#### МИНИСТЕРСТВО ОБРАЗОВАНИЯ И НАУКИ РОССИЙСКОЙ ФЕДЕРАЦИИ

Федеральное государственное бюджетное образовательное учреждение высшего профессионального образования «Пензенский государственный университет архитектуры и строительства» (ПГУАС)

# **КАРТОГРАФИЯ**

Рекомендовано Редсоветом университета в качестве учебного пособия для студентов, обучающихся по направлению подготовки 21.03.02 «Землеустройство и кадастры»

Пенза 2014

Рецензенты: начальник отдела геодезии и картографии управления «Росреестра» по Пензенской области В.М. Веревочкин;

> доцент кафедры «Землеустройство и геодезия» В.В. Пресняков (ПГУАС)

### К27 **Картография**: учеб. пособие / А.И. Чурсин, С.А. Макаренко, Н.И. Самбулов, В.В. Рябчий. – Пенза: ПГУАС, 2014. – 128 с.

Представлены задания для выполнения лабораторных работ по темам в соответствии с теоретическим курсом обучения. Изложены основы работы с программой векторной графики AUTOCAD.

Подготовлено на кафедре «Землеустройство и геодезия» в соответствии с учебным планом и предназначено для студентов направления подготовки 21.03.02 «Землеустройство и кадастры», изучающих дисциплину «Картография».

> Пензенский государственный университет архитектуры и строительства, 2014 Чурсин А.И., Макаренко С.А., Самбулов Н.И., Рябчий В.В., 2014

# ПРЕДИСЛОВИЕ

Дисциплина «Картография» предназначена для обучения студентов теоретическим основам картографии, современным методам и технологиям создания, проектирования и использования планов и карт природных (земельных) ресурсов и имеет своей целью подготовку специалистов, которые должны знать входную и выходную плановокартографическую документацию, необходимую для ведения работ по землеустройству, земельному и городскому кадастру; основы организации картографического производства, а также уметь практически создавать и использовать кадастровые планы и карты с применением графических пакетов программного обеспечения (COREL, AUTOCAD и др.).

Учебное пособие составлено в соответствии с рабочей программой курса «Картография». Данная дисциплина входит в раздел Б.3 «Базовая общепрофессиональная часть» ФГОС-3 по направлению подготовки 21.03.02 «Землеустройство и кадастры.

Задания, представленные в пособии, расположены по темам в соответствии с теоретическим курсом обучения. Кроме того, курс предусматривает освоение элементарных навыков и приемов владения программой векторной графики AUTOCAD, которая позволяет создавать технические рисунки и другие графические изображения, а также работать в различных системах координат, в 2-D и 3-D измерениях.

Программой курса «Картография» предусмотрено выполнение следующих работ:

1) определение географического положения района на территории области, его краткая характеристика (на примере районов Воронежской области);

2) определение номенклатуры для территории района в различных масштабах и составление схем (1:1000000, 1:200000, 1:300000, 1:100000, 150000 и 1:25000);

3) разработка математической основы топографической карты для заданного административного района в масштабе 1:200000;

4) составление макета компоновки для сельскохозяйственной карты района и оформление всех его элементов;

5) разработка тематической карты.

Новейшие компьютерные технологии по созданию и обработке цифровых изображений уже достаточно широко применяются в картографии и геодезии. Поэтому для подготовки высококвалифицированного специалиста в современных условиях необходимы теоретические знания и практические умения в области цифровой графики.

Процесс изучения дисциплины направлен на формирование основных навыков владения картографическими способами и методами, а также средствами получения, хранения, переработки информации, навыкам работы с графическим редактором как средством управления информацией.

В результате освоения дисциплины и выполнения расчетнографических заданий обучающиеся должны знать: основные понятия и определения из теории картографии; теорию картографических проекций; способы изображения тематического содержания на картах; правила компоновки карт и теорию генерализации; технологии создания оригиналов карт различной тематики для нужд землеустройства, кадастров и градостроительной деятельности; способы подготовки карт к изданию и способы малотиражного их издания.

Перед выполнением расчетно-графических работ студент должен ознакомиться с соответствующими разделами данного учебного пособия, внимательно изучив исходные материалы, цель задания и основные требования, предъявляемые к работам, и при выполнении заданий строго их придерживаться.

# ОБЩЕГЕОГРАФИЧЕСКОЕ ПОЛОЖЕНИЕ АДМИНИСТРАТИВНОГО РАЙОНА НА ТЕРРИТОРИИ ВОРОНЕЖСКОЙ ОБЛАСТИ (практическое задание №1)

#### *Данная тема является названием выполняемого*

*Цель работы:* приобрести и освоить знания, необходимые для анализа и оценки исходных картографических материалов и составить характеристику изучаемого административного района (например, 32-го района на территории области).

**Задание:** проанализировать теоретический картографический материал и дать характеристику изучаемого района.

*Теоретическая часть:*

1.1. Человечество изобрело карты задолго до того, как появилась письменность. Примитивные картографические рисунки наносили на стены пещер и бивни мамонтов, глиняные таблички, раковины и бересту, а позднее на пергамент, шелк, медные вазы.

Прошедшие тысячелетия изменили облик карты: наскальные рисунки сменились рукописными бумажными картами, потом печатными гравюрами, многокрасочными полиграфическими оттисками, а теперь электронными видеоизображениями и их цветными копиями.

История картографии – это часть истории цивилизации. Исторический процесс в картографии – это и история создания картографических произведений, и этапы развития картографического инструментария, методов, технологий.

Карта – математически определенное, уменьшенное, генерализованное изображение поверхности Земли, другого небесного тела или космического пространства, показывающее расположенные или спроецированные на них объекты в принятой системе условных знаков.

Элементы карты - это ее составные части, включающие само картографическое изображение, легенду и зарамочное оформление (рис. 1).

Основной элемент - **картографическое изображение**, т.е. содержание карты, совокупность сведений об объектах и явлениях, из размещении, свойствах, взаимосвязях, динамике. Общегеографические карты имеют следующее содержание: населенные пункты, социальноэкономические и культурные объекты, пути сообщения и линии связи, рельеф, гидрографию, растительность и грунты, политико-административные границы.

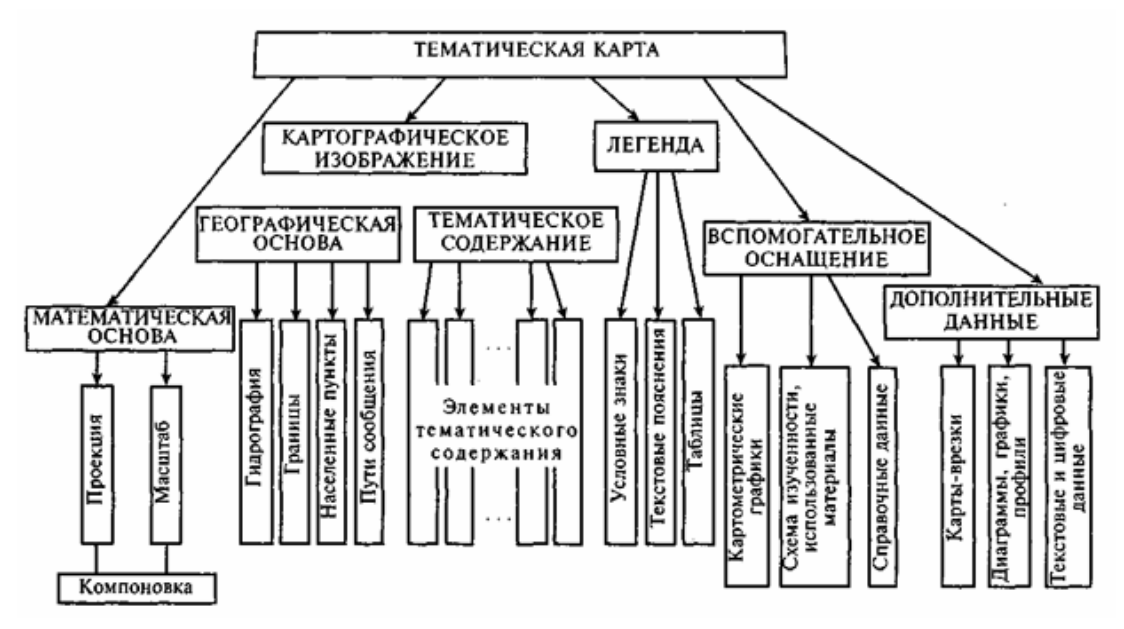

Рис. 1. Схема элементов тематической карты

Важнейший элемент всякой карты – **легенда**, т.е. система использованных на ней условных обозначений и текстовых пояснений к ним. Для топографических карт составлены специальные таблицы условных знаков. Они стандартизированы и обязательны к применению на всех картах соответствующего масштаба. На большинстве тематических карт обозначения не унифицированы, поэтому легенду размещают на самом листе карты. Она содержит разъяснения, истолкование знаков, отражает логическую основу и иерархическую соподчиненность картографируемых явлений.

Картографическое изображение строится на *математической*  **основе**, которая включает сетку меридианов и параллелей, координатную сетку, масштаб и геодезическую основу.

**Вспомогательное оснащение карты** облегчает чтение и пользование ею. Оно содержит схемы изученности, перечень использованных материалов, а также справочные сведения. К *дополнительным*  **данным** относятся карты-врезки, фотографии, диаграммы, графики, профили, текстовые и цифровые данные. Они не принадлежат непосредственно картографическому изображению или легенде, но тематически связаны с содержанием карты, дополняют и поясняют его.

В самом определении карты обозначены основные ее *свойства:* 

 математический закон построения – применение специальных картографических проекций, позволяющих перейти от сферической поверхности Земли к плоскости карты;

 знаковость изображения – использование особого условного языка картографических символов;

 генерализованность карты – отбор и обобщение изображаемых объектов;

• системность отображения действительности - передача элементов и связей между ними, отображение иерархии геосистем.

*Масштаб карты* – степень уменьшения объектов на карте относительно их размеров на земной поверхности.

Координатная сетка – важный элемент математической основы карты. Она необходима для ориентирования по карте, определения направлений (азимутов, румбов, дирекционных углов), прокладки маршрутов, нанесения элементов содержания, новых объектов по координатам и снятия с карты координат объектов. Кроме того, наличие сетки позволяет судить о масштабе карты, виде проекции и распределении искажений в ней.

*Картогорафическая сетка* – это изображение на карте линий меридианов и параллелей (*географической сетки*), отражающих значения долгот, счет которых ведется от начального Гринвичского меридиана, и широт, которые отсчитываются от экватора (рис. 2).

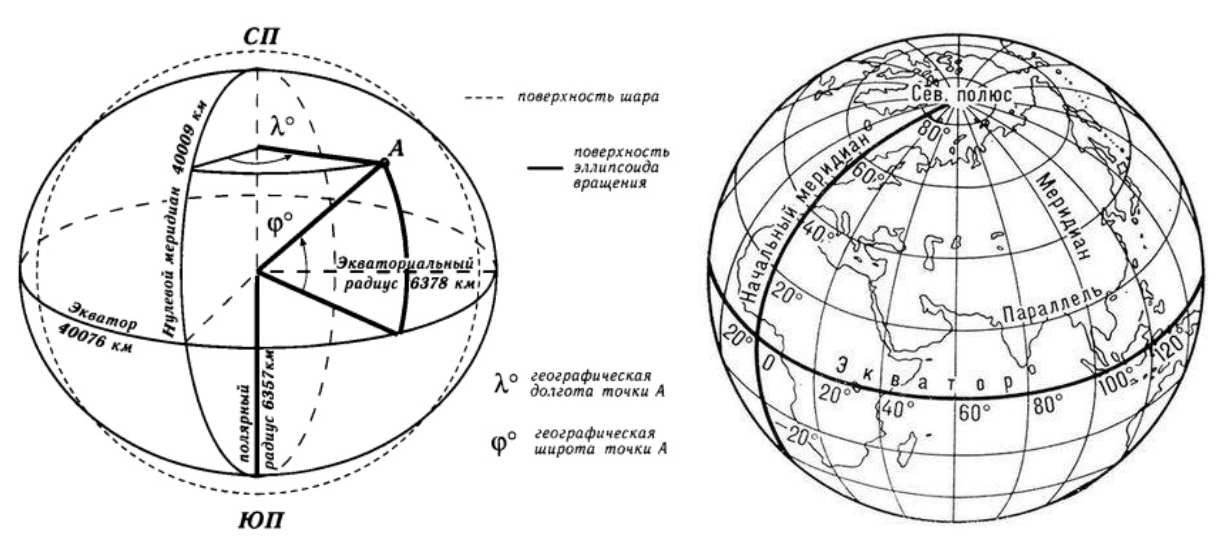

Рис. 2 Широта (φ) и долгота (λ) точки А на глобусе и сетка параллелей и меридианов на карте

1.2. Для примера возьмем Лискинский район. Характеристику района необходимо дать в следующем порядке: расположение района на территории области или ЦЧЗ, протяженность с севера на юг, с запада на восток (в км), климат, почвы, население, дороги, рельеф, гидрография, растительность, промышленность, сельское хозяйство, исторические и культурные объекты.

Лискинский муниципальный (административный) район, образованный 30 июля 1928 года – это административная единица в центре Воронежской области России, находящаяся ближе к ее западной границе. Лискинский район является самоуправляющей административно-территориальной единицей Воронежской области. Административный центр района – город Лиски (с 1937 г.) с населением 54,9 тыс. человек (он расположен на реке Дон, в 98 км от Воронежа). В 1943-1965 гг. город назывался Георгиу-Деж, до 1943 г. – Свобода.

Территория Лискинского муниципального района простирается с запада на восток на 62 км, с севера на юг – на 56 км, и общая площадь района составляет 2033 кв. км. По своему расположению район захватывает как левый, так и правый берег Дона. Граничит с Каширским, Бобровским, Павловским, Каменским, Острогожским районами.

Климат района умеренно-континентальный. Зима умеренно мягкая, с устойчивым снежным покровом. Средняя температура января – 8 градусов. Преобладает пасмурная, морозная погода, сменяющаяся редкими оттепелями. Лето теплое. Средняя температура июля +19 градусов. Преобладает сухая, ясная, часто безветренная погода. Осень относительно теплая, сухая. Годовое количество осадков колеблется от 435 до 560 мм. Примерно три четверти осадков приходится на теплый период года.

Лискинский муниципальный район входит в пределы Окско-Донской низменности, в зону воронежских черноземов. Территория богата такими полезными ископаемыми, как мергель, мел, кварцевые пески, минеральные воды, богатые радоном.

Почвенно-климатические условия Лискинского района благоприятны для сельского хозяйства.

Лискинский район расположен в лесостепной и степной зонах, что определяет его растительность. Леса (дубовые, сосновые, кленовые) произрастают вдоль рек и занимают 8 % территории. На территории района встречаются дикие животные : бобр, европейский олень, кабан, лось, косуля, выхухоль, выдра, горностай, кряква, серый журавль, серая цапля, орел-могильник, скопа, обыкновенная неясыть.

В состав Лискинского района входят следующие административные единицы (24 поселения):

### **городские поселения**

- 1. Городское поселение Лиски
- 2. Городское поселение Давыдовка

### **сельские поселения**

- 1. Бодеевское сельское поселение
- 2. Высокинское сельское поселение
- 3. Дракинское сельское поселение
- 4. Залуженское сельское поселение
- 5. Ковалёвское сельское поселение

6. Коломыцевское сельское поселение

7. Колыбельское сельское поселение

8. Копанищенское сельское поселение

9. Краснознаменское сельское поселение

- 10. Нижнеикорецкое сельское поселение
- 11. Петровское сельское поселение
- 12. Петропавловское сельское поселение
- 13. Почепское сельское поселение
- 14. Селявинское сельское поселение
- 15. Среднеикорецкое сельское поселение
- 16. Старохворостанское сельское поселение
- 17. Степнянское сельское поселение
- 18. Сторожевское 2-е сельское поселение
- 19. Тресоруковское сельское поселение
- 20. Троицкое сельское поселение
- 21. Щучинское сельское поселение

Всего в районе находится 74 сельских населённых пункта, из которых самыми крупными по численности населения являются с. Средний Икорец, с. Высокое, с. Лиски, с. Дракино.

Численность населения муниципального района – 101,3 тыс. чел. (на 01.01.2008 года), в том числе трудоспособного населения – 60 тыс. чел. Население района без районного центра насчитывает 48,1 тыс. человек, в том числе в городских условиях проживают около 6 тыс. (в Лисках – 54 тыс. человек). Средняя плотность населения в районе очень высокая и составляет 52,3 человека на 1 кв. км.

Лискинский район имеет развитую транспортную инфраструктуру. На его территории находятся предприятия железнодорожного, речного и автомобильного транспорта. Железнодорожный узел «Лиски» – один из крупнейших в России, расположен на участке Юго-Восточной железной дороги, имеющей магистральные линии на все направления: Север, Юг, Запад, Восток. Через территорию Лискинского района проходит федеральная автомобильная трасса «Москва – Ростов». С севера на юг территорию района прорезает река Дон, средний плес которой – Лиски–Богучар – является судоходным. Гидрографическая сеть района представлена крупной судоходной рекой Дон и множеством малых рек и озер. Также основной рекой, наряду с Доном, является река Икорец.

Район относится к индустриально-аграрным. Промышленность района представлена 15 предприятиями (крупными и средними), из них – 11 обрабатывающих производств. Основными предприятиями, занимающими наибольший удельный вес в общей отгрузке товаров собственного производства, являются: ЗАО «Лискимонтажконструкция» (27,7 %), ОАО «Лиски-сахар» (20,2 %), Лискинский завод «Спецжелезобетон» – филиал ОАО «Бет Эл Транс» (23,7 %).

Сельское хозяйство– одна из ведущих отраслей экономики района. Сельскохозяйственные угодья составляют 149,6 тыс.га. Сельхозпроизводством в Лискинском районе занимаются 17 крупных сельскохозяйственных предприятий. Развитие молочного животноводства в районе является приоритетным в связи с наличием необходимых условий для обеспечения потребности в кормах, непосредственной близостью перерабатывающих предприятий, достаточным кадровым предложением.

На территории Лискинского района функционирует санаторий имени Цурюпы, расположенный в 110 км к юго-востоку от Воронежа на берегу реки Икорец, притоке реки Дон, в сосновом бору, с оборудованными климатоверандами, лечебными пляжами. Функционирует также в Лискинском районе санаторий-профилакторий «Радон». На территории района расположены пять действующих храмов, еще четыре восстанавливаются, среди них Успенский Дивногорский мужской монастырь. Городицы Титчиха и Маяцкое являются уникальными памятниками археологии.

Лискинский район имеет развитую инфраструктуру, создающую благоприятные условия для экономического развития и сотрудничества. Территория Лискинского района обладает минерально-сырьевыми ресурсами, что и предопределило размещение в районе предприятий по производству строительных материалов.

Помимо наличия полезных ископаемых на территории района к преимуществам района можно отнести такие характеристики, как высокая обеспеченность базовыми инфраструктурами: наличие железной дороги и автомагистрали федерального значения с выходами на внешние связи района, сетями по передаче и распределению электро- и теплоэнергии, воды, 100%-я газификация района, наличие на территории района благоприятных условий для сельскохозяйственного производства и организации переработки сельхозпродукции.

Район для выполнения задания определяется преподавателем.

# РАЗРАБОТКА НОМЕНКЛАТУРЫ ДЛЯ ЛИСТОВ ТОПОГРАФИЧЕСКОЙ КАРТЫ В МАСШТАБАХ 1:500000, 1:300000, 1:200000, 1:100000, 1:50000 И 1:25000 (практическое задание №2)

*Цель работы:* получить представление о номенклатуре и разграфке многолистных топографических карт.

*Исходные данные:* ксерокопия административной карты масштаба 1:500000 с административными границами районов и областей.

*Задание:* выполнить разграфку и составить номенклатуру для лисD тов топографической карты в масштабах 1:500000, 1:300000, 1:200000, 1:100000, 1:50000 и 1:25000.

## Номенклатура и разграфка топографических карт

Система деления карты на отдельные листы называется **разграф кой карты**, а система обозначения (нумерации) листов – их **номен клатурой**.

**Деление топографических карт** на отдельные листы линиями меридианов и параллелей удобно тем, что рамки листов точно указывают положение на земном эллипсоиде участка местности, изображённого на данном листе, и его ориентировку относительно сторон горизонта. Стандартные размеры листов карт различных масштабов указаны в табл. 1.

Таблица 1

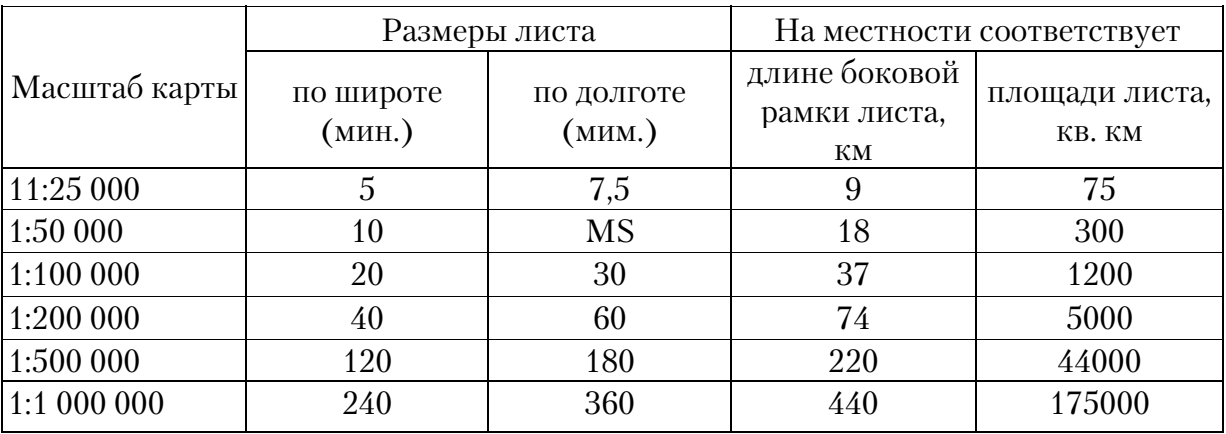

Размеры листов топокарт различных масштабов

**Разграфка, или нарезка карты** - это система деления многолистной карты на листы. Чаще всего применяют два вида разграфки: трапециевидная, при которой границами листов служат меридианы и параллели, и прямоугольная, когда карта делится на прямоугольные или квадратные листы одинакового размера.

С разграфкой непосредственно связана *номенклатура*, т.е. система обозначения листов в многолистных сериях карт. Для топографических и обзорно-топографических карт установлена единая государственная система номенклатуры, которая начинается с миллионной карты и далее последовательно наращивается. Номенклатура тематических карт может совпадать с номенклатурой топографических карт или быть произвольной.

Схема разграфки обычно дается на специальном *сборном листе*, на котором показывают контуры территории, покрываемой многолистной картой, разделение на отдельные листы и номенклатуру этих листов.

Серии государственных топографических и тематических карт, включающие тысячи листов, имеют в каждой стране стандартную разграфку. Например, в России в основу разграфки топографических карт положен лист карты масштаба 1:1 000 000 (рис. 3). Для составления карты такого масштаба изображение земной поверхности разбивается на 60 *колонн* (двуугольников), начиная от Гринвичского меридиана через 6° по долготе. Двуугольники нумеруются арабскими цифрами от 1 до 60 на восток от меридиана с долготой 180°. В этом случае двуугольники называются не колоннами, а *зонами*. Нумерация зон отличается от нумерации колонн на 30 единиц.

Параллелями через 4о по широте изображение земной поверхности делится на *ряды*, обозначаемые прописными буквами латинского алфавита (от А до V) к северу и югу от экватора.

Номенклатура листа карты масштаба 1 : 1 000 000 складывается из заглавной буквы латинского алфавита и арабской цифры, например, N–38 и т.д. (прил. 7).

Из табл. 1 и рис. 3-5 видно, что листу миллионной карты соответствует целое число листов остальных масштабов, кратное четырём, – 4 листа карты масштаба 1:500 000, 36 листов карты масштаба 1:200 000, 144 листа масштаба 1:100 000 и т.д.

В соответствии с этим установлена и номенклатура листов, единая для топографических карт всех масштабов. Номенклатура каждого листа указана над северной стороной его рамки, как правило, в верхнем правом углу листа.

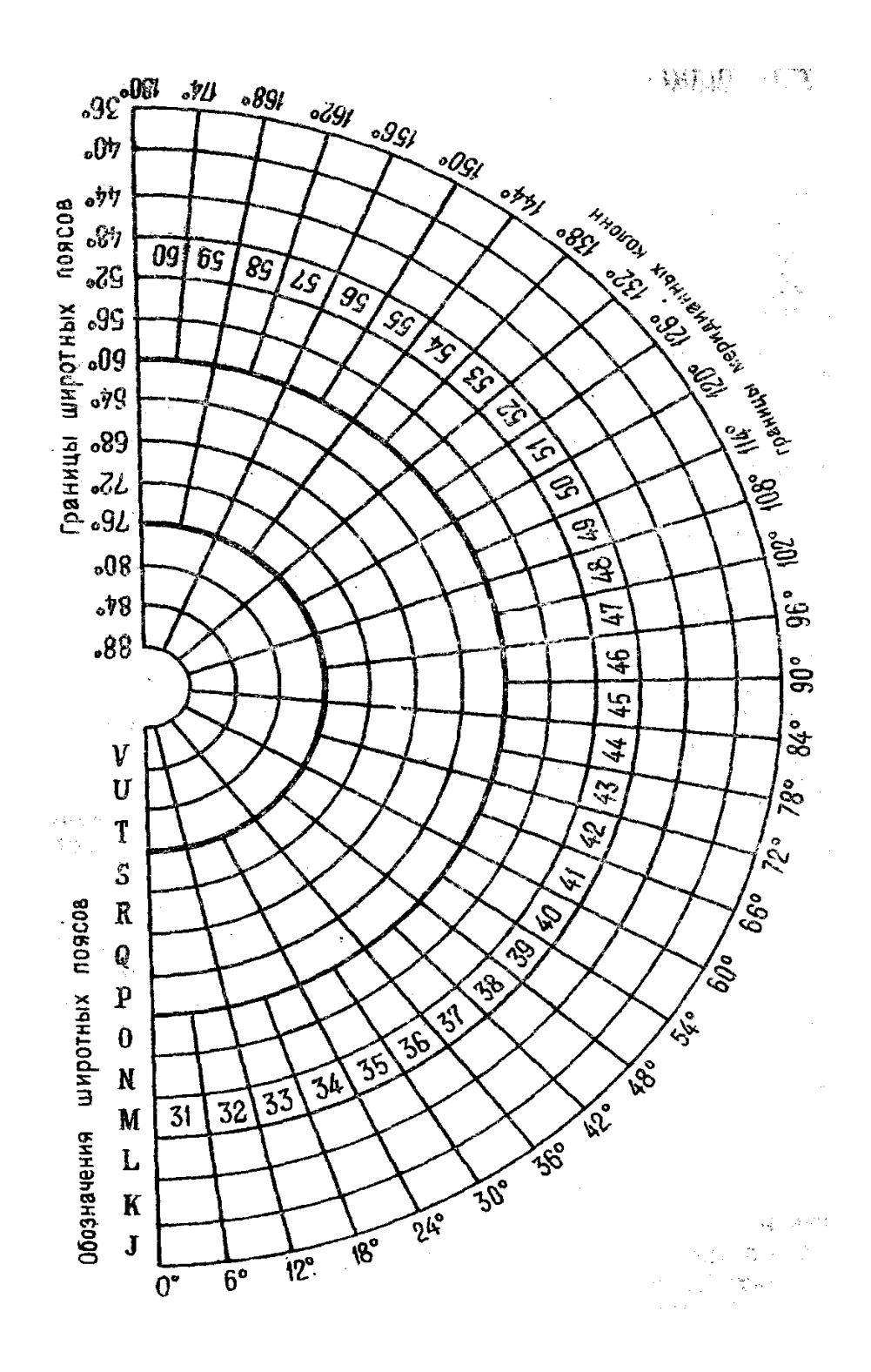

Рис. 3. Международная разграфка карты масштаба 1:1 000 000

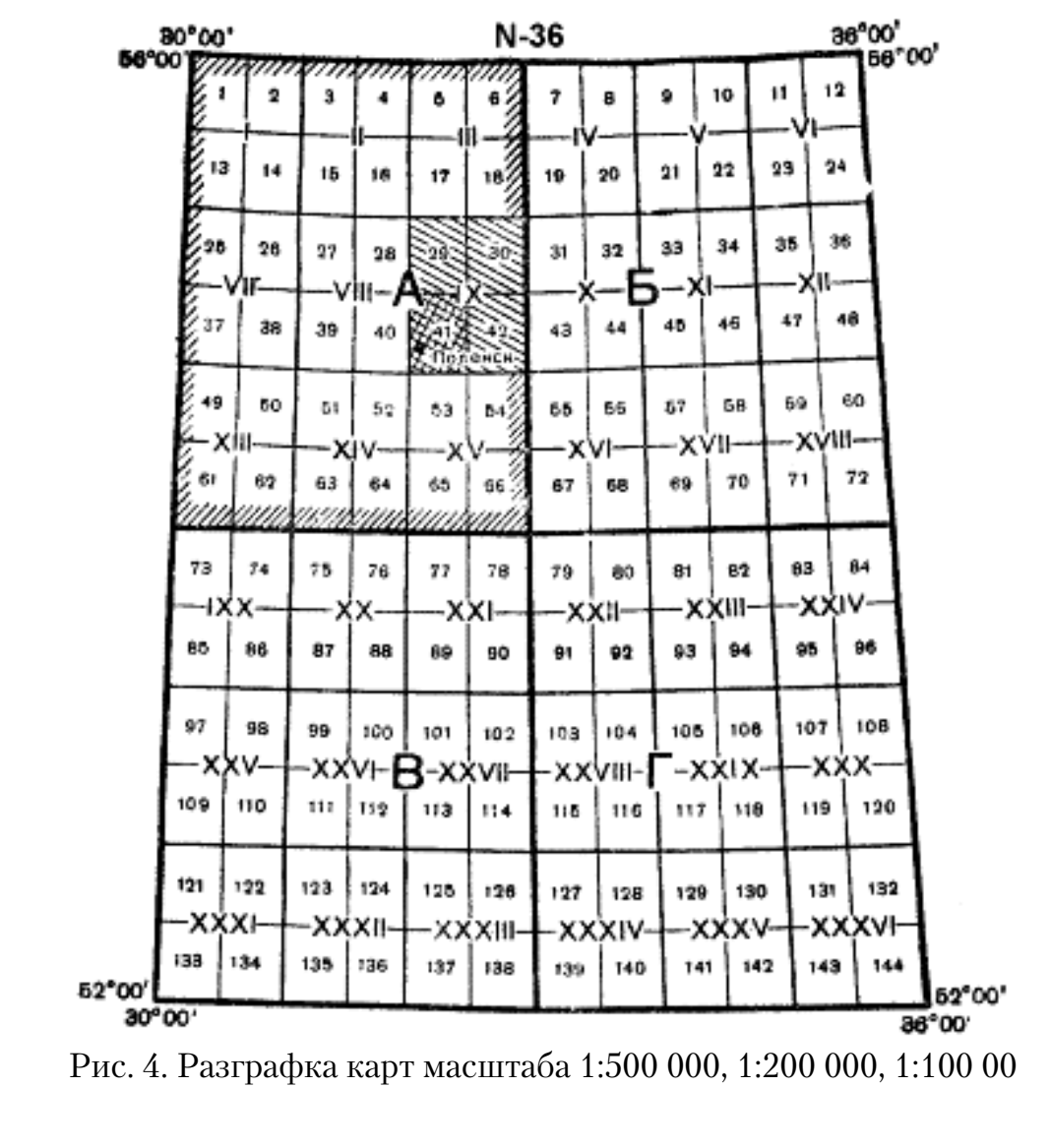

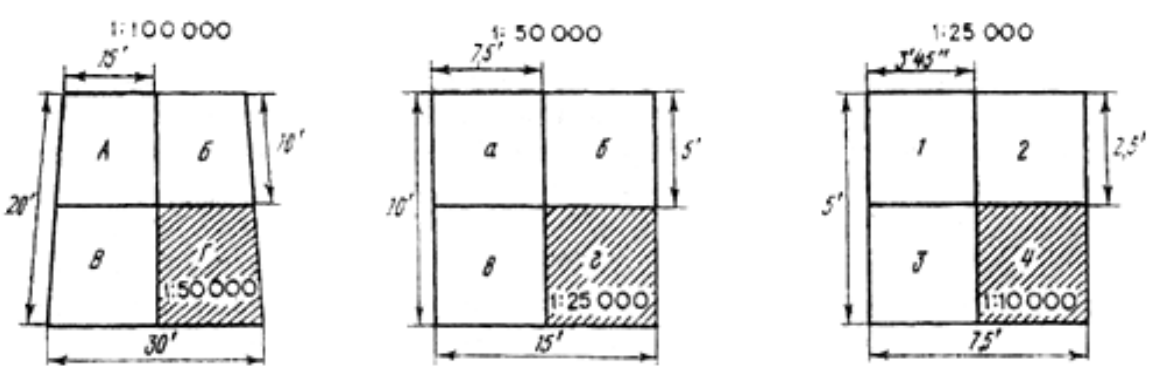

Рис. 5. Разграфка карт масштаба 1:50 000, 1:25 000, 1: 10 000

# **В основу обозначения листов топографических карт любого мас штаба положена номенклатура листа миллионной карты.**

**Ряды** листов этой карты обозначаются заглавными буквами латинского алфавита (от А до V) и счёт их ведётся от экватора к полюсам. Колонны же листов нумеруются цифрами от 1 до 60. Счёт колонн ведётся от нулевого или 180 меридиана с запада на восток.

Номенклатура листа карты масштаба 1:1 000 000 слагается из укаD зания ряда (буквы) и колонны (цифры), в пересечении которых он расположен, например, лист карты г. Смоленск (см. рис. 3). имеет номенклатуру N-36.

Колонны листов миллионной карты совпадают с шестиградусными координатными зонами, на которые разбивается поверхность земного эллипсоида при вычислении координат и составлении карт в проекции Гаусса. Различие заключается лишь в их нумерации: так как счёт координатных зон ведётся от нулевого (Гринвичского) меридиана, а счёт колонн листов миллионной карты от меридиана 180, то номер зоны отличается от номера колонны на 30. Поэтому, зная номенклатуру листа карты, легко определить, к какой зоне он относится. Например, лист М-35 расположен в 5-й зоне (35-30), а лист К-29 – в 59-й зоне  $(29+30).$ 

Номенклатура листов карт масштабов 1:100 000-1:500 000 слагается из номенклатуры соответствующего листа миллионной карты с добавлением к ней цифры (цифр) или буквы, указывающей расположение на нём данного листа.

Как видно из рис. 4, счёт листов всех масштабов ведётся слева направо и сверху вниз, при этом:

– листы масштаба 1:500 000 (4 листа) обозначаются русскими прописными буквами А, Б, В, Г. Следовательно, если номенклатура листа миллионной карты будет, например, N-36, то лист масштаба 1:500 000 с г. Поленек имеет номенклатуру N-36-А (см. рис.4);

– листы масштаба 1:200 000 (36 листов) обозначаются римскими цифрами от I до XXXVI. Таким образом, номенклатура листа с г. Поленек будет N-36-IX;

– листы масштаба 1:100 000 нумеруются цифрами от 1 до 144. Например, лист с г. Поленек имеет номенклатуру N-36-41.

Листу карты масштаба 1:100 000 соответствуют 4 листа масштаба 1:50 000, обозначаемые русскими прописными буквами «А, Б, В, Г», а листу масштаба 1:50 000 – 4 листа карты 1:25 000, которые обозначаются строчными буквами русского алфавита «а, б, в, г» (см. рис.5).

В соответствии с этим номенклатура листов карты 1:50 000 образовывается из номенклатуры листа масштаба 1:100 000, а листов карты 1:25 000 – из номенклатуры листа масштаба 1:50 000 с присоединением к ней буквы, указывающей данный лист. Например, N-36-41-В обозначает лист масштаба 1:50 000, а N-36-41-В-а – лист масштаба 1:25 000 с г. Поленек (см. рис. 5).

### **Правила и порядок образования топографических карт различ ных масштабов** приведены в табл. 2.

Таблица 2

### Правила и порядок образования топографических карт различных масштабов

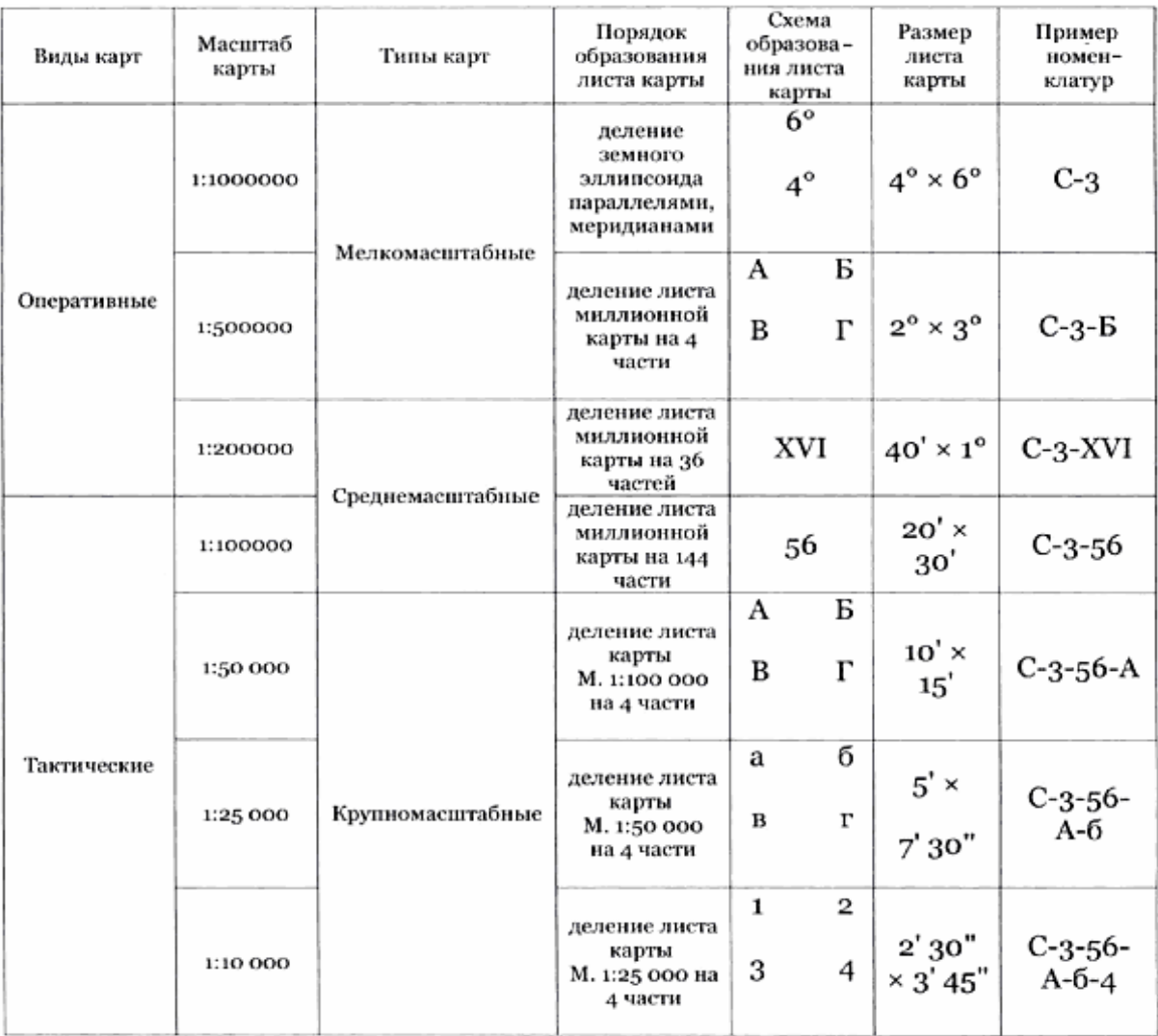

Номенклатура каждого листа включает букву ряда и номер колонны. Так, в нашем случае, лист миллионного масштаба, на котором расположен Лискинский район, имеет номенклатуру М-37, что соответствует 48–52° широты и 36–42° долготы.

Лист карты 1:1000000 является исходным для установления номенклатуры листов карт более крупного масштаба. Деление карты одного масштаба на листы карты более крупного масштаба называется **разграфкой карты**.

Лист карты масштаба 1:300000 составляет 1/9 листа миллионной карты и обозначается римскими цифрами от I до IX, расположенными перед номенклатурой миллионного листа. Например, в нашем случае

Лискинский район расположен между 50°40' и 52°00' по широте, 38°00' и 40°00' по долготе, что соответствует номенклатуре II-M-37. Разграфка листов топокарты для данного масштаба – 1°20 по широте и 2° по долготе.

Лист карты масштаба 1:200000 составляет 1/36 листа миллионной карты и обозначается римскими цифрами от I до XXXVI, расположенными после номенклатуры миллионного листа. Так, наш район расположен на листе карты данного масштаба по широте между 50°40 и 51°20, по долготе между  $39^{\circ}00'$  и  $40^{\circ}00'$ . Номенклатура этого листа – М-37-X. Разграфка листов карты соответственно 1°20 по широте и 1° по долготе.

Лист карты масштаба 1:100000 составляет 1/144 листа миллионной карты и обозначается арабскими цифрами от 1 до 144, расположенными после номенклатуры листа масштаба 1:1000000. Лискинский район располагается по широте между 50°40 и 51°20, по долготе между  $39°00'$  и 40°00' и занимает уже четыре листа карты масштаба 1:100000 – М-37-31, М-37-32, М-37-43 и М-37-44, т.к. в таком масштабе разграфка листов будет составлять 20' по широте и 30' по долготе.

Номенклатура листов карт более крупных масштабов строится на основе листа карты **масштаба 1:100000** подобно тому, как строилась номенклатура рассмотренных выше карт листа миллионной карты.

Так, лист карты масштаба 1:50000 составляет 1/4 листа карты масштаба 1:100000 и обозначается добавлением прописной буквы А, Б, В или Г к номенклатуре листа карты стотысячного масштаба.

Наш район занимает 13 листов карты масштаба 1:50000, а именно листы с номенклатурой М-37-31-А, М-37-31-Б, М-37-31-Б, М-37-31-Г, М-37-32-А, М-37-32-В, М-37-32-Г, М-37-43-Б, М-37-43-Г, М-37-44-А, М-37-44-Б, М-37-44-В, М-37-44-Г. По широте листы содержат 10', по долготе – 15.

Лист карты масштаба 1:25000 составляет 1/4 листа карты масштаба 1:50000. Они обозначаются добавлением к пятидесятитысячнику строчных букв а, б, в, г. Разграфка листов топокарт следующая: 10' по широте и 15' по долготе.

По Лискинскому району следующие результаты номенклатуры: М-37-31-А-б, М-37-31-А-г, М-37-31-Б-а, М-37-31-Б-б, М-37-31-Б-в, М-37-31-Б-г, М-37-31-В-б, М-37-31-В-г, М-37-31-Г-а, М-37-31-Г-б, М-37-31-Г-в, М-37-31-Г-г, М-37-32-А-а, М-37-32-А-б, М-37-32-А-в, М-37-32-А-г, М-37-32-В-а, М-37-32-В-б, М-37-32-В-в, М-37-32-В-г, М-37-32-Г-а, М-37-32-Г-в, М-37-32-Г-г, М-37-43-Б-а, М-37-43-Б-в, М-37-43-Б-г, М-37-43-Г-а, М-37-43-Б-б, М-37-43-Г-б, М-37-44-А-а, М-37-44-А-б, М-37-44-А-в, М-37-44-А-г, М-37-44-Б-а, М-37-44-Б-б, М-37-44-Б-в, М-37-44-Бг, М-37-44-В-а, М-37-44-В-б, М-37-44-Г-а, М-37-44-Г-б (всего 41 лист).

Схемы разграфки и номенклатуры листов карты названных выше масштабов выполняются, оформляются и подписываются (см. прил. 1).

# РАЗРАБОТКА МАТЕМАТИЧЕСКОЙ ОСНОВЫ ТОПОГРАФИЧЕСКОЙ КАРТЫ ДЛЯ АДМИНИСТРАТИВНОГО РАЙОНА В МАСШТАБЕ 1:200000 (практическое задание №3)

*Цель работы:* четко знать элементы математической основы топографических карт; научиться работать с таблицами Гаусса-Крюгера; практически освоить разработку математической основы для картографируемой территории (на примере Лискинского района) в заданном масштабе, правильно оформить математическую основу карты, территорию района покрыть листами масштаба 1:25000.

*Исходные данные:* выкопировка района в масштабе 1: 500 000 с сеткой географических координат; таблицы прямоугольных координат Гаусса – Крюгера.

**По виду изображения сетки меридианов и параллелей** картографические проекции подразделяются на **конические, цилиндрические, азимутальные** и др. Причем в пределах каждой из этих групп они мoгут быть разные по характеру искажений проекции (равноугольные, равновеликие и т.д.).

**Геометрическая сущность конических и цилиндрических проек ций** заключается в том, что сетка меридианов и параллелей проектируется на боковую поверхность конуса или цилиндра с последующим развертыванием этих поверхностей в плоскость. Геометрическая сущность азимутальных проекций заключается в том, что сетка меридианов и параллелей проектируется на плоскость, касательную к шару в одном из полюсов или секущую по какой-либо параллели.

**Картографическую проекцию**, наиболее подходящую по харакD теру, величине и распределению искажений для той или иной карты, выбирают в зависимости от назначения, содержания карты, а также от размеров, конфигурации и географического положения картографируемой территории. Благодаря картографической сетке все искажения, как бы велики они ни были, сами по себе не влияют на точность определения по карте географического положения (координат) изображаемых на ней объектов. В то же время картографическая сетка, являясь графическим выражением проекции, позволяет при измерениях по карте учитывать характер, величину и распределение искажений. Поэтому любая географическая карта представляет собой математически определенное изображение земной поверхности.

### Проекция топографических карт России

Важным требованием, предъявляемым к топографическим картам, является установление единой картографической проекции, в которой должны составляться по возможности топографические карты всех масштабов. Это связано с тем, что использование топографических карт, составленных в разных проекциях, создает большие неудобства в работе. Выбор картографической проекции для топографических карт зависит от размеров картографируемой территории и ее географического положения. Большинство стран мира для составления топографических карт используют равноугольные проекции, сохраняющие равенство углов между направлениями на карте и на местности и подобие бесконечно малых фигур. В России для топографических карт масштабов 1:25000-1:1 000000 принята единая равноугольная поперечно-цилиндрическая проекция Гаусса. Эта же проекция принята у нас и для обработки результатов полевых геодезических измерений при определении координат геодезических пунктов.

Геометрическую сущность проекции российских топографических карт можно представить следующим образом. Весь земной эллипсоид делят на зоны и для каждой зоны в отдельности составляют карты. При этом устанавливают такие размеры зон, чтобы можно было каждую из них развернуть в плоскость, то есть изобразить на карте практически без заметных искажений. Для получения картографической сетки и составления по ней карты в проекции Гаусса поверхность земного эллипсоида разбивают по меридианам на 60 зон по 6°каждая (рис.6).

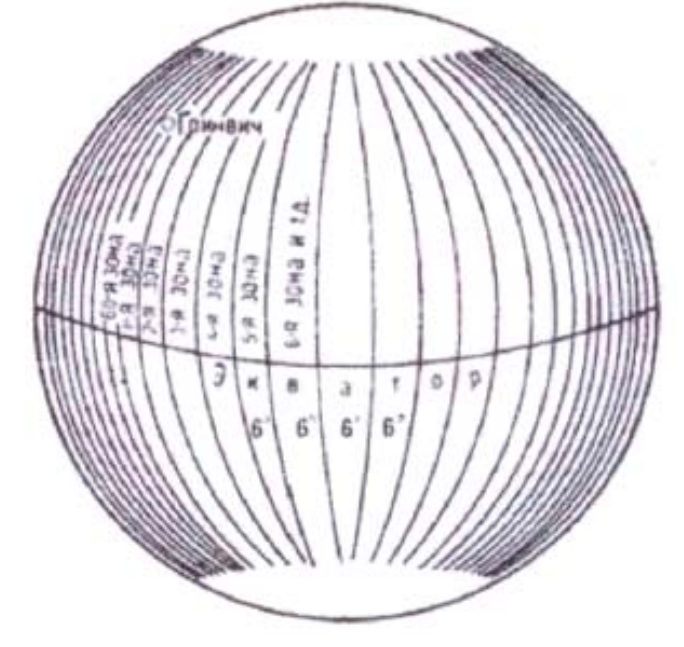

Рис.6. Деление поверхности Земли на шестиградусные зоны

Чтобы представить, как получается на плоскости изображение зон, вообразим цилиндр, который касается осевого меридиана одной из зон глобуса (см. рис.6). Зону спроектируем по законам математики на боковую поверхность цилиндра так, чтобы при этом сохранилось свойство равноугольности изображения (равенство всех углов на поверхности цилиндра их величине на глобусе). Затем спроектируем на боковую поверхность цилиндра все остальные зоны, одну рядом с другой. Разрезав далее цилиндр по образующей AAI или ВВ1 и развернув его боковую поверхность в плоскость, получим изображение земной поверхности на плоскости в виде отдельных зон (рис. 7, 8).

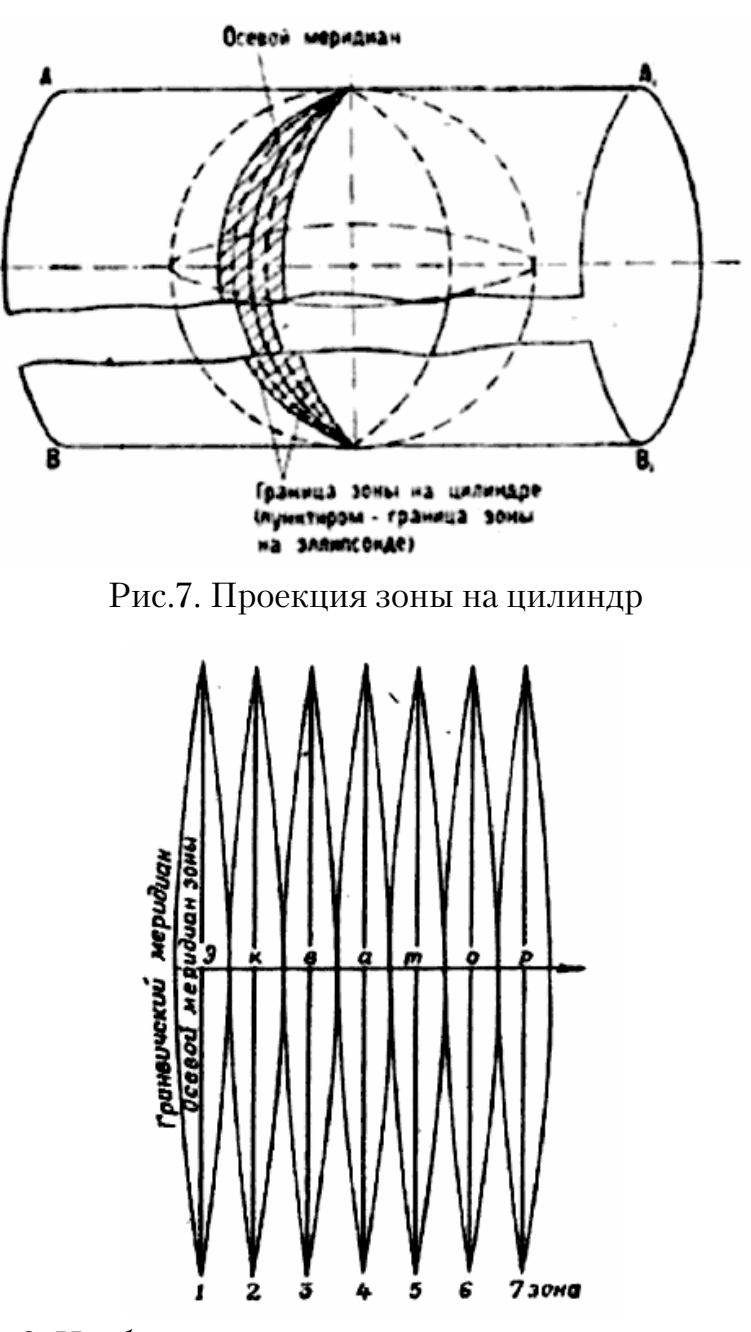

Рис. 8. Изображение земного эллипсоида на плоскости

Осевой меридиан и экватор каждой зоны изображаются прямыми линиями, перпендикулярными друг к другу. Все осевые меридианы зон изображаются без искажения длин и сохраняют масштаб на всем своем протяжении. Остальные меридианы в каждой зоне изображаются в проекции кривыми линиями, поэтому они длиннее осевого меридиана, то есть искажены. Все параллели также изображаются кривыми линиями с некоторым искажением. Искажения длин линий увеличиваются по мере удаления от осевого меридиана на восток или запад и на краях зоны становятся наибольшими, достигая величины порядка 1/1000 длины линии, измеряемой на карте. Например, если вдоль осевого меридиана, где нет искажений, масштаб равен 500 м в 1 см, то на краю зоны он будет равен 499,5 м в 1 см.

Отсюда следует, что топографические карты имеют искажения и переменный масштаб. Однако эти искажения при измерениях на карте очень незначительны, и поэтому считают, что масштаб любой топографической карты для всех ее участков является практически постоянным.

Благодаря единой проекции все наши топографические карты связаны с системой плоских прямоугольных координат, в которой определяется положение геодезических пунктов, а это позволяет получать координаты точек в одной и той же системе, как по карте, так и при измерении на местности.

### 3.1. Расчет координат узловых и опорных точек

По ксерокопии карты Воронежской области масштаба 1:500000 определяем геодезические координаты узловых точек, под которыми понимаются точки пересечения меридианов и параллелей, ограничивающих положение границ района.

Определяем координаты опорных точек по границам территории района, под которыми понимают крайние (северные, восточные, южные и западные) точки границ территории. При определении координат опорных точек следует использовать циркуль-измеритель и масштабную линейку. Результаты помещаются в таблицу (табл. 3).

Таблица 3

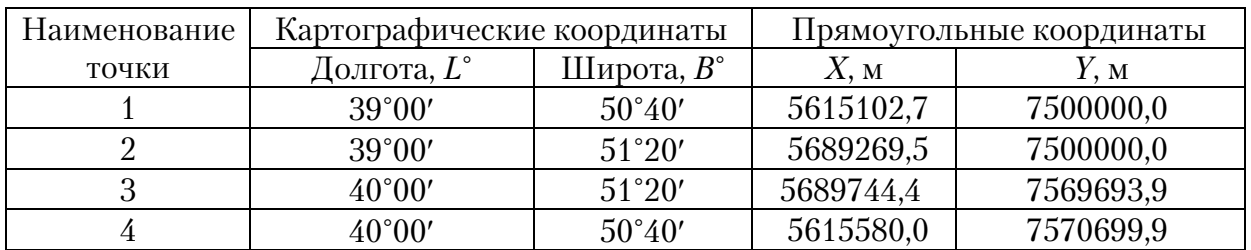

#### Координаты узловых и опорных точек

# 3.2. Определение прямоугольных координат в системе Гаусса – Крюгера

Координатами Гаусса – Крюгера точки на поверхности земного эллипсоида называются плоские прямоугольные координаты изображения этой точки на плоскости в проекции Гаусса - Крюгера. Часть поверхности эллипсоида, соответствующая 6°-й зоне, переносится затем в конформном изображении на плоскость при следующих условиях:

1. Осевой меридиан зоны должен быть изображен прямой линией и масштаб изображения по осевому меридиану должен быть равен единице.

2. Изображение осевого меридиана принимается за ось абсцисс плоских прямоугольных координат.

3. Началом координат служит изображение на плоскости точки пересечения осевого меридиана с экватором.

Координатами Гаусса – Крюгера точки на земном эллипсоиде будут являться координаты *Х* и *Y* изображения этой точки на плоскости. Абсциссы *Х* отсчитываются от начала координат к северу со знаком «плюс» и к югу со знаком «минус». Ординаты *Y* отсчитываются от изображения осевого меридиана (от оси *х*) со знаком «плюс» на восток и со знаком «минус» на запад. Чтобы избежать отрицательных значений ординат, начало счета их условно сдвигают к западу на 500 километров (прибавляют 500000 м к значению ординаты *Y*). Полученные ординаты называют «преобразованными» (приведенными). Перед такой ординатой ставят номер зоны, в которой находится точка.

Для того чтобы получить соответствующие результаты этой таблицы, необходимо было воспользоваться специальными таблицами Гаусса – Крюгера (прил. 9). В первой части таблиц даны координаты Гаусса – Крюгера и гауссово сближение меридианов для точек, широты которых кратны 5", а долготы кратны 7°30' соответственно геодезическим координатам, вершины углов трапеций зон от 32° до 80°, а по долготе – от 0° до 6°00'. Таблицы соответствуют шестиградусной системе координатных зон с учетом установленного перекрытия смежных зон по долготе. Значения координат *Х* и *Y* даны в таблицах до десятых долей метра. Результаты расчетов занесены в табл. 4.

Получив данные значения абсцисс и «условных» ординат, оформляем их в виде «Схемы рамки с прямоугольными координатами» на жесткой основе (см. прил. 2).

Также на жесткой основе формата А4 оформляется «Схема рамки с размерами сторон» (см. прил. 2).

### Таблица 4

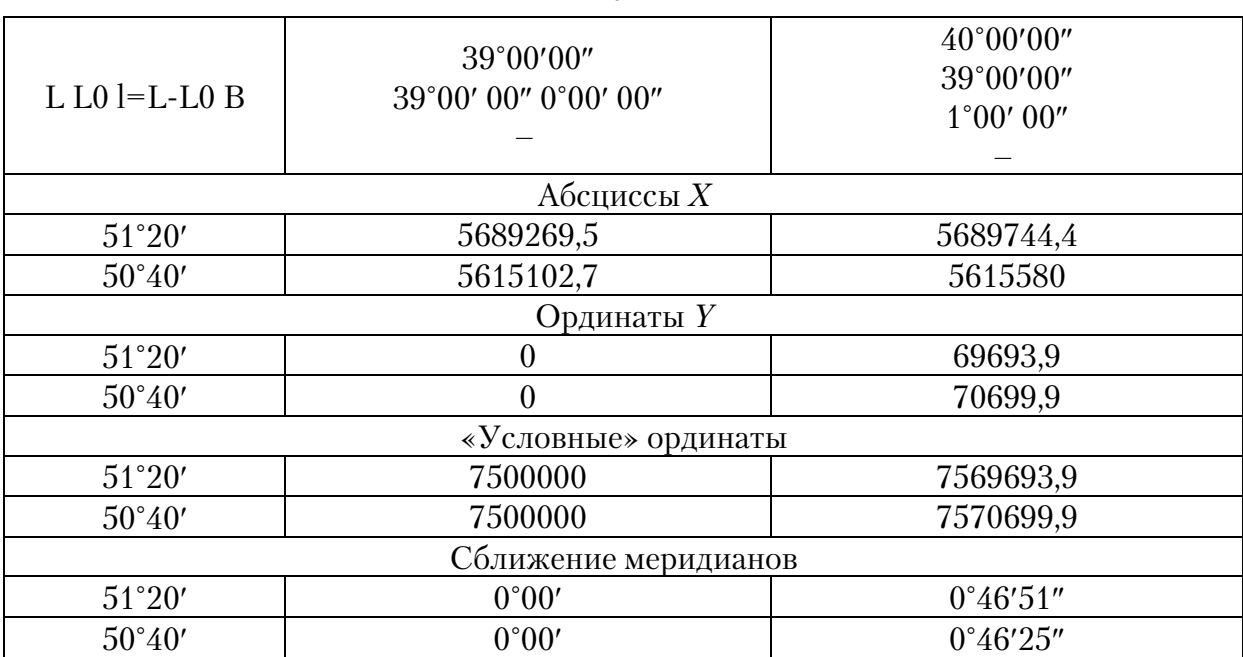

### Таблица расчета прямоугольных координат в проекции Гаусса – Крюгера

Размеры сторон трапеции мы берем из таблиц Гаусса – Крюгера. Для рассчитанных узловых точек они равны: *a* = 34,85 см, *b* = 35,35 см, *с* = 37,08 см. Диагональ трапеции *d* составила 51,06 см. Данные размеры являются контролем для построения рамки трапеции. Точность построения 0,2 мм.

# 3.3. Оформление математической основы (практическое задание №4)

**Цель работы:** получение практических навыков оформления элементов математической основы карты на примере Лискинского района в заданном масштабе 1:200 000.

*Исходные данные:* выполненные ранее расчеты.

Географическая карта содержит математические и географические элементы. К элементам математической основы карты относят:

1) масштаб карты;

2) рамку карты, определяющую ее границы;

3) картографическую проекцию;

4) ОГС, с помощью которой точно наносят все объекты на карту по координатам;

5) координатную сетку;

6) элементы компоновки.

Масштаб карты – это степень уменьшения объектов на карте относительно их размеров на земной поверхности (поверхности эллипсоида). Он указывается на картах в различных вариантах: численный, частный, главный. Масштаб постоянен только на плане, охватывающем небольшие участки местности. На географических картах он меняется от места к месту и даже в одной точке по разным направлениям, что связано с переходом от сферической поверхности земного шара к плоскому изображению. Поэтому различают частный и главный масштабы карты.

**Главный** масштаб показывает, во сколько раз линейные размеры на карте уменьшены по отношению к земному шару (эллипсоиду). Этот масштаб обычно подписывается на карте, но имеется ввиду, что он справедлив лишь для отдельных точек и линий, где отсутствуют искажения.

**Частный** масштаб определяет соотношение размеров объектов на карте и эллипсоиде в данной точке. Частный масштаб длин показывает отношение длины бесконечно малого отрезка на поверхности шара или эллипсоида по отношению к плоскости.

**Численный** масштаб представляет собой дробь с единицей в числителе и показывает, во сколько раз длины на карте меньше соответствующих длин на местности.

**Именованный** масштаб указывает, какое расстояние на местности соответствует 1 см на карте.

**Линейный** масштаб (графический масштаб) дается на полях карты в виде линейки, разделенной на равные части (см) с подписями, означающими соответствующие расстояния на местности.

В данной работе приведены линейный и численный масштабы на математической основе карты за пределами рамки.

Рамку карты составляет одна или несколько линий, ограничивающих картографическое изображение. Рамки по своему назначению делятся на внутреннюю и внешнюю.

Внутренняя рамка (0,2 мм) является основной и представлена граD дусной или минутной сеткой. По форме бывает прямоугольной, трапеиевидной, криволинейной. Основная рамка ограничивает картографическое изображение, а минутная рамка вычерчивается параллельно основной или примыкает к ней (состоит из двух сближенных линий). Она позволяет с наибольшей точностью определить координаты того или иного пункта и нанести на карту точку по данным географическим координатам.

В нашем случае внутренняя рамка представлена градусной сеткой, по форме она трапециевидная. Граница минутной рамки чертится на расстоянии 7 мм от границы трапеции (внутренней рамки). Расстояние от внутренней до минутной рамки – 7 мм. В масштабе 200000 минутная рамка трапеции содержит 60' по основаниям и 40' по боковым сторонам. Внешняя рамка служит украшением карты. Ее толщина составляет 1,0 мм.

Величина рамки в нашем случае определяется размером изображаемой территории и масштабом карты.

**Картографическая проекция** – это математическое обоснованное определенное отображение поверхности эллипсоида на плоскость. Проекция устанавливает однозначное соответствие между геодезическими координатами (широтой и долготой) и их прямоугольными координатами на карте.

Геодезическая основа карты представлена **опорными пунктами** – точками, закрепленными на земной поверхности определенными знаками. Это астрономические пункты, пункты ГГС, пункты полигонометрии, нивелирные марки и реперы, т.е. пункты, координаты которых известны в какой-либо системе координат.

Координаты опорных пунктов определяются графически с карты Воронежской области масштаба 1:500000.

**Координатная сетка** бывает картографической, прямоугольной, километровой и др.

**Картографическая сетка** – это изображение параллелей и меридианов на карте, их пересечения. Прямоугольная сетка – это координатная сетка в системе плоских прямоугольных координат *Х*, *Y* в данной картографической проекции. Километровая сетка – это координатная сетка, линии которой проведены на карте через определенные интервалы, соответствующие определенному количеству километров.

В данной работе использовалась километровая сетка, проведенная через каждые 4 км, с толщиной линии 0,1 мм.

**Элементы компоновки** – это размещение картографируемой территории на формате листа относительно рамок, а также названия карты, дополнительных карт-врезок (картограммы, графики, таблицы, диаграммы, номенклатура – система обозначения отдельных листов).

В этой работе из элементов компоновки были использованы название карты, которое оформляется прямым рубленным шрифтом, и номенклатурные листы масштаба карты 1:25000, которые подписываются также прямым рубленным шрифтом.

Также на территории картографируемого района нами был показан пунсоном г. Лиски. Пунсон имеет диаметр 5 мм (красным цветом).

В зарамочном оформлении показывается схема сближения меридианов – 0°46', а над внешней рамкой в правом верхнем углу – номенклатура листа карты масштаба 1:200000 - М-37-Х.

Все построения и подписи выполняют черной тушью, за исключением номенклатурных листов масштаба 1:25000 и пунсона, которые оформляются красной тушью. Пунсон имеет красную заливку.

Стоит отметить, что предварительно ксерокопия географической карты масштаба 1:500000 с административными границами районов и областей подлежит разбивке на номенклатурные листы карты масштаба 1:25000, которые оформляются красной тушью (для наглядности). Также на ксерокопии показано направление осей координат (*х* и *y*), узловые и опорные точки, обведена маркером граница района, а также подписаны выходы координатной сетки. Все построения и надписи оформляются черной тушью.

Образец оформления математической основы топографической карты (прил. 3) на территорию административного района (прил. 5, 6).

#### Практическая часть

Необходимо отсканировать либо сфотографировать с высоким разрешением район на карте 1:500000 (ось объектива должна быть строго перпендикулярна плоскости карты). Если предыдущие задания выполнялись в программе AutoCAD, можно воспользоваться ими.

### **Проведение работ**

Для запуска AutoCAD нужно дважды щелкнуть на ярлыке программы на рабочем столе.

При первом запуске Рабочий стол AutoCAD настроен по умолчанию (рис. 9).

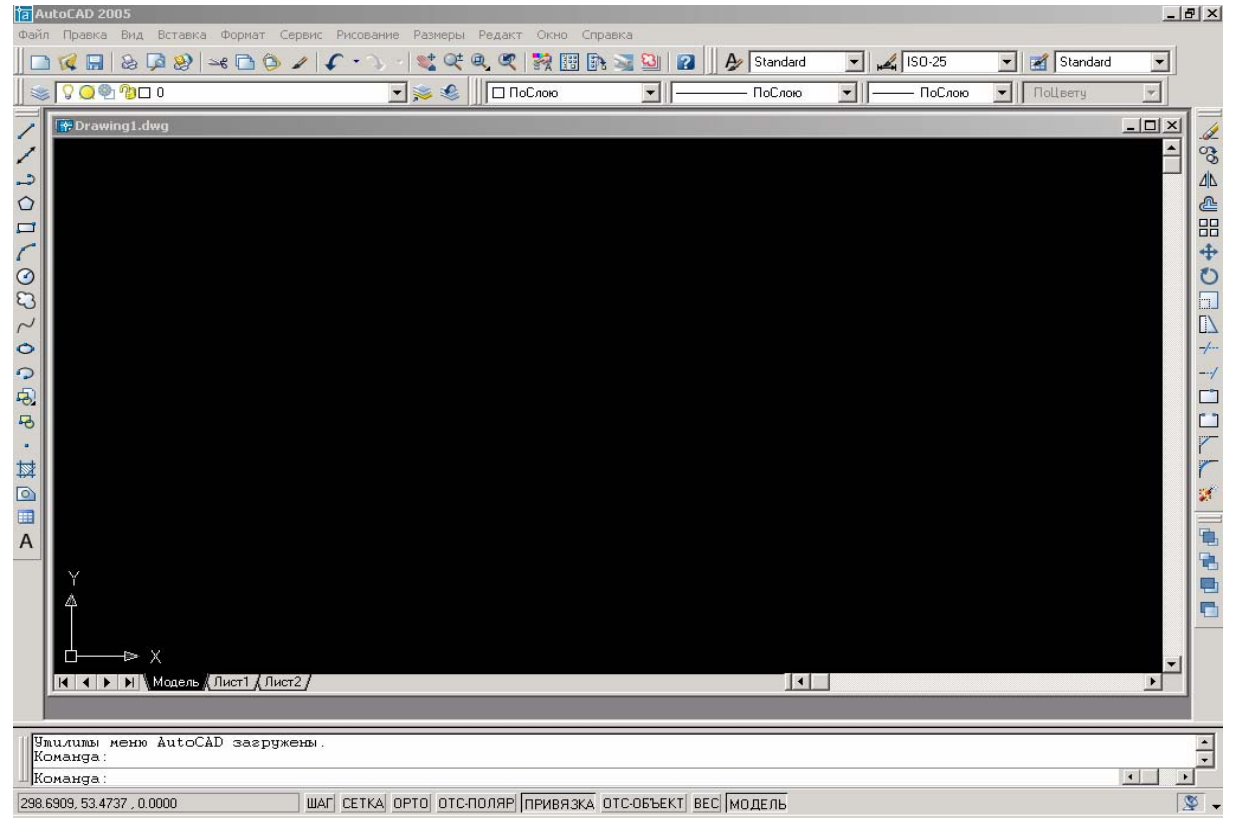

Рис. 9. Рабочий стол AutoCAD

В Рабочий стол AutoCAD для Windows включены:

• **падающие меню** – верхняя строка непосредственно под заголовком окна программы; строка меню может быть изменена путем добавления либо удаления тех или иных пунктов. Строка меню по умолчанию содержит следующие пункты:

– *File (Файл)* – команды работы с файлами: создание, открытие, сохранение, печать, экспорт файлов в другие форматы и пр.;

– *Edit (Правка)* – инструменты для редактирования частей графического поля Рабочего стола программы, работы с буфером обмена;

– *View (Вид)* – команды управления экраном, панорамирования, установки точки зрения, удаления невидимых линий, закраски, тонирования, управления параметрами дисплея. Установка необходимых панелей инструментов;

– *Insert (Вставка)* – команды вставки блоков, внешних объектов, объектов других приложений;

– *Format (Формат)* – команды работы со слоями, цветом, типами линий; управления стилем текста, размеров, видом маркера точки, стилем мультилинии; установки единиц измерения, границ чертежа;

– *Tools (Сервис)* – средства управления системой, экраном польD зователя; установки параметров черчения и привязок с помощью диалоговых окон; работы с пользовательской системой координат;

– *Draw (Рисование)* – команды рисования;

– *Dimension (Размеры)* – команды простановки размеров и управления параметрами размеров;

– *Modify (Редактирование)* – команды редактирования элементов чертежа;

– *Window (Окно)* – многооконный режим работы с чертежами;

– *Help (Справка)* – вывод на экран системы гипертекстовых подсказок.

### *панели инструментов:*

– *Standard (Стандартная)* и *Styles (Стили)* – вторая строка от заголовка;

– *Layers (Слои)* и *Properties (Свойства)* – третья строка;

– *Draw (Рисование)* и *Modify (Редактирование)* – столбцы слева и справа;

 *строка состояния – строка внизу окна программы*; строка состояния расположена в нижней части Рабочего стола. Она содержит текущие координаты курсора, а также следующие кнопки включения/выключения режимов черчения:

– *SNAP (ШАГ) – Snap Mode (Шаговая привязка)*, включение и выключение шаговой привязки курсора;

– *GRID (СЕТКА) – Grid Display (Отображение сетки),* включение и выключение сетки;

– *ORTHO (ОРТО) – Ortho Mode (Режим «Орто»),* включение и выключение ортогонального режима;

– *POLAR (ОТС-ПОЛЯР)* – *Polar* Tracking (Полярное отслеживание), включение и выключение режима полярного отслеживания;

– *OSNAP (ПРИВЯЗКА) – Object Snap (Объектная привязка),* вклюD чение и выключение режимов объектной привязки;

– *OTRACK (ОТС.ОБЪЕКТ) – Object Snap Tracking (Объектное отслеживание),* включение и выключение режима отслеживания при объектной привязке;

– *LWT (ВЕС) – Show/Hide Lineweight (Отображение линий в соот. ветствии с весами),* включение и выключение режима отображения линий в соответствии с весами (толщинами);

– *MODEL/PAPER (МОДЕЛЬ/ЛИСТ) – Model or Paper space (Про. странство (модели или листа))* – переключение из пространства модели в пространство листа;

 *окно командных строк* обычно располагается в нижней части окна приложения, между окном рисунка и строкой состояния. Используется для ввода команд, выбора подкоманд или ввода другой информации (число, координаты и т.д.);

 *графическое поле (область чертежа),* занимающее остальную часть Рабочего стола. Область на экране монитора, которая используется для создания или редактирования объектов рисунка. Имеет заголовок, кнопки СВЕРНУТЬ, ВОССТАНОВИТЬ ОБРАТНО и ЗАКРЫТЬ, полосы прокрутки.

Для удобной работы с системой сохраняется возможность использования **функциональных клавиш**:

**F1** – вызов справочной системы AutoCAD;

**F2** – переключение между текстовым и графическим окнами;

**F3 или Ctrl+F** – включение/отключение текущих режимов объектной привязки OSNAP;

**F4 –** переключение системной переменной TABMODE;

**F5 или Ctrl+E** – циклическое переключение изометрических плоскостей;

**F6 или Ctrl+D** – включение/отключение отображения текущих координат курсора в строке состояния;

**F7 или Ctrl+G** – включение/отключение отображения сетки GRID;

**F8 или Ctrl + L** – включение/отключение ортогонального режима ORTHO;

**F9 или Ctrl+B** – включение/отключение шаговой привязки SNAP;

**F10** – включение/отключение режима полярного отслеживания POLAR;

**F11** – включение/отключение режима объектного отслеживания OTRACK;

**Esc или Ctrl+** – прерывание текущей операции;

**Enter, Ctrl+M или Ctrl+J** – повторение последней команды ;

**Ctrl+A** – включение и отключение выбора группы объектов;

**Ctrl+C** – копирование объектов в буфер обмена Windows;

**Ctrl+N** – открытие диалогового окна создания нового рисунка Create New Drawing;

**Ctrl+O** – открытие диалогового окна выбора ранее созданного чертежа Select File;

 $Ctrl+P$  – открытие диалогового окна вывода чертежа на печать Plot-Model;

**Ctrl+R** – смена видового журнала;

**Ctrl+S** – сохранение текущего рисунка;

**Ctrl +V** – вставка объектов из буфера обмена данных в текущий чертеж;

**Ctrl+X** – удаление выбранных объектов из чертежа и копирование их в буфер обмена данными;

**Ctrl+Y** – восстановление только что отмененного действия;

**Ctrl+Z** – отмена последней команды.

Запускается программа AutoCAD, создается новый чертеж. Вычерчивается основная рамка карты. Для этого необходимо:

– создать слой «**рамка**» и сделать его активным.

– запустить команду «**отрезок**»;

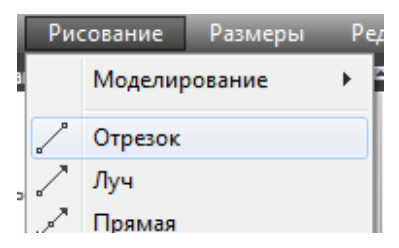

– в ответ на запрос команды «**Команда: \_line Первая точка:**» ввести прямоугольные координаты одного из углов рамки, полученные на предыдущем занятии (**7500000,5615102.7)**;

– ввести «**enter**»;

– таким же образом вводятся координаты остальных углов и замыкается рамка:

**Следующая точка или [отменить]:** 7500000,5689269.5

**Следующая точка или [отменить]:** 7569693.9,5689744.4 **Следующая точка или [отменить]:** 7570699.9,5615580 **Следующая точка или [Замкнуть/отменить]:** 

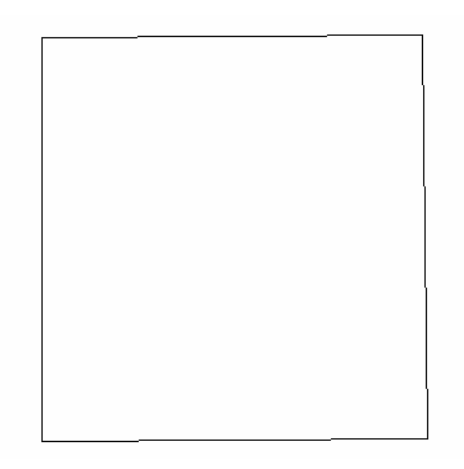

Чтобы наметить контуры разбивки на номенклатурные листы карты масштаба 1:25000, нужно каждую из сторон рамки разделить на 8 частей:

– создать слой «линии для планшетов» и сделать его активным;

– для удобства работы с точками поменять их отображение на экране. В меню «**формат**» выбрать «**отображение точек**»;

– в открывшемся диалоговом окне выбрать новый стиль отображения точки:

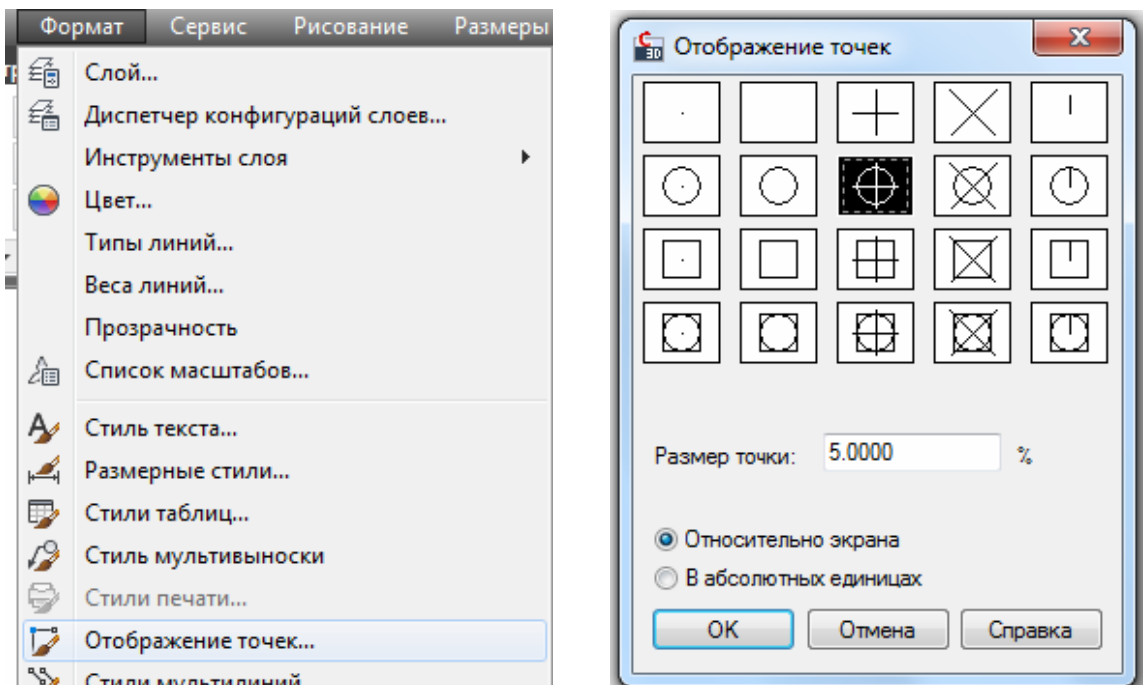

– нажать «**ОК**».

**Команда:** поделить. **Выберите объект для деления:** указать одну из сторон рамки.

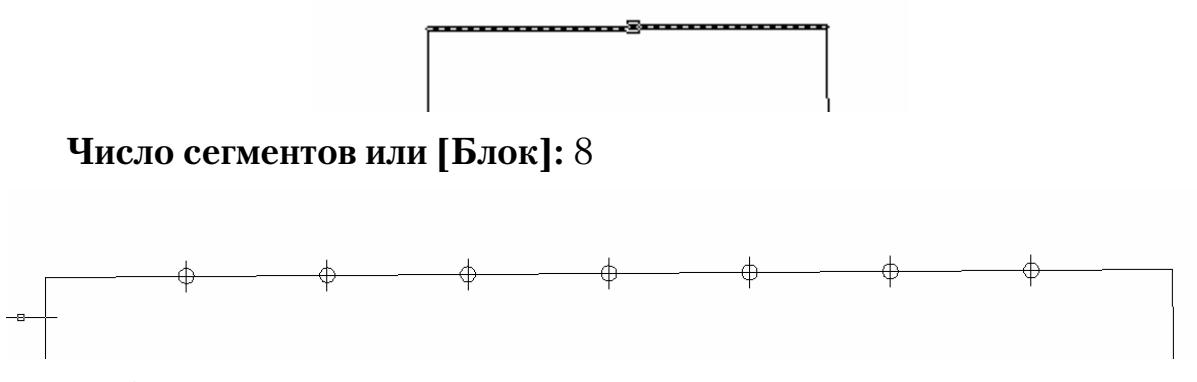

– убедиться, что разделение произошло правильно;

– аналогичным образом поделить остальные стороны рамки;

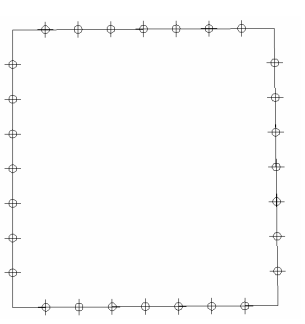

– включить режим привязки «**узел**» и соединить противоположные точки линиями;

– вернуть предыдущий стиль отображения точек.

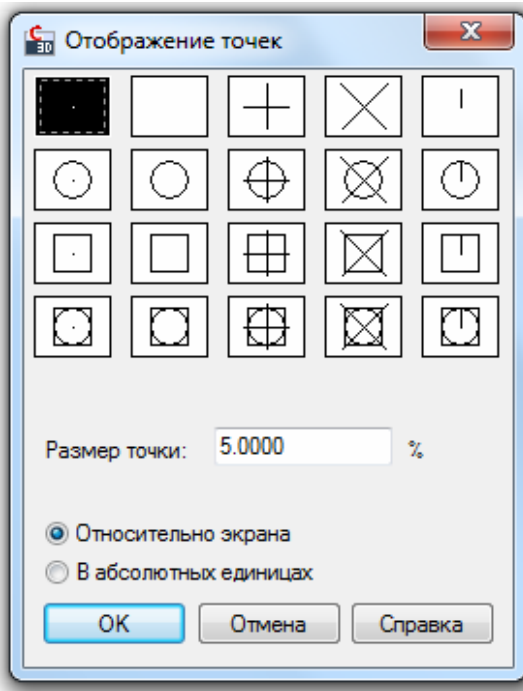

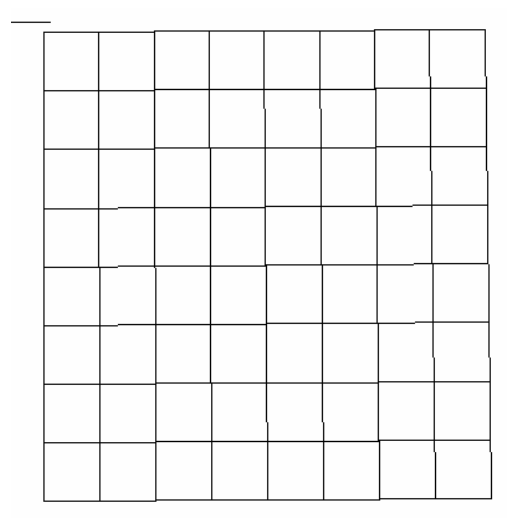

 $\overline{\phantom{a}}$ 

Растровое изображение заданного административного района вставить в чертеж. Для этого:

– создать слой «**растр**» и сделать его активным;

– В меню «**вставка**» выбрать «**растровое изображение**»;

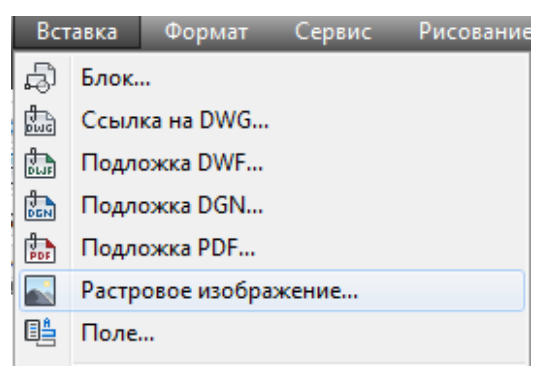

– указать путь к файлу;

– диалоговое окно вставки настроить следующим образом:

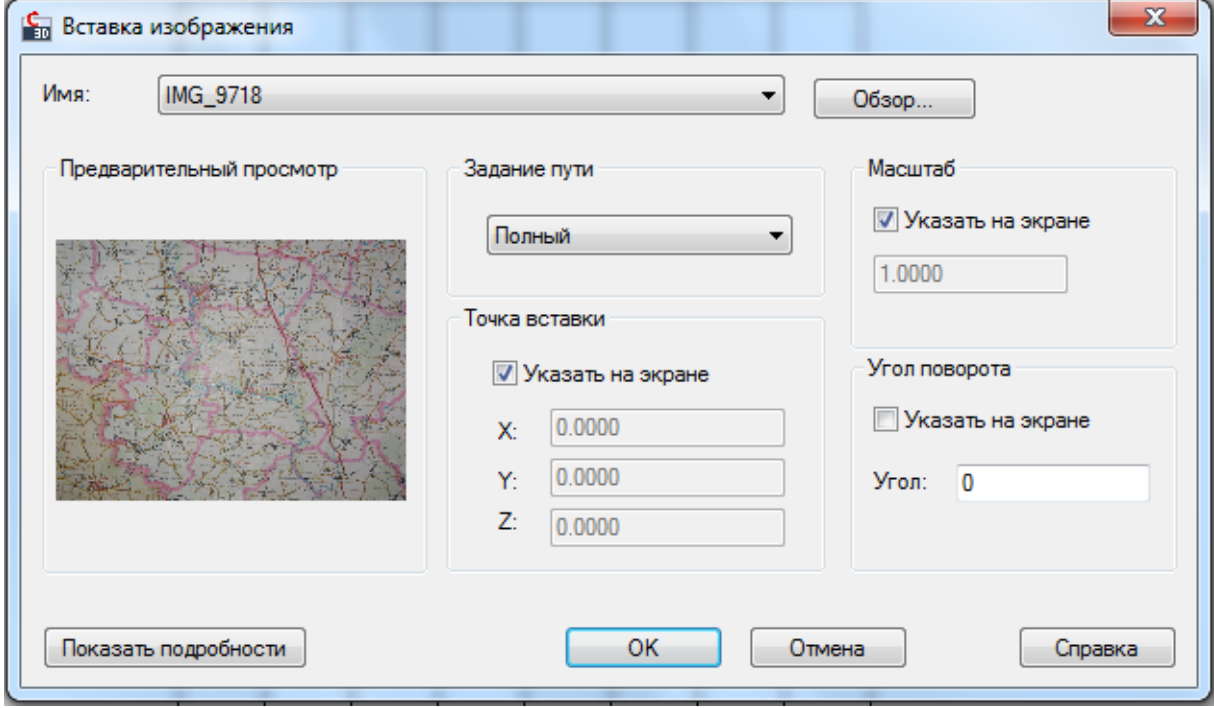

– расположить растр в непосредственной близости от рамки, не закрывая ее;

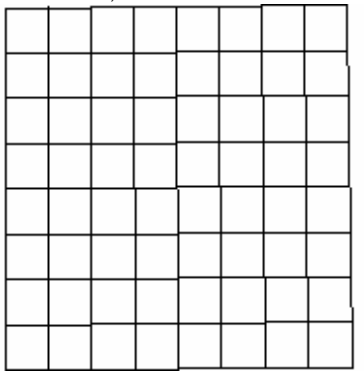

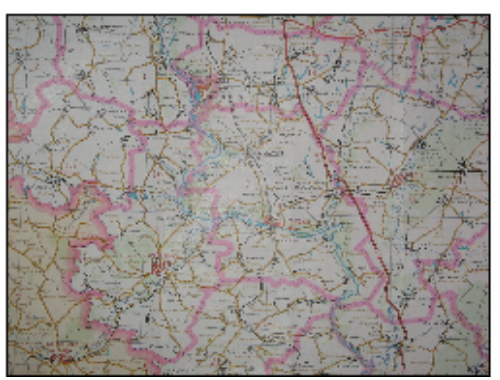

– выбрать растр, щелкнув его рамку левой клавишей мыши;

– вызвать команду «**выровнять**», набрав ее в командной строке;

– в ответ на запрос «**Первая исходная точка:**» указываем левую нижнюю точку рамки на растре;

**–** в ответ на запрос «**Первая целевая точка:**» указываем левый нижний угол рамки на чертеже;

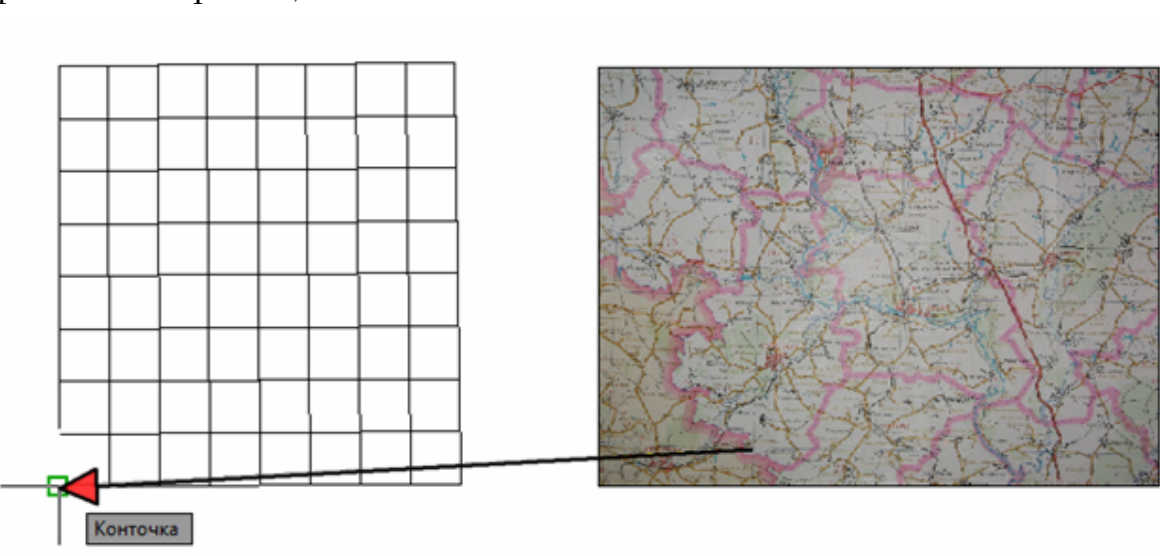

– в ответ на запрос «**Вторая исходная точка:**» указываем правую верхнюю точку рамки на растре;

– в ответ на запрос «**Вторая целевая точка:**», указываем правый верхний угол рамки на чертеже;

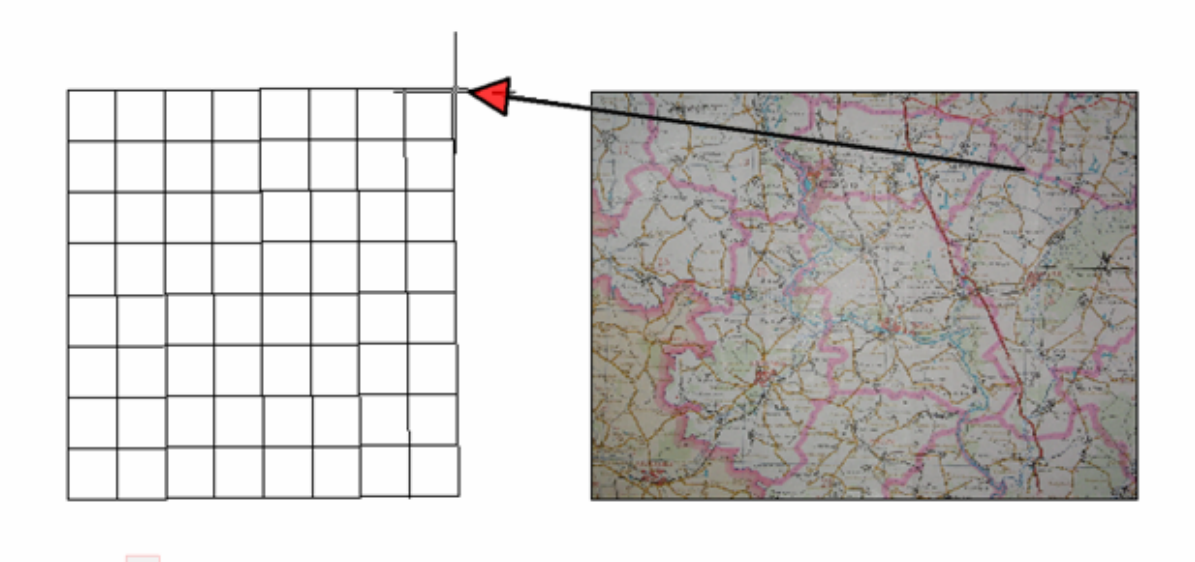

НАКи. Ольшан Плальня **Озасимоека** напировка hyxouder Кривая Пол  $\pi$ u

– в ответ на запрос «**Третья исходная точка или <продолжить>:**» нажимаем «**enter**»;

– в ответ на запрос «**Масштабировать объекты по точкам вырав нивания? [Да/Нет] <Нет>:**» печатаем в командной строке букву «**Д**». Растр будет привязан по координатам.

Чтобы растр не заслонял изображение, его нужно перенести на задний план (вызвать правой клавишей контекстное меню и в нем выбрать «**порядок отображения**» – «**на задний план**»).

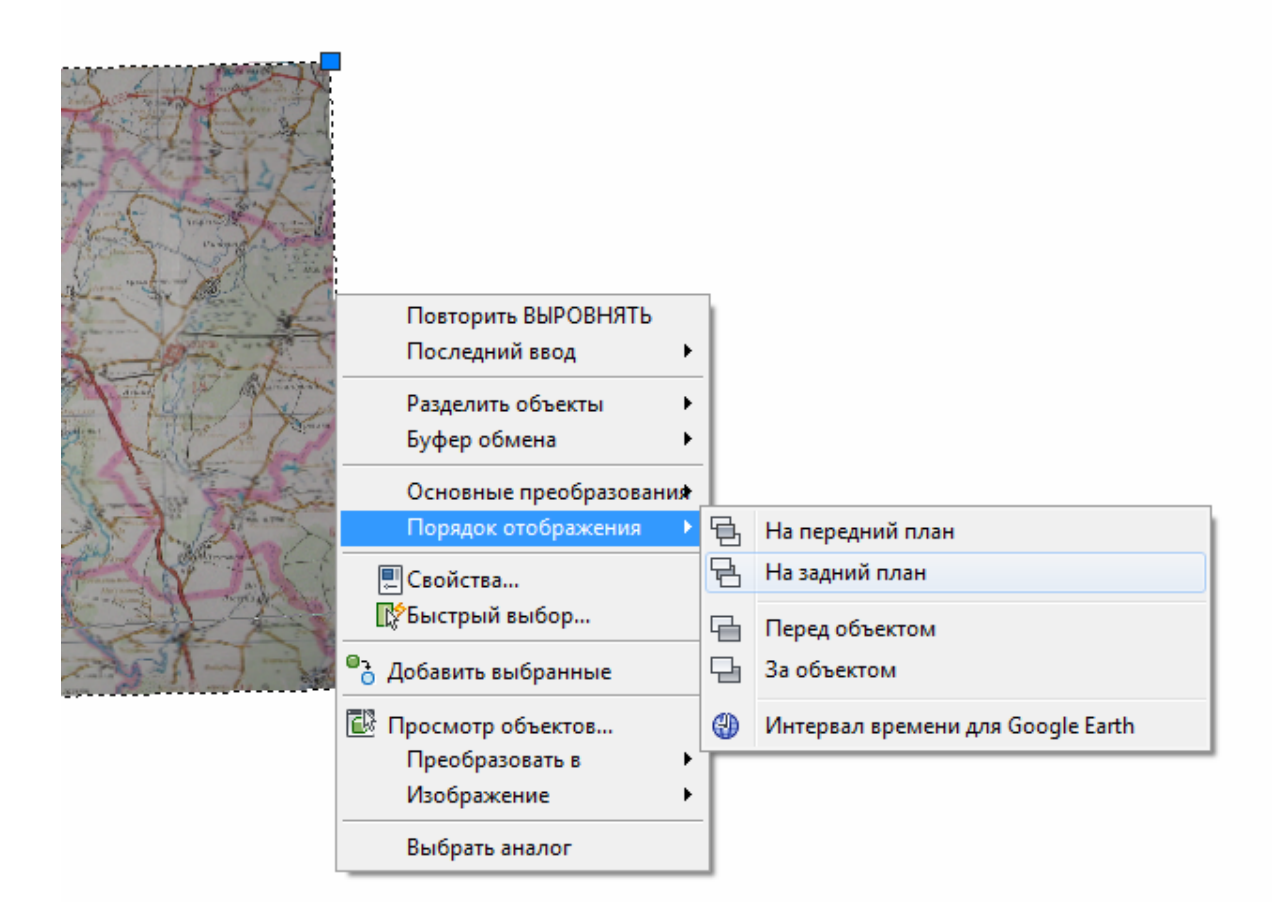

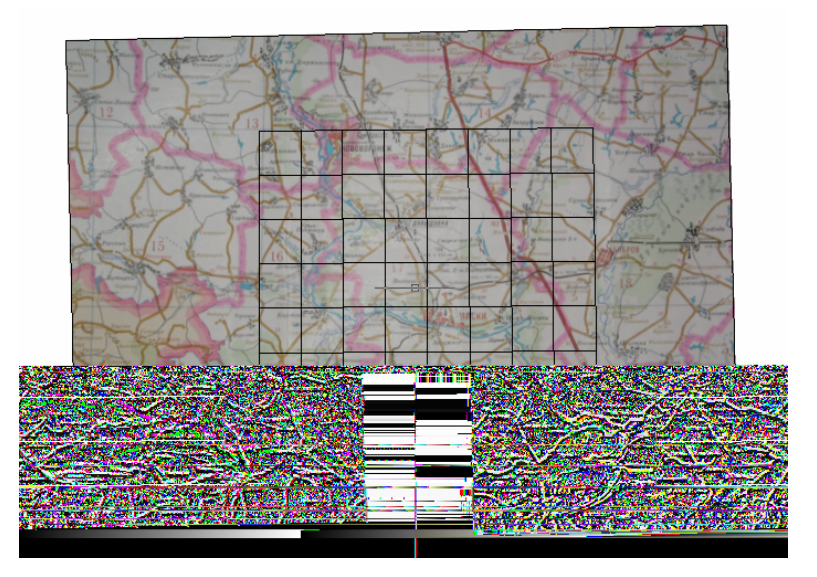

Теперь есть возможность точно сколоть с растра контуры района и районный центр:

– Создать слой «**граница**» и сделать его текущим.

– Запустить команду «**полилиния**» и мышью обвести границу района.

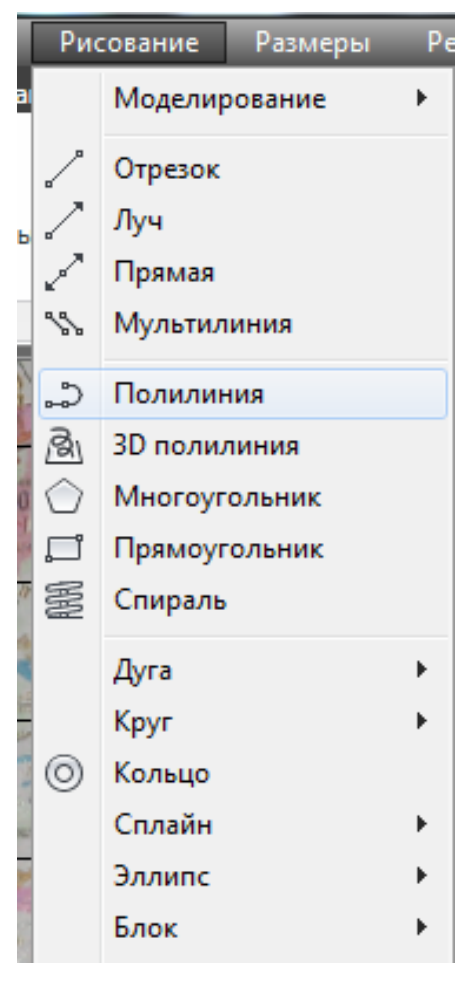

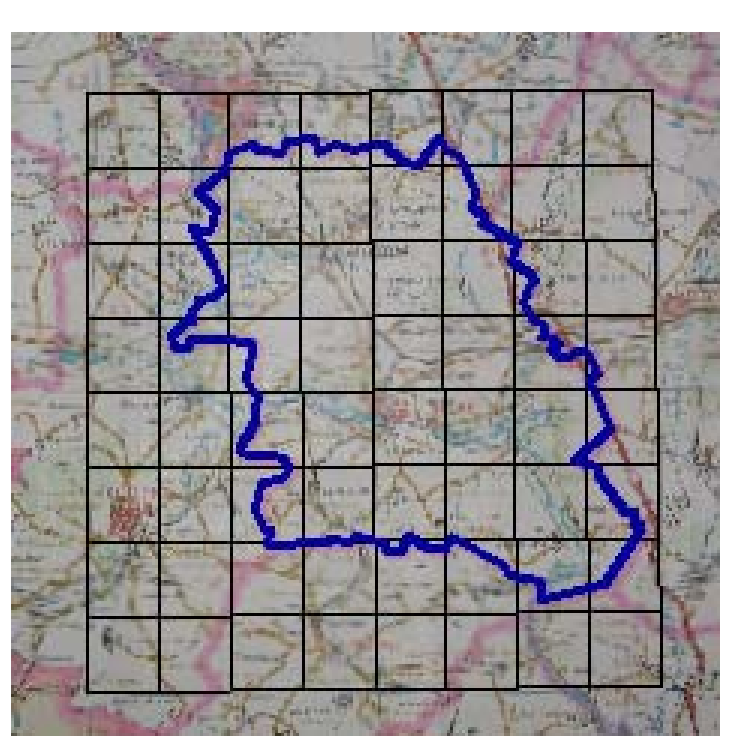

– Создать слой «центр» и на нем в виде пунсона красного цвета отобразить районный центр ( в масштабе карты его радиус будет 500 м).

Чтобы растр не мешал дальнейшей работе, его можно скрыть, сделав невидимым слой «**растр**».

Далее вычерчиваются контуры планшетов, на которых располагается заданный район:

– создаем слой «планшеты», цвет по слою указываем красный, делаем слой текущим;

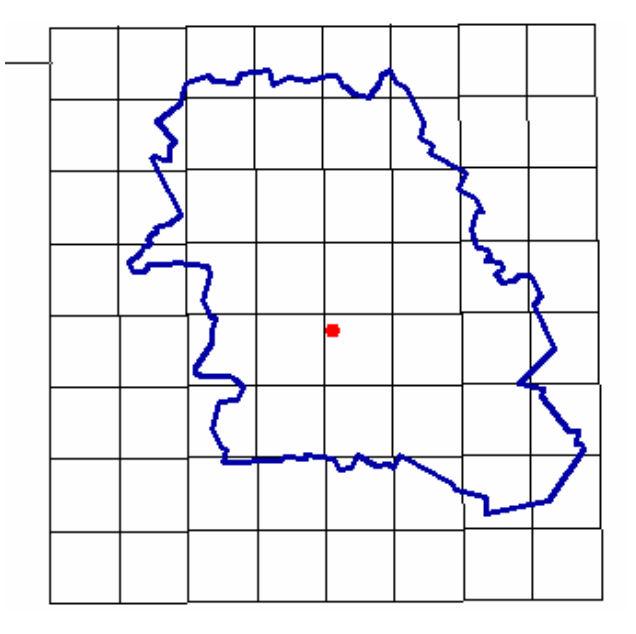

– командой «полилиния» обводим контуры планшетов, на которые попадает район;

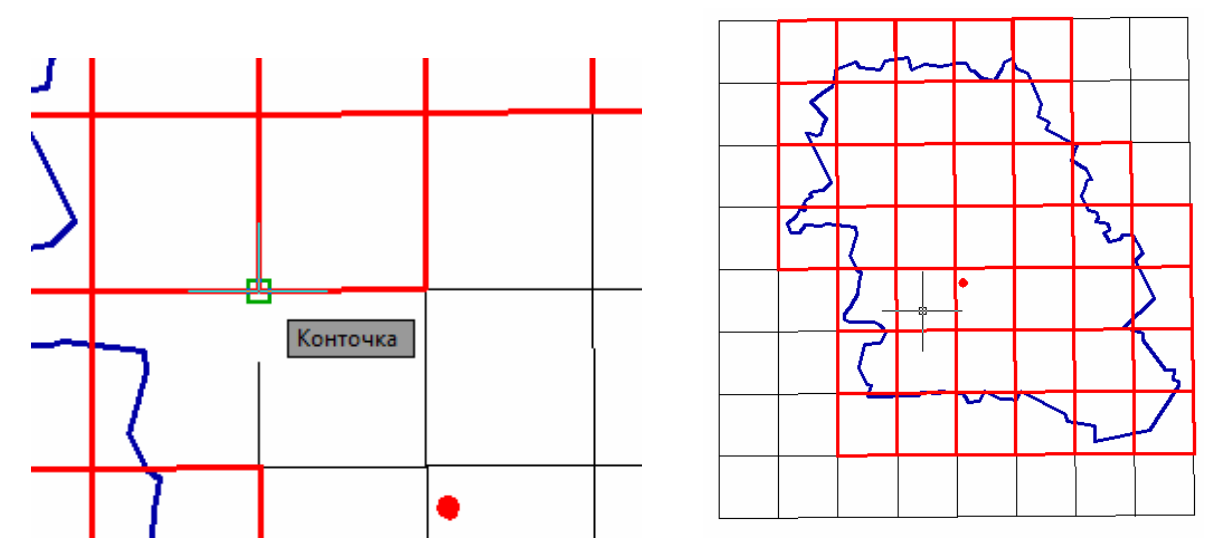

**–** сделать невидимым слой «линии для планшетов».

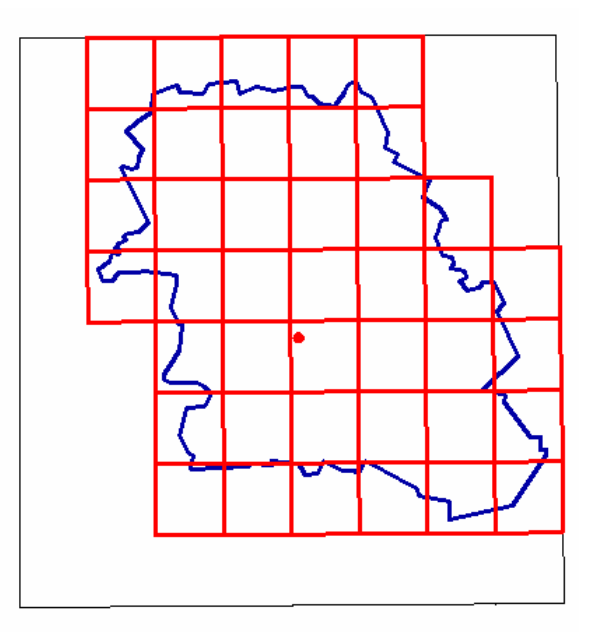

Далее приступаем к созданию рамок. Для этого единой полилинией обводим трапецию.

– Запускаем команду «**подобие**».

– На запрос «**Укажите расстояние смещения или [Через/Уда лить/Слой] <Через>:**» вводим 1400 (это расстояние от трапеции до минутной рамки в масштабе чертежа).

– На запрос «**Выберите объект для смещения или [Выход/Отме нить] <Выход>:**» выбираем полилинию трапеции, сторону смещения указываем, щелкая за рамкой.
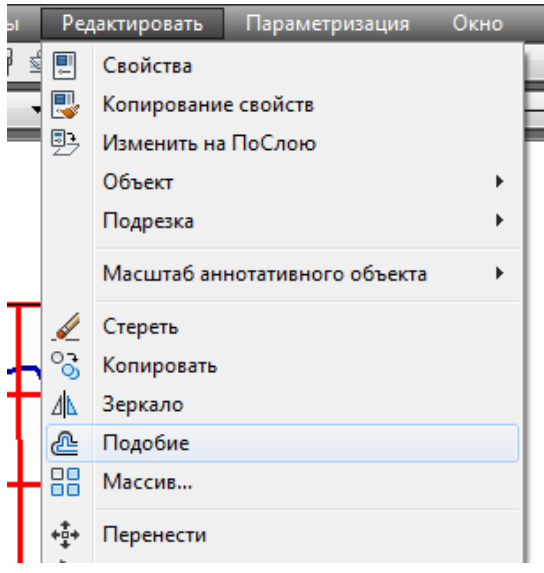

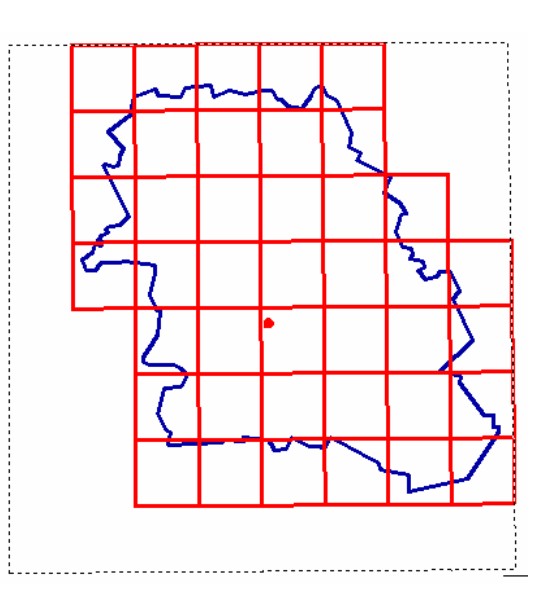

Должна получиться еще одна рамка.

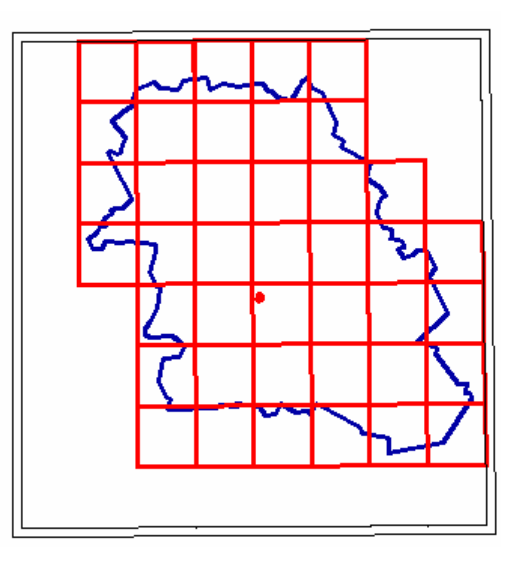

Аналогичным образом строим контуры минутной и внешней рамок через 1 милиметр в масшабе чертежа (200 м).

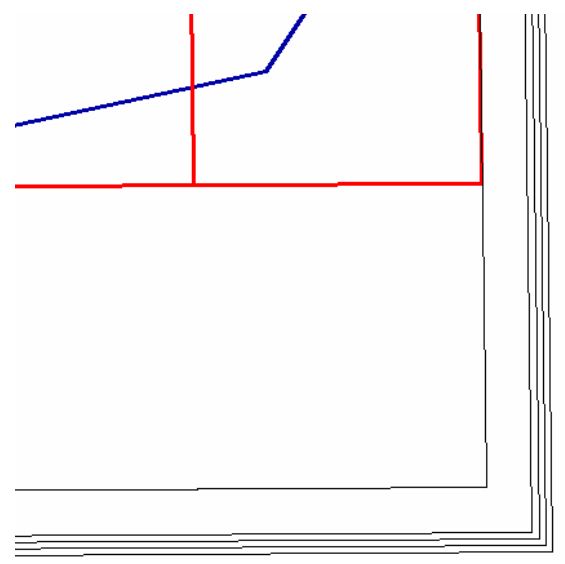

Затем выбираем контур трапеции и переносим его на задний план, чтобы появилась возможность выбрать отрезки по каждой стороне в отдельности.

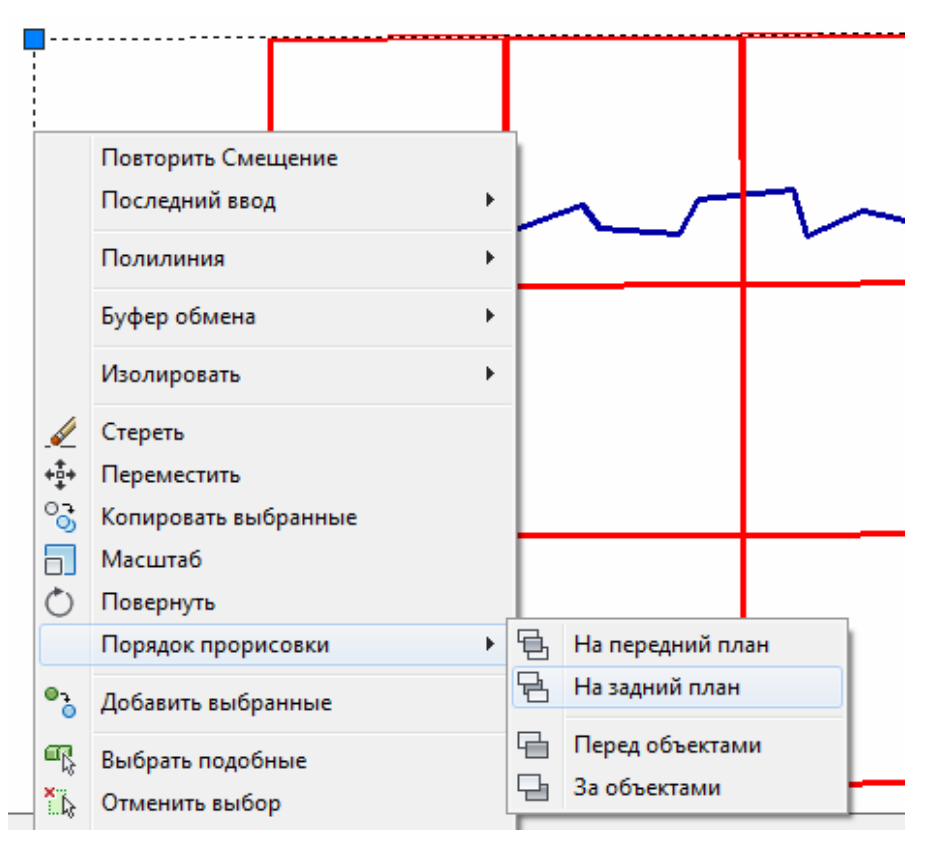

Теперь надо продлить контуры трапеции до внешней рамки.

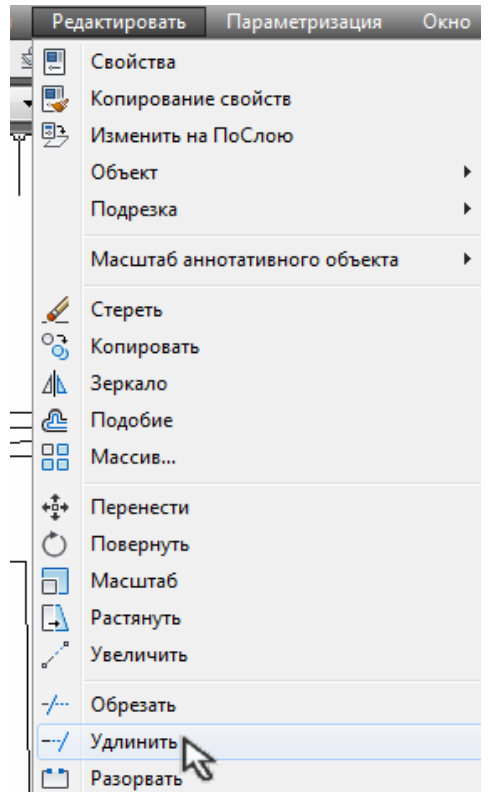

Для этого запускаем команду «удлинить»

– На запрос «**Выберите граничные кромки ... Выберите объекты или <выбрать все>:**» указываем контур внешней рамки и подтверждаем выбор клавишей «enter».

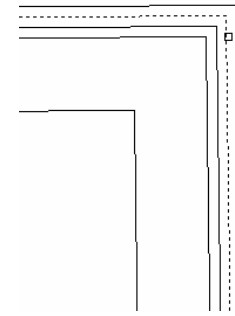

– На запрос «**Выберите удлиняемый (+Shift – обрезаемый) объект**» выбираем поочередно все стороны трапеции.

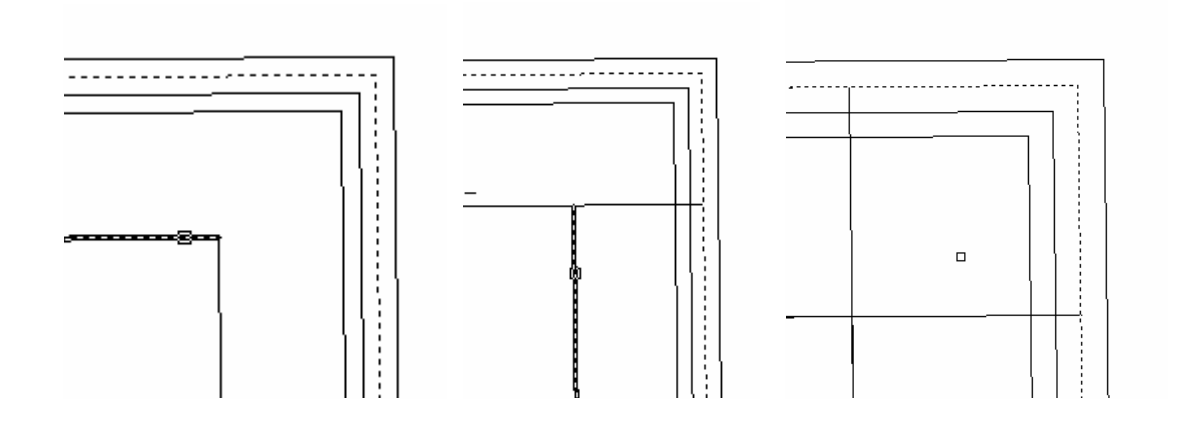

В углах трапеции нужно проставить широту и долготу. Для этого вызывается команда «мтекст», указываются рамки текста, и вписывается его содержимое.

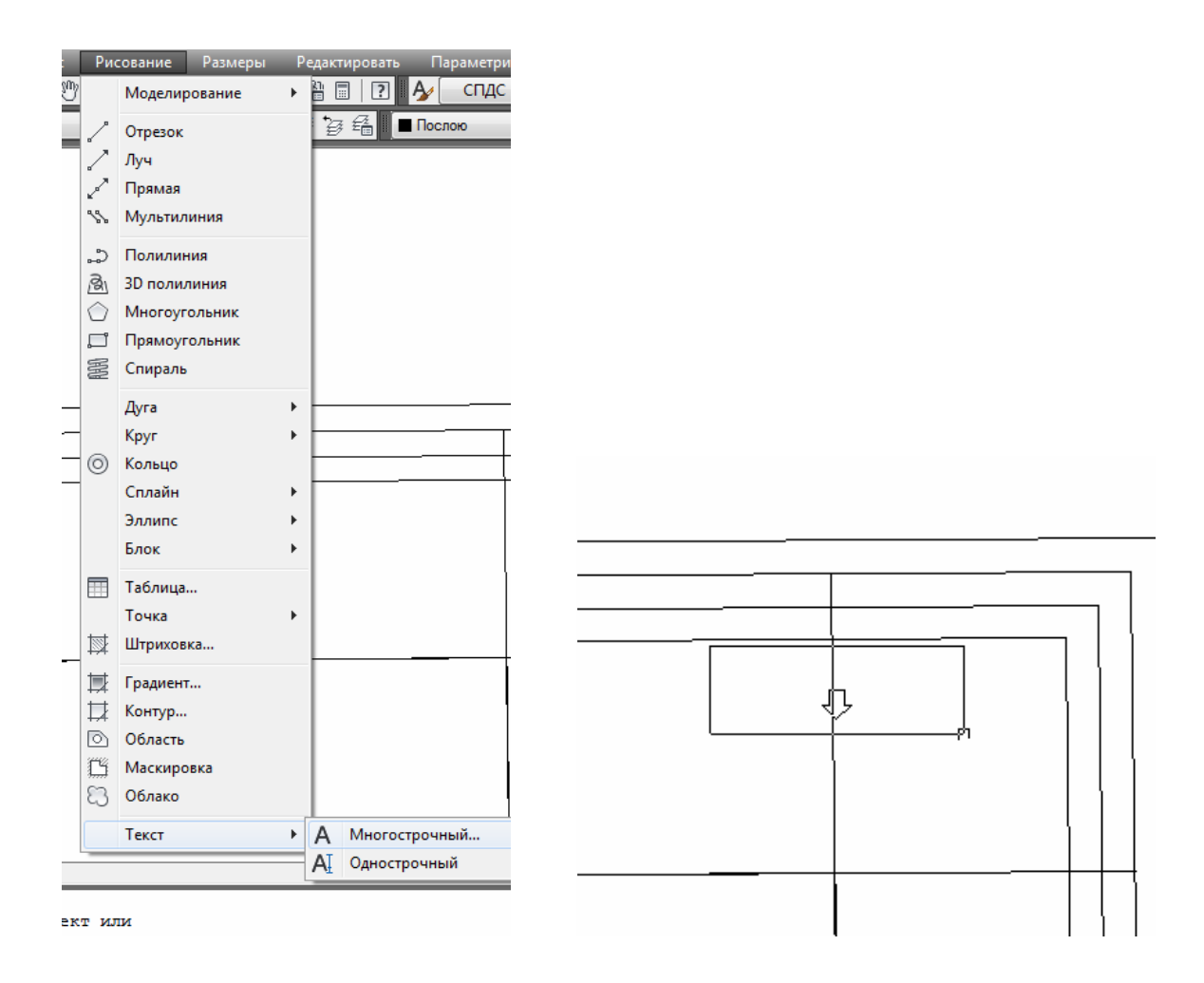

Высоту текста следует указать 2 мм (400м), для знака градуса использовать специальный символ.

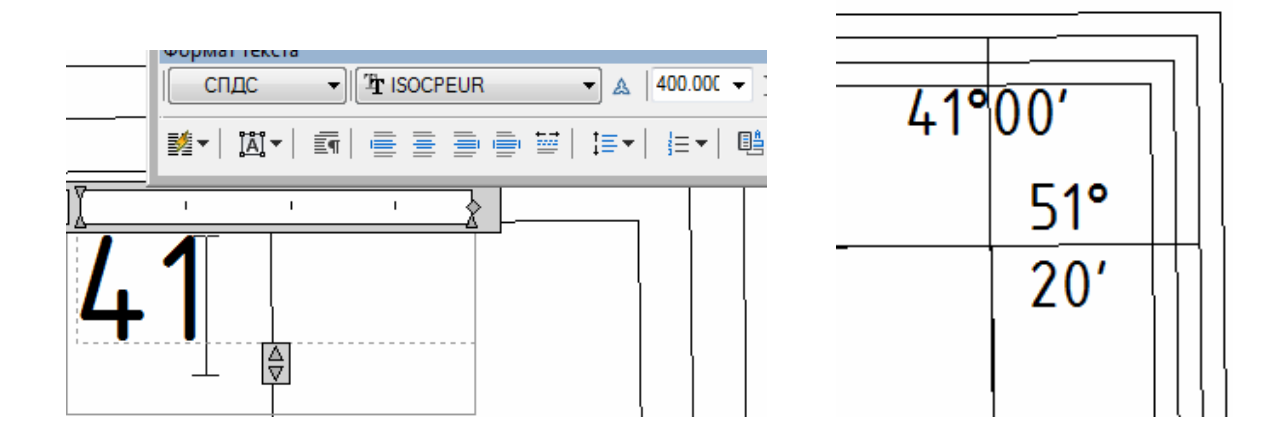

Затем проводится разграфка минутной рамки. Чтобы получить точную разграфку, необходимо северную и южную границу трапеции разделить на 60 частей (т.к. протяженность по долготе листа карты данного масштаба составляет 1 градус), а восточную и западную – на 40 частей.

Для деления сторон мы создаем соотвествующие отрезки на каждой из сторон минутной рамки, включив привязку по пересечению.

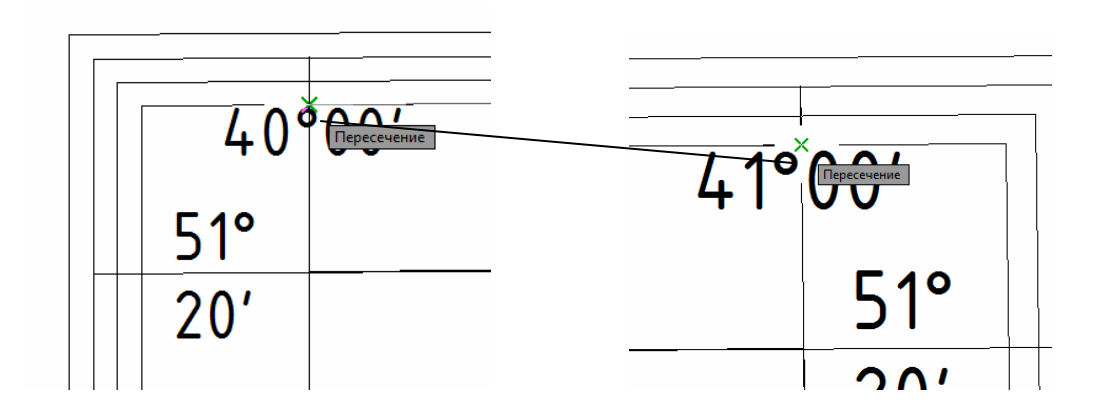

При помощи команды «**поделить**» можно расставлять вдоль линий не только точки, но и блоки. Блоки – это именованные наборы любых объектов в AutoCAD. Создадим отрезок между краями минутной

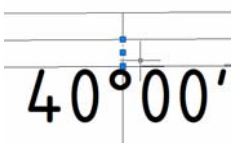

рамки, точно к ним привязавшись, затем выберем его.

В меню «Рисование» выберем подменю «Блок» – «Создать».

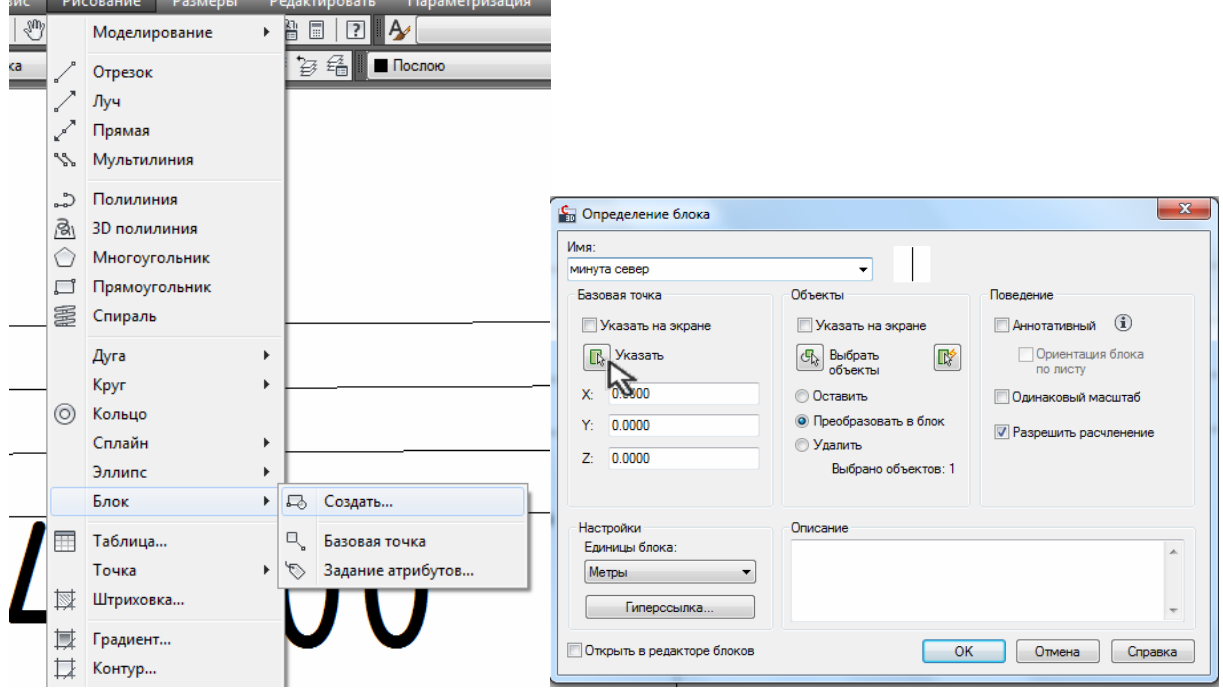

В появившемся диалоговом окне введем название блока – «минута север», и нажмем кнопку «указать» в области «Базовая точка». Программа перейдет в экранный режим и попросит указать базовую точку. Для северной части рамки нужно

будет указать нижнюю точку отрезка.

Программа вернется в диалоговое окно создания блока, где нужно нажать кнопку «ОК».

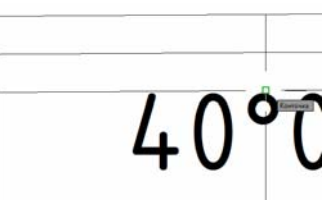

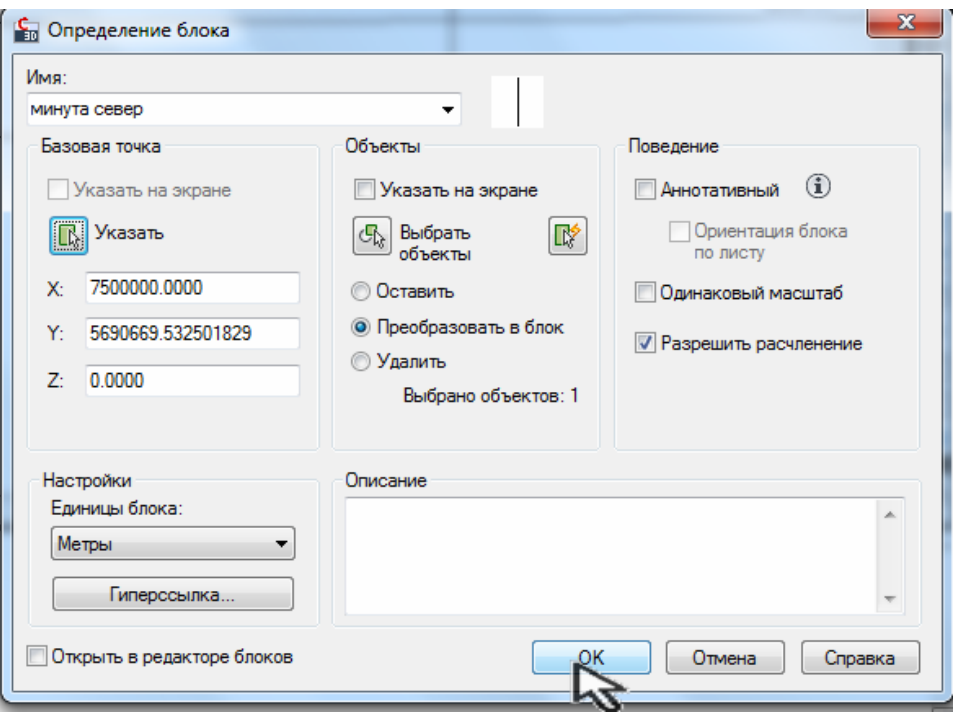

Вызываем команду «**поделить**». На запрос «**Выберите объект для деления:**» выбираем соответствующий отрезок рамки.

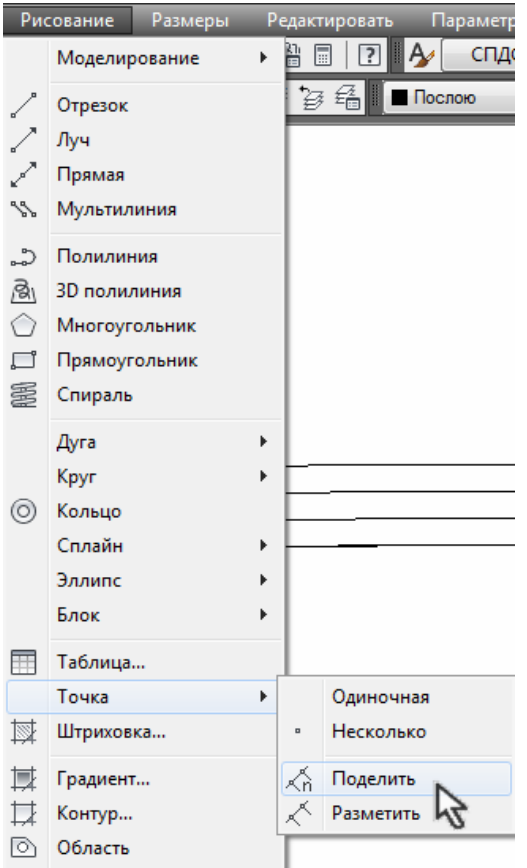

На запрос «**Число сегментов или [Блок]:**», вводим в командную строку букву «Б».

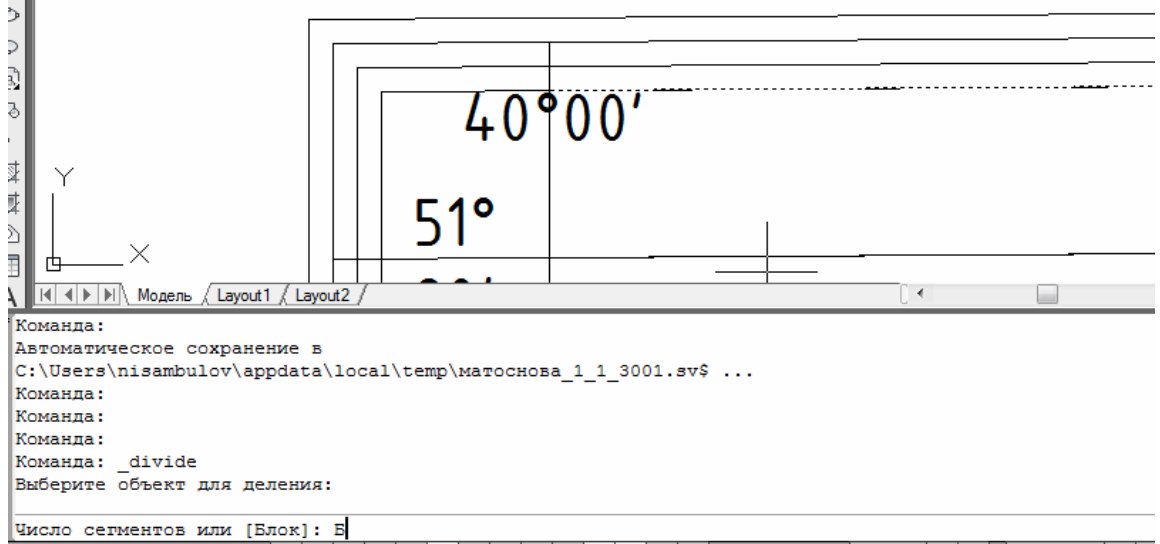

– «**Имя блока для вставки:**» – минута север;

– «**Согласовать ориентацию блока с ориентацией объекта? [Да/Нет] <Д>:**» – нет;

– «**Число сегментов:**» – 60.

 $\sim$ 

Северная часть минутной рамки разделена на равных 60 частей.

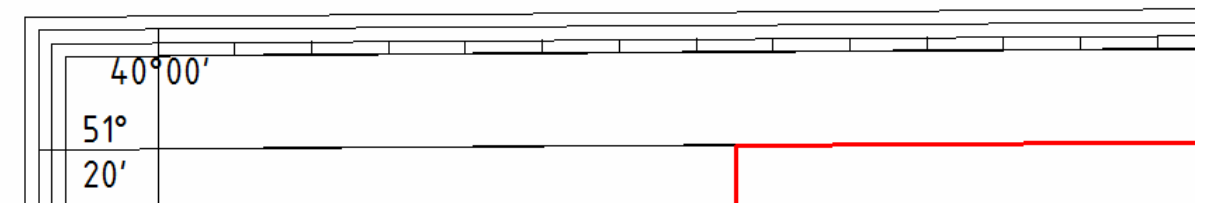

Теперь каждое второе деление нужно заштриховать. Для этого включаем привязку «середина» и, привязываясь к серединам минутных делений, прочерчиваем штрих в первом делении.

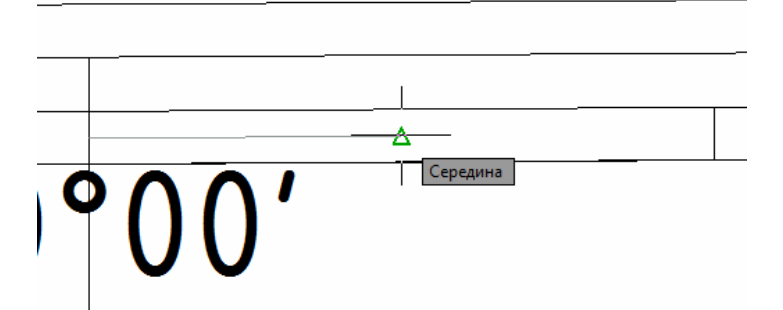

Затем полученный отрезок копируем в следующие деления через одно.

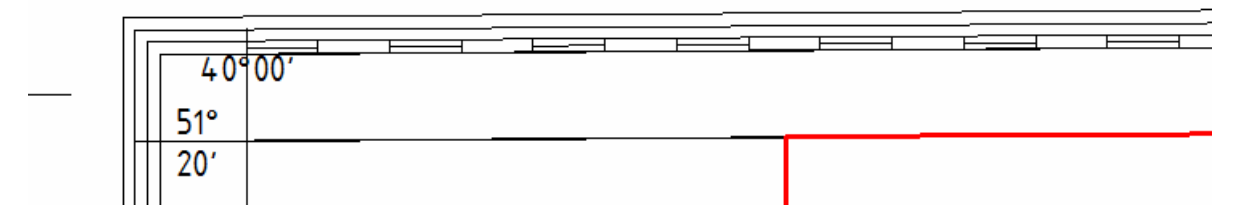

Аналогичным образом оформляем все остальные стороны рамки.

Теперь штрихом длиной 10 мм с географической координатой указываем примыкание к трапеции листов масштаба 1:100000 и 1:50000 (там, где есть планшеты 1:25000, эти обозначения делать не нужно).

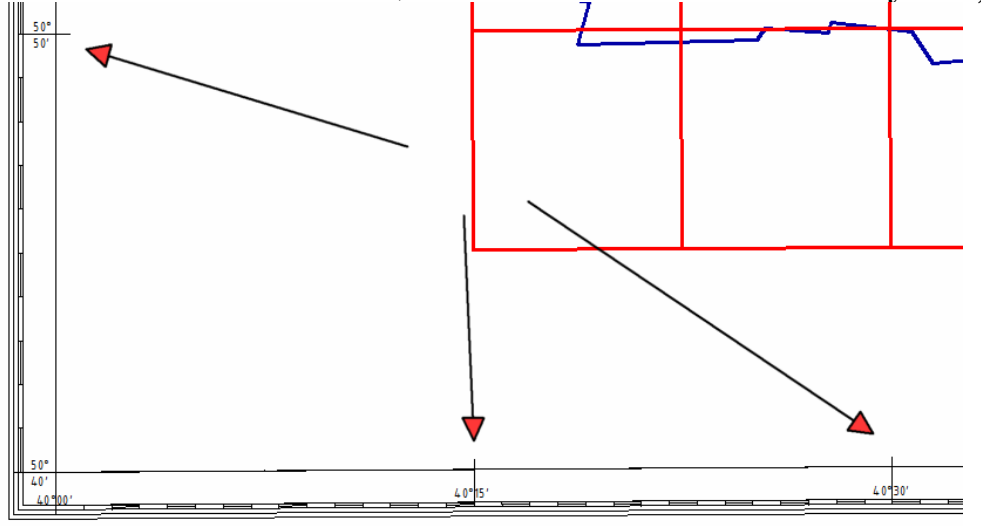

Далее, на участках трапеции, не занятых планшетами 1:25000, вычерчиваем километровую сетку. Для этого включаем режим «шаг», указав величину шага 4000 м по *Х* и по*Y*.

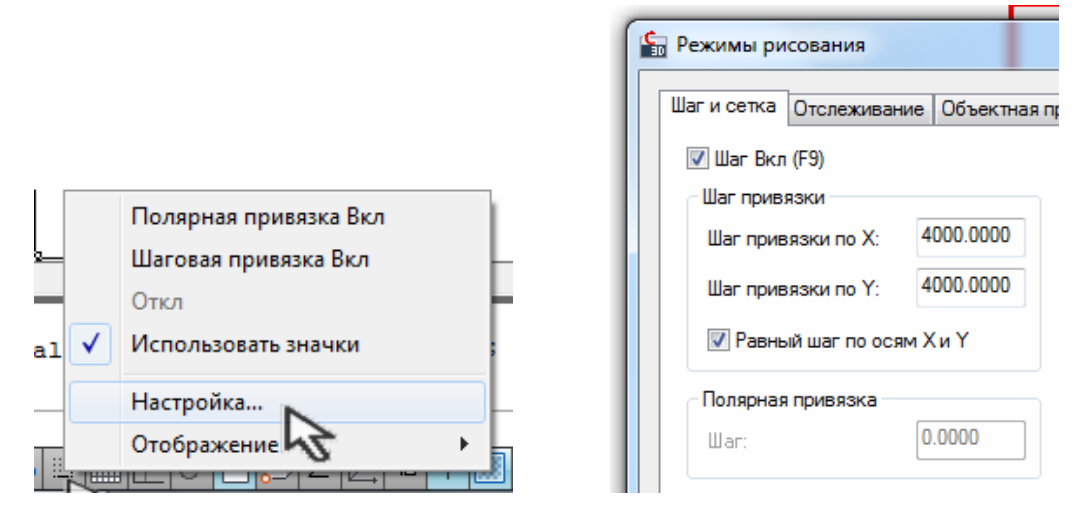

– Создаем слой «**километровая сетка**» и делаем его активным.

– Вызываем команду «**отрезок**» и вычерчиваем клометровую сетку, при этом курсор будет перемещаться только в точки, координаты которых кратны 4000 м.

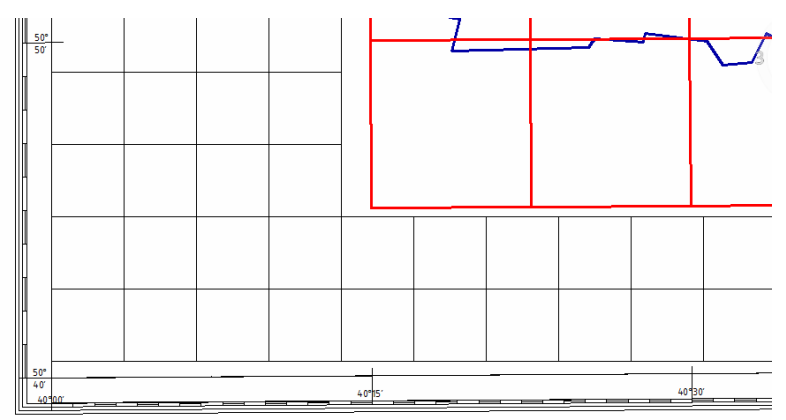

– Используя команду «**удлиннить**», доводим линии километровой сетки до минутной рамки и границ планшетов.

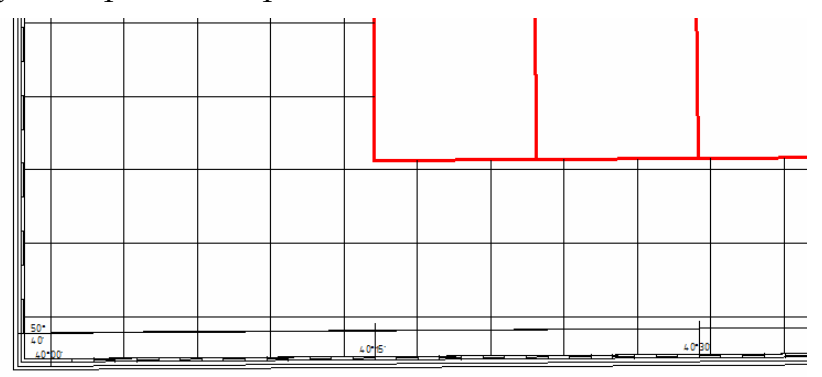

– Полученная километровая сетка подписывается двумя цифрами, шрифтом высотой 3 мм (600 м).

## СОСТАВЛЕНИЕ МАКЕТА КОМПОНОВКИ ДЛЯ СЕЛЬСКОХОЗЯЙСТВЕННОЙ КАРТЫ АДМИНИСТРАТИВНОГО РАЙОНА В МАСШТАБЕ 1:300000 (практическое задание №5)

*Цель работы:* познакомиться с принципами компоновки карты на примере Лискинского района.

*Исходные данные:* ксерокопия географической карты масштаба 1:500000 с административными границами районов и областей; заданное название карты «Сельскохозяйственная карта Лискинского района Воронежской области масштаба 1:300 000», определяемое количество врезок (5–6), а именно: название, роза ветров, административная карта Воронежской области в м 1:500 000, легенда, экспликация земель, условные обозначения, описание смежных земель.

На первом этапе производится расчет масштаба будущей карты. Для этого определяется коэффициент увеличения:

$$
K_{\rm yB} = \frac{M_c}{M_6},
$$

где К<sub>ув</sub> – коэффициент увеличения;

Мс – масштаб существующей карты;

 $M_6$  – масштаб будущей карты.

Tak,  $K_{yB} = \frac{500000}{250000} = 2$  $=\frac{300000}{250000} = 2.$ 

Таким образом, нам необходимо создать карту на листе формата в 2 раза большего, чем на копии карты масштаба 1:500000.

Найдем размеры будущей карты:

$$
AB^{\dagger} = AB \cdot \mathbf{K}_{\mathbf{y}\mathbf{B}};
$$

$$
B\mathbf{A}^{\dagger} = B\mathbf{A} \cdot \mathbf{K}_{\mathbf{y}\mathbf{B}};
$$

гле *АВ* – будущая ширина карты;

` *ВД* – будущая длина карты;

*АВ* – существующая ширина карты;

*ВД* – существующая длина карты;

К<sub>ув</sub> – коэффициент увеличения.

Так,  $\overrightarrow{AB} = 11,5 \cdot 2 = 23 \text{ cm}$ ;

 $B\overrightarrow{II} = 11,75 \cdot 2 = 23.5 \text{ cm}.$ 

Следовательно, нам подойдет лист формата А3.

Перед перенесением границ территории района производят компоновку разрабатываемой карты.

Компоновкой карты называют взаимное и компактное рациональное размещение на листе бумаги картографируемой территории, дополнительного содержания и вспомогательного оснащения карты (заголовка, условных знаков и др.). Чертеж, на котором выполняется компоновка, называют макетом компоновки, он служит графическим приложением к этому разделу задания.

Карта компонуется с таким расчетом, чтобы на ней в пределах рамки разместились:

1. Картографируемая территория (территория заданного административного района).

2. Административная карта заданного района - обязательная дополнительная карта.

3. Вспомогательное оснащение (заголовок, экспликация, легенда, таблица условных обозначений, описание смежеств).

При этом следует придерживаться требования минимального размера формата листа карты.

Размеры карты связаны с размерами прямоугольника, соответствующего размерам границ района. Для этого к каждой стороне прямоугольника прибавляем приблизительно по 3 сантиметра. Получим измененные величины *АВ'* и *ВД'* – соответственно, 26,0 см и 26,5 см.

Толщина внутренней рамки и рамок врезок – 0,1 мм, а внешней – до 1 мм. Расстояние между рамками 5–10 мм. Во внутреннюю рамку должны вписываться все указанные выше элементы карты (врезки). Ширина внешней рамки должна составлять 0,01 от полупериметра листа карты:

$$
d=0,1\cdot (AB'+B\mathcal{I}'),
$$

где *d* – ширина внешней рамки;

*АВ* – будущая ширина карты;

*ВД* – будущая длина карты.

Приведем соответствующие расчеты:

$$
d = 0.01 \cdot (26.0 + 26.5) = 0.525
$$
 cm *ii* mJ<sub>1</sub> 5.25 mm.

Пределы высоты букв заглавной надписи на чертежах для лучшего зрительного восприятия составляют то  $1/20$  до  $1/50$  длины вертикальной стороны листа. Так, в нашем случае, размер букв названия карты определяется как 1/30 от *АВ*, он равен 0,86 см.

Название карты (его еще называют «заголовок») подписывают прямым рубленным шрифтом.

Во врезках подписывается название и масштаб врезанных карт. Он определяется исходя из размеров территории района, определенных выше, и размеров участка, отведенного для врезанной карты.

Врезки должны примыкать к друг к другу и к внутренней рамке карты.

Административная карта в нашем случае имеет масштаб 1:500000, что требует хорошей компоновки. Показаны границы смежеств отмывкой 1,5 мм, а также наименования административных центров соответствующих смежных районов.

Оформление макета компоновки также включает изображение на территории района:

– административного центра пунсоном красного цвета диаметром 5 мм;

– дорожной сети, которая показана двойной линией с заливкой коричневого цвета (толщина линии 0,8–1,0 мм);

– гидрографической сети синим цветом (толщина рек 0,3–0,5 мм). Граница района изображается штрихпунктирной линией толщиной 0,5 мм красным цветом. Размер штриха – 5 мм, промежуток – 2 мм.

Все построения и подписи выполняют черным цветом, за исключением пунсона населенного пункта (красным), дорожной сети (коричневым) и гидрографии (синим).

Внешняя рамка макета компоновки носит декоративный характер и может быть оформлена с элементами художественных вставок.

Образец макета компоновки см. в прил. 3.

### Практическая часть

Создавать объекты на чертеже можно в двух различных рабочих средах, или «пространствах». Эти пространства представлены на вкладке «Модель» и вкладке компоновки. Обычно модель, состоящая из геометрических объектов, создается в трехмерном пространстве, называемом пространством модели. Готовый лист чертежа с определенными видами и надписями создается в двумерном пространстве, называемом пространством листа. Переключение между данными пространствами осуществляется с помощью вкладок, расположенных в нижней части окна чертежа: вкладка «Модель» и одна или несколько вкладок «Лист». Пространство листа используется для окончательной компоновки и подготовки чертежа к выводу на печать. На вкладке «Модель» создание чертежа выполняется в масштабе 1:1. На вкладке «Лист» можно создать один или несколько **видовых экранов** листа, задавать размеры, создавать замечания и блок заголовка, представляющий лист чертежа. Каждый видовой экран листа представляет собой своего рода кадр изображения с "фотографией" модели в

пространстве модели. Каждый видовой экран содержит вид, отображающий модель с заданным масштабом и ориентацией. Для каждого видового экрана задаются свои видимые слои. После завершения компоновки листа можно отключить слой, содержащий объекты видового экрана листа. Виды остаются видимыми, и лист можно распечатать, не отображая границ видового экрана.

Для дальнейшей работы откроем файл чертежа, созданный нами в предыдущем задании. Затем перейдем на вкладку «**Лист**» в основании экрана и щелкнем по ней правой клавишей. В появившемся контекстном меню выберем пункт «**Новый лист**».

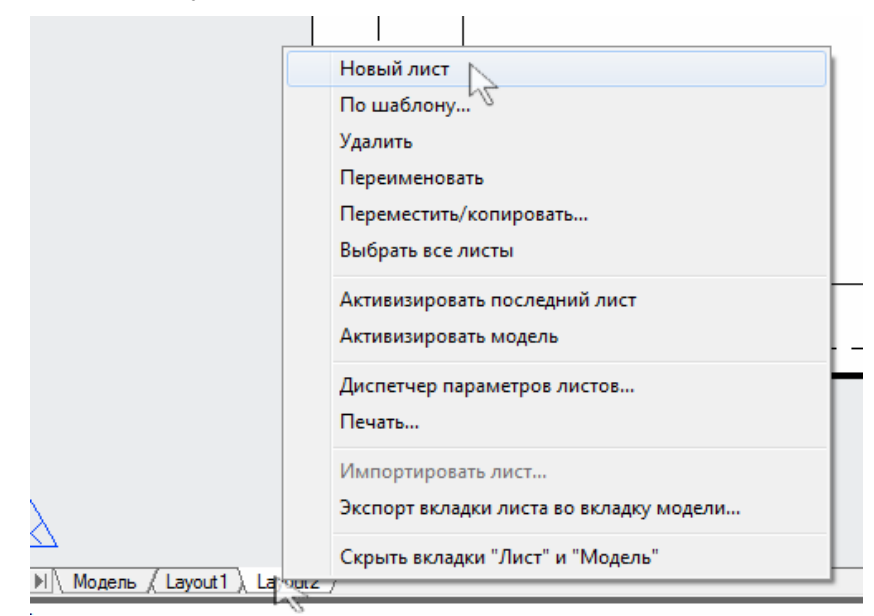

Появится новый лист с названием «**Лист 1**». Щелкнем по его названию правой клавишей и выберем «Переименовать».

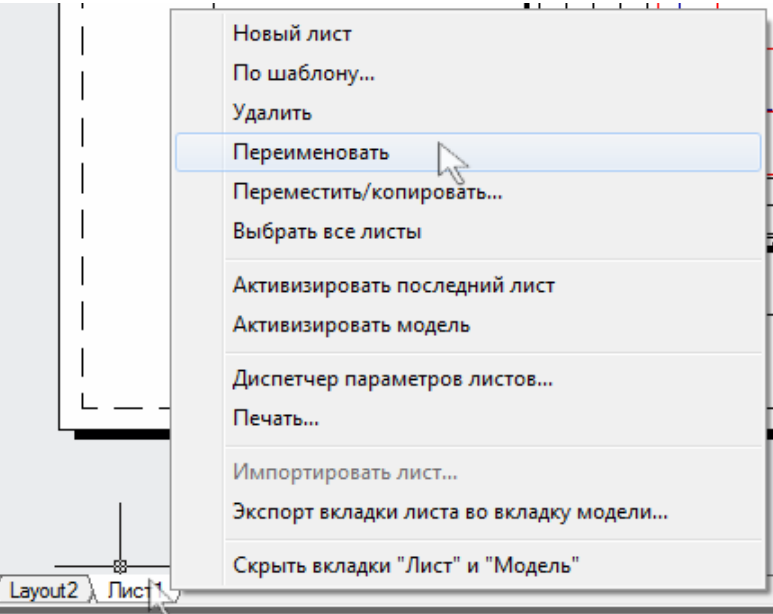

Название листа на вкладке подсветится синим цветом, впечатаем туда новое название : «Макет компоновки».

> iyout2 Макет компоновки

По умолчанию в листе был создан прямоугольный видовой экран, который нам не подходит. Удалим его. Для этого выберем рамку видового экрана левой кнопкой мыши и нажмем кнопку «**del**», либо вызовем команду «**стереть**».

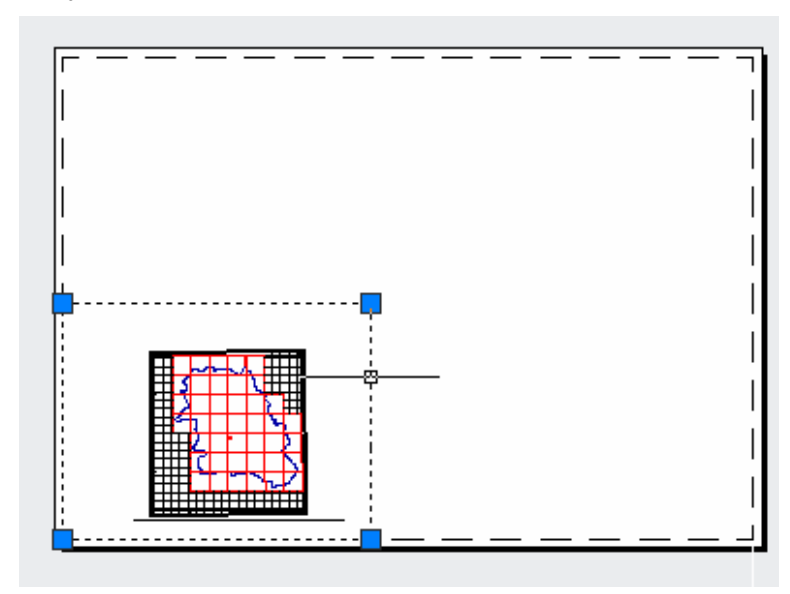

Теперь необходимо настроить параметры нашего листа. Для этого вызовем диспетчер параметров листов, также щелкнув правой клавишей по имени листа на вкладке.

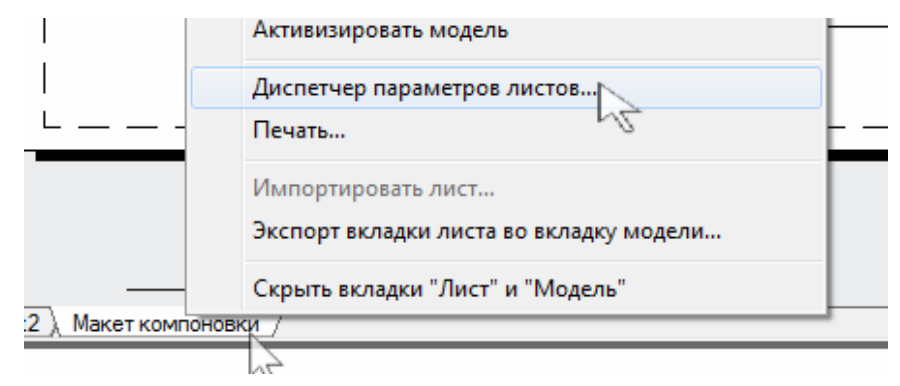

В диалоговом окне диспетчера набора параметров листов выберем «Макет компоновки», если он еще не выбран, и нажмем кнопку «**Редактировать».** 

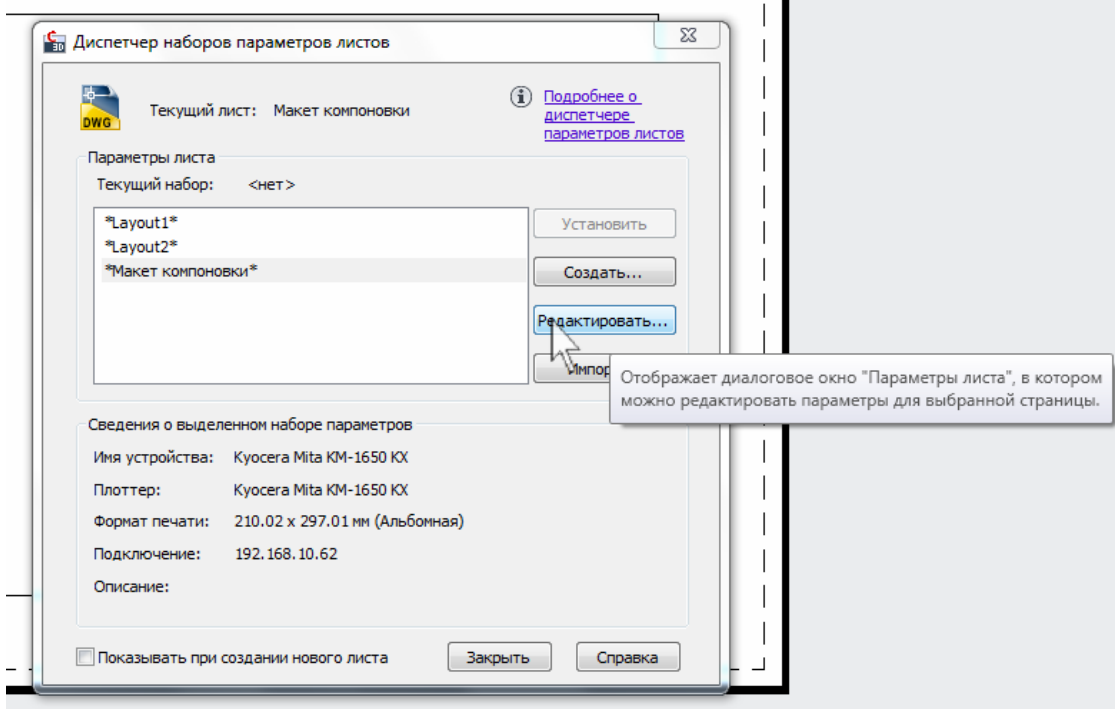

В диалоговом окне «**Параметры листа**» укажем нужный нам формат листа (**А3**) и ориентацию (**Альбомная**). В качестве масштаба печати выберем «**Пользовательский**» и укажем, что 1 мм чертежа будет равняться 250 единицам чертежа (в нашем случае – метрам).

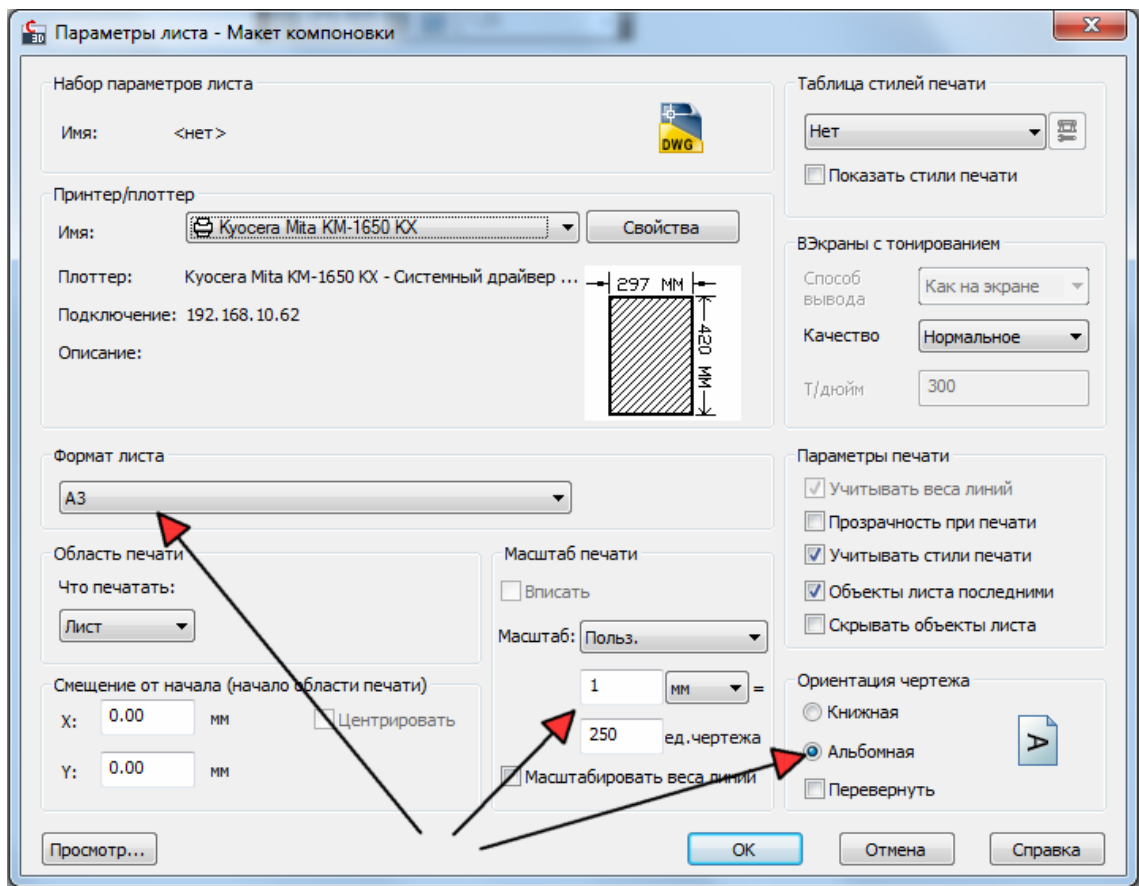

Нажмем «**ОК**» в окне «**Параметры листа**», затем «**Закрыть**» в окне «**Диспетчер наборов параметров листов**». Наш лист теперь имеет нужный нам формат и ориентацию.

В диспетчере слоев создадим слой «Видовые экраны» и установим его текущим.

Щелкнем правой клавишей мыши в любом свободном месте области инструментов, и из появившегося меню выберем «**AutoCAD**» – «**Видовые экраны**».

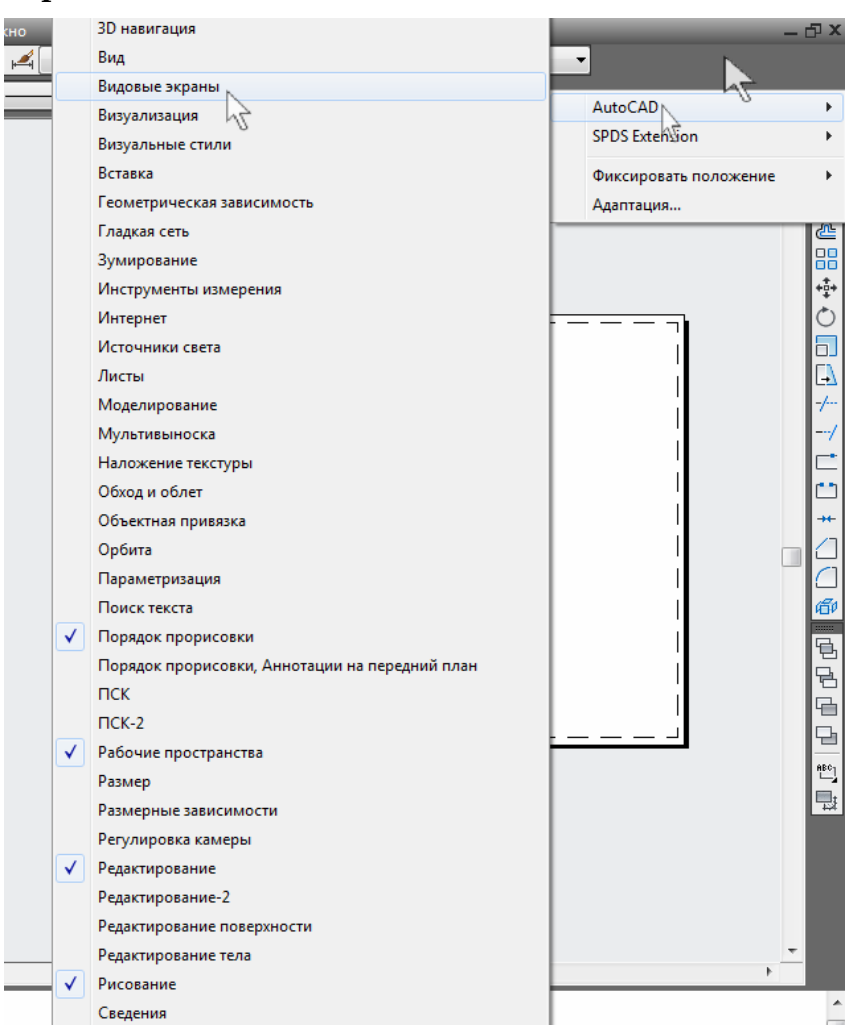

На экране появится соответствующая панель инструментов.

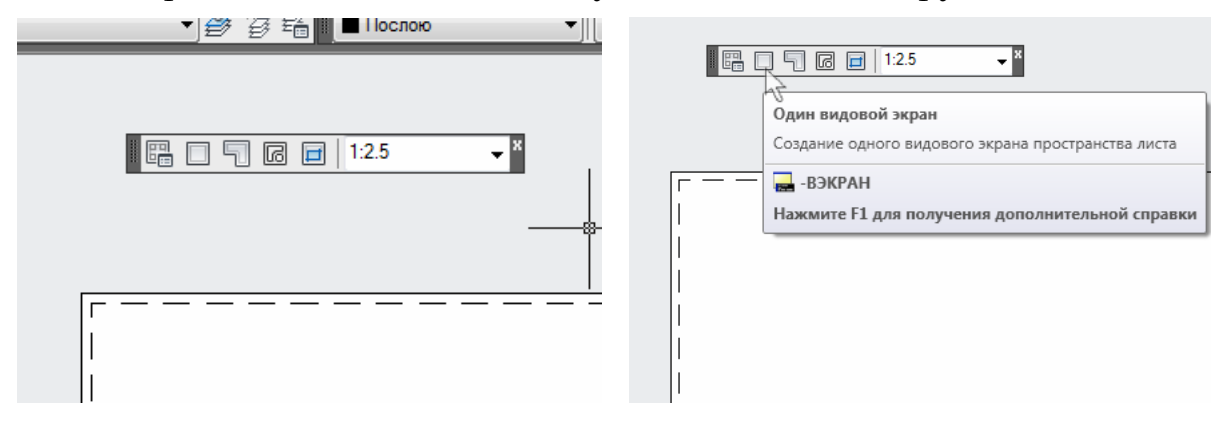

Щелкнем на кнопке «**Один видовой экран**» и укажем на листе левый нижний и правый верхний углы экрана. Рамка видового экрана появится в листе. В этой рамке сделаем двойной щелчок левой кнопкой мыши. При этом мы перейдем в пространство модели (рамка видового экрана выделится жирной линией). Чтобы разместить модель в пределах вида, два раза щелкнем колесом мыши. При этом все содержимое модели полностью уместится в пределах видового экрана.

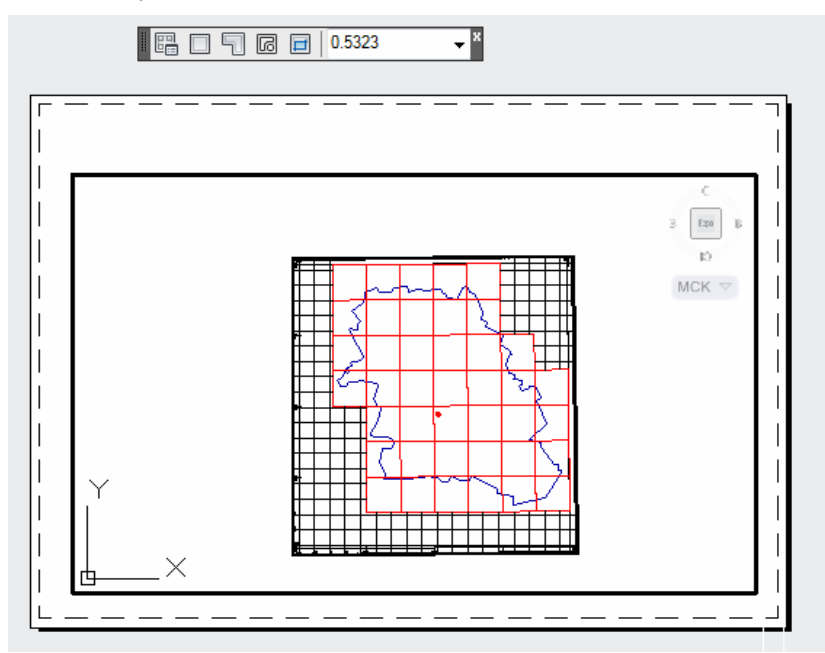

Чтобы выйти обратно в пространство листа, нужно сделать двойной щелчок левой кнопкой мыши на листе, за пределами рамки видового экрана (она снова станет тонкой).

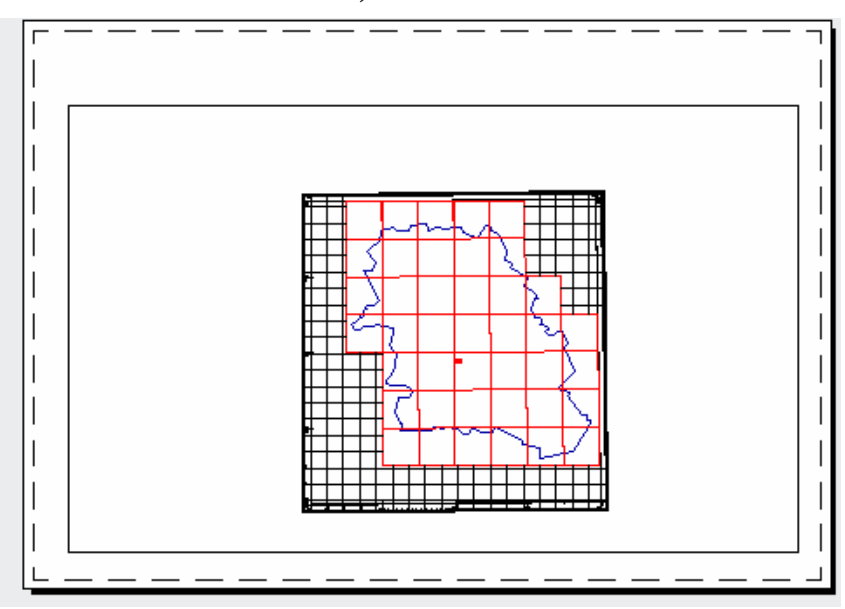

Выделим рамку видового экрана, и на инструментальной панели «**Видовые экраны**» введем нужный нам масштаб.

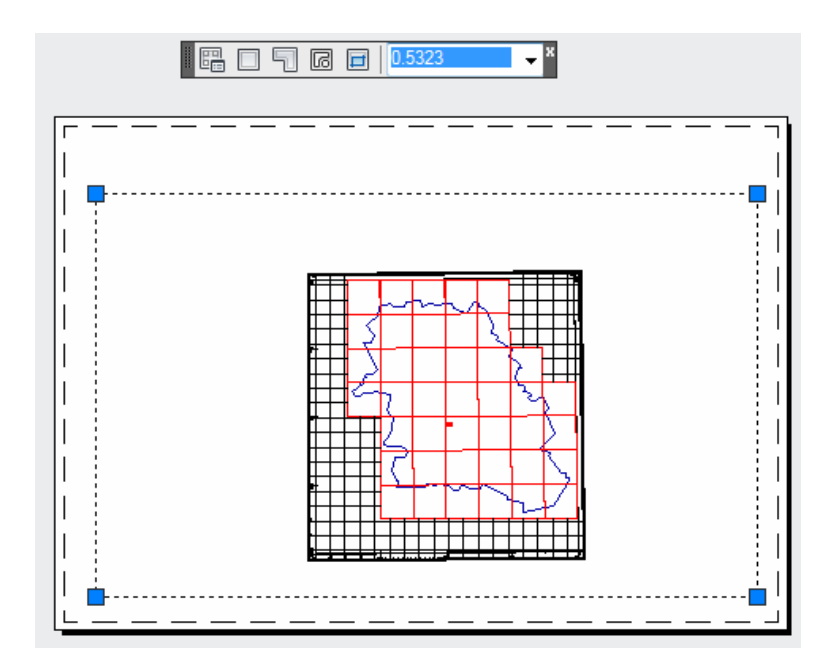

Следует обратить внимание, что масштаб видового экрана вычисляется относительно заданного ранее масштаба листа (1мм – 250 м, т.е. 1:250000). Для карты района это и есть искомый масштаб, т.е. масштаб видового экрана мы укажем равным 1. Для карты области искомый масштаб 1 : 500000. Соответственно масштаб видового экрана  $250000/500000 = 0.5$ 

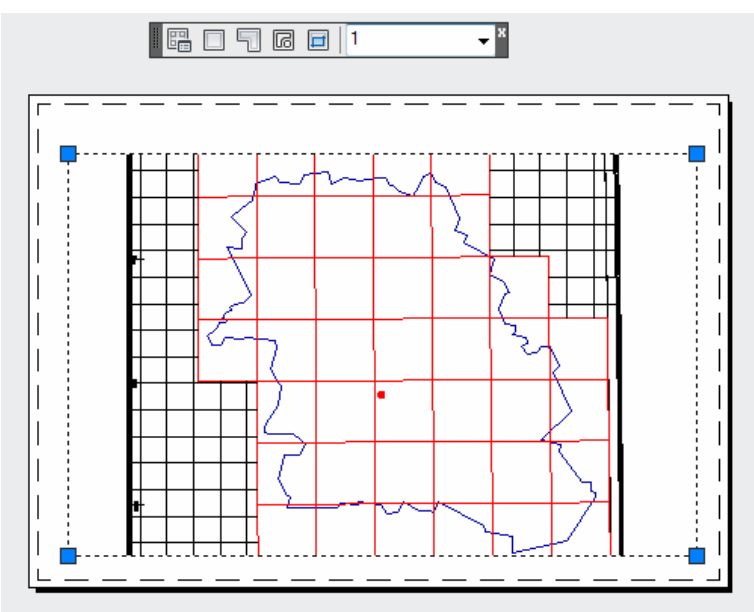

Изображение модели на видовом экране масштабируется.

Перейдем в пространство модели и создадим в ней следующие слои:

- границы смежеств;
- гидрография;

– дорожная сеть.

Сделаем видимым слой «**Растр**» и полилиниями обведем ситуацию на соответствующие слои. Перейдем в пространство листа.

Для видовых экранов есть возможность регулировать отображение слоев. Зайдем в видовой экран (двойной щелчок) и вызовем диспетчер слоев. Включим опцию «**замороженый на ВЭ**» для всех слоев, которые не должны отображаться на данном видовом экране.

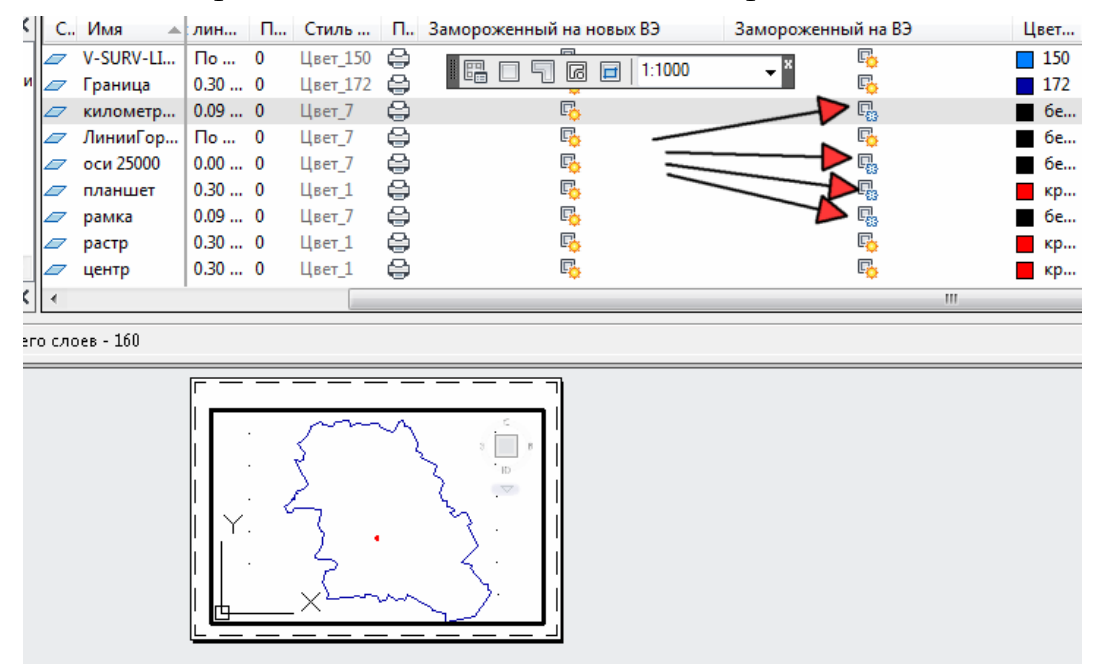

Закроем диспетчер слоев и выйдем обратно в пространство листа. Выделим видовой экран и скомпонуем наиболее удобным образом, перетаскивая его за ручки. При изменении размеров и формы экрана масштаб изображения не меняется.

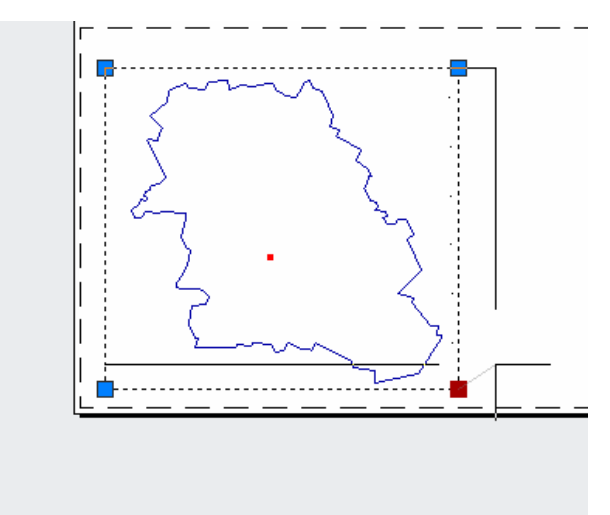

Создадим видовой экран для карты области аналогичным образом, только масштаб укажем 0,5. Войдем в видовой экран и настроим необходимые слои для отображения.

Создадим слой «Оформление компоновки» и при помощи стандартных инструментов (полилинии, текст, штриховка и т.д.) создадим в пространстве листа все остальные элементы оформления.

# РАЗРАБОТКА ТЕМАТИЧЕСКОЙ КАРТЫ (практическое задание №6)

*Цель работы:* получить представление о способах создания, типах и видах тематических карт; закрепить знания о принципах математического обоснования карт и компоновки карты, изучить способы генерализации картографической информации. В качестве примера к изучаемой теме разработать тематическую районную карту масштаба 1:200000. Карта выполняется на листе плотной бумаги формата А4.

*Исходные данные:* учебная топографическая карта масштаба М 1:100000.

*Задание:* изучить способы создания карт и произвести расчет некоторых морфометрических показателей, сопровождающих описание картографируемой территории (рис.10).

Варианты тематических карт см. в прил. 4, 11.

Разработка тематической карты осуществляется в два этапа:

1. Разработка общегеографической основы карты.

2. разработка тематической основы.

## 5.1. Разработка общегеографической основы карты

1) Определение основных параметров математического обоснования: масштаба, проекции, компоновки, формата.

При выполнении задания мы принимали следующее:

– масштаб в 1,5–2 раза мельче исходной карты (масштаб исходной карты 1:100000, рассчитанный масштаб составит 1:200000);

– проекция – проекция исходной карты (проекция Гаусса – Крюгера);

– компоновка – в соответствии с приведенными ранее регламентами;

– формат – лист формата А4.

2) Генерализация и нанесение общегеографической части

При составлении общегеографической части показываются предварительно согласованные генерализированные элементы отображения основных форм административных границ, дорожной сети, населенных пунктов, растительности и гидрографии.

Общегеографическая часть тематической карты наносится на подложку в определенной последовательности, выбор цвета элементов зависит от тематики карты.

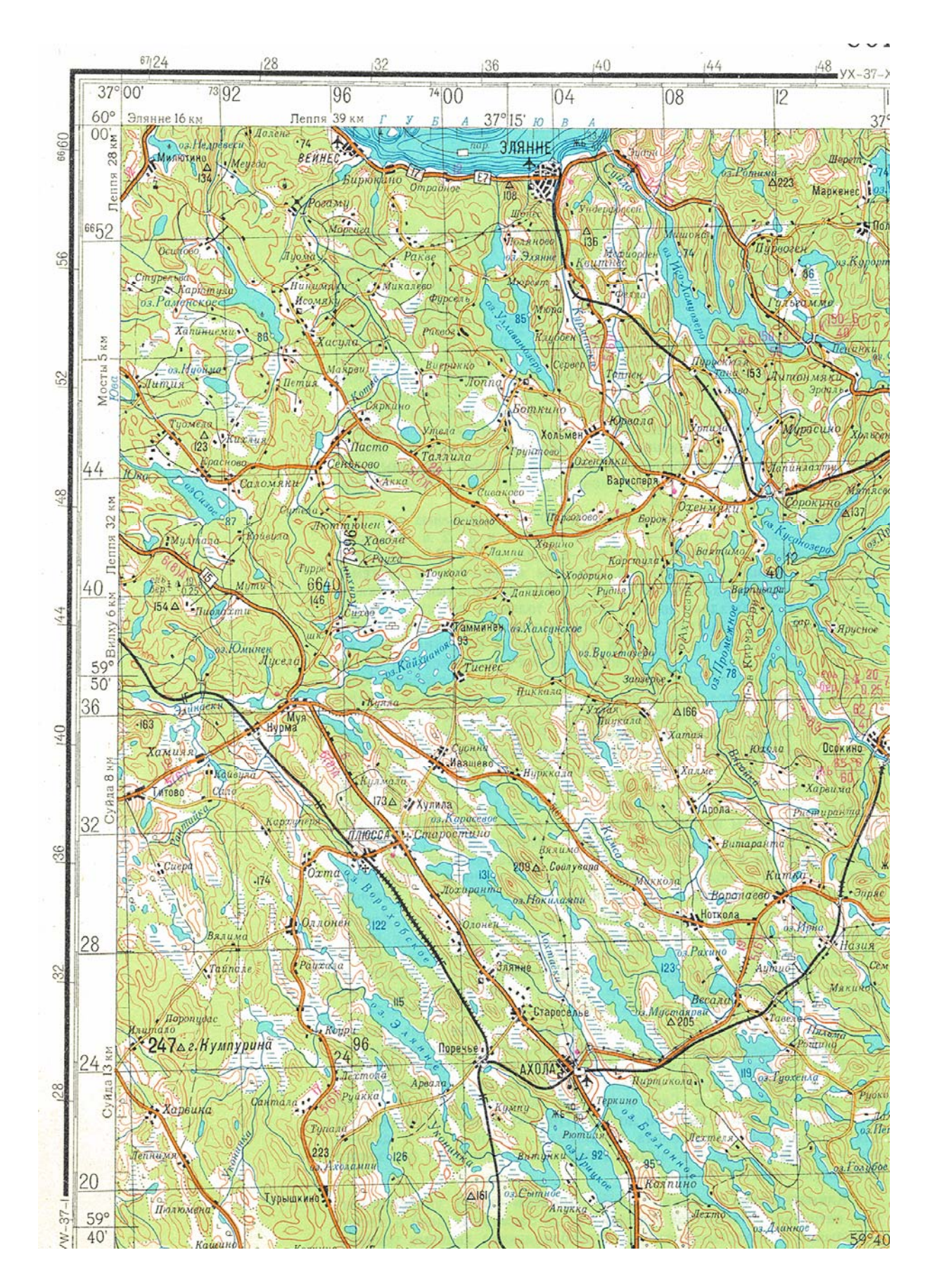

Рис. 10. Картографируемая территория

### **Генерализация границ**

Границы показывают с минимальным обобщением, обусловленным масштабом карты. С особой тщательностью отрабатывают повороты и изгибы границы, прямолинейные участки проводят по линейке. На тех участках, где нельзя выдержать графическую точность нанесения, границу изображают так, чтобы сохранить верное ее положение относительно других элементов содержания карты. Ценз отбора для создаваемой карты – 0,2 мм в масштабе разрабатываемой карты (в нашем случае 300 м).

### **Генерализация изображения населенных пунктов**

Она осуществляется путем отбора и сокращения выявленных содержательных и пространственно-структурных признаков населенных пунктов. При генерализации используются следующие способы:

– обобщение качественных признаков и количественных характеристик населенных пунктов;

– выявление и отбор населенных пунктов;

– обобщение внешней формы и внутренней пространственной структуры населенных пунктов;

– замена отдельных элементов, формирующих структуру населенного пункта, их собирательными пространственными понятиями.

Обобщение качественных признаков и количественных показателей осуществляется путем сокращения числа признаков, по которым характеризуются населенные пункты при переходе к картам более мелких масштабов, укрупнением интервалов шкал по таким признакам, как тип поселения, политико-административное значение, число жителей.

Выявление и отбор населенных пунктов проводится с учетом правильной передачи характера и степени заселения. При отборе учитывается взаимосвязь населенных пунктов с другими элементами содержания карты (реками, дорогами и т.д.).

Обобщение внешней формы и внутренней пространственной структуры населенных пунктов производится путем объединения мелких кварталов в более крупные, исключая второстепенные улицы. С переходом к более мелкому масштабу внешние очертания планировки населенных пунктов все более обобщаются, и на мелкомасштабных картах населенные пункты изображаются пунсонами.

Все города и поселки городского типа показываются полностью. Сельские населенные пункты (хутора и пр.) показываются при наличии в них более 100 дворов.

### **Генерализация дорожной сети**

Основная задача этой генерализации – правильное и наглядное отображение густоты и качественной характеристики дорожной сети, местоположения, класса, состояния и конфигурации дорог, пересечения дорог, подходов дорог к населенным пунктам, рекам, перевалам и т.д., дорожных сооружений с характеристиками.

Генерализация изображения дорог осуществляется главным образом за счет их отбора и обобщения характерных изгибов. Прежде всего, наносят магистральные дороги, при составлении дорог более низких классов руководствуются определенными правилами их отбора. Предпочтение отдается дорогам: обеспечивающим связь населенных пунктов с железнодорожными станциями, с пристанями, с аэродромами и с дорогами высших классов; являющимся продолжением главных проездов в населенных пунктах; соединяющим населенные пункты по кратчайшему расстоянию; идущим к источникам воды, через перевалы, к государственным границам или вдоль границ.

На мелкомасштабных картах (как в нашем случае) основной целью генерализации дорог является правильное отображение их относительной густоты, общего направления, характерных поворотов и конфигурации, связей между населенными пунктами.

# **Генерализация гидрографии**

Проводится в последовательности, принятой для составления ее объектов: береговая линия океанов, морей, озер, водохранилищ; речная сеть; гидротехнические сооружения (плотины, каналы, порты и др.).

Правильная передача на картах речной сети зависит от учета многих ее особенностей: протяженности структуры берегов, режима рек и многих других характеристик.

Генерализация речной сети осуществляется путем отбора рек, входящих в ту или иную систему, обобщения конфигурации рек и выделения их соответственно тому значению, которое они имеют в данной системе. Реки, являющиеся единственными притоками, и реки, дающие сток озерам, изображаются на картах все. При отборе речных систем учитывается их важность в народном хозяйстве. Перед генерализацией выявляют основные признаки, характеризующие речную сеть в целом: густоту речной сети, распределение рек по длине, характер расположения их в плане. При генерализации озер и водохранилищ необходимо правильно передать величину и форму (плановое очертание) водоема, характер берега, постоянство уровня воды и ее качество, связь с другими элементами местности, отобразить степень густоты и характер размещения озер. Ценз отбора – отбор водных источников, имеющих важное значение для водоснабжения или рек-ориентиров.

# Генерализация почвенно-растительного покрова

при генерализации обобщают их качественные признаки и количественные характеристики, осуществляют отбор и пространственное обобщение структуры (очертаний) этих элементов.

Основным критерием отбора объектов растительного покрова является занимаемая ими площадь. Цензы отбора минимальных площадей устанавливаются с учетом типа местности и масштаба карты. Особое внимание при генерализации уделяют правильному отображению границ распространения растительного покрова и характера их размещения. Отображая местность с мелкими и расчлененными контурами, допускают преувеличение размеров площадей или замену масштабного изображения их внемасштабными (условными) знаками.

# 5.2. Картографические методы исследования карт. Разработка тематической части карты

*Картографический метод исследования* – это метод использоваD ния карт для познания изображенных на них явлений. Познание понимается в широком смысле слова и подразумевает изучение по картам структуры, взаимосвязей, динамики и эволюции явлений во времени и пространстве, прогноз их развития, получение всевозможных качественных и количественных характеристик и т.п.

Картографический метод служит средством для принятия практических решений, связанных с планированием и освоением территорий, размещением населения, охраной окружающей среды и многими другими хозяйственными проблемами.

В системе «создание – использование карт» (рис. 11) существуют два тесно сопряженных между собой метода:

1.Картографирование, или картографический метод отображения, цель которого состоит в переходе от реальной действительности к карте (модели).

2.Картографический метод исследования, использующий готовые карты (модели) для познания действительности.

Эти методы пересекаются и имеют множество обратных связей.

Широкое использование картографического метода исследования в разных отраслях знания привело к возникновению множества приемов анализа карт, в разработке которых активно участвовали картографы, географы, геологи, геофизики, математики, экономисты.

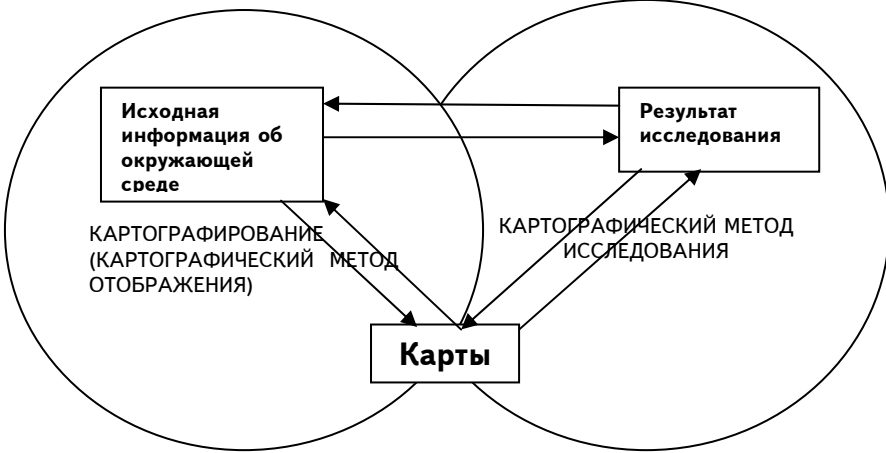

Рис. 11. Система «создание – использование карт»

В наши дни все методы математики так или иначе используются для анализа картографического изображения. Такое многообразие приемов порой даже затрудняет их выбор для каждого конкретного исследования. Наиболее употребительные приемы группируются следующим образом:

#### *Описания:*

общие;

поэлементные.

#### *Графические приемы:*

двумерные графики;

трехмерные графики.

### *Графоаналитические приемы:*

- картометрия;
- морфометрия.

### *Математико'картографическое моделирование:*

- математический анализ;
- математическая статистика;
- теория информации.

Каждая из указанных в этом перечне групп включает множество отдельных способов и их модификаций. Все вместе они образуют целостную систему, позволяющую исследовать объекты с разных сторон. В пределах каждой группы выделяют приемы сплошного, выборочного и ключевого анализов.

Все приемы анализа карт значительно варьируются в зависимости от технического оснащения. Существуют разные *уровни механизации и автоматизации исследований по картам:* 

♦ *визуальный анализ,* т.е. чтение карт, глазомерное сопоставление и зрительная оценка изучаемых объектов;

♦ *инструментальный анализ* – применение измерительных приборов и механизмов;

♦ *компьютерный анализ*, выполняемый в полностью автоматическом или интерактивном режиме с использованием специальных алгоритмов, программ или геоинформационных систем.

Все приемы на разных уровнях механизации и автоматизации могут быть использованы для работы с отдельной картой либо с сериями карт и атласами.

*Описание* – традиционный и общеизвестный прием анализа карт. Его цель – выявить изучаемые явления, особенности их размещения и взаимосвязи. Научное описание, составляемое по картам, должно быть логичным, упорядоченным и последовательным. Оно отличается отбором и систематизацией фактов, введением элементов сравнения и аналогий. В описание часто вводят количественные показатели и оценки, включают таблицы и графики. В заключении формулируются выводы и рекомендации.

Описания могут быть общими комплексными (таковы, например, общегеографические описания) или поэлементными (скажем, описание только карстового рельефа).

**Графические приемы** включают построение по картам всевозможных профилей, разрезов, графиков, диаграмм, блок-диаграмм и иных двух- и трехмерных графических моделей. В географических исследованиях часто используют розы-диаграммы, наглядно передающие преобладающую ориентировку линейных объектов, например геологических разломов, речных долин, транспортных путей и др.

Связи между явлениями, показанными на картах разной тематики, можно наглядно отразить и проанализировать на *блок.*диаграммах (рис. 12).

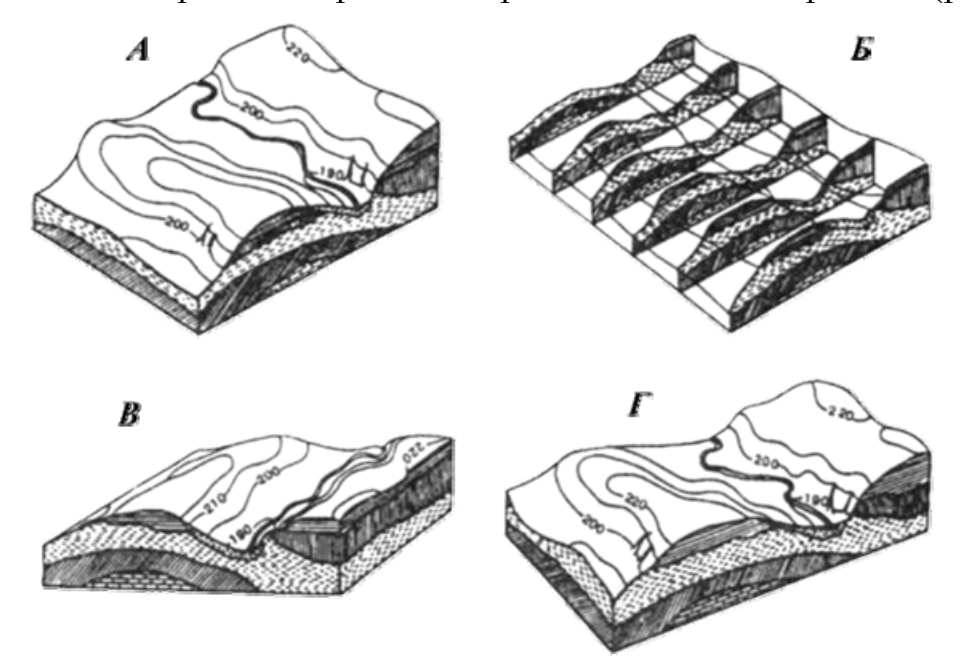

Рис. 12. Блок-диаграммы: Рис. 12. Блок-диаграммы: А – аксонометрическая; Б – система параллельных разрезов; В – перспективная с одной точкой проектирования; Г – перспективная с двумя точками проектирования

К графическим приемам относятся также *действия с поверхностя. ми,* показанными на разных картах: графическое сложение, вычитание одной поверхности из другой, умножение на число и др. Этим пользуются при балансовых расчетах, например для оценки объема снесенного эрозией и переотложенного материала, определения суммарного количества осадков за несколько месяцев и т.п.

*Графоаналитические приемы анализа карт* – *картометрия и морфометрия* – предназначены для измерения и исчисления по картам показателей размеров, формы и структуры объектов. Эти приемы наиболее обстоятельно разработаны в картографическом методе исследования.

Методы картометрии позволяют непосредственно измерять следующие показатели:

- ♦ географические и прямоугольные координаты;
- ♦ длины прямых и извилистых линий, расстояния;
- ♦ площади;
- $\bullet$  объем:
- ♦ вертикальные и горизонтальные углы и угловые величины.

Кроме того, в рамках картометрии исследуется точность измерений по картам.

В отличие от картометрии морфометрия занимается расчетом показателей формы и структуры объектов. Число их велико – до нескольких сотен – и не поддается обзору. Наиболее употребительны следующие группы показателей и коэффициентов:

- ♦ очертания (форма) объектов;
- ♦ кривизна линий и поверхностей;
- ♦ горизонтальное расчленение поверхностей;
- ♦ вертикальное расчленение поверхностей;
- ♦ уклоны и градиенты поверхностей;
- ♦ плотность, концентрация объектов;
- ♦ густота, равномерность сетей;

• сложность, раздробленность, однородность/неоднородность контуров.

Приемы математико-картографического моделирования. В принципе почти все разделы математики применимы для обработки и анализа картографического изображения. Проблема лишь в том, чтобы точно подобрать математическую модель и, главное, дать надежное содержательное истолкование результатам моделирования. Достаточно прочно в картографический анализ вошли некоторые разделы численного анализа, многомерной статистики, теории вероятностей и теории информации.

#### Практическая часть

*Картографический метод исследования* – раздел картографии, в котором рассматриваются проблемы использования карт в научной и практической деятельности.

Издавна наибольшее развитие получила картометрия, долгое время считавшаяся самостоятельным разделом картографии. С 50-х годов ХХ века для анализа карт стали широко применять математическую статистику. Сейчас почти все разделы математической статистики и теории вероятности применяются при картографическом анализе.

Позднее для обработки карт начали применять и другие разделы математики: численный анализ, теорию информации, теорию графов, математическую логику и др.

Составление тематической части карты связано с выбором и применением системы условных знаков, определяющих способы изображения объектов и явлений согласно выбранной или заданной тематике. Кроме плановых геометрических свойств различные объекты, явления и образуемая ими в совокупности реальная географическая действительность в целом имеют и ряд других особенностей, в т.ч. количественных и качественных, динамических и пространственных. На данном этапе ужесточаются нормы и цензы отбора различных элементов карты и более подробно отображается заданная тематика.

Для выполнения соответствующего задания была выбрана тематика разрабатываемой карты – «Карта населенных пунктов» (прил. 4).

К способам изображения каких-либо объектов или явлений на карте относятся следующие способы: значков, локализованных диаграмм, изолиний, качественного фона, количественного фона, ареалов, точечный, линейных знаков, знаков движения, картодиаграмма, картограмма.

Перечислим основные способы изображения условных картографических знаков, используемых в нашей работе.

**Способ значков** применяется для изображения объектов и явлений, локализованных по пунктам с помощью тех или иных значков, размеры которых принимаются постоянными или меняются по какойлибо шкале и которые помещаются на карте по месту нахождения самих объектов. Различают значки трех видов. Геометрические значки имеют форму прямоугольника, круга или другой простой фигуры. Буквенные значки – это одна или несколько начальных букв названия изображаемого объекта или явления. Наглядные значки своим видом напоминают изображаемые объекты или явления. Они бывают натуралистические или символические.

Так, например, нами были использованы геометрические значки круглой (пунсон) и треугольной (пункт ГГС) формы.

Форма, внутренний рисунок или цвет значка обычно отражают качественные особенности объекта или явления, а его размер – количественную характеристику. В частности, размеры пунсонов свидетельствуют о количестве жителей, проживающих в соответствующих населенных пунктах. Например, диаметр пунсона 3 мм соответствует городу с населением от 50000 до 2000 человек, а пунсон диаметром 1,5 мм – поселку городского типа с населением от 500 до 100 человек.

**Способ линейных знаков –** способ изображения на карте различных линейных объектов, практически не имеющих ширины (границ, водораздельных линий, линий разрывных тектонических нарушений и т.п.), объектов линейного протяжения, ширина которых не выражается в масштабе карты (реки и дорог, как в нашем случае) и линий протяженности вытянутых объектов. Для передачи качественных и количественных характеристик используют рисунок, цвет, структуру линейных знаков, а иногда и ширину.

**Картограмма** – способ изображения на карте средней интенсивности какого-либо явления в каждой единице территориального деления с помощью одного из площадных графических средств, например, фоновой окраски или штриховки. Карта в целом показывает изменение интенсивности данного явления в пределах изображаемой территории.

Так, для наглядного изображения плотности дорожной сети нами была создана столбчатая диаграмма с одноименным названием. Предварительно район был условно разделен на 3 зоны по существующим границам (дороги, гидрография, тальвеги и т.д.) и посчитана общая площадь дорог всех классов, а также протяженность и ширина дорог в каждой зоне. Методом пропорции были соотнесены результаты вычислений и начерчена диаграмма, показывающая, что наибольшую плотность дорожной сети имеет район №2 – 53 %, на втором месте стоит район №3 – 34 %, на третьем – район №1 – 13 %.

Можно также воспользоваться коэффициентом густоты дорожной сети *К*:

$$
K=\frac{L_{\text{loop}}}{S},
$$

- где *K* коэффициент густоты дорожной сети;
	- *L*дор длина дорожной сети;
		- *S* общая площадь картографируемой территории.

Умножая соответствующий коэффициент на площадь каждой зоны, получаем в процентах величину плотности дорожной сети той или иной зоны.

Таким образом может осуществляться сравнительный анализ дорожной сети в заданном районе.

### **Особенности генерализации населенных пунктов**

Населенные пункты являются одним из основных элементов содержания карты и тесно связаны с другими элементами. Они очень разнохарактерны и отличаются друг от друга по многим признакам: по конфигурации, планировке, типу населения и пр. Число населенных пунктов, показываемых на карте, и степень детализации их характеристики целиком зависят от тематики и назначения карты, ее масштаба и особенностей изображаемой территории. Для удобства характеристики населенных пунктов, помещаемых на карте, применяются различные условные знаки и шрифты. Для поселений городского и сельского типа применяются различные шрифты для надписи их названий (рис. 13).

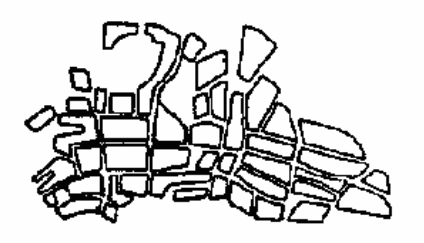

Нерегулярная планировка города

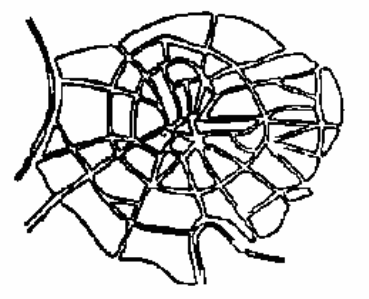

Радиальная планировка города

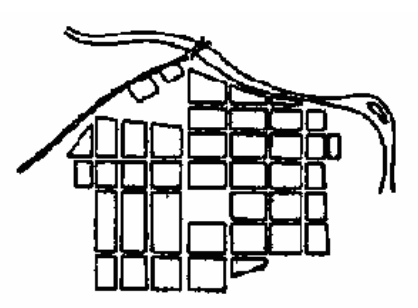

Регулярная планировка города

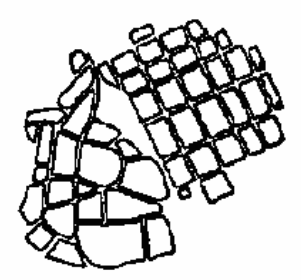

Комбинированная планировка города

Рис. 13. Примеры генерализации населенных пунктов городского типа

Населенные пункты принято подразделять на поселения **город ского** и **сельского** типа.

**К поселениям городского типа** относятся: города, рабочие, курортные поселки, поселки городского типа. Города от остальных населенных пунктов этой группы отличаются большей плотностью застройки, отсутствием приусадебного участка. Планировка городов может быть **регулярная**, когда кварталы имеют форму правильных фигур, и **нере** **гулярная**, когда постройки разбросаны без определенного плана по территории города. **Поселения сельского типа** состоят из застроенной части и примыкающих к ней приусадебных участков. Иногда поселения сельского типа приобретают правильную квартальную планировку, но большей частью представляют собой нерегулярную структуру.

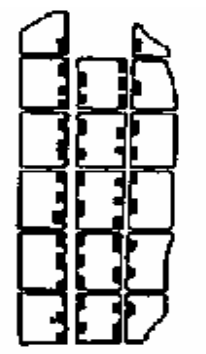

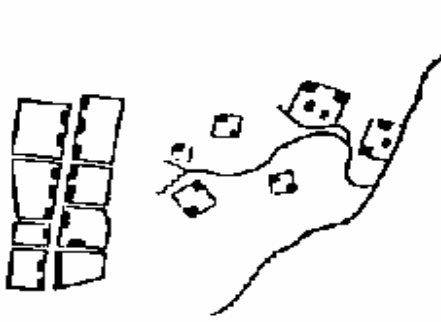

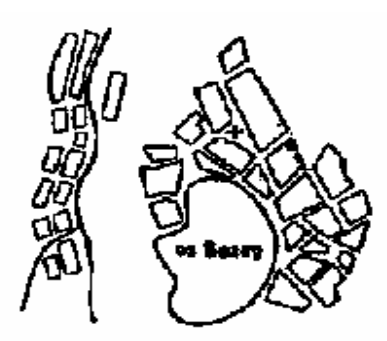

Квартальная застройка сельского населенного пункта

Рядовая застройка сельского населенного пункта

Участковое размещение<br>населенного пункта

Поселение в горной лолине

Поселение около озера

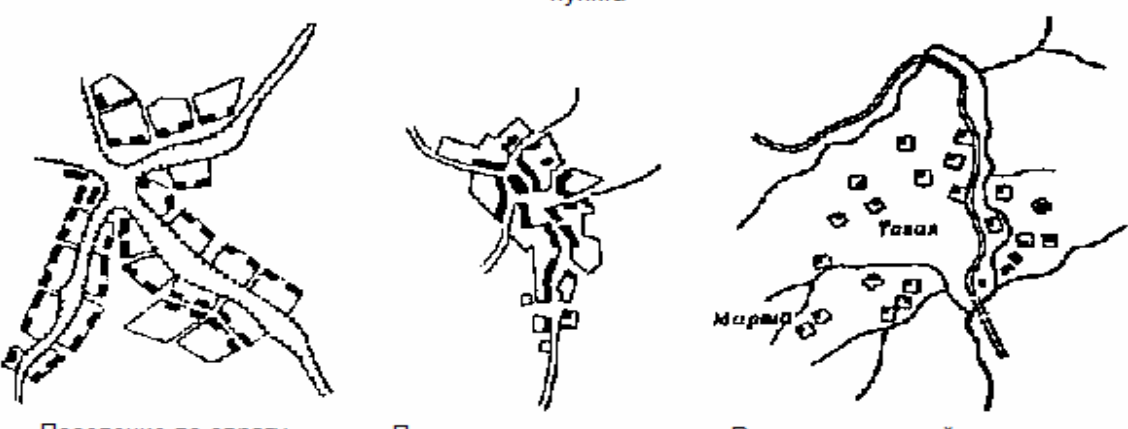

Поселение по оврагу Поселение по водоразделу Рассредоточенный тип поселения Рис. 14. Примеры генерализации населенных пунктов сельского типа

Поселения сельского типа тесно связаны с другими элементами географического ландшафта, которые сказываются на их размещении и планировке, – рельефом, гидрографией и др.

Населенные пункты размещаются по долинам рек, вдоль оврагов, по берегам озер и морей, в горных районах и на ровных низменных местах. Все это сказывается на их характере и внешнем виде.

Сложна конфигурация населенных пунктов, расположенных по оврагам и балкам. Размещаясь по берегам основного оврага и его отрогов, населенный пункт приобретает своеобразную конфигурацию.

Степень детализации характеристики населенных пунктов по численности жителей зависит от назначения карты и ее масштаба. На крупномасштабных топографических картах под названием населенного пункта ставят цифру, указывающую число домов в нем. На средне- и мелкомасштабных картах можно выделить только группы

населенных пунктов от и до определенного числа жителей. В этом случае устанавливают шкалу численности, но выбор шкалы зависит не только от масштаба; играет роль и тип карты. Так, административная карта дает более детальную характеристику населенных пунктов по количеству жителей , чем карта общегеографическая или тем более климатическая, почвенная, геоботаническая или другая специальная.

Политико-административное значение населенных пунктов отражается различными способами: применением различных рисунков пунсонов, использованием различных красок для изображений населенных пунктов или их названий. Часто для выделения административных центров применяются подчерки их названий линиями различных рисунков. Генерализация населенных пунктов на картах зависит от масштаба карты и ее назначения. На картах, одной из задач которых является отражение населенности, нагрузка населенными пунктами большая и детализация их характеристики более подробная. На других же картах, где населенные пункты играют лишь роль ориентиров, показываются только наиболее крупные из них, характерные своим местоположением.

Отбор населенных пунктов на всей карте должен проводиться с учетом правильной передачи характера густоты населения. Нельзя разгружать только наиболее заселенную часть территории, оставляя полD ностью все пункты средненаселенной части. При таком отборе исказится характер заселенности всей картографируемой территории. Поэтому необходимо при отборе отразить относительную заселенность в различных частях карты. При необходимости наиболее подробно показать населенные пункты малообжитых районов применяют особые условные знаки мелких поселений.

При изображении населенных пунктов пунсонами центр пунсона должен, как правило, соответствовать центру населенного пункта. Положение пунсона должно быть увязано с окружающими элементами карты. Если населенный пункт находится на берегу моря, озера, реки, то пунсон должен касаться береговой линии.

Местоположение пунсона должно быть увязано с рельефом и почвенно-растительным покровом. В случае необходимости несколько отодвигают контур леса, болота и пр. Дороги к пунсонам должны подходить вплотную.

**Названия населенных пунктов.** Как правило, даются названия всех нанесенных на карту населенных пунктов, поэтому возможность размещения названий в известной мере влияет на отбор населенных пунктов. Названия могут располагаться параллельно южной и северной рамкам карты или параллельно параллелям. В отдельных случаях

(при большой нагрузке) их можно располагать веерообразно. Наиболее правильно размещать названия справа от населенного пункта, напротив середины знака (рис. 14).

В случаях перегрузки данного участка карты другими элементами (реки, озера, дороги и пр.) название можно расположить слева от знака, а в исключительных случаях – над ним. Название должно быть размещено так, чтобы не возникало сомнений, к какому населенному пункту оно относится. Обычно надпись должна отстоять от населенного пункта на ширину одной строчной буквы принятого шрифта. Пример оформления тематической карты плотности населения дан в прил. 3.

### **Характер дорожной сети на карте**

**Автомобильные и грунтовые дороги.** Автомобильные дороги могут быть с покрытием (автострады, усовершенствованные шоссе и шоссе) и без покрытия (улучшенные грунтовые дороги). Наиболее существенное влияние на движение техники оказывают ширина проезжей части, тип покрытия, величины продольных уклонов и радиусов поворота, наличие и характер дорожных сооружений.

**Тип покрытия** определяет прочность дороги и срок ее службы. Основными типами покрытия являются асфальтобетонное, брусчатое, гравийное, щебенчатое и булыжниковое. Грунтовые, полевые и лесные дороги пригодны для движения автотранспорта в основном в сухое время года. Проходимость их во многом зависит от характера грунта и степени его увлажненности. При интенсивном движении они быстро разрушаются.

**Крутизну подъемов и спусков** дорог называют уклоном. Величину уклона выражают в процентах и определяют по формуле

$$
i=(h/L)\cdot 100\,\% ,
$$

где *h* – высота подъема или спуска;

*L* – длина подъема или спуска.

Уклон, равный 1 %, обозначает подъем или спуск на 1 м на каждые 100 м дороги. Наибольшие продольные уклоны на автомобильных дорогах не превышают 6–7 % на равнинной и холмистой местности и 9–10 % в горах. Величина радиуса поворота оказывает влияние на скорость движения боевой и другой техники. Наименьший радиус поворота для автопоездов и тягачей с орудиями составляет 20 м. Как правило, поворот радиусом более 350 м автомобили преодолевают без снижения скорости. Наличие большого количества крутых поворотов в значительной степени ограничивает видимость на дороге и тем самым существенно снижает скорость движения.

**Наличие и характер дорожных сооружений** (мостов, туннелей, насыпей, труб и др.) также оказывает большое влияние на передвижение транспорта по дорогам. Автомобильные и грунтовые дороги при изображении на картах подразделяют в зависимости от их технического совершенства или проходимости на классы по признакам, указанным в табл. 5.

Таблица 5

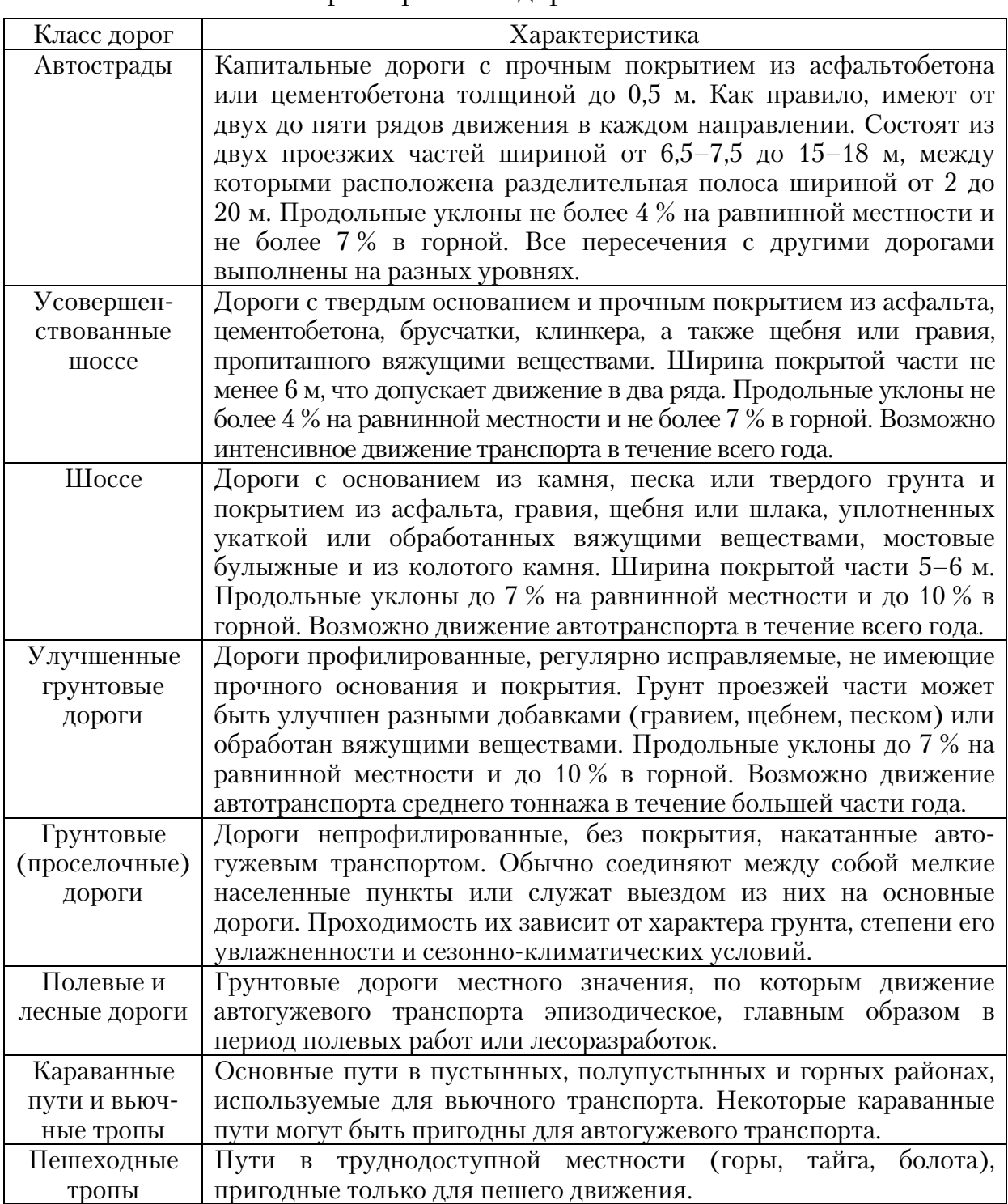

### Характеристика дорожной сети

Автострады, усовершенствованные шоссе и шоссе на картах показывают все. Улучшенные грунтовые дороги на картах масштабов 1:25000 и 1:50000 показывают все, а на карте масштаба 1:100000 и мельче – с отбором. Грунтовые (проселочные) дороги на карте масштаба 1:25000 показывают все, а на карте масштаба 1:50000 и мельче – с отбором. На линиях условных знаков шоссейных и улучшенных грунтовых дорог специальными условными знаками обозначают участки с малым радиусом поворота (менее 25 м) и участки с большими уклонами (8 % и более).

**Изображения автострад и шоссейных дорог** сопровождаются подписью их характеристик: ширины проезжей части (для автострад – ширины одной полосы и количества полос), ширины земляного полотна (для шоссейных дорог) и материала покрытия (А – асфальт, Б – булыжник, Г – гравий, Ц – цементобетон, Щ – щебень и т.д.). Обозначают также границы смены материала покрытия.

**Изображение улучшенных грунтовых дорог** сопровождается подD писью ширины проезжей части и материала – добавки к земляному грунту. Ширину грунтовых (проселочных) дорог подписывают в местах, где возможен проезд лишь по самой дороге, например в лесу, на болоте и т.д. В малообжитых и труднодоступных районах изображение дороги может сопровождаться подписью, характеризующей проходимость дороги или местности вне дороги для различных видов транспорта, например: «Возможно движение автотранспорта с июля по сентябрь со скоростью до 40 км/ч». Изображения строящихся дорог сопровождаются подписью «Стр.». На картах показывают транспортные развязки на автомобильных дорогах, стоянки автотранспорта, а также номера автомобильных дорог, легкие придорожные сооружения и съезды с дорог.

**Железные дороги** при изображении на картах подразделяют: по ширине колеи на ширококолейные (1435 мм и более, в России – 1524 мм) и узкоколейные (менее 1435 мм); по числу путей на однопутные, двухпутные, трехпутные; по виду тяги на электрифицированные и пр. (с дизельной или паровой тягой); по состоянию – на действующие, строящиеся и разобранные.

**На картах показывают монорельсовые железные дороги**, участки линий метрополитена, проходящие по поверхности земли, а также трамвайные линии, подвесные дороги, фуникулеры и бремсберги. Строящиеся и узкоколейные железные дороги изображают без деления по числу путей и виду тяги. Особым условным знаком изображают полотно разобранных железных дорог. Участки железных дорог с уклонами более 20 % выделяют штриховым условным знаком в виде

угла. Погрузочно-разгрузочные площадки длиной более 1,5 мм в масштабе карты показывают по их действительной протяженности. На картах масштабов 1:25000 и 1:50000 показывают, как правило, все станции метрополитена.

**Железнодорожные станции**, разъезды, платформы и остановочные пункты, не выражающиеся в масштабе карты, независимо от их класса показывают одним условным знаком. При изображении железнодорожных станций, выражающихся в масштабе карты, показывают депо, вокзалы, станционные пути, поворотные круги, пешеходные мостики через станционные пути и другие объекты. Обозначения депо, вокзалов обычно сопровождаются подписями (депо, вкз.). Собственные названия станций, разъездов, платформ и остановочных пунктов, расположенных вне населенных пунктов, на картах подписывают, как правило, все. При их расположении в одноименных населенных пунктах или вблизи них названия не подписывают, а подписи названий населенных пунктов (за исключением городов) подчеркивают тонкими линиями. Условные знаки разъездов, платформ и остановочных пунктов на картах сопровождаются подписью (раз., пл., ост. п.).

**Дорожные сооружения**. Мосты и путепроводы, выражающиеся в масштабе карты, длиной более 30, 60 и 120 м соответственно на картах масштабов 1:25000, 1:50000, 1:100000 изображают по их действительным размерам с делением по материалу постройки (мосты деревянные, металлические, каменные, железобетонные) и конструкции (мосты обыкновенные, двухъярусные, подъемные, разводные, наплавные). Остальные мосты независимо от материала постройки и особенностей конструкции показывают внемасштабными условными знаками с делением на мосты длиной 3 м и более, и мосты длиной менее 3 м (мосты через незначительные препятствия, трубы для стока воды).

**Обозначения железнодорожных мостов** длиной 100 м и более сопровождаются подписью материала постройки, высоты низа фермы над уровнем воды (в межень) или над поверхностью земли и длины в метрах. Около обозначений мостов длиной менее 100 м дают подпись только материала постройки. Обозначения мостов на шоссейных и грунтовых дорогах сопровождаются подписью при длине моста более 3 м. При этом указывают материал постройки, длину и ширину моста в метрах, грузоподъемность в тоннах.

**Туннели** на железных и автомобильных дорогах показывают на картах все. Их обозначения сопровождаются подписью «Тун.» с указанием высоты, ширины и длины туннеля.

**Насыпи и выемки** на дорогах показывают на картах масштабов 1:25000 1:50000 при их высоте (глубине) 1 м и более, а на картах масштабов 1:100000 и 1:200000 – при их высоте (глубине) соответственно 2 м, 3 м и более. Обозначения насыпей и выемок обычно сопровождаются подписью их относительной высоты (глубины) в метрах. Километровые знаки (столбы и камни) на автомобильных и грунтовых дорогах показывают на картах, создаваемых на районы, бедные ориентирами. При этом обозначения некоторых из них, расположенных в характерных местах, сопровождаются подписью числа километров, указанного на километровом знаке.

Материалы для данной работы содержатся в прил. 10.
### КОНТРОЛЬНЫЕ ВОПРОСЫ ПО ДИСЦИПЛИНЕ «КАРТОГРАФИЯ»

- 1. Определение, свойства и элементы карты.
- 2. Принципы классификации карт.
- 3. Классификация карт по масштабу и пространственному охвату.
- 4. Классификация карт по содержанию.
- 5. Определение и структура дисциплины «Картография».
- 6. Исторический процесс в картографии.
- 7. Взаимодействие картографии с другими науками.
- 8. Основные понятия о Земном эллипсоиде.
- 9. Масштабы карт.
- 10. Картографические проекции.
- 11. Классификация проекций по виду картографической сетки.
- 12. Виды координатных сеток.
- 13. Понятия и определения разграфки и номенклатуры.
- 14. Компоновка карты.
- 15. Условные знаки в картографии.
- 16. Изолинии и псевдоизолинии.
- 17. Понятия о качественном фоне.
- 18. Понятия о количественном фоне.
- 19. Точечный способ и способ ареалов.
- 20. Способ картодиаграммы и картограммы.
- 21. Шкалы условных знаков.
- 22. Общие требования к изображению рельефа.
- 23. Способы штрихов.
- 24. Горизонтали, как основа изображения рельефа.
- 25. Условные обозначения рельефа.
- 26. Цифровые модели рельефа.
- 27. Виды надписей на географических картах.
- 28. Понятия о картографических шрифтах.
- 29. Сущность генерализации.
- 30. Факторы генерализации.
- 31. Виды генерализации.
- 32. Общие понятия о типах географических карт.
- 33. Системы карт.
- 34. Понятия и виды атласов (сам. работа).
- 35. Виды источников для создания карт.
- 36. Астрономо-геодезические данные.
- 37. Данные дистанционного зондирования.
- 38. Натуральные наблюдения и измерения.
- 39. Экономико-статистические данные.
- 40. Этапы создания карт.
- 41. Программа карты.
- 42. Составление карты.
- 43. Аэрокосмические методы создания карт.
- 44. Последовательность издания карт.
- 45. История использования карт.
- 46. Картографический метод исследования.
- 47. Графоаналитические приёмы.
- 48. Картографические прогнозы (сам. работа).
- 49. Основные понятия о географических информационных системах (ГИС).
	- 50. Группы исследования по картам.
	- 51. Тематика и ориентация ГИС.
	- 52. Геоинформационное картографирование.
	- 53. Понятия об электронных атласах.
	- 54. Телекоммуникационные сети.
	- 55. Картографирование в интернете.
	- 56. Интернет-ГИС.
	- 57. Виды геоизображений.
	- 58. Классификация геоизображений.
	- 59. Масштабы пространства (сам. работа).
	- 60. Генерализация изображений.

### **ЗАКЛЮЧЕНИЕ**

Картографический метод исследования обладает всеми свойствами научного метода. Он имеет четко очерченный круг задач, систему определенных и взаимосвязанных приемов анализа и преобразования картографического изображения. Период быстрого развития и совершенствования метода начался сравнительно недавно, но он уже многократно доказал свою надежность и эффективность. Развитие метода идет по нескольким направлениям. Главные перспективы связаны с прогрессом комплексного тематического картографирования, с созданием карт и атласов нового типа, специально предназначенных для проведения по ним научных исследований, в том числе и в области землеустройства и кадастров.

В ходе выполнения предложенных в пособии заданий студентом должно быть сделано следующее:

1. Даны физико-географические характеристики района и описаны картографические источники, которые использовались при выполнении работы.

2. Разработана номенклатура для листов топографической карты в масштабах 1:500000, 1:300000, 1:200000, 1:100000, 1:50000 и 1:25000.

3. Разработана математическая основы топографической карты для административного района в масштабе 1:200000.

4. Составлен макет компоновки для сельскохозяйственной карты административного района в масштабе 1:300000.

5. Разработана тематическая карта.

Получив представление о способах создания, типах и видах тематических карт, студенты закрепляют знания о принципах математического обоснования карт и компоновки карты, изучают способы генерализации и возможности представления картографической информации.

### БИБЛИОГРАФИЧЕСКИЙ СПИСОК

1. Берлянт, А.М. Картография [Текст]: учебник для вузов / А.М. Берлянт. – М.: Аспект Пресс, 2001. – 336 с.

2. Бугаевский, Л.М. Математическая картография [Текст]: учебник для вузов / Л.М. Бугаевский. – М., 1998. – 400 с.

3. Серапинас, Б.Б. Математическая картография [Текст]: учебник / Б.Б.. Серапинас – М.: Академия, 2005. – 336 с.

4. Салищев, К.А. Картография [Текст] / К.А. Салищев. – 3-е изд. – М.: Высш. Школа, 1982. – 272 с.

5. Тикунов, В.С. Моделирование в картографии [Текст]: учебник / В.С. Тикунов. – М.: Изд-во МГУ, 1997. – 405с.

6. Вахрамеева, Л.А. Картография [Текст] / Л.А. Вахрамеева. – М., 1981.

7. Справочник по картографии [Текст] / А.М. Берлянт, А.В. Гедымин, Ю.Г. Кельнер и др. – М.: Недра, 1988. – 428 с.

8. Корягина, Н.В. Картография [Текст]: учеб. пособие / Н.В. Корягина, Ю.В. Корягин. – Пенза: РИО ПГСХА, 2010. – 148 с.

9. Востокова, А.В. Оформление карт [Текст] / А.В. Востокова. – М.: Изд-во МГУ, 1985. – 200 с.

10. Евтеев, О.А. Проектирование и составление социально-экономических карт [Текст]: учебник / О.А. Евтеев. - М.: Изд-во МГУ, 1999. – 224 с.

11. Заруцкая, И.П. Проектирование и составление карт. Общегеографические карты [Текст] / И.П. Заруцкая, Т.Г. Сваткова. – М.: Издво МГУ, 1982. – 208 с.

12. Заруцкая, И.П. Проектирование и составление карт. Карты природы [Текст] / И.П. Заруцкая, Н.В. Красильникова. – М.: Изд-во МГУ, 1989. – 206 с.

13. Картография с основами топографии [Текст]: учеб. пособие для студентов пед. ин-тов / под ред. Г.Ю. Грюнберга. – М.: Просвещение,  $1991. - 368$  c.

14. Книжников, Ю.Ф. Аэрокосмическое зондирование. Методология, принципы, проблемы [Текст]: учеб. пособие / Ю.Ф. Книжников. – М.: Изд-во МГУ, 1997. – 129 с.

15. Коновалова, Н.В. Введение в ГИС [Текст]: учеб. пособие / Н.В. Коновалова, Е.Г. Капралов. – Петрозаводск: Изд-во Петрозавод. ун-та, 1995. – 148 с.

16. Кравцова, В.И. Космические методы картографирования [Текст] / В.И. Кравцова; под ред. Ю.Ф. Книжникова. – М.: Изд-во МГУ, 1996. – 240 с.

17. Курошев, Г.Д. Геодезия и география [Текст]: учебник / Г.Д. Курошев. – СПб.: Изд-во С.-Петербург, ун-та, 1999. – 372 с.

18. Лурье, И.К. Геоинформатика. Учебные геоинформационные системы [Текст]: учеб.-метод. пособие / И.К. Лурье. – М.: Изд-во МГУ, 1997. – 115 с.

19. Павлова, А.А. Морские навигационные карты [Текст] / А.А. Павлова. – Л.: Изд-во ЛГУ, 1961.

20. Салищев, К.А. Картография [Текст] / К.А. Салищев. – 3-е изд. – М.: Высш. школа, 1982. – 272 с.

### ПРИЛОЖЕНИЯ

Приложение 1 Схемы определения номенклатур различных масштабов

### Схема разграфки и номенклатуры листов карты масштаба 1:300000

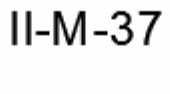

### $V-M-37$

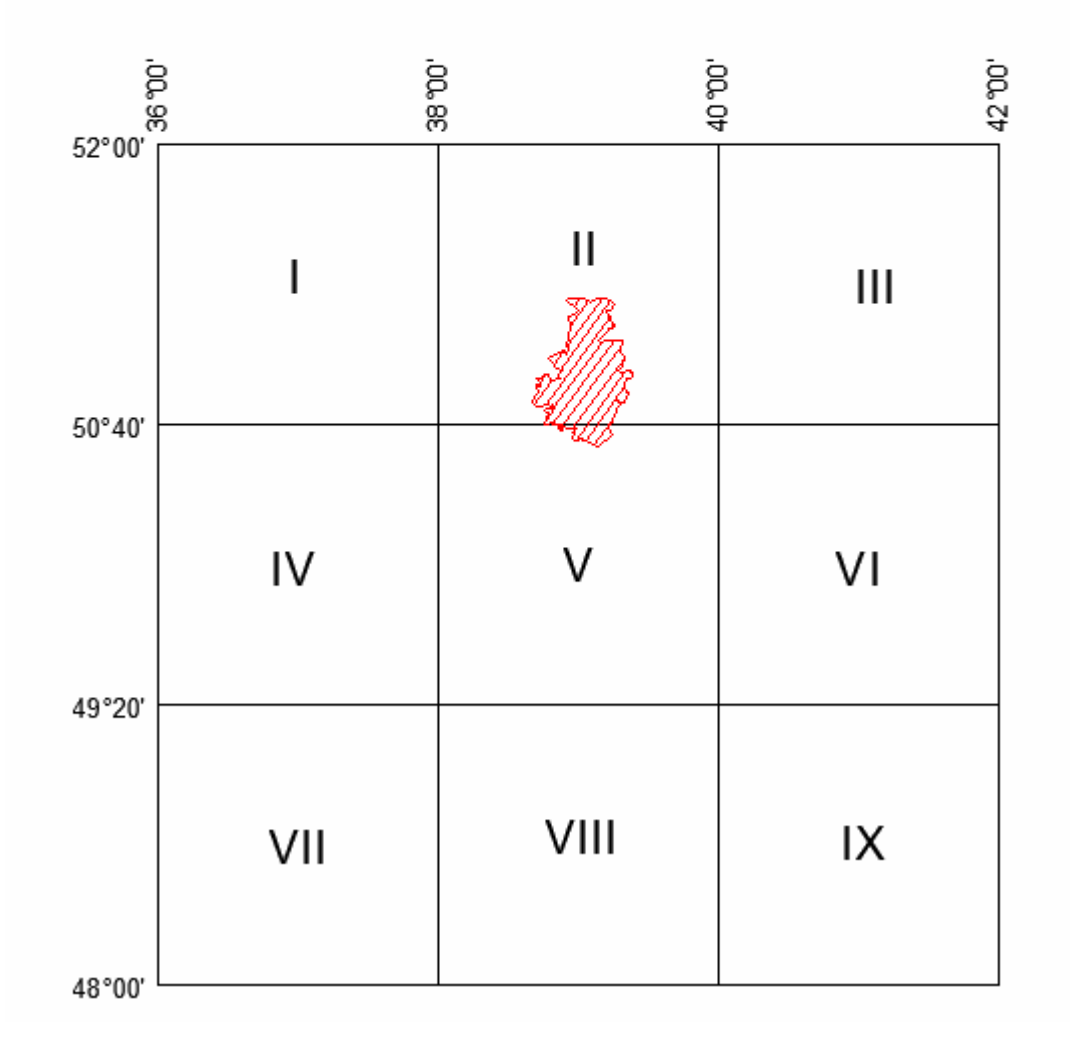

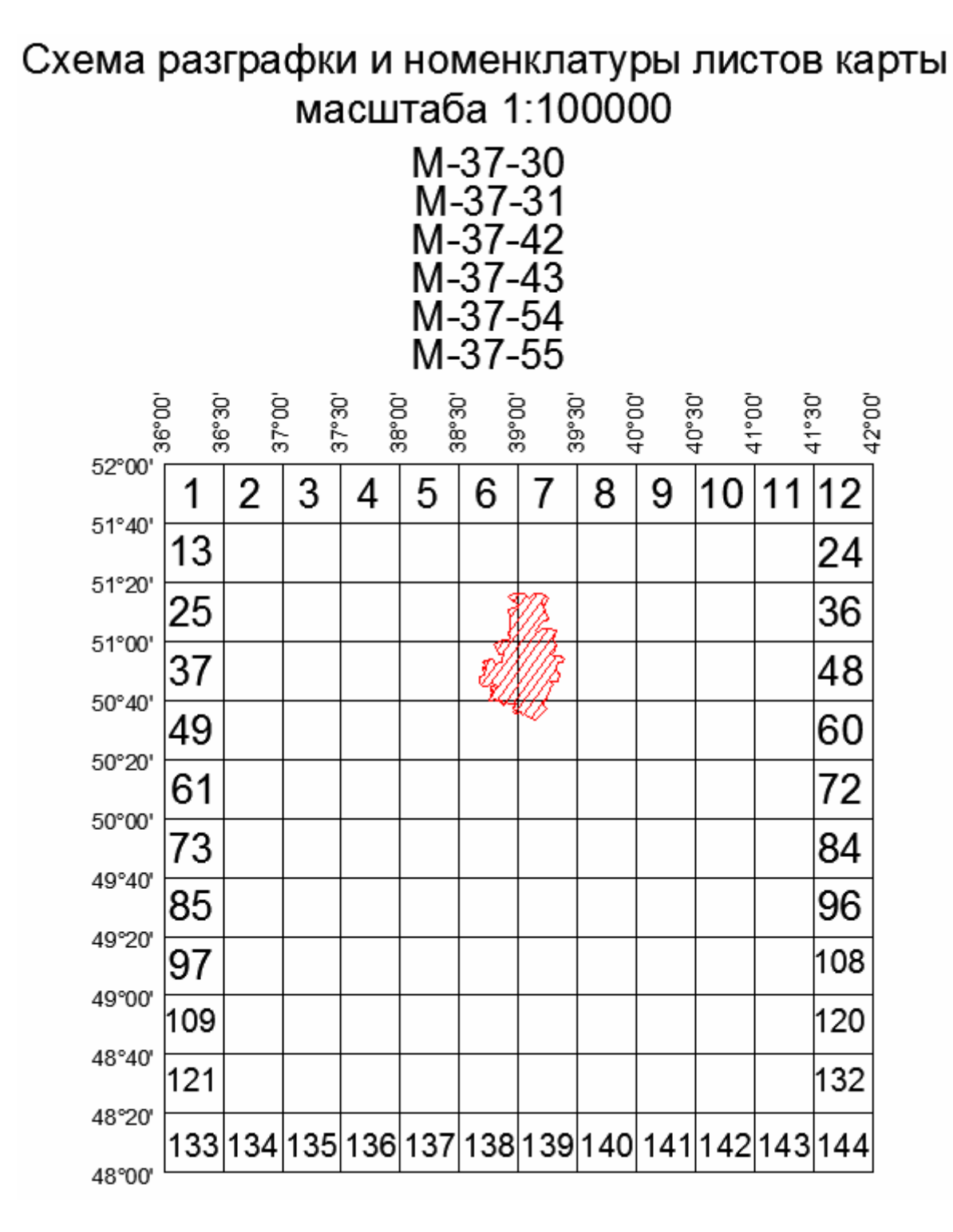

### Схема разграфки и номенклатуры листов карты масштаба 1:50000 и 1:25000

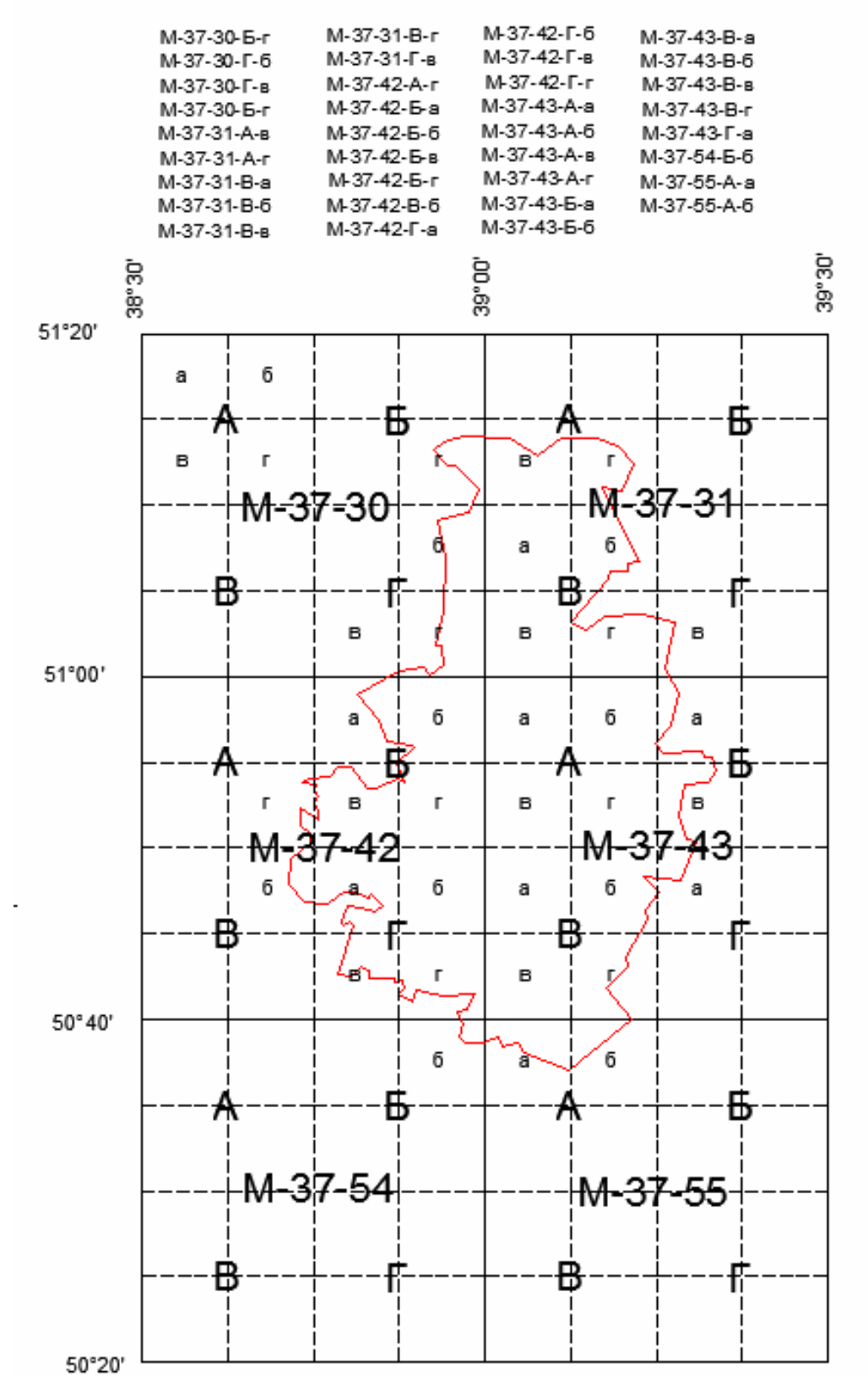

Математическая основа для топографической карты административного района масштаба 1:200 000

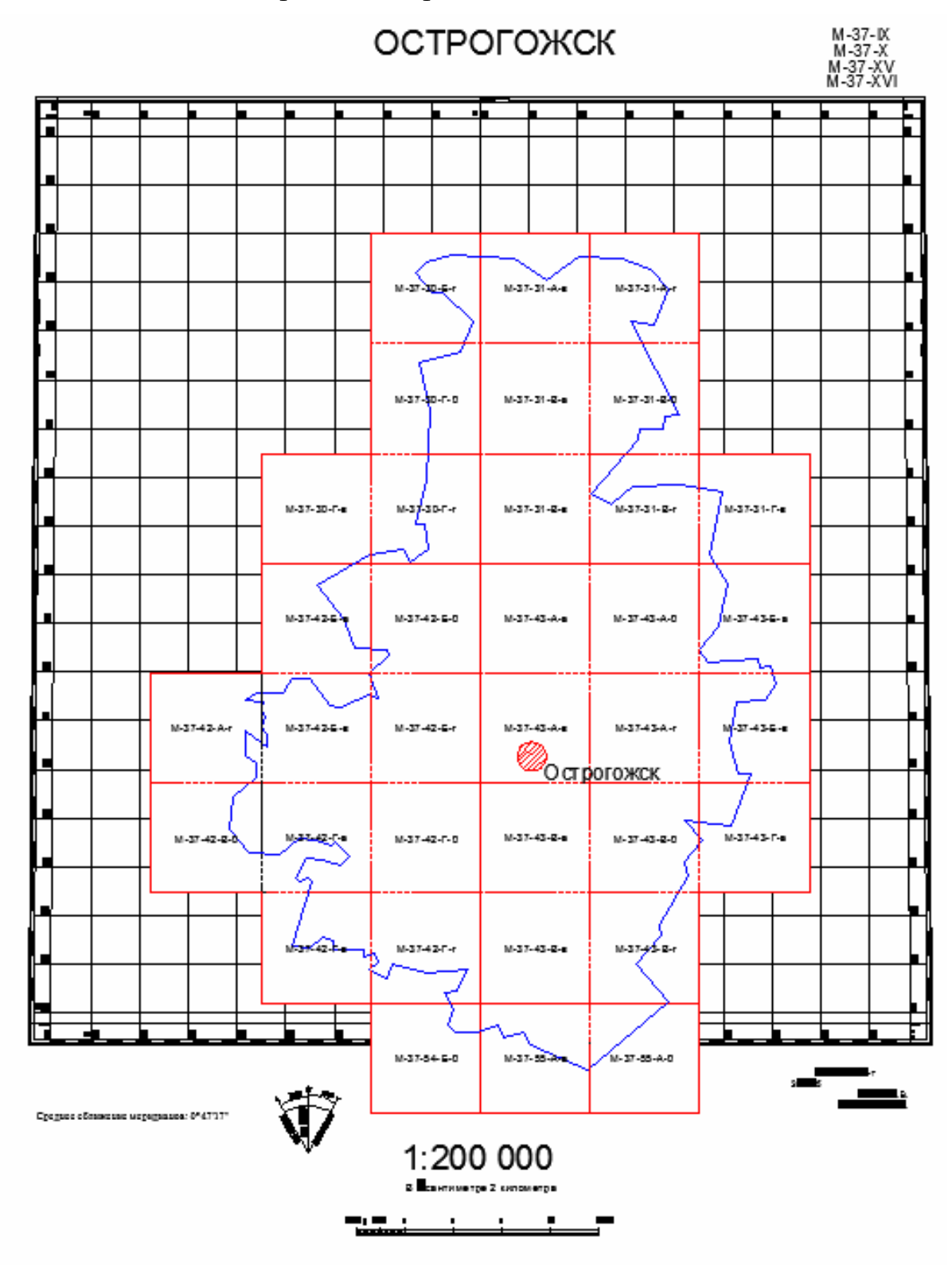

### Приложение 3

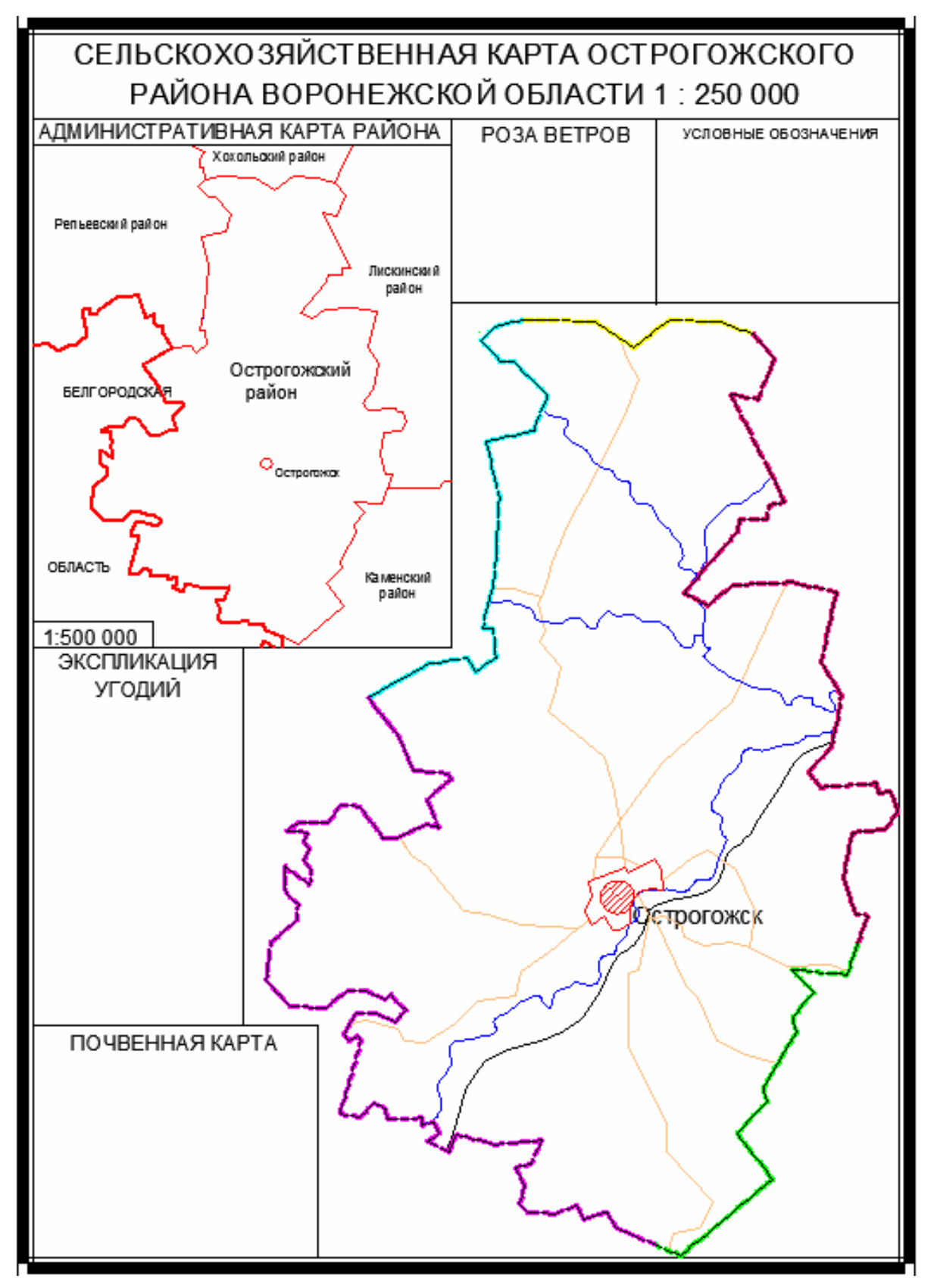

Макет компоновки

Тематическая карта Тематическая карта

# КАРТА ПЛОТНОСТИ НАСЕЛЕНИЯ

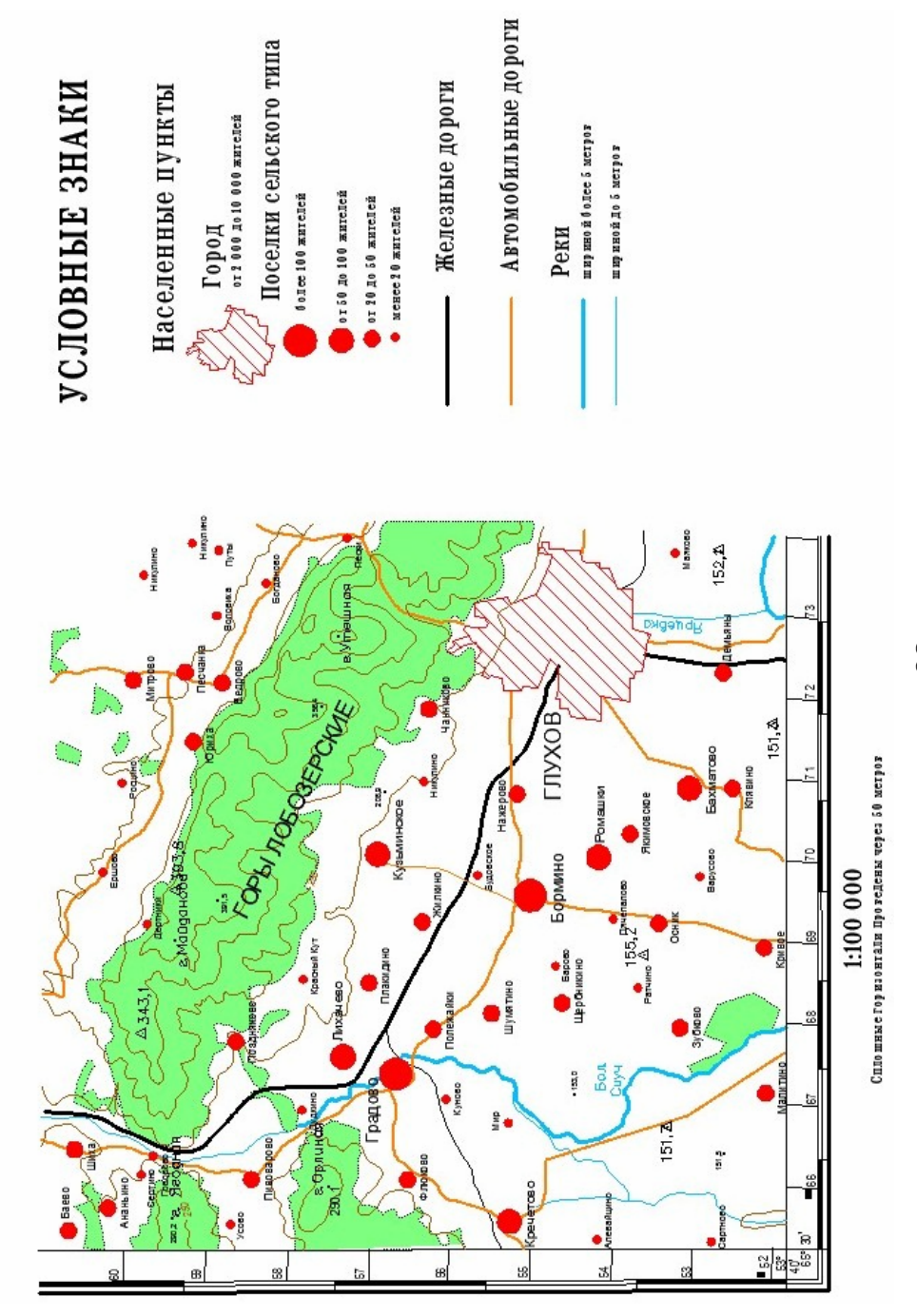

## Карта административного деления Пензенской области Карта административного деления Пензенской области

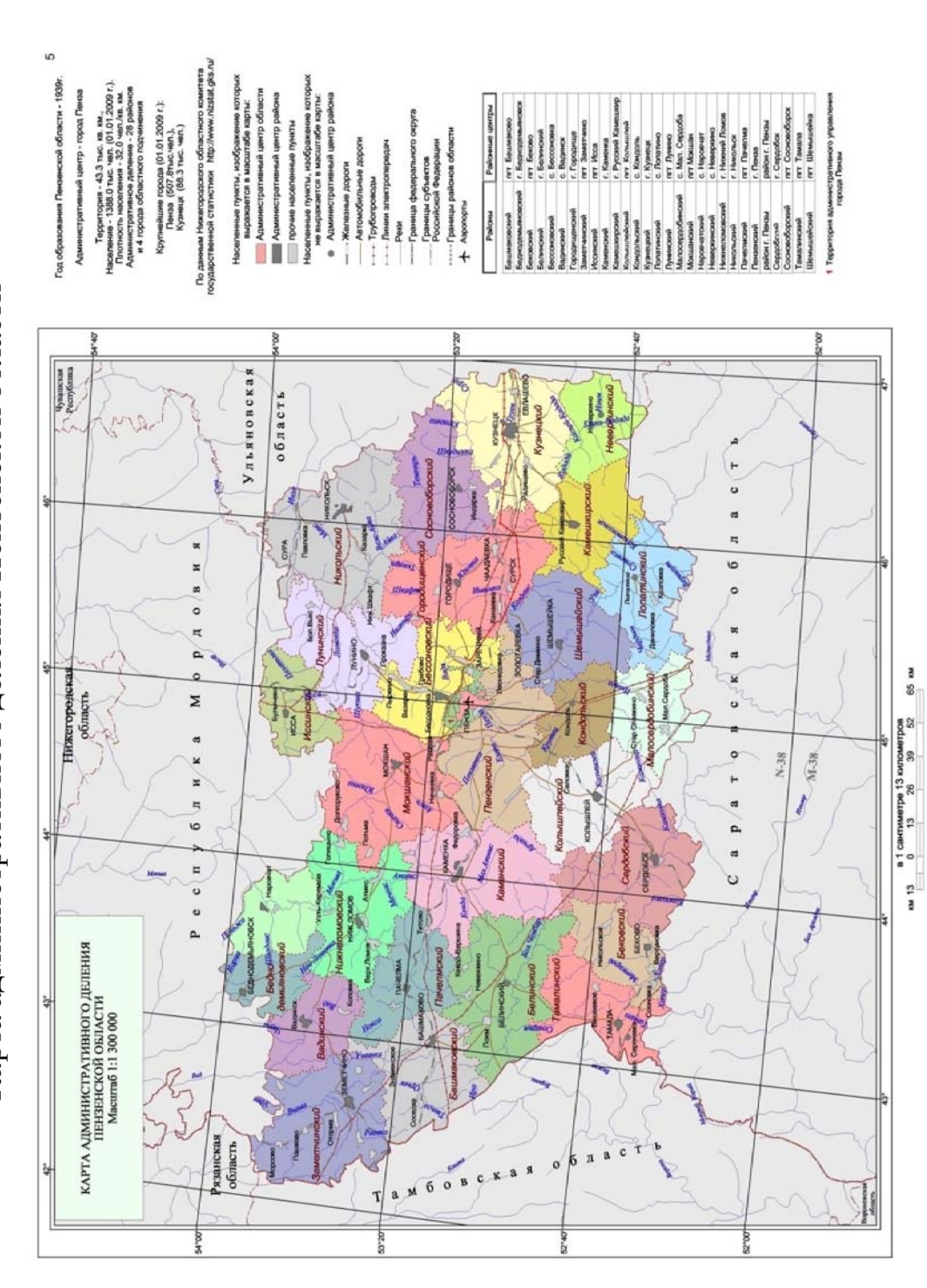

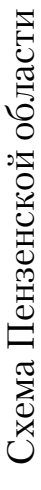

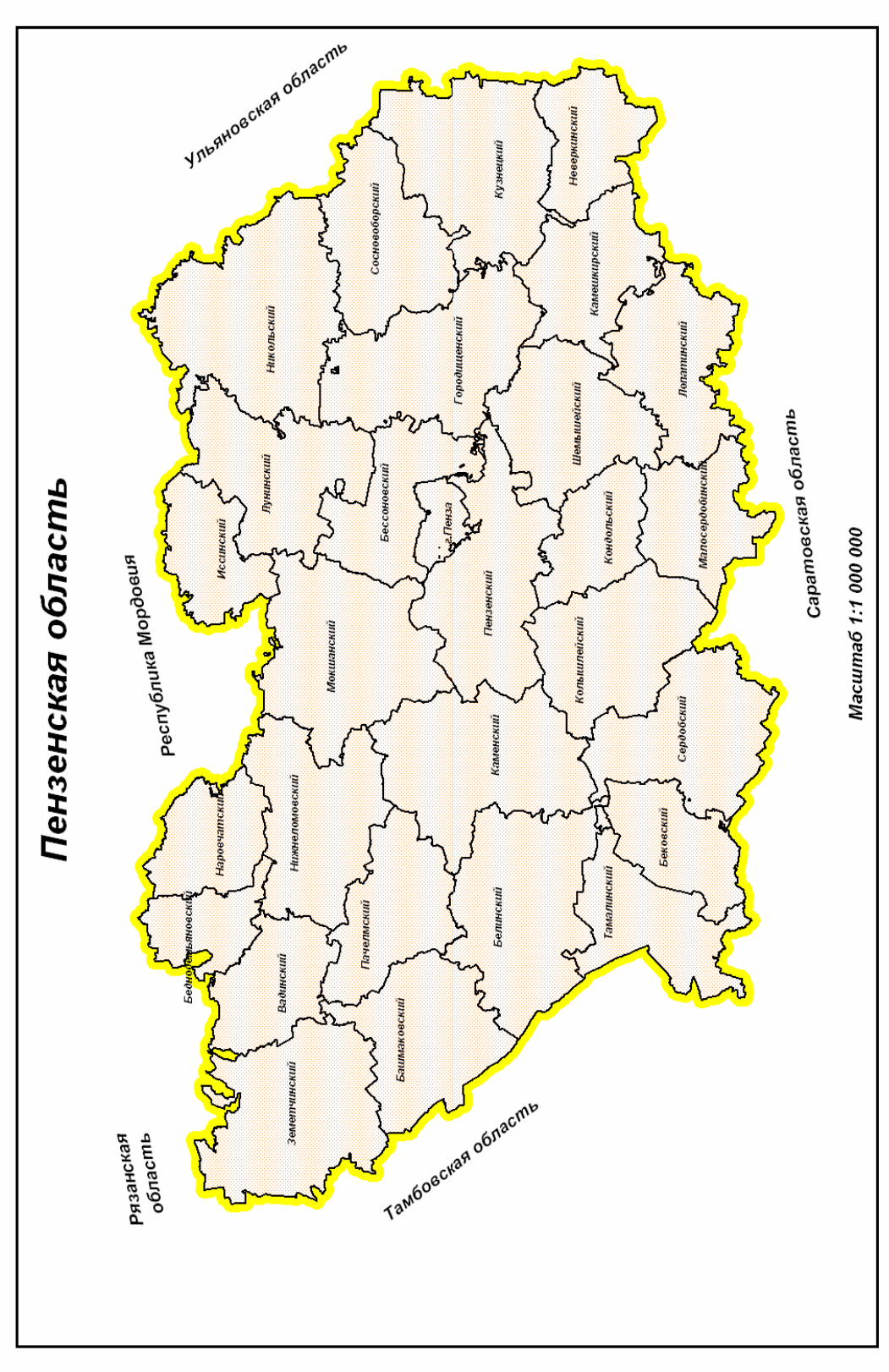

Приложение 7

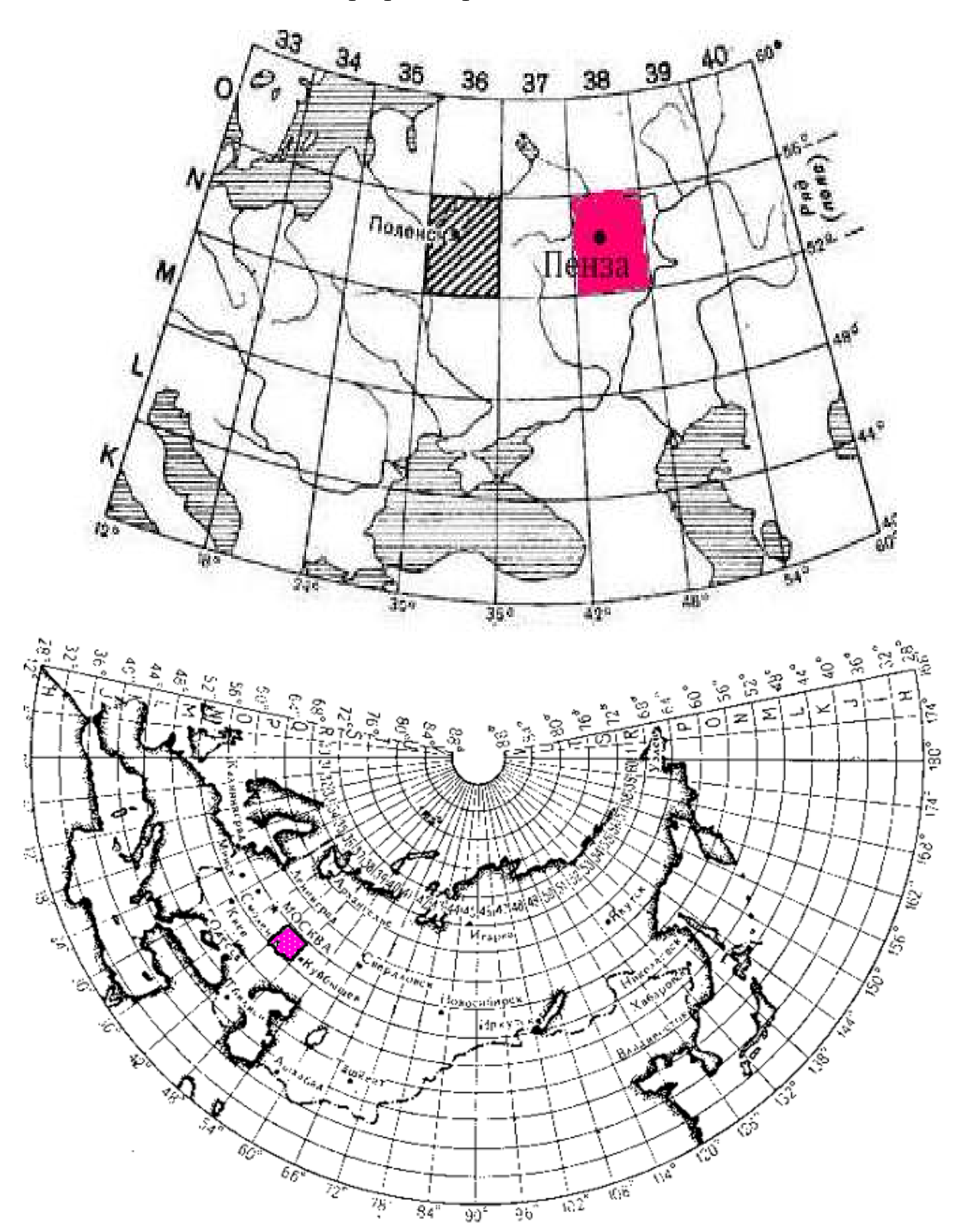

Разграфка карты М 1:1000000

### Почвенная карта Пензенской области Почвенная карта Пензенской области

ПОЧВЕННАЯ КАРТА

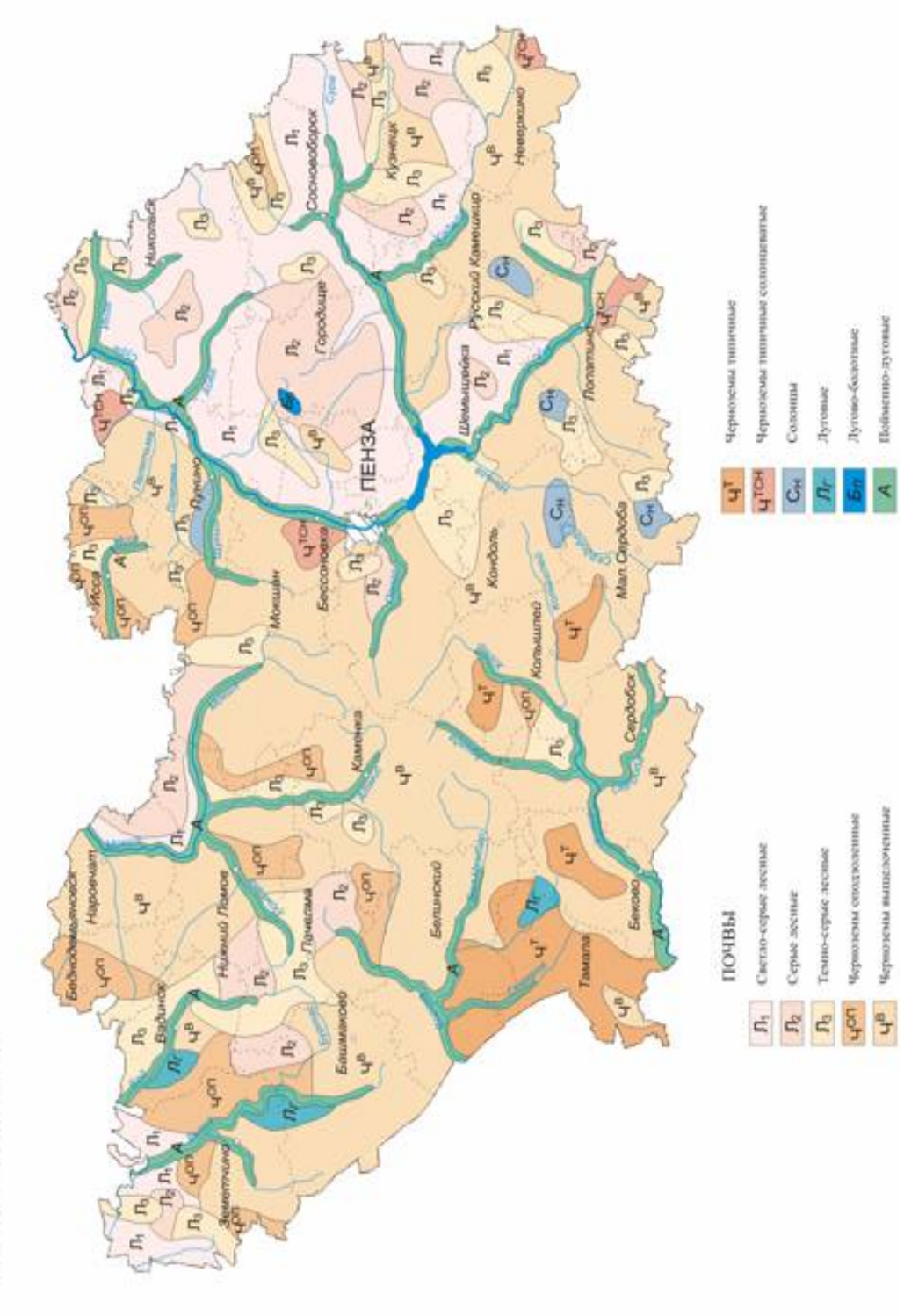

### Приложение 9

### Таблицы Гаусса – Крюгера<br>пояс N

АБСЦИССЫ  $\boldsymbol{X}$ 

| Долгота<br>土                  | 0°0'0''     | 0°7'30''         | 0°15'0''    | 0°22'30"     | 0°30'0''    | Долгота<br>±1               |
|-------------------------------|-------------|------------------|-------------|--------------|-------------|-----------------------------|
| В<br>Широта                   |             |                  |             |              |             | Широта                      |
| $52°$ o                       | 5763444,8   | 5763452,1        | 5763474,3   | 5763511,2    | 5 763 562,8 | $52^{\circ}$ 0'             |
| 5                             | 772 717,3   | 772 724,6        | 772 746,8   | 772 783,6    | 772835,3    | 5                           |
| 10                            | 781 989,9   | 781 997,3        | 782 019,4   | 782 056,2    | 782107,8    | 10                          |
| 15                            | 791 262,7   | 791 270,0        | 791 292,1   | 791 328,9    | 791 380,5   | 15                          |
| 20                            | 800 535,6   | 800 542,9        | 800 565,0   | 800 601,8    | 800 653,3   | 20                          |
| 25                            | 809 808,6   | 809816,0         | 809 838,0   | 809874,8     | 809 926,2   | 25                          |
| 30                            | 5819081,8   | 5819089,1        | 5819111,1   | 5819147.9    | 5819199,3   | 30                          |
| 35                            | 828 355, 1  | 828 362,4        | 828 384,4   | 828 421,1    | 828 472,5   | 35                          |
| 40                            | 837 628,5   | 837 635,8        | 837657,8    | 837 694.5    | 837 745,8   | 40                          |
| 45                            | 846 902,0   | 846 909,4        | 846 931,3   | 846 968,0    | 847019.3    | 45                          |
| 50                            | 856 175,7   | 856 183,0        | 856 205,0   | 856 241,6    | 856 292,9   | 50                          |
| 55                            | 865 449,5   | 865456,8         | 865 478,8   | 865 515,4    | 865 566,6   | 55                          |
| $53°$ $0'$                    | 5874723,5   | 5874730,8        | 5874752,7   | 5874789,3    | 5874840,5   | 53° 0'                      |
| 5                             | 883997,6    | 884 004,9        | 884026,8    | 884 063,3    | 884 114,4   | 5                           |
| 10                            | 893 271,8   | 893 279, 1       | 893 301,0   | 893 337,5    | 893 388,6   | 10                          |
| 15                            | 902 546,1   | 902 553,4        | 902 575,3   | 902611,7     | 902 662,8   | 15                          |
| 20                            | 911820,6    | 911827,9         | 911849,7    | 911 886,2    | 911937,2    | 20                          |
| 25                            | 921 095,2   | 921 102,5        | 921 124,3   | 921 160,7    | 921 211,7   | 25                          |
| 30                            | 5930369,9   | 5930377,2        | 5930399,0   | 5930435,4    | 5930486,3   | 30                          |
| 35                            | 939 644,8   | 939 652,0        | 939673.8    | 939710,2     | 939 761.0   | 35                          |
| 40                            | 948919,8    | 948 927,0        | 948 948,8   | 948 985.1    | 949 035,9   | 40                          |
| 45                            | 958 194,9   | 958 202, 1       | 958 223,9   | 958 260,2    | 958 310,9   | 45                          |
| 50                            | 967 470,1   | 967 477,4        | 967 499,1   | 967 535,4    | 967 586,1   | 50                          |
| 55                            | 976 745,5   | 976 752,8        | 976 774,5   | 976 810,7    | 976 861,4   | 55                          |
| $54°$ $0'$                    | 5 986 021,0 | 5986028,3        | 5986050,0   | 5986086,1    | 5 986 136,8 | $54^{\circ}$ 0'             |
| 5                             | 995 296,7   | 995 303,9        | 995325,6    | 995 361,7    | 995 412,3   | 5                           |
| 10                            | 6 004 572,4 | 6 004 579,7      | 6 004 601,3 | 6 004 637,4  | 6 004 688,0 | 10                          |
| 15                            | 013 848,3   | 013855,5         | 013877,2    | 013913,2     | 013 963,7   | 15                          |
| 20                            | 023 124,4   | 023 131,6        | 023 153,2   | 023 189,2    | 023 239,7   | 20                          |
| 25                            | 032 400,5   | <b>032 407,7</b> | 032 429,3   | 032 465,3    | 032 515,7   | 25                          |
| 30                            | 6041676,8   | 6041684,0        | 6041705,6   | 6 041 741 .5 | 6041 791,9  | 30                          |
| 35                            | 050 953,2   | 050 960,4        | 050 981,9   | 051 017,9    | 051 068,2   | 35                          |
| 40                            | 060 229,7   | 060 236,9        | 060 258,5   | 060 294,3    | 060 344,6   | 40                          |
| 45                            | 069 506,4   | 069 513,6        | 069 535.1   | 069 570,9    | 069 621,1   | 45                          |
| 50                            | 078 783,2   | 078 790,4        | 078811,9    | 078 847,7    | 078 897.8   | 50                          |
| 55                            | 088 060,1   | 088 067,3        | 088 088,8   | 088 124,5    | 088 174,6   | 55                          |
| 55° 0'                        | 6097337,2   | 6 097 344,3      | 6097365,8   | 6097401.5    | 6 097 451,6 | $55°$ $0'$                  |
| 5                             | 106 614,4   | 106 621,5        | 106 642,9   | 106 678,6    | 106 728,6   | 5                           |
| 10                            | 115891,7    | 115898,8         | 115920,2    | 115955,9     | 116 005,8   | 10                          |
| 15                            | 125 169,1   | 125 176,2        | 125 197,6   | 125 233,2    | 125 283,1   | 15                          |
| 20                            | 134 446,7   | 134 453.8        | 134 475,2   | 134 510,7    | 134 560,6   | 20                          |
| 25                            | 143724,4    | 143 731,5        | 143752,8    | 143788,4     | 143838,1    | 25                          |
| 30                            | 6153002,2   | 6 153 009,3      | 6 153 030,6 | 6 153 066, 1 | 6153115,8   | 30                          |
| 35                            | 162 280,1   | 162 287,2        | 162 308,5   | 162 344,0    | 162 393,6   | 35                          |
| 40                            | 171 558.2   | 171 565,3        | 171 586.6   | 171 622,0    | 171 671,6   | 40                          |
| 45                            | 180 836,4   | 180843,5         | 180 864,7   | 180 900.1    | 180 949,7   | 45                          |
| 50                            | 190 114,7   | 190 121,8        | 190 143,0   | 190 178,4    | 190 227,9   | 50                          |
| 55                            | 199 393,2   | 199 400,3        | 199 421,4   | 199456,7     | 199 506,2   | 55                          |
| $56°$ $0'$                    | 6 208 671,8 | 6 208 678,8      | 6 208 700,0 | 6 208 735,3  | 6 208 784,6 | 56° 0'                      |
| Широта<br>B<br>± l<br>Долгота | 0°0'0"      | 0°7'30"          | 0°15'0''    | 0°22'30"     | 0°30'0"     | Широта<br>В<br>土<br>Долгота |

| Долгота<br>±<br>В            | 0°0'0" | 0°7 30''    | $0^{\circ}15'0''$ | 0°22'30"   | 0°30'0"   | Долгота<br>$\pm l$<br>В      |
|------------------------------|--------|-------------|-------------------|------------|-----------|------------------------------|
| Широта                       |        |             |                   |            |           | Широта                       |
| 52° 0'                       | 00,0   | 8584,9      | 17 169,8          | 25 754,6   | 34 339,5  | $52°$ $0'$                   |
| 5                            | 0,0    | 8568,9      | 17 137,9          | 25 706,8   | 34 275,7  | 5、                           |
| 10                           | 0,0    | 8553,0      | 17 105,9          | 25 658,9   | 34 211,8  | 10                           |
| 15                           | 0,0    | 8537,0      | 17074,0           | 25610,9    | 34 147,9  | 15                           |
| 20                           | 0,0    | 8521,0      | 17042,0           | 25 562,9   | 34 083,8  | 20                           |
| 25                           | 0,0    | 8505,0      | 17009,9           | 25 5 14,8  | 34 019,7  | 25                           |
| 30                           | 0,0    | 8488,9      | 16977,8           | 25466,7    | 33 955,6  | 30                           |
| 35                           | 0,0    | 8472,9      | 16945,7           | 25418,5    | 33 891,3  | 35                           |
| 40                           | 0,0    | 8 4 5 6 , 8 | 16913,6           | 25370,3    | 33 827,0  | 40                           |
| 45                           | 0,0    | 8440,7      | 16881,4           | 25322.0    | 33762,6   | 45                           |
| 50                           | 0,0    | 8 424,6     | 16849,1           | 25 273,7   | 33 698,2  | 50                           |
| 55                           | 0,0    | 8408,4      | 16816,9           | 25 2 25, 3 | 33 633,7  | 55                           |
| 53° o'                       | 0,0    | 8 3 9 2, 3  | 16784,6           | 25 176,8   | 33 569,1  | 53° o                        |
| 5                            | 0,0    | 8376,1      | 16752,2           | 25 128,3   | 33 504,4  | 5                            |
| 10                           | 0,0    | 8 3 5 9 , 9 | 16719,9           | 25 079,8   | 33 439,6  | 10                           |
| 15                           | 0,0    | 8343,7      | 16 6 87,5         | 25 0 31,2  | 33 374,8  | 15                           |
| 20                           | 0, 0   | 8327,5      | 16655,0           | 24982,5    | 33 309,9  | 20                           |
| 25                           | 0,0    | 8311,3      | 16622,5           | 24 9 33,8  | 33 245,0  | 25                           |
| 30                           | 0,0    | 8295,0      | 16 590,0          | 24 8 85,0  | 33 180,0  | 30                           |
| 35                           | 0,0    | 8278,7      | 16 557,5          | 24 836,2   | 33114,9   | 35                           |
| 40                           | 0,0    | 8 2 6 2 , 5 | 16524,9           | 24 787,3   | 33 049,7  | 40                           |
| 45                           | 0,0    | 8 2 4 6 , 1 | 16492.3           | 24 738,4   | 32984,4   | 45                           |
| 50                           | 0,0    | 8 2 29,8    | 16 459,6          | 24 689.4   | 32 919, 1 | 50                           |
| 55                           | 0,0    | 8213,5      | 16426,9           | 24 640,4   | 32853,8   | 55                           |
| $54°$ o                      | 0,0    | 8 197,1     | 16 394,2          | 24 591,3   | 32788,3   | $54^{\circ}$ 0'              |
| 5                            | 0,0    | 8180,7      | 16361,4           | 24 542,1   | 32 722,8  | 5                            |
| 10                           | 0,0    | 8164,3      | 16.328,6          | 24 492,9   | 32 657,2  | 10                           |
| 15                           | 0,0    | 8147.9      | 16295,8           | 24 443.7   | 32 591,5  | 15                           |
| 20                           | 0,0    | 8 131,5     | 16 262,9          | 24 3 94, 4 | 32 525,8  | 20                           |
| 25                           | 0, 0   | 8115,0      | 16 230,0          | 24345,0    | 32 460,0  | 25                           |
| 30                           | 0,0    | 8098,6      | 16 197, 1         | 24 295,6   | 32394.1   | 30                           |
| 35                           | 0,0    | 8082,1      | 16 164, 1         | 24 246,2   | 32328,2   | 35                           |
| 40                           | 0,0    | 8065,6      | 16 131,1          | 24 196,7   | 32 262,2  | 40                           |
| 45                           | 0,0    | 8049.1      | 16098,1           | 24 147,1   | 32 196,1  | 45                           |
| 50                           | 0,0    | 8 0 32,5    | 16 0 65,0         | 24 097,5   | 32 130,0  | 50                           |
| 55                           | 0,0    | 8016,0      | 16 031,9          | 24 047,9   | 32 063,7  | 55                           |
| 55° 0'                       | 0,0    | 7999,4      | 15998,8           | 23 998,1   | 31 997,5  | 55° 0'                       |
| 5                            | 0,0    | 7982,8      | 15965,6           | 23 948,4   | 31 931,1  | 5                            |
| 10                           | 0,0    | 7966,2      | 15932,4           | 23898,6    | 31 864,7  | 10                           |
| 15                           | 0,0    | 7949,6      | 15899,2           | 23848,7    | 31798,2   | 15                           |
| 20                           | 0,0    | 7932,9      | 15865,9           | 23 798,8   | 31731,6   | 20                           |
| 25                           | 0,0    | 7916,3      | 15832,6           | 23 748,8   | 31665,0   | 25                           |
| 30                           | 0,0    | 7899,6      | 15 799,2          | 23698,8    | 31 598,3  | 30                           |
| 35                           | 0,0    | 7882,9      | 15765,8           | 23 648,7   | 31 531,6  | 35                           |
| 40                           | 0,0    | 7866,2      | 15 732,4          | 23 598,6   | 31464,7   | 40                           |
| 45                           | 0,0    | 7849,5      | 15699,0           | 23548,4    | 31 397,8  | 45                           |
| 50                           | 0,0    | 7832,8      | 15665,5           | 23 498,2   | 31 330,9  | 50                           |
| 55                           | 0,0    | 7816,0      | 15 632,0          | 23 447,9   | 31 263,9  | 55                           |
| 56° o                        | 0,0    | 7799,2      | 15598,4           | 23 397,6   | 31 196,8  | 56° 0'                       |
| Широта<br>В<br>土!<br>Долгота | 0°0'0" | 0°7'30"     | 0°15'0''          | 0°22'30"   | 0°30'0''  | Широта<br>В<br>土!<br>Долгота |

пояс N ординаты $\pm Y$ 

### пояс N

АБСЦИССЫ  $X$ 

| Долгота<br>ェ<br>в<br>Широта       | 0°30'0"     | 0°37'30"         | 0°45'0''       | 0°52'30"    | 1°0'0''           | Долгота<br>$\pm l$<br>B<br>Широта |
|-----------------------------------|-------------|------------------|----------------|-------------|-------------------|-----------------------------------|
| $52°$ $0'$                        | 5763562,8   | 5763629,3        | 5 763 710,4    | 5 763 806,4 | 5 763 917,1       | $52°$ $0'$                        |
| 5                                 | 772 835,3   | 772901,6         | 772 982,7      | 773 078,6   | 773 189,2         | 5                                 |
| 10                                | 782107,8    | 782 174,1        | 782 255,2      | 782 351,0   | 782 461,5         | 10                                |
| 15                                | 791 380,5   | 791 446,8        | 791 527,8      | 791 623,5   | 791 733,9         | 15                                |
| 20                                | 800 653,3   | 800719,5         | 800 800,4      | 800 896,1   | 801 006,5         | 20                                |
| 25                                | 809 926,2   | 809 992,4        | 810073,3       | 810168,9    | 810 279,1         | 25                                |
| 30                                | 5819 199,3  | 5819265,4        | 5819346,2      | 5819441,7   | 5819551,9         | 30                                |
| 35                                | 828 472,5   | 828 538,6        | 828 619,3      | 828714,8    | 828 824,9         | 35                                |
| 40                                | 837 745,8   | 837811,9         | 837892,5       | 837987.9    | 838 097,9         | 40                                |
| 45                                | 847 019,3   | 847 085,3        | 847 165,9      | 847 261,2   | 847 371,1         | 45                                |
| 50                                | 856 292,9   | 856358,8         | 856 439,4      | 856534,6    | 856 644,4         | 50                                |
| 55                                | 865 566,6   | 865 632,5        | 865 713,0      | 865 808,1   | 865 917,8         | 55                                |
| 53° 0'                            | 5874840,5   | 5874906,3        | 5874986,7      | 5 875 081,7 | 5875191,4         | 53° 0'                            |
| 5                                 | 884 114,4   | 884 180,2        | 884 260,5      | 884 355,5   | 884 465,1         | 5                                 |
| 10                                | 893 388,6   | 893 454,2        | 893534,5       | 893629,4    | 893738,9          | 10                                |
| 15                                | 902 662,8   | 902728,4         | 902 808,7      | 902 903,5   | 903 012,9         | 15                                |
| 20                                | 911937,2    | 912002,7         | 912082,9       | 912 177,6   | 912286,9          | 20                                |
| 25                                | 921 211,7   | 921 277,2        | 921 357,3      | 921 451,9   | 921 561,1         | 25                                |
| 30                                | 5930486,3   | 5930551,8        | 5930631,8      | 5930726,3   | 5930835,4         | 30                                |
| 35                                | 939761,0    | 939 826,5        | 939 906,4      | 940 000,9   | 940-109,9         | 35                                |
| 40                                | 949 035,9   | 949 101,3        | 949 181,1      | 949 275,5   | 949 384,5         | 40                                |
| 45                                | 958 310,9   | 958 376,2        | 958 456,0      | 958 550,3   | 958 659,2         | 45                                |
| 50                                | 967 586,1   | 967 651,3        | 967 731,0      | 967825,3    | 967 934,0         | 50                                |
| 55                                | 976861,4    | 976 926,5        | 977 006,2      | 977 100,3   | 977 208,9         | 55                                |
| $54^{\circ}$ 0'                   | 5986136,8   | 5986201,9        | 5986281,4      | 5986375,5   | 5986484,0         | 54° 0'                            |
| 5                                 | 995 412,3   | 995 477,3        | 995 556,8      | 995 650,8   | 995 759,2         | 5                                 |
| 10                                | 6 004 688,0 | 6 0 0 4 7 5 2, 9 | 6 004 832,4    | 6 004 926,2 | 6 0 0 0 0 3 4 , 5 | 10                                |
| 15                                | 013963,7    | 014 028,7        | 014 108,0      | 014 201,8   | 014 310,0         | 15                                |
| 20                                | 023 239,7   | 023 304,5        | 023 383,8      | 023 477,5   | 023 585,6         | 20                                |
| 25                                | 032515,7    | 032 580,5        | 032 659,7      | 032753,3    | 032 861,3         | 25                                |
| 30                                | 6041791,9   | 6041856,6        | 6041935,7      | 6 042 029,2 | 6 042 137, 1      | 30                                |
| 35                                | 051 068,2   | 051 132,8        | 051 211,9      | 051 305,3   | 051 413,0         | 35                                |
| 40                                | 060 344,6   | 060 409,2        | 060 488,1      | 060 581,5   | 060 689,1         | 40                                |
| 45                                | 069 621,1   | 069 685,7        | 069764,5       | 069 857,8   | 069 965,3         | 45                                |
| 50                                | 078 897,8   | 078 962,3        | 079 041,1      | 079 134,2   | 079 241,6         | 50                                |
| 55                                | 088 174,6   | 088 239,0        | 088 317,7      | 088 410,8   | 088 518,1         | 55                                |
| 55° 0'                            | 6 097 451,6 | 6097515,9        | 6 0 97 5 94, 5 | 6097687,4   | 6 097 794,7       | 55° 0'                            |
| 5                                 | 106728,6    | 106792,9         | 106871,4       | 106964,3    | 107071,4          | 5                                 |
| 10                                | 116 005,8   | 116.070,0        | 116 148,5      | 116241,2    | 116 348,2         | 10                                |
| 15                                | 125 283, 1  | 125 347.2        | 125425,6       | 125 518,3   | 125 625, 1        | 15                                |
| 20                                | 134560,6    | 134 624,6        | 134 702,9      | 134795,4    | 134 902,2         | 20                                |
| 25                                | 143 838,1   | 143902,1         | 143980,3       | 144 072,8   | 144 179,4         | 25                                |
| 30                                | 6 153 115,8 | 6153179,7        | 6 153 257,9    | 6 153 350,2 | 6 153 456,7       | 30                                |
| 35                                | 162 393,6   | 162457,5         | 162535,5       | 162627,7    | 162 734,1         | 35                                |
| 40                                | 171671,6    | 171 735,4        | 171813,3       | 171905,4    | 172011,7          | 40                                |
| 45                                | 180 949,7   | 181 013,4        | 181 091,2      | 181 183,2   | 181 289,4         | 45                                |
| 50                                | 190 227,9   | 190 291,5        | 190 369,2      | 190461.2    | 190 567,2         | 50                                |
| 55                                | 199 506,2   | 199 569,7        | 199647,4       | 199739,2    | 199 845,1         | 55                                |
| 56°°                              | 6208784,6   | 6 208 848, 1     | 6208925,7      | 6 209 017,4 | 6 209 123,2       | 56°0'                             |
| Широта<br>В<br>$\pm l$<br>Доягота | 0°30'0''    | 0°37'30''        | 0°45'0''       | 0°52'30''   | 1°0'0''           | Широта<br>в<br>土<br>Долгота       |

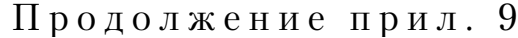

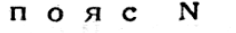

| Долгота<br>土し<br>В<br>Широта      | 0°30'0''  | 0°37'30"   | 0°45'0''  | 0°52'30'' | 1°0'0''  | Долгота<br>ェ<br>в<br>Широта  |
|-----------------------------------|-----------|------------|-----------|-----------|----------|------------------------------|
| 52°0'                             | 34 339,5  | 42 9 24, 3 | 51 509,0  | 60 093,7  | 68 678,3 | 52° %                        |
| 5                                 | 34 275,7  | 42844,5    | 51 413,3  | 59 982,0  | 68 550,7 | 5                            |
| 10                                | 34 211,8  | 42764,7    | 51 317,5  | 59870,3   | 68423,0  | 10                           |
| 15                                | 34 147,9  | 42 684,7   | 51 221,6  | 59758,3   | 68 295,1 | 15                           |
| 20                                | 34 083,8  | 42604,7    | 51 125,5  | 59 646,3  | 68 167,0 | 20                           |
| 25                                | 34 019,7  | 42524,6    | 51 0 29,4 | 59 534,1  | 68038,8  | 25                           |
| 30                                | 33 955,6  | 42444,4    | 50 933,1  | 59421.8   | 67910,5  | 30                           |
| 35                                | 33 891,3  | 42 364,1   | 50836,8   | 59 309,4  | 67 782,0 | 35                           |
| 40                                | 33827,0   | 42 283,7   | 50 740, 3 | 59 196,9  | 67 653,4 | 40                           |
| 45                                | 33 762,6  | 42 203,2   | 50 643,7  | 59 084,2  | 67 524,6 | 45                           |
| 50                                | 33 698,2  | 42 122,6   | 50 547,1  | 58971,4   | 67 395,7 | 50                           |
| 55                                | 33 633,7  | 42 042,0   | 50 450,3  | 58 858,5  | 67 266,6 | 55                           |
| 53° o                             | 33569,1   | 41 961,2   | 50 353,4  | 58745,4   | 67 137,4 | 53° o'                       |
| 5                                 | 33504,4   | 41880,4    | 50 256,4  | 58 632,2  | 67 008,1 | 5                            |
| 10                                | 33 439,6  | 41 799,5   | 50 159,2  | 58 518,9  | 66 878,6 | 10                           |
| 15                                | 33 374,8  | 41718,4    | 50 062,0  | 58 405,5  | 66748,9  | 15                           |
| 20                                | 33 309,9  | 41 637,3   | 49 964,7  | 58 292,0  | 66 619,2 | 20                           |
| 25                                | 33 245,0  | 41 556,1   | 49 867,2  | 58 178,3  | 66 489,2 | 25                           |
| 30                                | 33 180,0  | 41 474,9   | 49 769,7  | 58 064,5  | 66 359,2 | 30                           |
| 35                                | 33 1 14,9 | 41 393,5   | 49 672, 1 | 57950,6   | 66 229,0 | 35                           |
| 40                                | 33049,7   | 41 312,0   | 49 574,3  | 57 836,5  | 66 098,6 | 40                           |
| 45                                | 32984,4   | 41 230,5   | 49 4 76,4 | 57 722,3  | 65 968,1 | 45                           |
| 50                                | 32919,1   | 41 148,8   | 49 378,5  | 57608,0   | 65 837,5 | 50                           |
| 55                                | 32 853,8  | 41 067,1   | 49 280,4  | 57 493,6  | 65706,7  | 55                           |
| 54° 0'                            | 32788,3   | 40 985,3   | 49 182,2  | 57 379,1  | 65 575,8 | 54° 0'                       |
| 5                                 | 32722,8   | 40 903,4   | 49 0 83,9 | 57 264,4  | 65444,8  | 5                            |
| 10                                | 32 657,2  | 40 821,4   | 48 9 85,5 | 57149,6   | 65 313,6 | 10                           |
| 15                                | 32 591,5  | 40 739,3   | 48 887,0  | 57 034,7  | 65 182,3 | 15                           |
| 20                                | 32525,8   | 40 657,2   | 48788,4   | 56919,7   | 65 050,8 | 20                           |
| 25                                | 32 460,0  | 40 574,9   | 48 689,7  | 56 804,5  | 64 919,2 | 25                           |
| 30                                | 32 394,1  | 40 492,6   | 48 590,9  | 56 689,2  | 64 787,5 | 30                           |
| 35                                | 32 328,2  | 40 410, 1  | 48 492,0  | 56573,8   | 64 655,6 | 35                           |
| 40                                | 32 262,2  | 40 327,6   | 48 393,0  | 56458,3   | 64523,5  | 40                           |
| 45                                | 32 196,1  | 40 245,0   | 48 293,9  | 56 342,7  | 64 391,4 | 45                           |
| 50                                | 32 130,0  | 40 162,3   | 48.194,7  | 56 226,9  | 64 259,1 | 50                           |
| 55                                | 32 063,7  | 40 079,6   | 48 0 95,4 | 56 111,0  | 64 126,7 | 55                           |
| 55° 0'                            | 31 997,5  | 39 996,7   | 47 995,9  | 55 995,0  | 63994,1  | 55° 0'                       |
| 5                                 | 31 931,1  | 39 913,8   | 47896,4   | 55 878,9  | 63861,4  | 5                            |
| 10                                | 31 864,7  | 39830,8    | 47796,8   | 55762,7   | 63728,5  | 10                           |
| 15                                | 31798,2   | 39 747,6   | 47 697,0  | 55 646,3  | 63595,5  | 15                           |
| 20                                | 31 731,6  | 39 664,4   | 47 597,2  | 55 5 29,9 | 63462,4  | 20                           |
| 25                                | 31 665,0  | 39 581,2   | 47 497,3  | 55413,3   | 63 329,2 | 25                           |
| 30                                | 31 598,3  | 39 497,8   | 47 397,2  | 55 296,5  | 63 195,8 | 30                           |
| 35                                | 31 531,6  | 39414,4    | 47 297,1  | 55 179,7  | 63062,3  | 35                           |
| 40                                | 31 464,7  | 39 330,8   | 47 196,8  | 55 062,8  | 62928,6  | 40                           |
| 45                                | 31 397,8  | 39 247,2   | 47 096.5  | 54 945,7  | 62794,8  | 45                           |
| 50                                | 31 330,9  | 39 163,5   | 46 996,0  | 54828,5   | 62 660,9 | 50                           |
| 55                                | 31 263,9  | 39 079,7   | 46 895,5  | 54711,2   | 62526,8  | 55                           |
| 56° o                             | 31 196,8  | 38995,8    | 46 794,9  | 54 593,8  | 62 392,6 | 56° 0'                       |
| Широта<br>В<br>$\pm l$<br>Долгота | 0°30'0''  | 0°37'30''  | 0°45'0''  | 0°52'30'' | 1°0'0''  | Широта<br>В<br>土!<br>Долгота |

ОРДИНАТЫ  $\pm$   $\bm{Y}$ 

 $\sim$ 

АБСЦИССЫ  $X$ 

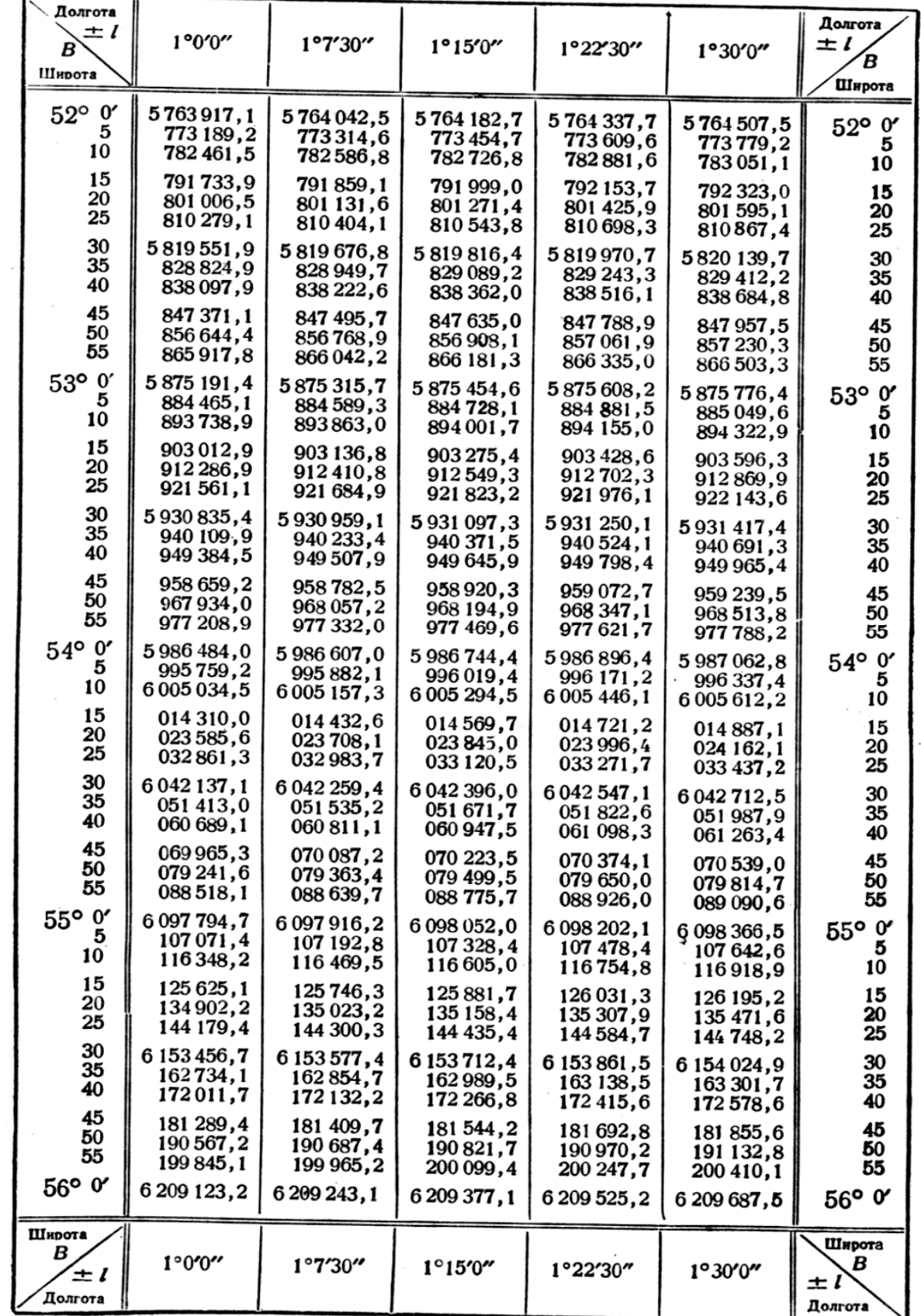

### пояс N

| Долгота<br>土<br>B<br>Широта | 1°0'0"       | 1°7'30''   | 1°15'0''                               | 1°22'30"   | 1°30'0"   | Долгота<br>土(<br>в<br>Широта |
|-----------------------------|--------------|------------|----------------------------------------|------------|-----------|------------------------------|
| $52°$ $0'$                  | 68 678,3     | 77 262,9   | 85 847,3                               | 94 431,7   | 103015,9  | $52°$ $0'$                   |
| 5                           | 68 550,7     | 77 119,3   | 85 687,8                               | 94 256,2   | 102824,5  | 5                            |
| 10                          | 68 4 23,0    | 76 975,6   | 85 528,1                               | 94 080,5   | 102632,8  | 10                           |
| 15                          | 68 295,1     | 76 831,7   | 85 368,2                               | 93 904,6   | 102 441,0 | 15                           |
| 20                          | 68 167,0     | 76 687,6   | 85 208,1                               | 93 728,6   | 102 248,9 | 20                           |
| 25                          | 68 038,8     | 76 543,4   | 85 047,9                               | 93 552,3   | 102 056,6 | 25                           |
| 30                          | 67910,5      | 76 399,0   | 84 887,5                               | 93375,8    | 101 864,0 | 30                           |
| 35                          | 67 782,0     | 76 254,5   | 84 726,9                               | 93 199,1   | 101 671,3 | 35                           |
| 40                          | 67653,4      | 76 109,8   | 84 566,1                               | 93 0 22, 3 | 101 478,3 | 40                           |
| 45                          | 67524,6      | 75 964,9   | 84 405, 1                              | 92845,2    | 101 285,2 | 45                           |
| 50                          | 67395,7      | 75819,9    | 84 243,9                               | 92 667,9   | 101 091,8 | 50                           |
| 55                          | 67 266,6     | 75 674,7   | 84 082,6                               | 92 490,5   | 100 898,2 | 55                           |
| 53° 0'                      | 67 137,4     | 75 529,3   | 83921,1                                | 92 312,8   | 100 704,4 | 53° 0'                       |
| 5                           | 67 008,1     | 75 383,8   | 83759,4                                | 92 134,9   | 100510,3  | 5                            |
| 10                          | 66 878,6     | 75 238,1   | 83 597,5                               | 91 956,9   | 100 316,1 | 10                           |
| 15                          | 66748.9      | 75 092,3   | 83 4 35, 5                             | 91 778,6   | 100 121,6 | 15                           |
| 20                          | 66619,2      | 74946,3    | 83 273,3                               | 91 600,2   | 99 926,9  | 20                           |
| 25                          | 66 489,2     | 74 800,1   | 83 110,9                               | 91 421,5   | 99 732,0  | 25                           |
| 30                          | 66 359,2     | 74 653,8   | 82948,3                                | 91 242,7   | 99 536,9  | 30                           |
| 35                          | 66 229,0     | 74 507,3   | 82785,5                                | 91 063,6   | 99 341,6  | 35                           |
| 40                          | 66 098,6     | 74 360,7   | 82622,6                                | 90 884,4   | 99 146,1  | 40                           |
| 45                          | 65968.1      | 74 213,9   | 82 459,5                               | 90 705,0   | 98 950,3  | 45                           |
| 50                          | 65837,5      | 74 066,9   | 82 296,2                               | 90 525,3   | 98754,4   | 50                           |
| 55                          | 65706,7      | 73919,8    | 82 132,7                               | 90 345,5   | 98 558,2  | 55                           |
| 54° 0'                      | 65 575,8     | 73 772,5   | 81 969, 1                              | 90 165,5   | 98 361,8  | $54^{\circ}$ 0'              |
| 5                           | 65 4 4 4 , 8 | 73 625,1   | 81 805,3                               | 89 985,3   | 98 165,2  | 5                            |
| 10                          | 65 313,6     | 73 477,5   | 81 641,3                               | 89 804,9   | 97 968,4  | 10                           |
| 15                          | 65 182,3     | 73 329,7   | 81 477,1                               | 89 624,3   | 97 771,4  | 15                           |
| 20                          | 65 050,8     | 73 181,8   | 81 312,8                               | 89 443,6   | 97 574,2  | 20                           |
| 25                          | 64919,2      | 73 033,8   | 81 148,3                               | 89 262,6   | 97 376,8  | 25                           |
| 30                          | 64 787,5     | 72885,6    | 80 983,6                               | 89 0 81,4  | 97 179,2  | 30                           |
| 35                          | 64 655,6     | 72 737,2   | 80818,7                                | 88 900, 1  | 96 981,3  | 35                           |
| 40                          | 64523,5      | 72 588,7   | 80 653,7                               | 88718,6    | 96 783,3  | 40                           |
| 45                          | 64 391,4     | 72 440,0   | 80 488,5                               | 88 536,8   | 96 585,0  | 45                           |
| 50                          | 64 259,1     | 72 291 , 1 | 80 323, 1                              | 88 354,9   | 96 386,6  | 50                           |
| 55                          | 64 126,7     | 72142,2    | 80 157,5                               | 88 172,8   | 96 187,9  | 55                           |
| 55° 0'                      | 63994,1      | 71993,0    | 79 991,8                               | 87 990,5   | 95 989,0  | 55° 0'                       |
| 5                           | 63861.4      | 71 843.7   | 79825,9                                | 87808,0    | 95 790,0  | 5                            |
| 10                          | 63728,5      | 71 694,3   | 79 659,9                               | 87 625,4   | 95 590,7  | 10                           |
| 15                          | 63 595,5     | 71 544,7   | 79 493,6                               | 87442,5    | 95 391,2  | $15 -$                       |
| 20                          | 63 462,4     | 71 394,9   | 79 327,2                               | 87 259,4   | 95 191,5  | 20                           |
| 25                          | 63 329,2     | 71 245,0   | 79 160,7                               | 87076,2    | 94 991,6  | 25                           |
| 30                          | 63 195,8     | 71 094,9   | 78 993,9                               | 86 892,8   | 94 791,5  | 30                           |
| 35                          | 63 062,3     | 70 944,7   | 78 827,0                               | 86 709,2   | 94 591,2  | 35                           |
| 40                          | 62928,6      | 70 794,3   | 78 659,9                               | 86 525,4   | 94 390,7  | 40                           |
| 45                          | 62 794,8     | 70 643,8   | 78 492,7                               | 86 341,4   | 94 190,0  | 45                           |
| 50                          | 62 660,9     | 70 493,1   | 78 325,3                               | 86 157,3   | 93989,1   | 50                           |
| 55                          | 62526,8      | 70 342,3   | 78 157,7                               | 85 972,9   | 93788,0   | 55                           |
| 56° 0'                      | 62 392,6     | 70 191,3   | 77989,9                                | 85 788,4   | 93 586,7  | $56°$ 0'                     |
| Широта<br>В<br>土<br>Долгота | 1°0°0"       | 1°7'30"    | $1^{\circ}15^{\prime}0^{\prime\prime}$ | 1°22'30"   | 1°30'0''  | Широта<br>в<br>ᆂ<br>Долгота  |

ОРДИНАТЫ $\pm Y$ 

**CONSUMERING AND LOCATED** 

 $A B C U M C C L I X$ 

| Долгота<br>土<br>Широта            | 1°30'0"     | 1°37'30"     | 1°45'0''    | 1°52'30"     | 2°00''      | Долгота<br>土<br>В<br>Широта  |
|-----------------------------------|-------------|--------------|-------------|--------------|-------------|------------------------------|
| $52°$ $0'$                        | 5764507,5   | 5764692,0    | 5764891,3   | 5765105,3    | 5765334,2   | 52° 0'                       |
| 5                                 | 773 779,2   | 773963,6     | 774 162,7   | 774376.6     | 774 605,3   | 5                            |
| 10                                | 783 051,1   | 783 235, 3   | 783 434, 3  | 783 648.0    | 783 876,5   | 10                           |
| 15                                | 792 323,0   | 792 507,2    | 792 706,0   | 792919.6     | 793 147,9   | 15                           |
| 20                                | 801 595,1   | 801 779, 1   | 801977,8    | 802 191,2    | 802419,4    | 20                           |
| 25                                | 810867,4    | 811051,2     | 811 249,7   | 811 463,0    | 811 691,0   | 25                           |
| 30                                | 5820139,7   | 5820323,4    | 5820521,8   | 5820734,9    | 5820962,7   | 30                           |
| 35                                | 829 412,2   | 829 595,7    | 829 794,0   | 830 006.9    | 830 234,5   | 35                           |
| 40                                | 838 684,8   | 838 868,2    | 839 066,3   | 839 279,0    | 839 506,4   | 40                           |
| 45                                | 847 957,5   | 848 140,7    | 848 338,7   | 848 551,2    | 848 778,5   | 45                           |
| 50                                | 857 230,3   | 857413.4     | 857 611,2   | 857823.6     | 858 050,7   | 50                           |
| 55                                | 866 503,3   | 866 686, 2   | 866883,8    | 867096.1     | 867323,0    | 55                           |
| 53° 0'                            | 5875776,4   | 5875959,2    | 5876156.6   | 5876368,7    | 5876595,4   | 53° 0'                       |
| 5                                 | 885 049,6   | 885232,2     | 885429,5    | 885 641,4    | 885867,9    | 5                            |
| 10                                | 894 322,9   | 894 505,4    | 894 702,5   | 894 914, 2   | 895 140,5   | 10                           |
| 15                                | 903 596,3   | 903778,7     | 903975,6    | 904 187,1    | 904 413,3   | 15                           |
| 20                                | 912869,9    | 913 052, 1   | 913248,8    | 913460,2     | 913686,1    | 20                           |
| 25                                | 922 143,6   | 922 325,6    | 922 522, 2  | 922 733,4    | 922 959, 1  | 25                           |
| 30                                | 5931417,4   | 5931599,3    | 5931795,7   | 5932006,6    | 5932232,2   | 30                           |
| 35                                | 940 691,3   | 940 873,0    | 941 069,3   | 941 280.1    | 941 505,4   | 35                           |
| 40                                | 949 965,4   | 950 146,9    | 950 343,0   | 950 553,6    | 950778.7    | 40                           |
| 45                                | 959 239,5   | 959 420,9    | 959 616,8   | 959 827, 2   | 960 052,1   | 45                           |
| 50                                | 968 513,8   | 968 695,0    | 968 890,8   | 969 101.0    | 969 325,7   | 50                           |
| 55                                | 977 788,2   | 977969,3     | 978 164,8   | 978 374,8    | 978 599,3   | 55                           |
| $54^\circ$ $0'$                   | 5987062,8   | 5987243,6    | 5987439,0   | 5987648,8    | 5987873,1   | $54°$ $0'$                   |
| 5                                 | 996 337,4   | 996518,1     | 996713,3    | 996 922,9    | 997 147,0   | 5                            |
| 10                                | 6 005 612,2 | 6 005 792,7  | 6005987,7   | 6 006 197, 1 | 6 006 421,0 | 10                           |
| 15                                | 014887,1    | 015 067,5    | 015262,2    | 015471.5     | 015695,1    | 15                           |
| 20                                | 024 162, 1  | 024 342,3    | 024 536,9   | 024 745,9    | 024 969,3   | 20                           |
| 25                                | 033 437, 2  | 033 617, 3   | 033811,7    | 034 020,5    | 034 243,7   | 25                           |
| 30                                | 6042712,5   | 6 042 892, 3 | 6043086,5   | 6043295,1    | 6043518,1   | 30                           |
| 35                                | 051987,9    | 052 167,5    | 052 361,5   | 052 569,9    | 052792,7    | 35                           |
| 40                                | 061 263,4   | 061 442,8    | 061 636,7   | 061844,8     | 062 067,4   | 40                           |
| 45                                | 070 539,0   | 070718,3     | 070 911,9   | 071 119,9    | 071342,2    | 45                           |
| 50                                | 079 814,7   | 079 993,8    | 080 187,2   | 080395,0     | C80 617, 1  | 50                           |
| 55                                | 089 090,6   | 089 269,5    | 089 462,7   | 089 670,3    | 089 892, 1  | 55                           |
| 55° o                             | 6098366,5   | 6098545,3    | 6098738,3   | 6098945,6    | 6 099 167,2 | 55° o                        |
| 5                                 | 107642,6    | 107821,2     | 108014,0    | 108 221,1    | 108 442,5   | 5                            |
| 10                                | 116918,9    | 117097,2     | 117289,8    | 117496,7     | 117717,8    | 10                           |
| 15                                | 126 195,2   | 126 373,3    | 126 565,7   | 126772,4     | 126 993,3   | 15                           |
| 20                                | 135471,6    | 135 649,6    | 135 841,8   | 136 048, 2   | 136 268,9   | 20                           |
| 25                                | 144748,2    | 144 926,0    | 145 117,9   | 145324,1     | 145 544,6   | 25                           |
| 30.                               | 6 154 024,9 | 6 154 202,4  | 6 154 394,2 | 6 154 600,2  | 6154820,4   | 30                           |
| 35                                | 163 301,7   | 163479.0     | 163670,6    | 163876,4     | 164 096,3   | 35                           |
| 40                                | 172578,6    | 172 755,8    | 172947,1    | 173 152,6    | 173 372, 3  | 40                           |
| 45                                | 181855,6    | 182032,6     | 182 223,7   | 182429,0     | 182648,5    | 45                           |
| 50                                | 191 132,8   | 191 309,6    | 191 500,5   | 191 705,5    | 191 924,7   | 50                           |
| 55                                | 200 410, 1  | 200 586,6    | 200 777, 3  | 200 982, 1   | 201 201,1   | 55                           |
| $56^{\circ}$ or                   | 6209687,5   | 6 209 863, 8 | 6 210 054,3 | 6210258,9    | 6 210 477,5 | $56^{\circ}$ or              |
| Широта<br>В<br>$\pm l$<br>Долгота | 1°30'0"     | 1°37'30"     | 1°45'0''    | 1°52'0"      | 2°0′0″      | Широта<br>в<br>エノ<br>Долгота |

 $\mathcal{L}_{\mathcal{L}}$ 

### пояс N

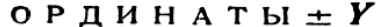

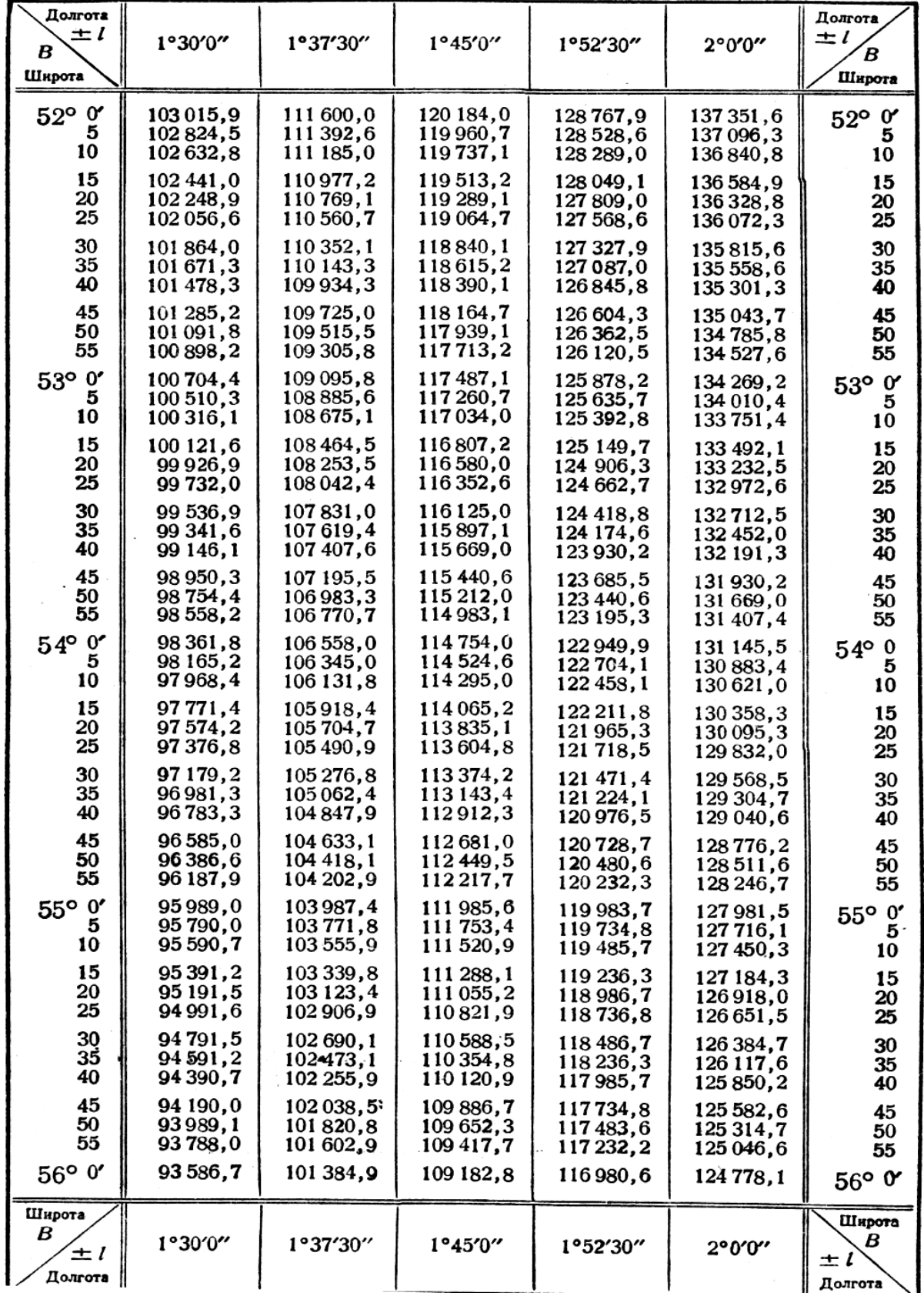

### пояс N

 $A B C U H C C b I X$ 

| Долгота<br>土<br>В<br>Широта       | 2°0'0"         | 2°7'30''        | $2^{\circ}15'0''$ | 2°22'30"          | 2°30'0"           | Долгота<br>$\pm$ l<br>B<br>Широта |
|-----------------------------------|----------------|-----------------|-------------------|-------------------|-------------------|-----------------------------------|
| $52^{\circ}$ 0                    | 5765334,2      | 5765577,7       | 5765836,1         | 5766109,2         | 5766397,1         | $52^{\circ}$ $0'$                 |
| 5                                 | 774 605,3      | 774 848,7       | 775 106,9         | 775 379,8         | 775 667,5         | 5                                 |
| 10                                | 783 876,5      | 784 119,8       | 784 377,8         | 784 650,5         | 784 938,0         | 10                                |
| 15                                | 793 147,9      | 793 390,9       | 793 648,7         | 793 921,3         | 794 208,5         | 15                                |
| 20                                | 802419,4       | 802 662,2       | 802919,8          | 803 192, 2        | 803479,2          | 20                                |
| 25                                | 811691,0       | 811933,7        | 812 191,1         | 812463,2          | 812750,0          | 25                                |
| 30                                | 5820962,7      | 5821205,2       | 5821462,4         | 5821734,3         | 5822020,9         | 30                                |
| 35                                | 830 234,5      | 830476,8        | 830 733,8         | 831 005,5         | 831 291,9         | 35                                |
| 40                                | 839 506,4      | 839748.6        | 840 005,4         | 840 276,8         | 840 563,0         | 40                                |
| 45                                | 848778,5       | 849 020,4       | 849 277,0         | 849 548,3         | 849 834,2         | 45                                |
| 50                                | 858 050,7      | 858 292,4       | 858 548,8         | 858819,8          | 859 105,5         | 50                                |
| 55                                | 867323,0       | 867 564,5       | 867820,7          | 868 091,5         | 868 377,0         | 55                                |
| 53° 0'                            | 5876595,4      | 5876836,7       | 5877092,7         | 5877363,3         | 5877648,5         | 53° 0'                            |
| 5                                 | 885867,9       | 886 109,0       | 886 364,8         | 886 635, 1        | 886920,1          | 5                                 |
| 10                                | 895 140,5      | 895381,4        | 895 637,0         | 895 907, 1        | 896 191,9         | 10                                |
| 15                                | 904 413,3      | 904 654,0       | 904 909,3         | 905 179,2         | 905 463,7         | 15                                |
| 20                                | 913 686,1      | 913926,6        | 914 181,7         | 914 451,4         | 914 735,7         | 20                                |
| 25                                | 922 959, 1     | 923 199,4       | 923 454, 3        | 923723,7          | 924 007,7         | 25                                |
| 30                                | 5932232,2      | 5932472,3       | 5932726,9         | 5932996,1         | 5933279,9         | 30                                |
| 35                                | 941 505,4      | 941745,3        | 941 999,7         | 942 268,7         | 942 552,2         | 35                                |
| 40                                | 950 778,7      | 951 018,4       | 951 272,6         | 951 541,3         | 951824,5          | 40                                |
| 45                                | 960 052,1      | 960 291,6       | 960 545,5         | 960 814,0         | 961 097,0         | 45                                |
| 50                                | 969 325,7      | 969 564,9       | 969 818,6         | 970 086,9         | 970 369,6         | 50                                |
| 55                                | 978 599,3      | 978 838,3       | 979 091,8         | 979 359,8         | 979 642,3         | 55                                |
| $54^{\circ}$ 0'                   | 5987873,1      | 5988111,9       | 5988365,1         | 5988632,9         | 5988915,1         | $54^{\circ}$ 0'                   |
| 5                                 | 997 147,0      | 997 385,6       | 997 638,6         | 997 906, 1        | 998 188,0         | 5                                 |
| 10                                | 6 006 421,0    | 6 006 659,3     | 6 006 912, 1      | 6 0 0 1 1 7 9 , 3 | 6 0 461,0         | 10                                |
| 15                                | 015 695, 1     | 015933,2        | 016 185,7         | 016 452,7         | 016734,1          | 15                                |
| 20                                | 024 969,3      | 025 207, 2      | 025 459,5         | 025 726,2         | 026 007,3         | 20                                |
| 25                                | 034 243,7      | 034 481,3       | 034 733, 3        | 034 999,8         | 035 280,7         | 25                                |
| 30                                | 6 0 43 5 18, 1 | 6 043 755,5     | 6 0 4 4 0 0 7, 3  | 6044273,5         | 6 0 4 4 5 5 4 , 1 | 30                                |
| 35                                | 052 792,7      | 053 029,9       | 053 281,4         | 053 547,3         | 053827,6          | 35                                |
| 40                                | 062 067,4      | 062304,3        | 062 555,6         | 062821,2          | 063 101,2         | 40                                |
| 45                                | 071 342, 2     | 071 578,9       | 071829,9          | 072095,2          | 072 375,0         | 45                                |
| 50                                | 080 617,1      | 080 853,5       | 081 104,3         | 081 369,4         | 081 648,8         | 50                                |
| 55                                | 089 892,1      | 090 128,3       | 090 378,8         | 090 643,6         | 090 922,8         | 55                                |
| 55° 0'                            | 6 099 167,2    | 6 0 9 4 0 3 , 2 | 6 099 653,4       | 6 099 918,0       | 6 100 196,8       | $55°$ $0'$                        |
| 5                                 | 108442,5       | 108 678,2       | 108 928,1         | 109 192,4         | 109 471,0         | 5                                 |
| 10                                | 117717,8       | 117953,3        | 118 203,0         | 118 467,0         | 118 745,2         | ΙU                                |
| 15                                | 126 993,3      | 127 228,5       | 127477,9          | 127741,6          | 128 019,6         | 15                                |
| 20                                | 136 268,9      | 136 503,8       | 136 753,0         | 137016,4          | 137 294,0         | 20                                |
| 25                                | 145 544,6      | 145779,2        | 146 028, 1        | 146 291,2         | 146 568,6         | 25                                |
| 30                                | 6 154 820,4    | 6 155 054,8     | 6 155 303,4       | 6 155 566,2       | 6 155 843, 3      | 30                                |
| 35                                | 164 096,3      | 164 330,4       | 164 578,8         | 164 841,3         | 165 118,0         | 35                                |
| 40                                | 173 372,3      | 173 606,2       | 173854,3          | 174 116,5         | 174 392,9         | 40                                |
| 45                                | 182648.5       | 182 882, 1      | 183 129,8         | 183 391,8         | 183667,9          | 45                                |
| 50                                | 191 924,7      | 192 158,0       | 192 405,5         | 192667,2          | 192943,0          | 50                                |
| 55                                | 201 201,1      | 201 434,1       | 201 681,3         | 201942,7          | 202 218,1         | 55                                |
| $56°$ $0'$                        | 6210477,5      | 6210710,3       | 6 210 957,3       | 6211218,3         | 6 211 4 93, 4     | $56^{\circ}$ 0'                   |
| Широта<br>В<br>$\pm l$<br>Лолгота | 2°0'0''        | 2°7'30"         | 2°15'0''          | 2°22′30″          | 2°30'0"           | Широта<br>в<br>$\pm l$<br>Долгота |

| Продолжение прил. 9 |  |  |
|---------------------|--|--|
|---------------------|--|--|

пояс N

| Долгота<br>$\pm l$<br>в<br>Широта | 2°0'0''    | 2°7'30"            | 2°15'0"           | 2°22'30"   | 2°30'0"    | Долгота<br>ェノ<br>В<br>Широта      |
|-----------------------------------|------------|--------------------|-------------------|------------|------------|-----------------------------------|
| 52° 0'                            | 137 351,6  | 145935,1           | 154 518,5         | 163 101,7  | 171 684,8  | $52^{\circ}$ $0'$                 |
| 5                                 | 137 096,3  | 145 663,9          | 154 231,3         | 162798,6   | 171 365,6  | 5                                 |
| 10                                | 136 840,8  | 145 392,4          | 153943,8          | 162 495, 1 | 171 046,1  | 10                                |
| 15                                | 136 584,9  | 145 120,5          | 153656,0          | 162 191,2  | 170 726 3  | 15                                |
| 20                                | 136 328,8  | 144 848.4          | 153 367,8         | 161887,0   | 170 406,0  | 20                                |
| 25                                | 136 072,3  | 144 575.9          | 153079,3          | 161 582,5  | 170 085,4  | 25                                |
| 30                                | 135815,6   | 144 303, 1         | 152 790,4         | 161 277,6  | 169764,5   | 30                                |
| 35                                | 135 558,6  | 144 030,0          | 152 501,3         | 160 972,3  | 169 443, 2 | 35                                |
| 40                                | 135 301,3  | 143756,6           | 152 211,8         | 160 666,7  | 169 121,5  | 40                                |
| 45                                | 135 043,7  | 143 482,9          | 151 922,0         | 160 360,8  | 168799,5   | 45                                |
| 50                                | 134 785,8  | 143 208,9          | 151 631,8         | 160 054,6  | 168 477, 1 | 50                                |
| 55                                | 134 527,6  | 142934,6           | 151 341,4         | 159 748,0  | 168 154,3  | 55                                |
| 53° 0'                            | 134 269,2  | 142660,0           | 151 050,6         | 159 441,0  | 167831,2   | 53° or                            |
| 5                                 | 134 010,4  | 142 385, 1         | 150 759,5         | 159 133,7  | 167 507,7  | 5                                 |
| 10                                | 133751.4   | 142 109,8          | 150 468, 1        | 158 826, 1 | 167 183,9  | 10                                |
| 15                                | 133 492, 1 | 141834,3           | 150 176,3         | 158 518,1  | 166 859,7  | 15                                |
| 20                                | 133 232,5  | 141 558,5 $\cdot$  | 149 884,2         | 158 209,8  | 166 535, 2 | 20                                |
| 25                                | 132972,6   | 141 282, $3 \cdot$ | 149 591,9         | 157 901,2  | 166 210,3  | 25                                |
| 30                                | 132712,5   | 141 005,9          | 149 299,2         | 157 592,2  | 165885,0   | 30                                |
| 35                                | 132452,0   | 140 729,2          | 149 006,1         | 157282,9   | 165 559,4  | 35                                |
| 40                                | 132 191,3  | 140 452, 1         | 148712,8          | 156973,2   | 165 233,5  | 40                                |
| 45                                | 131 930,2  | 140 174,8          | 148419,1          | 156 663,3  | 164 907,2  | 45                                |
| 50                                | 131 669,0  | 139 897, 2         | 148 125, 1        | 156 352,9  | 164 580,5  | 50                                |
| 55                                | 131 407,4  | 139 619,2          | 147830,9          | 156042,3   | 164 253,5  | 55                                |
| 54° 0'                            | 131 145,5  | 139 341,0          | 147 536,2         | 155 731,3  | 163926,1   | $54^{\circ}$ 0'                   |
| 5                                 | 130 883,4  | 139 062,4          | 147 241,3         | 155420,0   | 163598,4   | 5                                 |
| 10                                | 130 621,0  | 138 783,6          | 146 946,1         | 155 108,3  | 163 270, 3 | 10                                |
| 15                                | 130 358,3  | 138 504,5          | 146 650,5         | 154796,3   | 162941,9   | 15                                |
| 20                                | 130 095,3  | 138 225, 1         | 146 354,7         | 154 484,0  | 162613,2   | 20                                |
| 25                                | 129 832,0  | 137945,4           | 146 058,5         | 154 171,4  | 162 284,1  | 25                                |
| 30                                | 129 568,5  | 137665,4           | 145762,0          | 153858,4   | 161 954,6  | 30                                |
| 35                                | 129 304,7  | 137 385,0          | 145 465,2         | 153545,1   | 161 624,8  | 35                                |
| 40                                | 129 040,6  | 137 104,4          | 145 168,1         | 153 231,5  | 161 294,7  | 40                                |
| 45                                | 128776,2   | 136823,6           | 144 870,7         | 152 917,5  | 160 964,2  | 45                                |
| 50                                | 128 511,6  | 136 542,4          | 144 572,9         | 152603,3   | 160 633, 3 | 50                                |
| 55                                | 128 246,7  | 136 260,9          | 144 274,9         | 152 288,6  | 160 302, 2 | 55                                |
| 55° 0'                            | 127981,5   | 135 979,1          | 143976,5          | 151 973,7  | 159 970,6  | 55° 0'                            |
| 5                                 | 127716,1   | 135 697,1          | 143677,9          | 151 658,5  | 159 638,8  | 5                                 |
| 10                                | 127450,3   | 135414,7           | 143378,9          | 151 342,9  | 159 306,6  | 10                                |
| 15                                | 127 184,3  | 135 132, 1         | 143 079,7         | 151 027,0  | 158 974,0  | 15                                |
| 20                                | 126918,0   | 134 849,2          | 142780,1          | 150710,7   | 158 641,2  | 20                                |
| 25                                | 126 651,5  | 134 566,0          | 142 480,2         | 150 394, 2 | 158 307,9  | 25                                |
| 30                                | 126 384,7  | 134 282,5          | 142 180,0         | 150 077.3  | 157974,4   | 30                                |
| 35                                | 126 117,6  | 133998,7           | 141879,5          | 149 760, 1 | 157 640, 5 | 35                                |
| 40                                | 125 850,2  | 133 714,6          | 141 578,7         | 149 442,6  | 157 306,3  | 40                                |
| 45                                | 125 582,6  | 133430,2           | 141 277,7         | 149 124,8  | 156971,7   | 45                                |
| 50                                | 125314,7   | 133 145,6          | 140 976,3         | 148 806,7  | 156 636,8  | 50                                |
| 55                                | 125046,6   | 132860,7           | 140 674,6         | 148488,2   | 156 301,6  | 55                                |
| $56°$ $0'$                        | 124 778,1  | 132575,5           | 140 372,6         | 148 169,4  | 155966,0   | 56° 0'                            |
| Широта<br>в<br>ェパ<br>Долгота      | 2°0'0''    | 2°7'30''           | $2^{\circ}15'0''$ | 2°22'30"   | 2°30'0''   | Широта<br>B<br>$\pm$ l<br>Долгота |

ОРДИНАТЫ  $\pm Y$ 

 $\label{eq:2.1} \frac{1}{\sqrt{2}}\int_{\mathbb{R}^3}\frac{1}{\sqrt{2}}\left(\frac{1}{\sqrt{2}}\right)^2\left(\frac{1}{\sqrt{2}}\right)^2\left(\frac{1}{\sqrt{2}}\right)^2\left(\frac{1}{\sqrt{2}}\right)^2\left(\frac{1}{\sqrt{2}}\right)^2.$ 

пояс N

 $A B C U U C C L$ 

| Полгота<br>土<br>В<br>Широта       | 2°30'0''    | 2°37'30"     | 2°45'0''         | 2°52'30"         | 3°0'0''      | Долгота<br>$\pm l$<br>В<br>Широта |
|-----------------------------------|-------------|--------------|------------------|------------------|--------------|-----------------------------------|
| $52°$ 0'                          | 5766397,1   | 5766699,8    | 5767017,3        | 5767349,5        | 5767696,6    | $52°$ o                           |
| 5                                 | 775 667,5   | 775 970,0    | 776 287,2        | 776 619,2        | 776 966,0    | 5                                 |
| 10                                | 784 938,0   | 785 240,2    | 785 557,2        | 785 889,0        | 786 235,5    | 10                                |
| 15                                | 794 208,5   | 794510,6     | 794 827,3        | 795 158,8        | 795 505,1    | 15                                |
| 20                                | 803 479,2   | 803 781,0    | 804 097,5        | 804 428,8        | 804 774,8    | 20                                |
| 25                                | 812750,0    | 813051,6     | 813 367,9        | 813698,9         | 814044,6     | 25                                |
| 30                                | 5822020,9   | 5822322,2    | 5822638,3        | 5822969,0        | 5823314,5    | 30                                |
| 35                                | 831 291,9   | 831 593,0    | 831 908,8        | 832 239,3        | 832 584,5    | 35                                |
| 40                                | 840 563,0   | 840 863,9    | 841 179,4        | 841 509,6        | 841854,6     | 40                                |
| 45                                | 849834,2    | 850 134,8    | 850 450, 1       | 850780,1         | 851 124,7    | 45                                |
| 50                                | 859 105,5   | 859 405,9    | 859720,9         | 860 050,6        | 860 395,0    | 50                                |
| 55                                | 868 377,0   | 868 677, 1   | 868 991,9        | 869 321, 3       | 869 665,4    | 55                                |
| $53°$ $0'$                        | 5877648,5   | 5877948,4    | 5878262,9        | 5878592,0        | 5878935,8    | 53° o                             |
| 5                                 | 886 920, 1  | 887 219,8    | 887 534,0        | 887862,9         | 888 206,4    | 5                                 |
| 10                                | 896 191,9   | 896 491,2    | 896 805,2        | 897133,8         | 897 477,1    | 10                                |
| 15                                | 905 463,7   | 905 762,8    | 906 076,6        | 906 404,9        | 906 747,8    | 15                                |
| 20                                | 914 735,7   | 915 034 .5   | 915348,0         | 915 676,0        | 916018,7     | 20                                |
| 25                                | 924 007,7   | 924 306,3    | 924619,5         | 924 947,3        | 925 289,6    | 25                                |
| 30                                | 5933279,9   | 5933578,2    | 5933891,1        | 5934218,6        | 5934560,6    | 30                                |
| 35                                | 942 552,2   | 942 850,2    | 943 162,9        | 943 490,0        | 943 831,8    | 35                                |
| 40                                | 951 824,5   | 952 122,3    | 952 434,7        | 952 761,6        | 953 103,0    | 40                                |
| 45                                | 961 097,0   | 961 394,6    | 961 706,6        | 962 033,2        | 962374,3     | 45                                |
| 50                                | 970 369,6   | 970 666,9    | 970 978,6        | 971304,9         | 971 645,7    | 50                                |
| 55                                | 979 642,3   | 979 939,3    | 980 250,8        | 980 576,7        | 980 917,2    | 55                                |
| $54^{\circ}$ 0'                   | 5988915,1   | 5989211,8    | 5989523,0        | 5989848,6        | 5990188,8    | $54^\circ$ 0'                     |
| 5                                 | 998 188,0   | 998 484,4    | 998 795,3        | 999 120,7        | 999 460,5    | 5                                 |
| 10                                | 6 007 461,0 | 6 007 757, 1 | 6 0 0 8 0 6 7, 7 | 6 0 0 3 3 9 2, 8 | 6 008 732,3  | 10                                |
| 15                                | 016 734,1   | 017 030,0    | 017 340,3        | 017665,0         | 018 004.2    | 15                                |
| 20                                | 026007,3    | 026 302,9    | 026 612,9        | 026 937,3        | 027 276,1    | 20                                |
| 25                                | 035 280,7   | 035 575,9    | 035 885,6        | 036 209,7        | 036 548,2    | 25                                |
| 30                                | 6044554,1   | 6044849,0    | 6045158,4        | 6 045 482,2      | 6045820,4    | 30                                |
| 35                                | $-053827,6$ | 054 122,3    | 054 431,3        | 054 754,8        | 055 092,6    | 35                                |
| 40                                | 063 101,2   | 063 395,6    | 063 704,4        | 064 027,5        | 064 365,0    | 40                                |
| 45                                | 072 375,0   | 072 669,1    | 072 977,5        | 073 300, 3       | 073 637,4    | 45                                |
| 50                                | 081 648,8   | 081 942,6    | 082 250,7        | 082 573,2        | 082 910,0    | 50                                |
| 55                                | 090 922,8   | 091 216,2    | 091 524,0        | 091846,1         | 092 182,6    | 55                                |
| 55° 0'                            | 6 100 196,8 | 6 100 490,0  | 6 100 797,4      | 6 101 119,2      | 6 101 455, 3 | 55° 0'                            |
| 5                                 | 109 471.0   | 109 763,8    | 110070,9         | 110 392,4        | 110728,1     | 5                                 |
| 10                                | 118745,2    | 119037,7     | 119344,6         | 119 665,7        | 120 001,0    | 10                                |
| 15                                | 128019,6    | 128 311,8    | 128 618,3        | 128 939,0        | 129 274,0    | 15                                |
| 20                                | 137 294,0   | 137 585,9    | 137892,1         | 138 212,5        | 138 547, 1   | 20                                |
| 25                                | 146 568,6   | 146860,2     | 147 166,0        | 147486,0         | 147820,3     | 25                                |
| 30                                | 6 155 843,3 | 6 156 134,5  | 6156440,0        | 6 156 759,7      | 6 157 093,6  | 30                                |
| 35                                | 165 118.0   | 165 409,0    | 165 714, 1       | 166 033,4        | 166 367,0    | 35                                |
| 40                                | 174 392,9   | 174 683,5    | 174 988,3        | 175 307,3        | 175 640,4    | 40                                |
| 45                                | 183667,9    | 183958,2     | 184 262,6        | 184 581,2        | 184914,0     | 45                                |
| 50                                | 192943,0    | 193 232,9    | 193 537,0        | 193855,2         | 194 187,6    | 50                                |
| 55                                | 202 218,1   | 202 507,7    | 202811,5         | 203 129,4        | 203 461,4    | 55                                |
| $56°$ 0'                          | 6 211 493,4 | 6211782,7    | 6 212 086, 1     | 6 212 403,6      | 6212735,2    | 56° 0'                            |
| Широта<br>В<br>$\pm l$<br>Долгота | 2°30'0"     | 2°37'30"     | 2°45'0''         | 2°52'30"         | 3°0'0''      | Широта<br>В<br>土!<br>Долгота      |

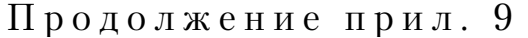

### пояс N

ОРДИНАТЫ $\pm Y$ 

| Долгота<br>$1 \pm$<br>B<br>Широта | 2°30'0"    | 2°37'30"   | $2^{\circ}45'0''$ | 2°52'30"    | 3°0'0"      | Долгота<br>±し<br>в<br>Широта |
|-----------------------------------|------------|------------|-------------------|-------------|-------------|------------------------------|
| $52^{\circ}$ o                    | 171 684,8  | 180 267,6  | 188 850,2         | 197432,6    | 206 014,7   | $52^{\circ}$ 0'              |
| 5                                 | 171 365,6  | 179932,5   | 188 499, 1        | 197 065,5   | 205 631 , 7 | 5                            |
| 10                                | 171 046, 1 | 179 597,0  | 188 147,6         | 196 698,1   | 205 248,3   | 10                           |
| 15                                | 170 726,3  | 179 261,1  | 187795,8          | 196 330,2   | 204 864, 4  | 15                           |
| 20                                | 170 406,0  | 178924,9   | 187443,5          | 195961,9    | 204 480,0   | 20                           |
| 25                                | 170 085,4  | 178 588,2  | 187090,8          | 195 593, 1  | 204 095,2   | 25                           |
| 30                                | 169764.5   | 178 251,2  | 186737,7          | 195224,0    | 203710,0    | 30                           |
| 35                                | 169 443,2  | 177913,8   | 186 384,3         | 194 854,4   | 203 324,4   | 35                           |
| 40                                | 169 121,5  | 177 576, 1 | 186 030,4         | 194 484,5   | 202 938,3   | 40                           |
| 45                                | 168799,5   | 177 237,9  | 175676,1          | 194114,1    | 202 551,8   | 45                           |
| 50                                | 168 477, 1 | 176 899,4  | 185 321,5         | 193743,3    | 202 164,9   | 50                           |
| 55                                | 168 154,3  | 176 560,5  | 184 966,4         | 193 372, 1  | 201 777,5   | 55                           |
| 53° 0'                            | 167 831,2  | 176 221,2  | 184610,9          | 193 000,4   | 201 389,7   | $53^{\circ}$ 0'              |
| 5                                 | 167 507,7  | 175881,5   | 184 255, 1        | 192628,4    | 201 001,5   | 5                            |
| 10                                | 167 183,9  | 175 541,5  | 183898,9          | 192 256,0   | 200 612,8   | 10                           |
| 15                                | 166 859,7  | 175 201, 1 | 183542,2          | 191 883, 1  | 200 223,7   | 15                           |
| 20                                | 166 535.2  | 174 860,3  | 183 185,2         | 191 509,8   | 199 834,2   | 20                           |
| 25                                | 166 210, 3 | 174 519,2  | 182827,8          | 191 136,2   | 199 444, 3  | 25                           |
| 30                                | 165885,0   | 174 177,6  | 182470,0          | 190 762, 1  | 199 053,9   | 30                           |
| 35                                | 165 559,4  | 173 835,7  | 182 111.8         | $-190387,6$ | 198 663, 1  | 35                           |
| 40                                | 165 233,5  | 173 493, 5 | 181 753,2         | 190 012,7   | 198271,9    | 40                           |
| 45                                | 164907,2   | 173 150,8  | 181 394,2         | 189 637,4   | 197880,3    | 45                           |
| 50                                | 164 580,5  | 172 807,8  | 181 034,9         | 189 261,7   | 197488.2    | 50                           |
| 55                                | 164 253,5  | 172464,4   | 180 675, 1        | 188 885,6   | 197 095,7   | 55                           |
| 54° 0'                            | 163926,1   | 172 120,7  | 180 315,0         | 188 509,1   | 196 702,8   | $54^{\circ}$ $0^{\circ}$     |
| 5                                 | 163 598,4  | 171 776,6  | 179 954,5         | 188 132,2   | 196 309.5   | 5                            |
| 10                                | 163 270, 3 | 171 432, 1 | 179 593,6         | 187 754,8   | 195915,8    | 10                           |
| 15                                | 162941,9   | 171 087,3  | 179 232,3         | 187 377, 1  | 195521,6    | 15                           |
| 20                                | 162613.2   | 170742,0   | 178 870,7         | 186 999,0   | 195 127, 1  | 20                           |
| 25                                | 162 284, 1 | 170 396,5  | 178 508,6         | 186 620,5   | 194 732, 1  | 25                           |
| 30                                | 161954,6   | 170 050,5  | 178 146,2         | 186 241,6   | 194336,7    | 30                           |
| 35                                | 161 624,8  | 169704,2   | 177 783,4         | 185862,3    | 193940,9    | 35                           |
| 40                                | 161 294,7  | 169 357,6  | 177420,2          | 185482,6    | 193544,6    | 40                           |
| 45                                | 160964,2   | 169 010,5  | 177 056,6         | 185 102,5   | 193 148,0   | 45                           |
| 50                                | 160 633,3  | 168 663,2  | 176 692,7         | 184 722,0   | 192 750,9   | 50                           |
| 55                                | 160 302,2  | 168315,4   | 176 328,4         | 184 341,1   | 192353,5    | 55                           |
| 55° 0'                            | 159 970,6  | 167967,3   | 175963,7          | 183959,8    | 191 955,6   | 55° 0'                       |
| 5                                 | 159638,8   | 167618,8   | 175 598,6         | 183578,1    | 191 557,3   | 5                            |
| 10                                | 159 306,6  | 167270,0   | 175 233, 2        | 183 196, 1  | 191 158,6   | 10                           |
| 15                                | 158974,0   | 166920.8   | 174 867,4         | 182813,6    | 190 759,5   | 15                           |
| 20                                | 158641,2   | 166571.3   | 174 501,2         | 182430,7    | 190 360,0   | 20                           |
| 25                                | 158 307,9  | 166 221,4  | 174 134,6         | 182047,5    | 189 960, 1  | 25                           |
| 30                                | 157974,4   | 165871,2   | 173 767,7         | 181 663,9   | 189559,8    | 30                           |
| 35                                | 157 640,5  | 165 520,6  | 173 400,4         | 181 279,9   | 189 159, 1  | 35                           |
| 40                                | 157 306,3  | 165 169,6  | 173032,7          | 180 895,5   | 188757,9    | 40                           |
| 45                                | 156971,7   | 164818,3   | 172664,7          | 180 510,7   | 188356.4    | 45                           |
| 50                                | 156 636,8  | 164 466,7  | 172 296,2         | 180 125,5   | 187954,5    | 50                           |
| 55                                | 156301,6   | 164 114,7  | 171927,5          | 179 740,0   | 187 552, 1  | 55                           |
| $56^{\circ}$ o                    | 155966,0   | 163762.3   | 171 558,3         | 179 354,0   | 187 149,4   | 56°0'                        |
| Широта<br>В<br>$\pm l$            | 2°30'0"    | 2°37'30"   | 2°45'0"           | 2°52′30″    | 3°0'0"      | Широта<br>в<br>土し<br>Долгота |
| Долгота                           |            |            |                   |             |             |                              |

 $\overline{a}$ 

 $\,$  N й ояс

|  |  |  |  | авсциссы <i>Х</i> |
|--|--|--|--|-------------------|

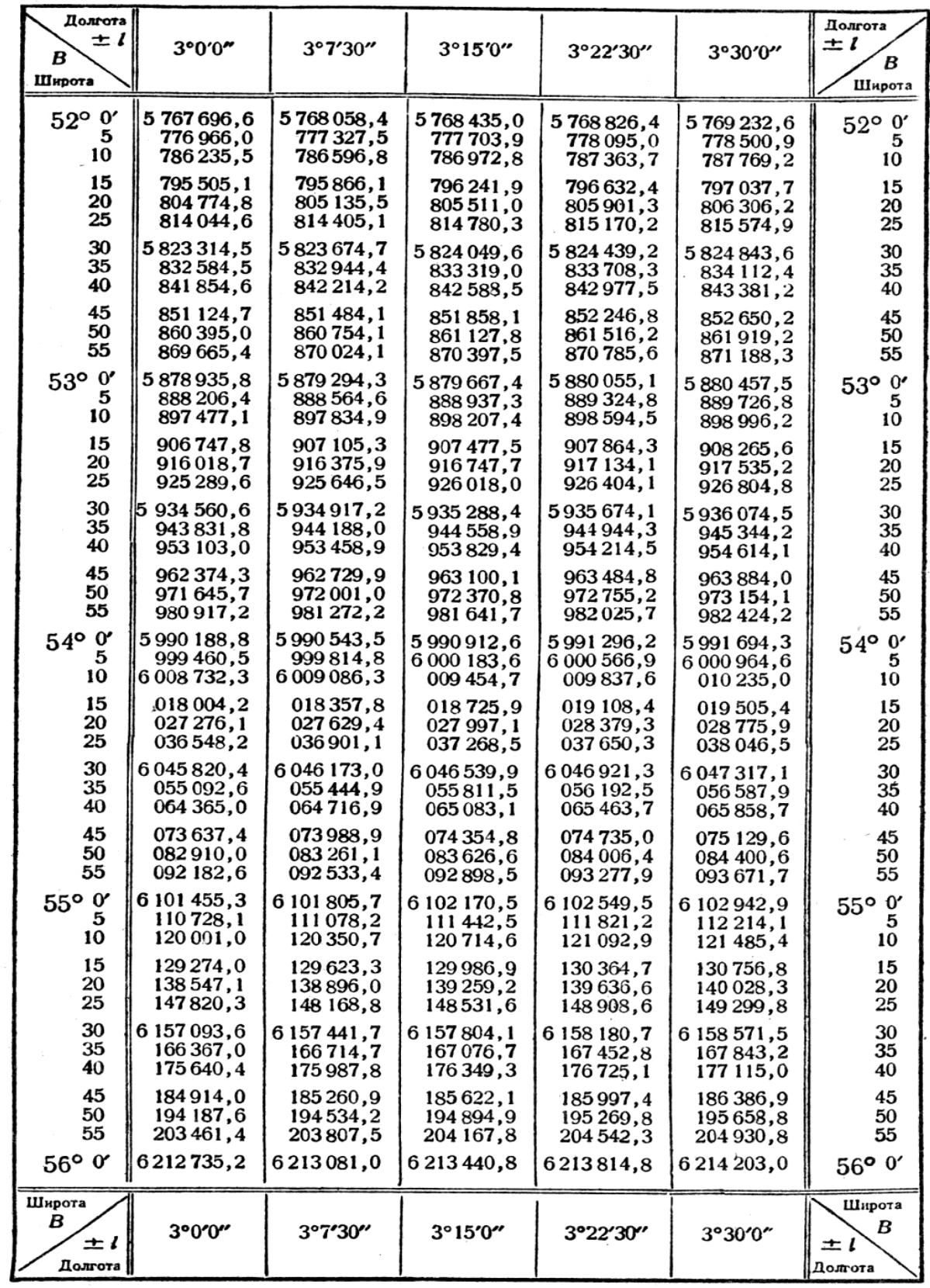

| Долгота  <br>± l             |            |            |                   |            |           | Долгота<br>±1                |
|------------------------------|------------|------------|-------------------|------------|-----------|------------------------------|
| Широта                       | 3°0'0"     | 3°7'30"    | $3^{\circ}15'0''$ | 3°22'30''  | 3°30'0"   | в<br>Широта                  |
| $52^{\circ}$ 0'              | 206 014,7  | 214 596,7  | 223 178,4         | 231 759,8  | 240 340,9 | $52^{\circ}$ o               |
| 5                            | 205 631,7  | 214 197,7  | 222 763,4         | 231 328,8  | 239 894,0 | 5                            |
| 10                           | 205 248,3  | 213 798,2  | 222 347,9         | 230 897,4  | 239 446,5 | 10                           |
| 15                           | 204 864,4  | 213 398,3  | 221 932,0         | 230 465, 4 | 238 998,5 | 15                           |
| 20                           | 204 480,0  | 212 997,9  | 221 515,6         | 230 033,0  | 238 550.1 | 20                           |
| 25                           | 204 095,2  | 212 597, 1 | 221 098,7         | 229 600.0  | 238 101,1 | 25                           |
| 30                           | 203 710,0  | 212 195,8  | 220 681,3         | 229 166,6  | 237 651,6 | 30                           |
| 35                           | 203 324,4  | 211794,1   | 220 263,5         | 228 732,7  | 237 201,6 | 35                           |
| 40                           | 202 938,3  | 211391,9   | 219 845,2         | 228 298,3  | 236 751,0 | 40                           |
| 45                           | 202 551,8  | 210 989,3  | 219 4 26, 5       | 227863,4   | 236 300,0 | 45                           |
| 50                           | 202 164,9  | 210 586,2  | 219 007,3         | 227 428,0  | 235 848,5 | 50                           |
| 55                           | 201 777,5  | 210 182,7  | 218 587,6         | 226 992,2  | 235 396 5 | 55                           |
| 53° 0'                       | 201 389,7  | 209 778,7  | 218 167,4         | 226 555,8  | 234 944,0 | 53° 0'                       |
| 5                            | 201 001,5  | 209 374,3  | 217 746,8         | 226 1 19,0 | 234 490,9 | 5                            |
| 10                           | 200 612,8  | 208 969,4  | 217325,7          | 225 681,7  | 234 037,4 | 10                           |
| 15                           | 200 223,7  | 208 564, 1 | 216904.2          | 225 243.9  | 233 583,4 | 15                           |
| 20                           | 199 834,2  | 208 158,3  | 216 482, 1        | 224 805,7  | 233 128,9 | 20                           |
| 25                           | 199 444, 3 | 207 752, 1 | 216 059,7         | 224 366,9  | 232673,9  | 25                           |
| 30                           | 199053,9   | 207345,5   | 215636,7          | 223 927,7  | 232 218,4 | 30                           |
| 35                           | 198 663, 1 | 206938.4   | 215213,3          | 223 488,0  | 231 762,3 | 35                           |
| 40                           | 198 271,9  | 206 530,8  | 214 789,5         | 223 047,8  | 231 305.8 | 40                           |
| 45                           | 197880,3   | 206 122,9  | 214 365,2         | 222 607,2  | 230 848,9 | 45                           |
| 50                           | 197 488,2  | 205714,5   | 213940,4          | 222 166, 1 | 230 391,4 | 50                           |
| 55                           | 197 095,7  | 205 305,6  | 213515,2          | 221 724,5  | 229 933,4 | 55                           |
| $54^{\circ}$ 0'              | 196702,8   | 204 896,3  | 213089,5          | 221 282,4  | 229 474,9 | $54^\circ$ 0'                |
| 5                            | 196 309,5  | 204 486,6  | 212663,4          | 220 839,9  | 229 016,0 | 5                            |
| 10                           | 195915,8   | 204 076,5  | 212 236,8         | 220 396,8  | 228 556,6 | 10                           |
| 15                           | 195 521,6  | 203 665,9  | 211809,8          | 219953,4   | 228 096,6 | 15                           |
| 20                           | 195 127, 1 | 203 254,8  | 211 382,3         | 219 509,4  | 227 636,2 | 20                           |
| 25                           | 194732,1   | 202 843,4  | 210 954,4         | 219065,0   | 227 175,3 | 25                           |
| 30                           | 194 336,7  | 202 431,5  | 210 526,0         | 218 620, 1 | 226713,9  | 30                           |
| 35                           | 193940,9   | 202 019,2  | 210 097,1         | 218 174,8  | 226 252,1 | 35                           |
| 40                           | 193544,6   | 201 606,4  | 209 667,8         | 217 729,0  | 225 789,7 | 40                           |
| 45                           | 193 148,0  | 201 193,2  | 209 238, 1        | 217 282,7  | 225326,9  | 45                           |
| 50                           | 192750,9   | 200 779,6  | 208 807,9         | 216835,9   | 224 863,6 | 50                           |
| 55                           | 192 353,5  | 200365,6   | 208 377,3         | 216 388,7  | 224 399,8 | 55                           |
| 55 <sup>o</sup> 0'           | 191955.6   | 199 951,1  | 207 946,3         | 215941,1   | 223 935,6 | 55° 0'                       |
| 5                            | 191 557,3  | 199 536,2  | 207 514,7         | 7215493,0  | 223 470,8 | 5                            |
| 10                           | 191 158,6  | 199 120,9  | 207 082,8         | 215044,4   | 223 005,6 | 10                           |
| 15                           | 190759,5   | 198 705, 1 | 206 650,4         | 214 595.3  | 222 539,9 | 15                           |
| 20                           | 190 360,0  | 198 289,0  | 206 217,6         | 214 145,8  | 222 073,7 | 20                           |
| 25                           | 189 960, 1 | 197872,4   | 205 784,3         | 213695,9   | 221 607,1 | 25                           |
| 30                           | 189.559,8  | 197455,4   | 205 350,6         | 213 245,5  | 221 140,0 | 30                           |
| 35                           | 189 159,1  | 197 037,9  | 204916,4          | 212794,6   | 220 672,4 | 35                           |
| 40                           | 188 757,9  | 196 620, 1 | 204 481,9         | 212343,3   | 220 204,4 | 40                           |
| 45                           | 188 356,4  | 196 201,8  | 204 046,8         | 211891,5   | 219 735,8 | 45                           |
| 50                           | 187954.5   | 195783,1   | 203611,4          | 211 439,3  | 219 266,8 | 50                           |
| 55                           | 187 552,1  | 195364,0   | 203 175,5         | 210986,6   | 218 797,4 | 55                           |
| 56° 0'                       | 187 149,4  | 194 944,5  | 202739,2          | 210 533,5  | 218 327,5 | $56^\circ$ 0'                |
| Широта<br>В<br>ェノ<br>Лолгота | 3°0'0''    | 3°7'30"    | $3^{\circ}15'0''$ | 3°22'30"   | 3°30'0"   | Широта<br>В<br>土!<br>Долгота |

ординаты  $\pm Y$ 

пояс

 $\mathbf{N}$ 

101

Долгота

÷.

пояс N  $AB$  CH $H$ <sub>C</sub>C<sub>b</sub><sup> $X$ </sup>

| Долгота<br>土!<br>B                                                                | 3°30'00''                                                                                                    | 3°37'30"                                                                                                    | 3°45'00''                                                                                                    | 3°52'30"                                                                                                    | 4°00'00"                                                                                                    | Долгота<br>$\pm$ 1<br>Широта                                                               |
|-----------------------------------------------------------------------------------|----------------------------------------------------------------------------------------------------|----------------------------------------------------------------------------------------------------|----------------------------------------------------------------------------------------------------|----------------------------------------------------------------------------------------------------|----------------------------------------------------------------------------------------------------|--------------------------------------------------------------------------------------------|
| Широта<br>$52^{\circ}$ 0'<br>5<br>10<br>15<br>20<br>25                            | 5769232.6<br>778 500.9<br>787 769, 2<br>797 037,7<br>806 306, 2<br>815 574,9                                                                                               | 5769653,5<br>778 921.5<br>788 189.6<br>797 457,7<br>806 725,9<br>815 994, 2                                                                                                    | 5 770 089, 3<br>779 357.0<br>788 624,7<br>797 892, 5<br>807 160.4<br>816428,4                                                                                                    | 5770 539,9<br>779 807, 2<br>789 074,6<br>798 342, 1<br>807 609,7<br>816877,3                                                                                                   | 5771005.3<br>780 272.2<br>789 539, 3<br>798 806,4<br>808 073,6<br>817 340, 9                                                                                              | $52^{\circ}$ 0'<br>5<br>10<br>15<br>20<br>25<br>30                                         |
| 30<br>35<br>40<br>45<br>50<br>55                                                  | 5824843.6<br>834 112.4<br>843 381.2<br>852 650,2<br>861 919, 2<br>871 188,3                                                                                                | 5825262,6<br>834 531, 1<br>843799.6<br>853 068.2<br>862 336,9<br>871 605,7                                                                                                    | 5825696.4<br>834 964, 6<br>844 232,8<br>853 501,0<br>862769,4<br>872037,8                                                                                                    | 5826145,0<br>835 412.7<br>844 680,6<br>853 948, 5<br>863 216.5<br>872 484.5                                                                                                    | 5826608.3<br>835 875, 7<br>845 143, 1<br>854 410,7<br>863 678, 3<br>872945.9                                                                                              | 35<br>40<br>45<br>50<br>55                                                                 |
| 53° 0'<br>5<br>10<br>15<br>20<br>25<br>30<br>35<br>40<br>45<br>50<br>55           | 5880 457,5<br>889 726,8<br>898 996,2<br>908 265,6<br>917 535.2<br>926 804, 8<br>5936074,5<br>945 344.2<br>954 614, 1<br>963 884,0<br>973 154.1<br>982 424, 2               | 5880874.6<br>890 143,5<br>899 412,5<br>908 681,6<br>917 950,8<br>927 220,0<br>5936489.4<br>945 758,8<br>955 028, 2<br>964 297.8<br>973 567, 4<br>982 837, 2                    | 5881 306, 3<br>890 574.9<br>899 843, 5<br>909 112.2<br>918 381.0<br>927 649,9<br>5936918,8<br>946 187, 9<br>955 457,0<br>964 726, 1<br>973 995.4<br>983 264,7                       | 5881752,7<br>891 020, 9<br>900 289, 1<br>909 557, 5<br>918825.9<br>928 094, 4<br>5937362,9<br>946 631,5<br>955 900, 2<br>965 169,0<br>974 437, 8<br>983 706,7                  | 5882213.7<br>891 481.5<br>900 749, 4<br>910017,3<br>919 285, 3<br>928 553,4<br>5937821,6<br>947089,8<br>956 358,0<br>965 626, 4<br>974 894, 8<br>984 163, 3               | 53°0'<br>5<br>10<br>15<br>20<br>25<br>30<br>35<br>40<br>45<br>50<br>55                     |
| $54^{\circ}$ 0'<br>5<br>10<br>15<br>20<br>25<br>30<br>35<br>40<br>45<br>50<br>55  | 5991694.3<br>6000 964, 6<br>010 235,0<br>019 505,4<br>028 775, 9<br>038 046,5<br>6047317,1<br>056 587,9<br>065 858,7<br>075 129.6<br>084 400,6<br>093 671,7                | 5992107.0<br>6001 376.8<br>010 646, 8<br>019916.8<br>029 186,9<br>038 457,1<br>6047727.4<br>056 997.7<br>066 268,1<br>075 538,6<br>084 809, 2<br>094 079.8                     | 5992534.1<br>6001803.5<br>011 073, 1<br>020 342.7<br>029 612.4<br>038 882, 1<br>6048152,0<br>057 421.9<br>066 691,9<br>075 961, 9<br>085 232.1<br>094 502.3                         | 5992975.7<br>6002244,7<br>011 513, 9<br>020 783.0<br>030 052, 3<br>039 321,6<br>6048591,0<br>057 860, 5<br>067 130,0<br>076 399, 6<br>085 669, 3<br>094 939, 1                 | 5993431.8<br>6 002 700, 4<br>011969,1<br>021 237, 9<br>030 506,7<br>039 775,6<br>6049044,5<br>058 313.5<br>067 582,6<br>076 851,7<br>086 120.9<br>095 390.2               | $54^{\circ}$ 0'<br>5<br>10<br>15<br>20<br>25<br>30<br>35<br>40<br>45<br>50<br>55           |
| 55° 0'<br>Ð<br>10<br>15<br>20<br>25<br>30<br>35<br>40<br>45<br>50<br>55<br>56° 0' | 6102942,9<br>112214.1<br>121485,4<br>130756.8<br>140 028, 3<br>149 299, 8<br>6 158 571.5<br>167843.2<br>177 115,0<br>186 386, 9<br>195 658, 8<br>204 930, 8<br>6 214 203.0 | 6 103 350, 5<br>112 621 . 3<br>121892,2<br>131 163,2<br>140 434, 2<br>149 705, 3<br>6158976.5<br>168 247,8<br>177 519, 1<br>186790.5<br>196 062,0<br>205 333,6<br>6 214 605, 2 | 6 103 772, 6<br>113042.9<br>122 313, 3<br>131 583, 8<br>140 854, 4<br>150 125,0<br>6 159 395, 8<br>168 666,6<br>177 937, 4<br>187 208.4<br>196 479.4<br>205 750, 4<br>6 215 0 21, 6 | 6 104 208, 9<br>113 478, 8<br>122748,7<br>132018,8<br>141 288.9<br>150 559,0<br>6 159 829, 3<br>169099.6<br>178 369, 9<br>187 640, 4<br>196 910.9<br>206 181,5<br>6 215 452, 1 | 6 104 659, 6<br>113929.0<br>123 198,4<br>132 468,0<br>141 737.6<br>151 007, 3<br>6 160 277,0<br>169 546,8<br>178816,7<br>188086,6<br>197 356, 6<br>206 626,7<br>6215896,8 | 55° 0'<br>5<br>10<br>15<br>20<br>25<br>30<br>35<br>40<br>45<br>50<br>55<br>$56^{\circ}$ 0' |
| Широта<br>$\pm i$<br>Долгота                                                      | 3°30′00″                                                                                                    | 3°37′00″                                                                                                    | $3^{\circ}45'00''$                                                                                                    | 3°52'30"                                                                                                    | 4°00'00"                                                                                                    | Широта<br>±<br>Долгота                                                                     |

|                                   |                         |                         | $\sim$ . $\mu$ <i>ma</i> $\mu$ | <b>II</b>               |                         |                                   |
|-----------------------------------|-------------------------|-------------------------|--------------------------------|-------------------------|-------------------------|-----------------------------------|
| Долгота<br>$\pm$ 1<br>B<br>Широта | 3°30'00"                | 3°37'30''               | 3°45'00''                      | 3°52'30"                | 4°00'00"                | Долгота<br>$\pm$ $\ell$<br>Широта |
| $52^\circ$ 0'                     | 240 340,9               | 248 921 .8              | 257 502,4                      | 266 082.7               |                         |                                   |
| 5                                 | 239 894,0               | 248 458,9               | 257 023,5                      | 265 587.8               | 274 662,7<br>274 151,8  | $52^{\circ}$ 0'<br>5              |
| 10                                | 239 446,5               | 247 995,4               | 256 544,0                      | 265 092, 3              | 273 640, 2              | 10                                |
| 15<br>20                          | 238 998,5<br>238 550, 1 | 247 531,4<br>247 066,9  | 256 064.0                      | 264 596.2               | 273 128.1               | 15                                |
| 25                                | 238 101,1               | 246 601,8               | 255 583.4<br>255 102,3         | 264 099,6<br>263 602,4  | 272615.5<br>272 102,2   | 20<br>25                          |
| 30                                | 237 651,6               | 246 136, 2              | 254 620.6                      | 263 104.7               | 271 588,4               | 30                                |
| 35<br>40                          | 237 201,6<br>236 751,0  | 245 670, 1<br>245 203,5 | 254 138.4                      | 262 606,3               | 271 074.0               | 35                                |
| 45                                | 236 300,0               | 244 736,4               | 253 655, 6<br>253 172,4        | 262 107,5<br>261 608,1  | 270559,0<br>270 043,4   | 40<br>45                          |
| 50                                | 235 848, 5              | 244 268.7               | 252 688,5                      | 261 108.1               | 269 527, 3              | 50                                |
| 55                                | 235 396,5               | 243 800 5               | 252 204, 2                     | 260 607,5               | 269010.6                | 55                                |
| 53°0'                             | 234 944,0               | 243 331,8               | 251719.3                       | 260 106.4               | 268 493, 3              | 53°0'                             |
| 5                                 | 234 490,9               | 242 862,6               | 251 233,8                      | 259 604,8               | 267 975,4               | 5                                 |
| 10<br>15                          | 234 037,4               | 242 392,8               | 250 747,9                      | 259 102.6               | 267 457.0               | 10                                |
| 20                                | 233 583,4<br>233 128,9  | 241 922.5<br>241 451,8  | 250 261,4<br>249 774.3         | 258 599.9<br>258 096,6  | 266 938,0<br>266 418.4  | 15<br>20                          |
| 25                                | 232 673,9               | 240 980,5               | 249 286.8                      | 257 592,7               | 265 898, 3              | 25                                |
| 30<br>35                          | 232 218,4               | 240 508.7               | 248798.7                       | 257 088,3               | 265 377,6               | 30                                |
| 40                                | 231 762,3<br>231 305,8  | 240 036,4<br>239 563,5  | 248 310.0<br>247 820, 9        | 256 583,4<br>256 077,9  | 264 856,3<br>264 334,5  | 35<br>40                          |
| 45                                | 230 848, 9              | 239 090,2               | 247 331, 2                     | 255 571,9               | 263812.1                | 45                                |
| 50                                | 230 391,4               | 238 616,4               | 246 841 0                      | 255 065, 3              | 263 289,2               | 50                                |
| 55                                | 229 933,4               | 238 142.0               | 246 350, 3                     | 254 558.2               | 262 765.7               | 55                                |
| $54^{\circ}0'$                    | 229 474,9               | 237 667,2               | 245 859.0                      | 254 050,5               | 262 241.6               | $54^{\circ}$ 0'                   |
| 5<br>10                           | 229016,0<br>228 556,6   | 237 191,8<br>236715,9   | 245 367,2<br>244 874, 9        | 253 542, 3              | 261 717,0               | 5<br>10                           |
| 15                                | 228 096,6               | 236 239.5               | 244 382,1                      | 253 033,6<br>252 524, 3 | 261 191,8<br>260 666,1  | 15                                |
| 20                                | 227 636,2               | 235 762.7               | 243 888.8                      | 252014.5                | 260 139.8               | 20                                |
| 25<br>30                          | 227 175,3<br>226 713,9  | 235 285, 3              | 243 394,9                      | 251 504,1               | 259 613,0               | 25                                |
| 35                                | 226 252,1               | 234 807, 4<br>234 329,0 | 242 900,5<br>242 405,6         | 250 993.2<br>250 481,8  | 259085.6<br>258 557,6   | 30<br>35                          |
| 40                                | 225 789,7               | 233 850, 1              | 241 910, 2                     | 249 969,9               | 258 029,1               | 40                                |
| 45<br>50                          | 225 326,9<br>224 863,6  | 233 370,8               | 241 414,3                      | 249 457,4               | 257 500,1               | 45                                |
| 55                                | 224 399,8               | 232 890,9<br>232 410,5  | 240 917,8<br>240 420, 9        | 248 944, 3<br>248 430,8 | 256 970.5<br>256 440, 3 | 50<br>55                          |
| 55°0'                             |                         |                         |                                |                         |                         |                                   |
| 5                                 | 223 935,6<br>223 470,8  | 231 929,7<br>231 448,3  | 239 923.4<br>239 425, 4        | 247 916,7<br>247 402,1  | 255 909,7<br>255 378,4  | 55° 0'<br>5                       |
| 10                                | 223 005,6               | 230 966,4               | 238 926, 9                     | 246 887,0               | 254 846,6               | 10                                |
| 15                                | 222 539,9               | 230 484,1               | 238 427,9                      | 246 371 3               | 254 314.3               | 15                                |
| 20<br>25                          | 222073.7<br>221 607,1   | 230 001,3<br>229 517,9  | 237 928,4<br>237 428,4         | 245 855.1<br>245 338,4  | 253781,5<br>253 248, 1  | 20<br>25                          |
| 30                                | 221 140,0               | 229 034.1               | 236 927, 9                     | 244 821.2               | 252714,1                | 30                                |
| 35                                | 220 672,4               | 228 549,8               | 236 426,9                      | 244 303.5               | 252 179,7               | 35                                |
| 40<br>45                          | 220 204,4<br>219735,8   | 228 065,0               | 235 925,3                      | 243785.2                | 251 644,7               | 40                                |
| 50                                | 219 266,8               | 227 579.8<br>227 094.0  | 235 423.3<br>234 920,8         | 243 266, 4<br>242747,1  | 251 109.1<br>250 573,0  | 45<br>50                          |
| 55                                | 218797,4                | 226 607,8               | 234 417,7                      | 242 227,3               | 250 036,4               | 55                                |
| 56° 0'                            | 218 327,5               | 0, 121 226              | 233914.2                       | 241 707,0               | 249 499,3               | 56° 0'                            |
| Широта                            |                         |                         |                                |                         |                         |                                   |
| B                                 |                         |                         |                                |                         |                         | Широта                            |
| $\pm$ <sub>'</sub>                | 3°30'00''               | 3°37'00"                | 3°45'00''                      | 3°52′30″                | 4°00'00"                | $\pm$ $\iota$                     |
| Долгота                           |                         |                         |                                |                         |                         | Долгота                           |

пояс N ОРДИНАТЫ  $\pm Y$ 

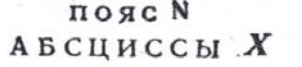

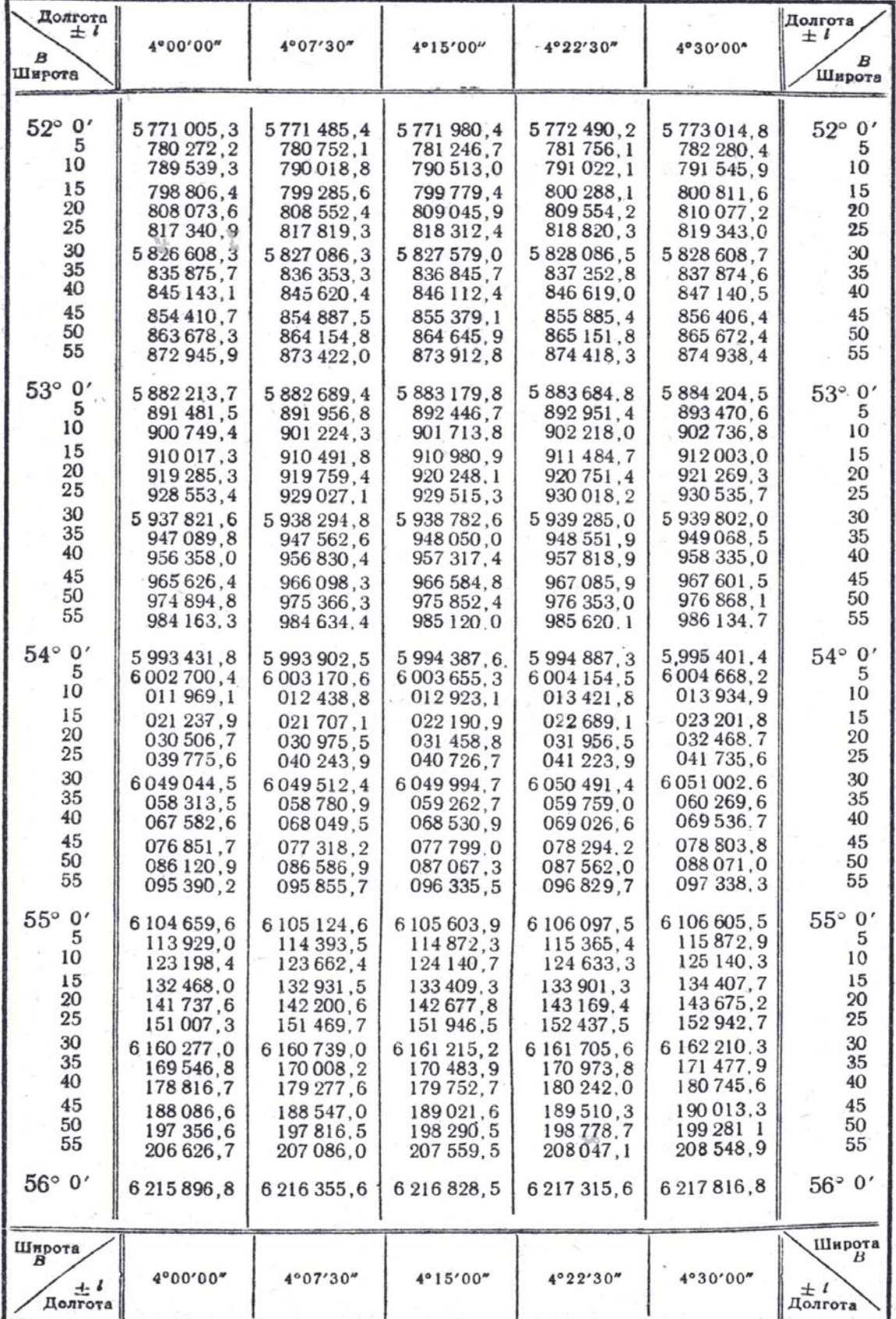

### $\label{eq:11} \Pi\, \text{po}\, \texttt{do}\, \texttt{л}\, \texttt{we}\, \texttt{при}\, \texttt{J} \,.$ о<br/> $\texttt{PA}\, \texttt{WHAT}\, \texttt{bl}\, \pm\, \textbf{\textit{Y}}$

| Долгота<br>$\pm T$<br>B<br>Широта | 4*00'00"                | 4°07'30"                | 4°15'00"                | 4°22'30"                | 4°30'00"                | Долгота<br>土<br>Широта |
|-----------------------------------|-------------------------|-------------------------|-------------------------|-------------------------|-------------------------|------------------------|
| $52^{\circ}$ 0'                   | 274 662,7               | 283 242,4               | 291 821,7               | 300 400,7               | 308 979,3               | $52^{\circ}$ 0'        |
| 5<br>10                           | 274 151,8<br>273 640, 2 | 282715.4                | 291 278,8               | 299 841,8               | 308 404,4               | 5                      |
| 15                                | 273 128, 1              | 282 187,9<br>281 659,8  | 290 735,2               | 299 282, 2              | 307 828,8               | 10                     |
| 20                                | 272 615,5               | 281 131,0               | 290.191,0<br>289 646.2  | 298 721,9<br>298 161,1  | 307 252, 5<br>306 675,6 | 15                     |
| 25                                | 272 102,2               | 280 601,7               | 289 100,8               | 297 599,6               | 306 098,0               | 20<br>25               |
| 30<br>35                          | 271 588,4               | 280 071,8               | 288 554,8               | 297 037,5               | 305.519.8               | 30                     |
| 40                                | 271 074,0<br>270 559,0  | 279541,2<br>279010,1    | 288 008,2<br>287 460,9  | 296 474.7               | 304 940, 9              | 35                     |
| 45                                | 270 043,4               | 278 478,4               | 286 913,1               | 295 911,4<br>295 347, 4 | 304 361,4<br>303 781,3  | 40                     |
| 50                                | 269 527, 3              | 277 946,1               | 286 364,6               | 294 782.7               | 303 200,5               | 45<br>50               |
| 55                                | 269 010,6               | 277 413.2               | 285815,5                | 294 217.5               | 302 619,0               | 55                     |
| 53° 0'                            | 268 493, 3              | 276 879.7               | 285 265,8               | 293 651,6               | 302036.9                |                        |
| 5                                 | 267 975.4               | 276 345,7               | 284715,6                | 293 085,1               | 301 454,2               | 53°0'<br>5             |
| 10<br>15                          | 267 457,0               | 275 811,0               | 284 164,7               | 292517,9                | 300 870, 8              | 10                     |
| 20                                | 266 938,0<br>266 418, 4 | 275 275,8<br>274 739,9  | 283613,2<br>283 061 .1  | 291 950,2               | 300 286,8               | 15                     |
| 25                                | 265 898, 3              | 274 203,5               | 282 508,4               | 291 381,8<br>290 812,8  | 299 702.1<br>299 116.8  | 20<br>25               |
| 30                                | 265 377,6               | 273 666,5               | 281 955.0               | 290 243, 2              | 298 530,9               | 30                     |
| 35<br>40                          | 264 856.3               | 273 128,9               | 281 401.1               | 289673,0                | 297 944,4               | 35                     |
| 45                                | 264 334,5<br>263812.1   | 272 590,8               | 280 846,6               | 289 102,1               | 297 357,2               | 40                     |
| 50                                | 263 289.2               | 272 052,0<br>271 512,7  | 280 291,5<br>279 735,9  | 288 530,7<br>287 958,6  | 296 769.3<br>296 180,9  | 45                     |
| 55                                | 262 765, 7              | 270 972,8               | 279 179,6               | 287 385,9               | 295 591,8               | 50<br>55               |
| $54^\circ$ 0'                     | 262 241,6               | 270 432,4               | 278 622,7               |                         |                         |                        |
| 5                                 | 261 717,0               | 269 891,3               | 278 065, 2              | 286 812,6<br>286 238,7  | 295 002, 1<br>294 411,8 | 54°0'<br>5             |
| 10                                | 261 191,8               | 269 349,7               | 277 507,1               | 285 664, 2              | 293 820,8               | 10                     |
| 15<br>20                          | 260 666,1<br>260 139,8  | 268 807,5               | 276 948,5               | 285 089,1               | 293 229, 2              | 15                     |
| 25                                | 259613,0                | 268 264,7<br>267 721,4  | 276 389,2<br>275 829,4  | 284 513,3<br>283 937,0  | 292 637,0<br>292 044, 2 | 20<br>25               |
| 30                                | 259 085,6               | 267 177,5               | 275 269,0               | 283 360,1               | 291 450,7               | 30                     |
| 35                                | 258 557,6               | 266 633,0               | 274 708,0               | 282 782.5               | 290 856,6               | 35                     |
| 40<br>45                          | 258 0 29, 1             | 266 088,0               | 274 146,4               | 282 204,4               | 290 262,0               | 40                     |
| 50                                | 257 500, 1<br>256 970,5 | 265 542,4<br>264 996,2  | 273 584.2<br>273 021,5  | 281 625,7               | 289 666,7               | 45                     |
| 55                                | 256 440.3               | 264 449.5               | 272 458, 2              | 281 046,3<br>280 466, 4 | 289 070,7<br>288 474,2  | 50<br>55               |
| 55°0'                             | 255 909.7               |                         |                         |                         |                         |                        |
| 5                                 | 255 378,4               | 263 902, 2<br>263 354 3 | 271894,2<br>271 329,8   | 279 885,9<br>279 304,8  | 287 877,0<br>287 279,3  | $55^{\circ}$ 0'<br>5   |
| 10                                | 254 846,6               | 262 805,9               | 270 764,7               | 278 723,0               | 286 680,9               | 10                     |
| 15                                | 254 314, 3              | 262 256, 9              | 270 199,0               | 278 140,7               | 286 081,9               | 15                     |
| 20<br>25                          | 253 781,5<br>253 248, 1 | 261 707,4<br>261 157,3  | 269632,8<br>0, 269 066  | 277 557,8               | 285 482,4               | 20                     |
| 30                                | 252714,1                | 260 606,6               | 268 498,7               | 276 974,3<br>276 390, 3 | 284 882,2<br>284 281,4  | 25<br>30               |
| 35                                | 252 179.7               | 260 055,4               | 267 930,7               | 275 805,6               | 283 680 .0              | 35                     |
| 40                                | 251 644,7               | 259 503,7               | 267 362,2               | 275 220,3               | 283 078 ,0              | 40                     |
| 45<br>50                          | 251 109.1<br>250 573,0  | 258 951,4               | 266 793,2               | 274 634,5               | 282 475,3               | 45                     |
| 55                                | 250 036, 4              | 258 398,5<br>257 845, 1 | 266 223.5<br>265 653, 3 | 274 048,1<br>273 461.1  | 281 872,1<br>281 268,3  | 50<br>55               |
| $56^{\circ}$ 0'                   |                         |                         |                         |                         |                         |                        |
|                                   | 249 499.3               | 257 291,1               | 265 082.6               | 272 873,5               | 280 663,9               | $56^\circ$ 0'          |
| Широта<br>— <i>В</i>              |                         |                         |                         |                         |                         |                        |
|                                   | 4°00'00"                | 4°07'30"                | 4°15'00"                | 4°22'30''               | 4°30'00''               |                        |
| $\pm$ 1<br>Долгота                |                         |                         |                         |                         |                         | ±'<br>Долгста          |
|                                   |                         |                         |                         |                         |                         |                        |

пояс N **АБСЦИССЫ** Х

| Долгота<br>$\pm$ $\prime$<br>в<br>Широта                                                          | 4°30'00"                                                                                                    | 4°37'30"                                                                                                    | 4°45'00"                                                                                                    | 4°52'30"                                                                                                    | 5°00'00"                                                                                                    | Долгота<br>$\pm l$<br>Широта                                                                        |
|---------------------------------------------------------------------------------------------------|----------------------------------------------------------------------------------------------------|----------------------------------------------------------------------------------------------------|----------------------------------------------------------------------------------------------------|----------------------------------------------------------------------------------------------------|----------------------------------------------------------------------------------------------------|----------------------------------------------------------------------------------------------------|
| $\mathbf{0}$<br>$52^{\circ}$<br>5<br>10<br>15<br>$20\,$<br>25<br>30<br>35<br>40<br>45<br>50<br>55 | 5773014,8<br>782 280 .4<br>791 545,9<br>800 811,6<br>810 077,2<br>819 343,0<br>5828608.7<br>837874.6<br>847 140,5<br>856 406,4<br>865672,4<br>874 938,4                    | 5773554,3<br>782819,4<br>792 084,6<br>801 349,8<br>810 615, 1<br>819880,4<br>5829145,7<br>838 411,1<br>847 676,6<br>856 942.1<br>866 207,6<br>875 473, 2                 | 5774108,5<br>783 373,2<br>792 638,0<br>801 902,8<br>811 167,7<br>820 432,5<br>5829697,5<br>838 962.4<br>848 227,5<br>857 492,5<br>866 757.6<br>876 022,8                    | 5774677,6<br>783 941,9<br>793 206,2<br>802 470.6<br>811 735.0<br>820 999,5<br>5830264,0<br>839 528.5<br>848793,1<br>858 057.7<br>867 322, 3<br>876 587,0                     | 5775261.5<br>784 525,4<br>793 789, 3<br>803053,2<br>812317,2<br>821 581,2<br>5830845.2<br>840 109,3<br>849 373,4<br>858 637,5<br>867 901,7<br>877 165,9                      | $52^\circ$<br>$\mathbf{0}'$<br>5<br>10<br>15<br>20<br>25<br>30<br>35<br>40<br>45<br>50<br>55        |
| 53°0'<br>5<br>10<br>15<br>20<br>25<br>30<br>35<br>40<br>45<br>50<br>55                            | 5884204,5<br>893 470,6<br>902 736,8<br>912003,0<br>921 269,3<br>930 535,7<br>5939802,0<br>949 068,5<br>958 335,0<br>967 601.5<br>976 868,1<br>986 134,7                    | 5884738,9<br>894 004.6<br>903 270,3<br>912536.1<br>921801,9<br>931 067.7<br>5940333.7<br>949 599.6<br>958 865,6<br>968 131.7<br>977 397,8<br>986 663,9                   | 5885287,9<br>894 553,2<br>903818,4<br>913083.7<br>922 349,1<br>931 614,4<br>5940879,9<br>950 145, 3<br>959 410,9<br>968 676.4<br>977 942,0<br>987 207,6                     | 5885851,7<br>895 116,4<br>904 381,2<br>913646,0<br>922910,9<br>932 175,8<br>5941440,7<br>950 705,7<br>959 970,7<br>969 235,7<br>978 500,8<br>987 765,9                       | 5886430.1<br>895 694,4<br>904 958,6<br>914 223,0<br>923 487,3<br>932 751,7<br>5942016,1<br>951 280,6<br>960 545,0<br>969.809.6<br>979 074, 1<br>988 338,7                    | $\mathbf{0}'$<br>$53^\circ$<br>5<br>10<br>15<br>20<br>25<br>30<br>35<br>40<br>45<br>50<br>55        |
| $54^{\circ}$ 0'<br>5<br>10<br>15<br>20<br>25<br>30<br>35<br>40<br>45<br>50<br>55                  | 5995401.4<br>6 004 668, 2<br>013934,9<br>023 201.8<br>032 468,7<br>041 735,6<br>6 051 002.6<br>060 269.6<br>069 536,7<br>078 803,8<br>088 071 :0<br>097 338,3              | 5995930,1<br>6 005 196,3<br>014 462.6<br>023 728.9<br>032 995,3<br>042 261,7<br>6 051 528,2<br>060 794,7<br>070 061,2<br>079 327,8<br>088 594,5<br>097 861,2             | 5 996 473 3<br>6 005 739,0<br>015 004,8<br>024 270,6<br>033 536,4<br>042 802, 3<br>6 052 068,2<br>061 334.2<br>070 600,2<br>079 866.2<br>089 132,3<br>098 398,4             | 5997031,0<br>6006296,2<br>015 561,4<br>024 826,7<br>034 092,0<br>043 357, 3<br>6 052 622,7<br>061888.1<br>071 153,5<br>080 419,0<br>089 684 .5<br>0,08950                    | 5997603,3<br>6 006 867,9<br>016 132,6<br>025 397,3<br>034 662,0<br>043 926,8<br>6 0 53 191,5<br>062 456,4<br>071 721,2<br>080 986, 1<br>090 251,0<br>099 516,0               | $54^{\circ}$ 0'<br>5<br>10<br>15<br>20<br>25<br>30<br>35<br>40<br>45<br>50<br>55                    |
| $55^{\circ}$ 0'<br>5<br>10<br>15<br>20<br>25<br>30<br>35<br>40<br>45<br>50<br>55<br>$56^\circ$ 0' | 6 106 605,5<br>115872,9<br>125 140,3<br>134 407,7<br>143675.2<br>152 942,7<br>6 162 210, 3<br>171 477,9<br>180 745,6<br>190 013,3<br>199 281,1<br>208 548,9<br>6 217 816,8 | 6107127,9<br>116 394,7<br>125 661,5<br>134 928,3<br>144 195,3<br>153 462, 2<br>6 162 729,2<br>171 996 3<br>181 263, 3<br>190 530,5<br>199797.7<br>209 064.9<br>6218332,2 | 6 107 664,6<br>116 930,8<br>126 197,0<br>135 463,3<br>144 729.6<br>153 996,0<br>6 163 262, 4<br>172 528,8<br>181795,3<br>191 061,8<br>200 328,4<br>209 595,0<br>6 218 861,7 | 6 108 215,6<br>117481,2<br>126 746,9<br>136 012,5<br>145 278,3<br>154 544,0<br>6 163 809,8<br>173075,6<br>182 341,5<br>191 607,4<br>200 873, 3<br>210 139, 3<br>6 219 405, 3 | 6 108 781 0<br>118046.0<br>127 311,0<br>136 576,1<br>145 841, 2<br>155 106,3<br>6 164 371 .5<br>173 636,7<br>182 901,9<br>192 167,2<br>$-201432,5$<br>210 697,8<br>6219963,1 | $55^{\circ}$ 0'<br>5<br>10<br>15<br>20<br>25<br>30<br>35<br>40<br>45<br>50<br>55<br>$56^{\circ}$ 0' |
| $\mathcal{L}_{B}^{\text{upora}}$<br>$\pm l$<br>Долгота                                            | 4°30'00"                                                                                                    | 4°37'30"                                                                                                    | 4°45'00"                                                                                                    | 4°52'00"                                                                                                    | 5°00'00"                                                                                                    | Широта<br>$\pm l$                                                                                   |

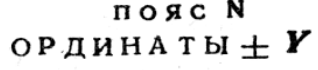

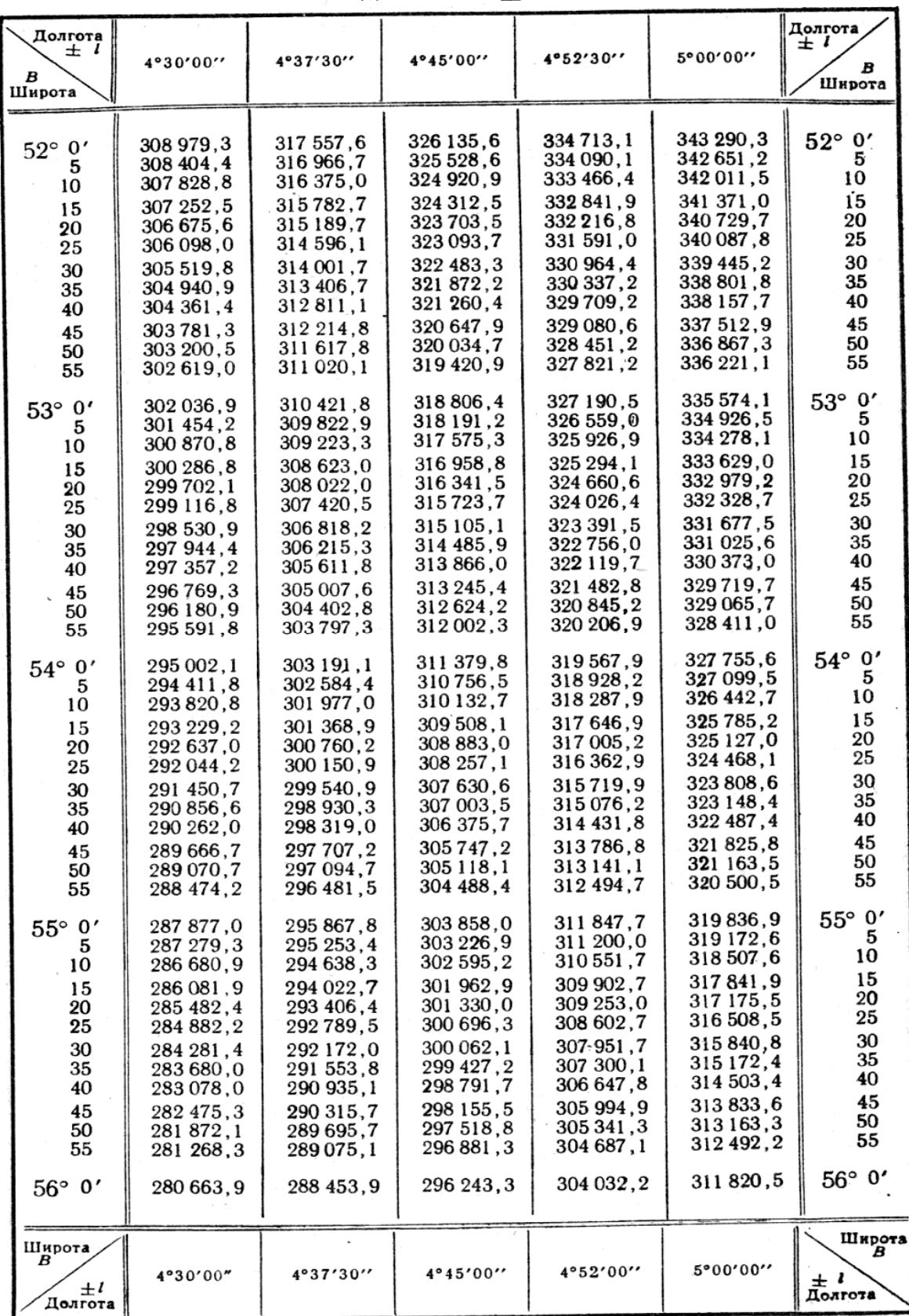

ПОЯС  $N$ <br>АБСЦИССЫ  $X$ 

| Долгота<br>$\pm$ 1<br>В<br>Широта | 5°00'00"          | 5°07'30"          | 5°15'00"     | 5°22'30"     | 5°30'00"     | Долгота<br>$\pm$ 1<br>В<br>Широта |
|-----------------------------------|-------------------|-------------------|--------------|--------------|--------------|-----------------------------------|
| $52^{\circ}$ 0'                   | 5775261.5         | 5775860,2         | 5776473.8    | 5777102.2    | 5777745,5    | $52^{\circ}$ 0'                   |
| 5                                 | 784 525,4         | 785 123.7         | 785736.8     | 786 364,7    | 787 007.5    | 5                                 |
| 10                                | 793789,3          | 794 387,1         | 794 999,8    | 795 627, 3   | 796 269,6    | 10                                |
| 15                                | 803053,2          | 803 650,6         | 804 262,8    | 804 889.8    | 805 531.7    | 15                                |
| 20                                | 812 317,2         | 812914,1          | 813525,9     | 814 152,4    | 814793.7     | 20                                |
| 25                                | 821 581,2         | 822 177,7         | 822788,9     | 823 415,0    | 824 055,8    | 25                                |
| 30                                | 5830845.2         | 5831441,3         | 5832052.0    | 5832677.6    | 5833317.9    | 30                                |
| 35                                | 840 109.3         | 840 704,9         | 841 315.2    | 841 940.2    | 842 580.0    | 35                                |
| 40                                | 849 373,4         | 849 968,5         | 850 578,3    | 851 202,8    | 851 842, 2   | 40                                |
| 45                                | 858637,5          | 859 232, 1        | 859 841,4    | 860 465.5    | 861 104,3    | 45                                |
| 50                                | 867 901,7         | 868 495,8         | 869 104,6    | 869728,2     | 870 366,4    | 50                                |
| 55                                | 877 165,9         | 877 759,5         | 878 367,8    | 878 990,8    | 879 628,6    | 55                                |
| 53° 0'                            | 5886430,1         | 5887023,2         | 5887631,0    | 5888253.5    | 5888890,7    | $53^{\circ}$ 0'                   |
| ۰5                                | 895694,4          | 896 287,0         | 896 894.3    | 897 516, 3   | 898 152.9    | 5                                 |
| 10                                | 904 958,6         | 905 550,8         | 906 157,5    | 906 779,0    | 907 415,1    | 10                                |
| 15                                | 914 223,0         | 914814,6          | 915420.8     | 916041.7     | 916 677,3    | 15                                |
| 20                                | 923 487.3         | 924 078,4         | 924 684,1    | 925 304,5    | 925 939,5    | 20                                |
| 25                                | 932 751,7         | 933 342,3         | 933 947, 5   | 934 567, 3   | 935 201.7    | 25                                |
| 30                                | 5942016.1         | 5 942 606.2       | 5 943 210,8  | 5943830.1    | 5944464.0    | 30                                |
| 35                                | 951 280.6         | 951 870,1         | 952 474.2    | 953092,9     | 953726,2     | 35                                |
| 40                                | 960 545,0         | 961 134,0         | 961 737,6    | 962 355,7    | 962 988,5    | 40                                |
| 45                                | 969809.6          | 970 398,0         | 971 001.0    | 971 618,6    | 972 250,7    | 45                                |
| 50                                | 979074,1          | 979 662,0         | 980 264.4    | 980 881,4    | 981 513,0    | 50                                |
| 55                                | 988 338,7         | 988 926,0         | 989 527,9    | 990 144, 3   | 990 775, 3   | 55                                |
| $54^{\circ}$ 0'                   | 5997603.3         | 5998190,1         | 5 998 791,4  | 5 999 407, 2 | 6 000 037.6  | $54^{\circ}$ 0'                   |
| 5                                 | 6 006 867,9       | 6007454.1         | 6 008 054, 9 | 6 008 670, 1 | 009 299.9    | 5                                 |
| 10                                | 016 132,6         | 016718,2          | 017 318,4    | 017 933,0    | 018 562,2    | 10                                |
| 15                                | 025 397, 3        | 025 982.4         | 026 581.9    | 027 196,0    | 027 824,5    | 15                                |
| 20                                | 034 662,0         | 035 246,5         | 035 845, 5   | 036 458,9    | 037 086,9    | 20                                |
| 25                                | 043 926,8         | 044 510,7         | 045 109, 1   | 045721,9     | 046 349, 2   | 25                                |
| 30                                | 6 0 53 191 .5     | 6053774,9         | 6054372.7    | 6054984.9    | 6055611,6    | 30                                |
| 35                                | 062 456,4         | 063039,1          | 063636,3     | 064 247,9    | 064 874,0    | 35                                |
| 40                                | 071 721, 2        | 072 303,4         | 072 900,0    | 073510,9     | 074 136, 3   | 40                                |
| 45                                | 080 986.1         | 081 567,7         | 082163.6     | 082774.0     | 083 398,7    | 45                                |
| 50                                | 090 251,0         | 090 832,0         | 091 427, 3   | 092 037 .0   | 092 661, 1   | 50                                |
| 55                                | 099 516,0         | 100 096 .3        | 100 691,0    | 101 300, 1   | 101 923.6    | 55                                |
| $55^{\circ}$ 0'                   | 6 108 781,0       | 6 109 360,7       | 6 109 954, 8 | 6 110 563,2  | 6 111 186,0  | $55^{\circ}$ 0'                   |
| 5                                 | 118046,0          | 118625,1          | 119218,5     | 119826,3     | 120 448,4    | 5                                 |
| 10                                | 127 311,0         | 127 889,5         | 128 482,3    | 129 089,4    | 129 710,9    | 10                                |
| 15                                | 136 576, 1        | 137 153,9         | 137 746,1    | 138 352,6    | 138973.3     | 15                                |
| 20                                | 145841.2          | 146 418,4         | 147009,9     | 147 615,7    | 148 235,8    | 20                                |
| 25                                | 155 106,3         | 155682,9          | 156 273,8    | 156878,9     | 157 498,3    | 25                                |
| 30                                | 6 1 6 4 3 7 1 , 5 | 6 1 6 4 9 4 7 , 4 | 6 165 537.6  | 6 166 142, 1 | 6 166 760,8  | 30                                |
| 35                                | 173636,7          | 174 212,0         | 174 801,5    | 175 405.3    | 176 023.3    | 35                                |
| 40                                | 182901,9          | 183 476,5         | 184 065,4    | 184 668,5    | 185 285,8    | 40                                |
| 45                                | 192 167,2         | 192741,1          | 193 329.3    | 193 931,7    | 194 548.3    | 45                                |
| 50                                | 201 432,5         | 202005.8          | 202 593, 3   | 203195,0     | 203810.8     | 50                                |
| 55                                | 210 697,8         | 211 270.4         | 211 857,2    | 212 458,2    | 213 073,4    | 55                                |
| $56^{\circ}$ 0'                   | 6 219 963, 1      | 6 220 535, 1      | 6 221 121, 2 | 6 221 721,5  | 6 222 335, 9 | 56°0'                             |
| Широта<br>B<br>$\pm$ !<br>Долгота | 5°00'00''         | 5°07'30''         | 5°15'00''    | 5°22'30''    | 5°30'00"     | Широта<br>В<br>$\pm l$<br>Долгота |
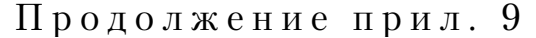

пояс N $\mathbf{O} \mathbf{P}$ ДИНАТЫ  $\pm \boldsymbol{Y}$ 

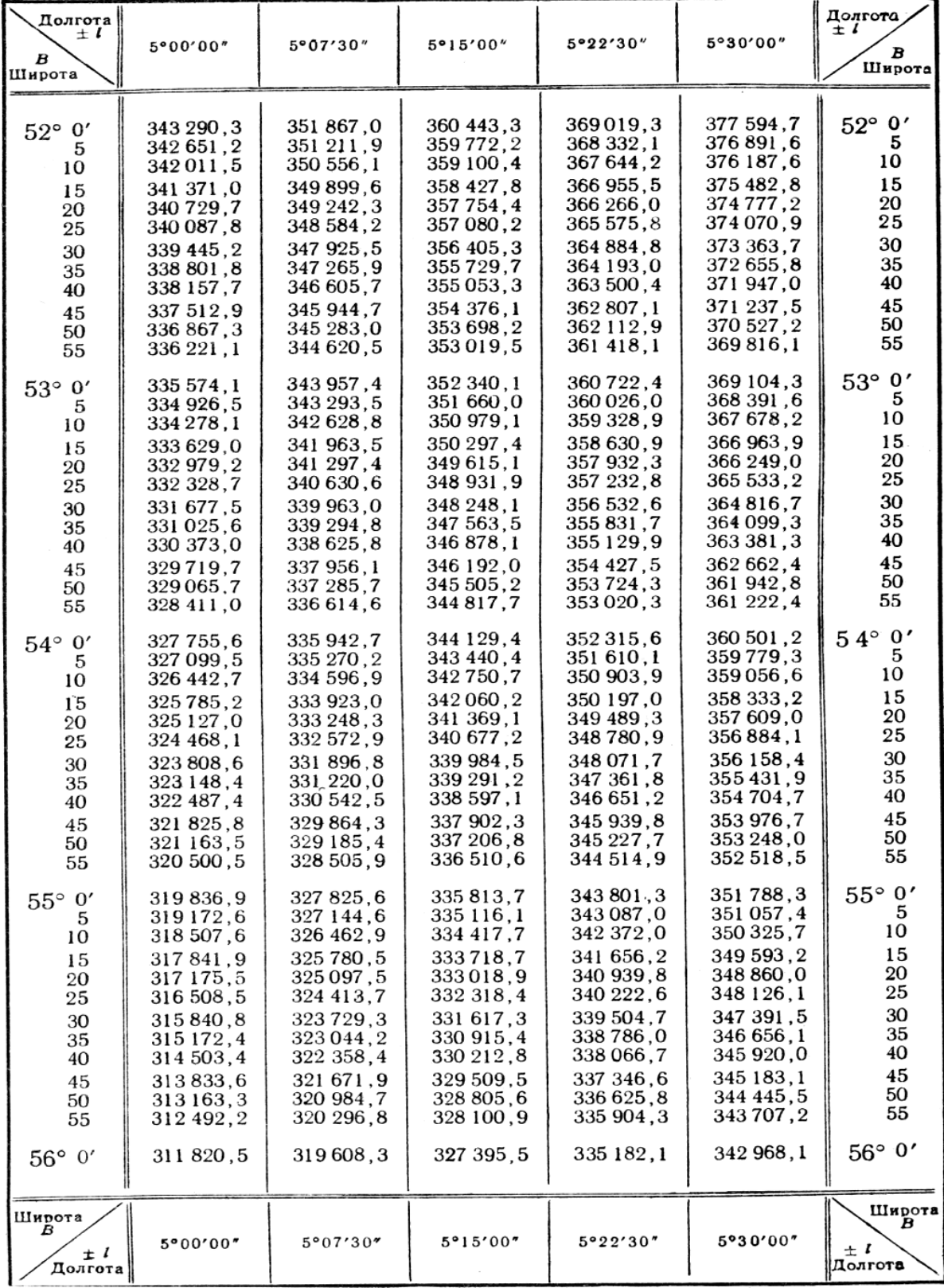

поясN  $A B C U H C C M X$ 

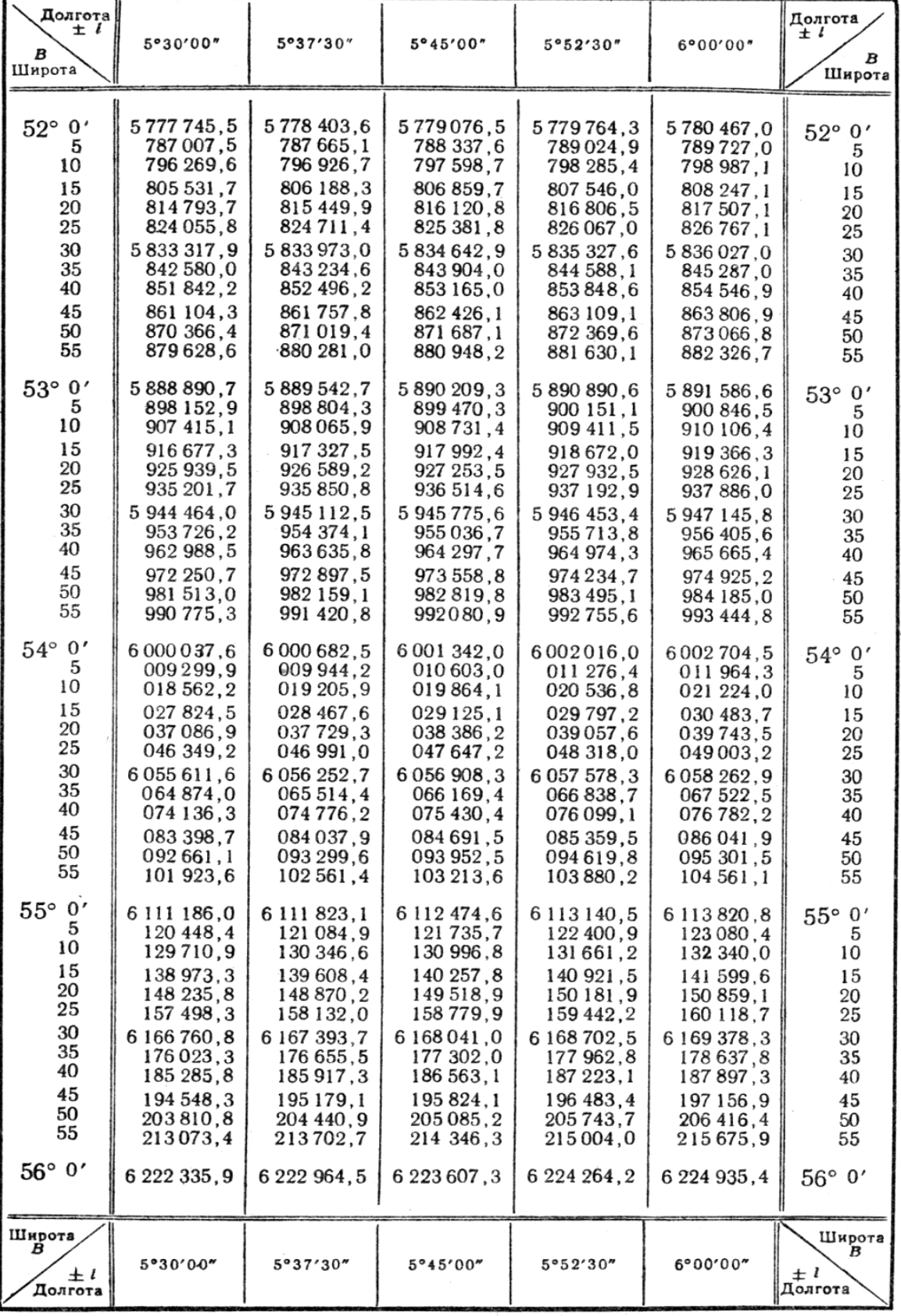

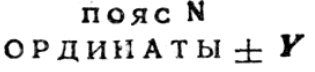

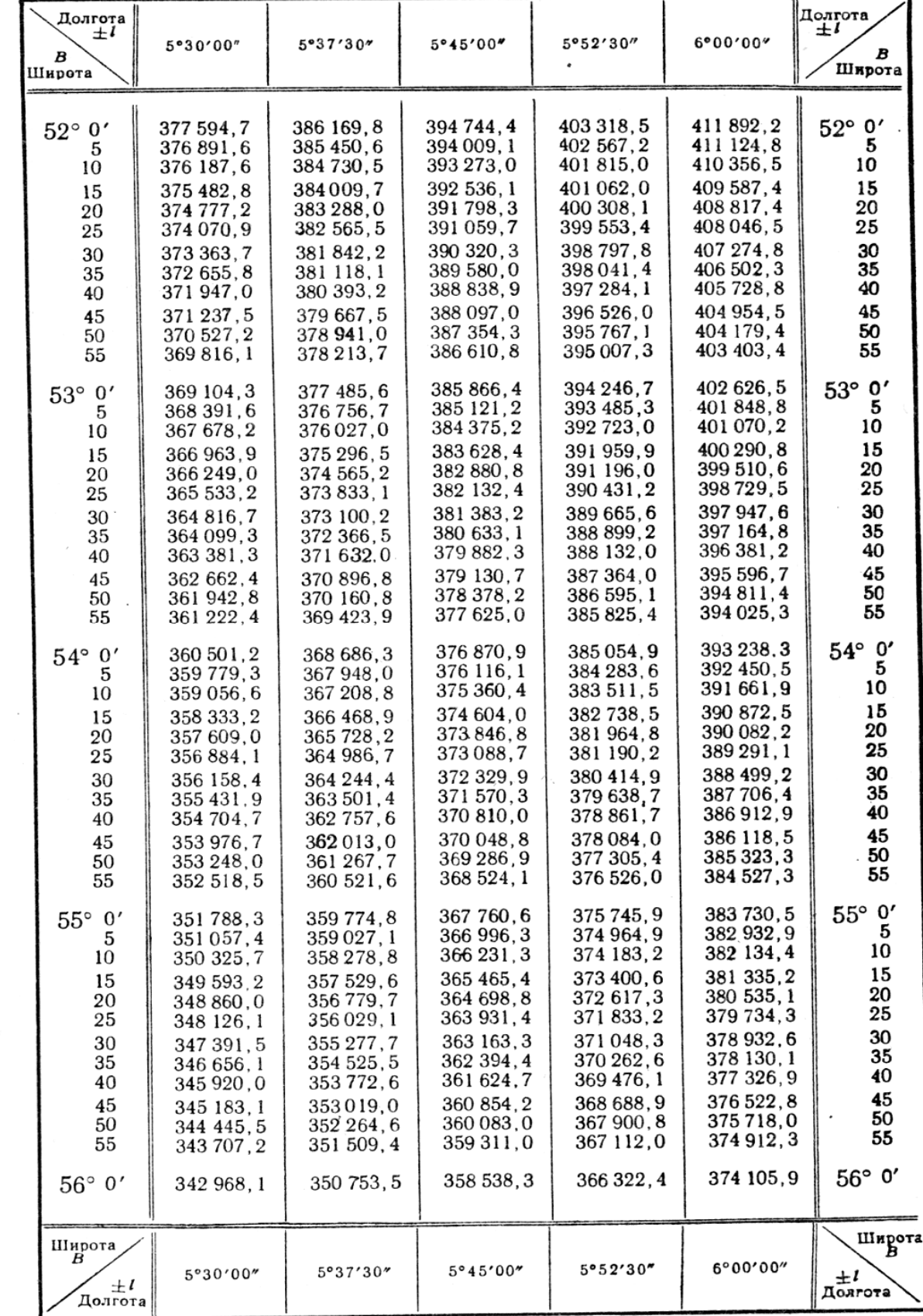

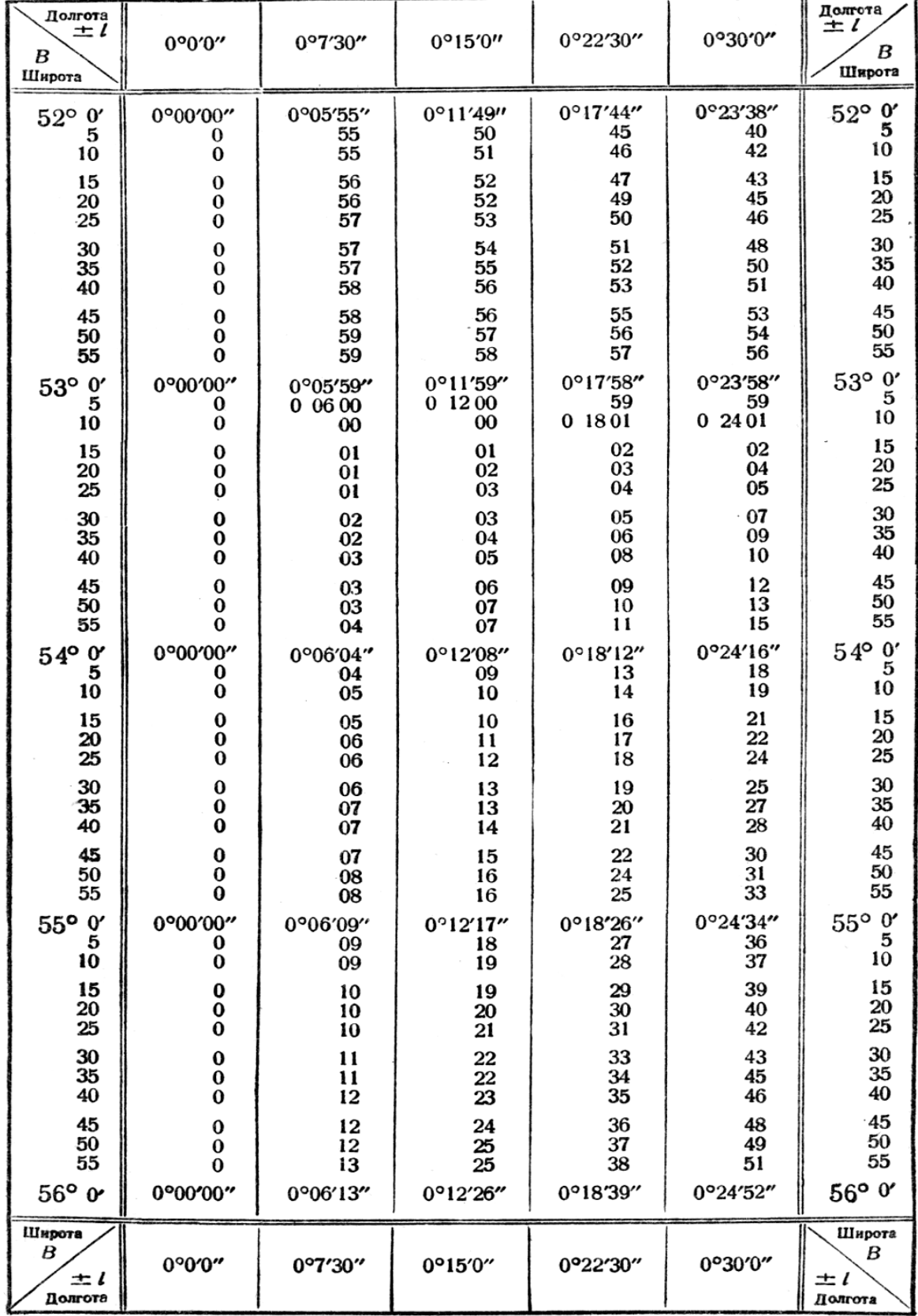

СБЛИЖЕНИЯ МЕРИДИАНОВ ± 1

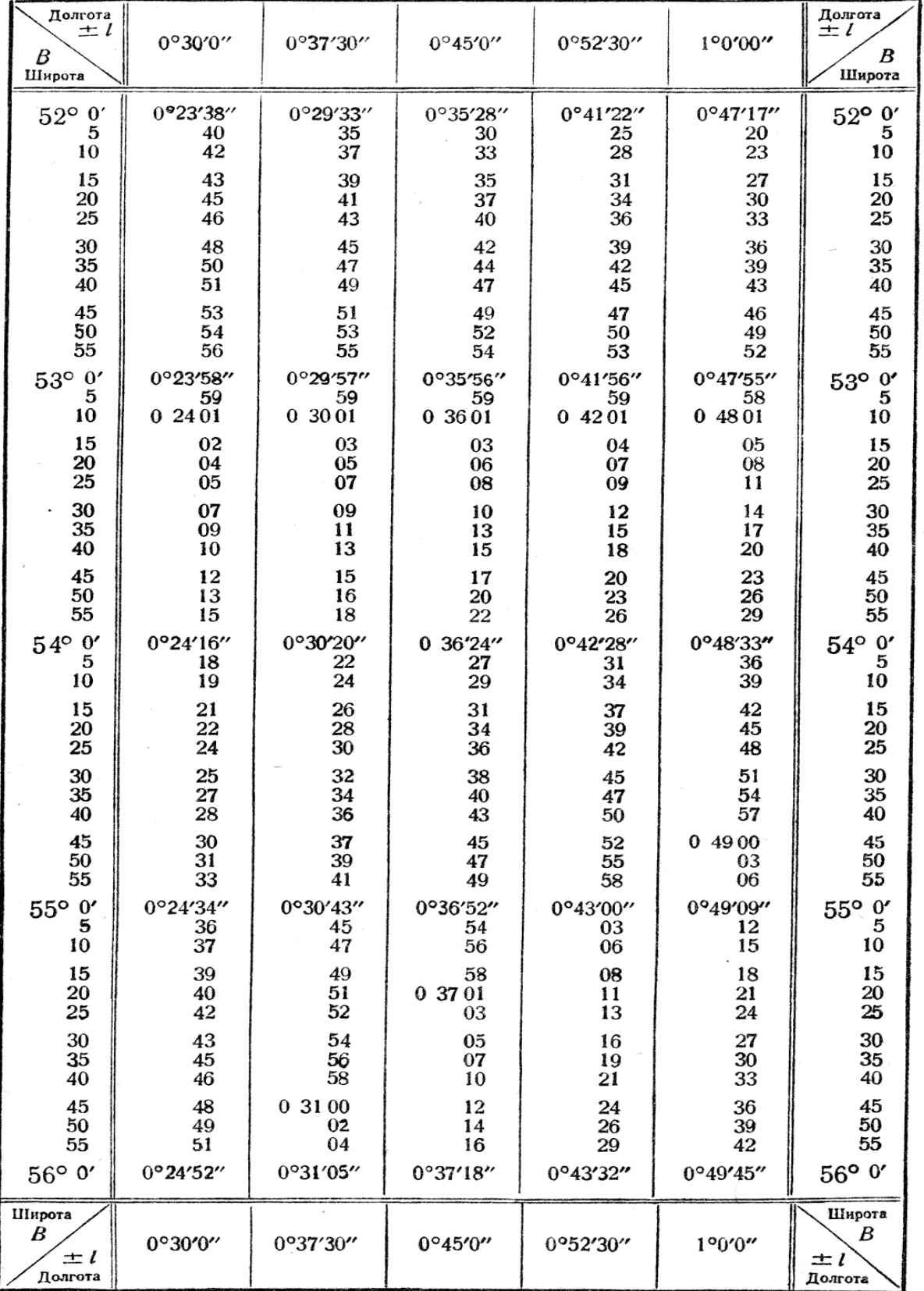

## свлижения меридианов ± у

| Долгота<br>$\pm l$<br>B<br>Широта | 1°0'0''                   | $1^{\circ}7'30''$    | $1^{\circ}15^{\prime}0^{\prime\prime}$ | 1°22'30"             | 1°30'0''             | Долгота<br>$\pm l$<br>B<br>Широта             |
|-----------------------------------|---------------------------|----------------------|----------------------------------------|----------------------|----------------------|-----------------------------------------------|
| $52^{\circ}$ 0                    | $0^{\circ}47'17''$        | 0°53'12"             | 0°59'06"                               | 1°05'01"             | 1°10'56"             | $52^{\circ}$ 0'                               |
| 5                                 | 20                        | 15                   | 10                                     | 05                   | 1 11 00              | 5                                             |
| 10                                | 23                        | 19                   | 14                                     | 10                   | 05                   | 10                                            |
| 15                                | 27                        | 22                   | 18                                     | 14                   | 10                   | 15                                            |
| 20                                | 30                        | 26                   | 22                                     | 19                   | 15                   | 20                                            |
| 25                                | 33                        | 30                   | 26                                     | 23                   | 20                   | 25                                            |
| 30<br>35<br>40                    | 36<br>39<br>43            | 33<br>37<br>40       | 30<br>34<br>38                         | 27<br>32<br>36       | 24<br>29<br>34       | $\begin{array}{c} 30 \\ 35 \end{array}$<br>40 |
| 45                                | 46                        | 44                   | 42                                     | 40                   | 39                   | 45                                            |
| 50                                | 49                        | 48                   | 46                                     | 45                   | 44                   | 50                                            |
| 55                                | 52                        | 51                   | 50                                     | 49                   | 48                   | 55                                            |
| $53^{\circ}$ 0'                   | 0°47'55"                  | 0°53'55"             | 0°59'54"                               | 1°05'54"             | 1°11'53"             | $53^{\circ}$ 0'                               |
| 5                                 | 58                        | 58                   | 58                                     | 58                   | 58                   | 5                                             |
| 10                                | 04801                     | 0.5402               | 1 00 02                                | 1 06 02              | 1 1202               | 10                                            |
| 15<br>20<br>25                    | 05<br>08<br>$\mathbf{11}$ | 05<br>09<br>12       | 06<br>10<br>14                         | 06<br>11<br>15       | 07<br>12<br>17       | 15<br>$\frac{20}{25}$                         |
| 30<br>35<br>40                    | 14<br>17<br>20            | 16<br>19<br>23       | 18<br>21<br>25                         | 19<br>24<br>28       | 21<br>26<br>31       | $\begin{array}{c} 30 \\ 35 \end{array}$<br>40 |
| 45                                | 23                        | 26                   | 29                                     | 32                   | 35                   | 45                                            |
| 50                                | 26                        | 30                   | 33                                     | 36                   | 40                   | 50                                            |
| 55                                | 29                        | 33                   | 37                                     | 41                   | 44                   | 55                                            |
| 54° 0'                            | 0°48'33"                  | 0°54'37"             | 1°00'41"                               | 1°06'45"             | 1°12'49"             | 54°0'                                         |
| 5                                 | 36                        | 40                   | 45                                     | 49                   | 54                   | 5                                             |
| 10                                | 39                        | 44                   | 48                                     | 53                   | 58                   | 10                                            |
| 15<br>20<br>25                    | 42<br>45<br>48            | 47<br>50<br>54       | 52<br>56<br>$1^{\circ}$ 01 00          | 58<br>1 07 02<br>06  | 1 1303<br>07<br>12   | 15<br>$\frac{20}{25}$                         |
| $\frac{30}{35}$<br>40             | 51<br>54<br>57            | 57<br>05501<br>04    | 04<br>08<br>11                         | 10<br>14<br>18       | 17<br>21<br>26       | 30<br>35<br>40                                |
| 45                                | 04900                     | 08                   | 15                                     | 23                   | 30                   | 45                                            |
| 50                                | 03                        | 11                   | 19                                     | 27                   | 35                   | 50                                            |
| 55                                | 06                        | 14                   | 23                                     | 31                   | 39                   | 55                                            |
| $55^{\circ}$ o'<br>5<br>10        | 0°49'09"<br>12<br>15      | 0°55'18"<br>21<br>24 | 1°01'26"<br>30<br>34                   | 1007'35"<br>39<br>43 | 1°13'44"<br>48<br>53 | $55^{\circ}$ $^{0'}$<br>10                    |
| 15                                | 18                        | 28                   | 38                                     | 47                   | 57                   | 15                                            |
| 20                                | 21                        | 31                   | 41                                     | 52                   | 1 14 02              | 20                                            |
| 25                                | 24                        | 35                   | 45                                     | 56                   | 06                   | 25                                            |
| 30                                | 27                        | 38                   | 49                                     | 1 08 00              | 11                   | 30                                            |
| 35                                | 30                        | 41                   | 52                                     | 04                   | 15                   | 35                                            |
| 40                                | 33                        | 45                   | 56                                     | 08                   | 19                   | 40                                            |
| 45                                | 36                        | 48                   | 1 02 00                                | 12                   | 24                   | 45                                            |
| 50                                | 39                        | 51                   | 04                                     | 16                   | 28                   | 50                                            |
| 55                                | 42                        | 54                   | 07                                     | 20                   | 33                   | 55                                            |
| 56°0'                             | 0°49'45"                  | 0°55'58''            | 1°02'11"                               | 1°08'24''            | 1°14'37''            | $56^\circ$ 0'                                 |
| Широта<br>В<br>土し<br>Долгота      | 1°0'0"                    | 1°7'30''             | $1^{\circ}15^{\prime}0^{\prime\prime}$ | 1°22'30"             | 1°30'0"              | Широта<br>В<br>土<br>Долгота                   |

пояс N СБЛИЖЕНИЯ МЕРИДИАНОВ = 1

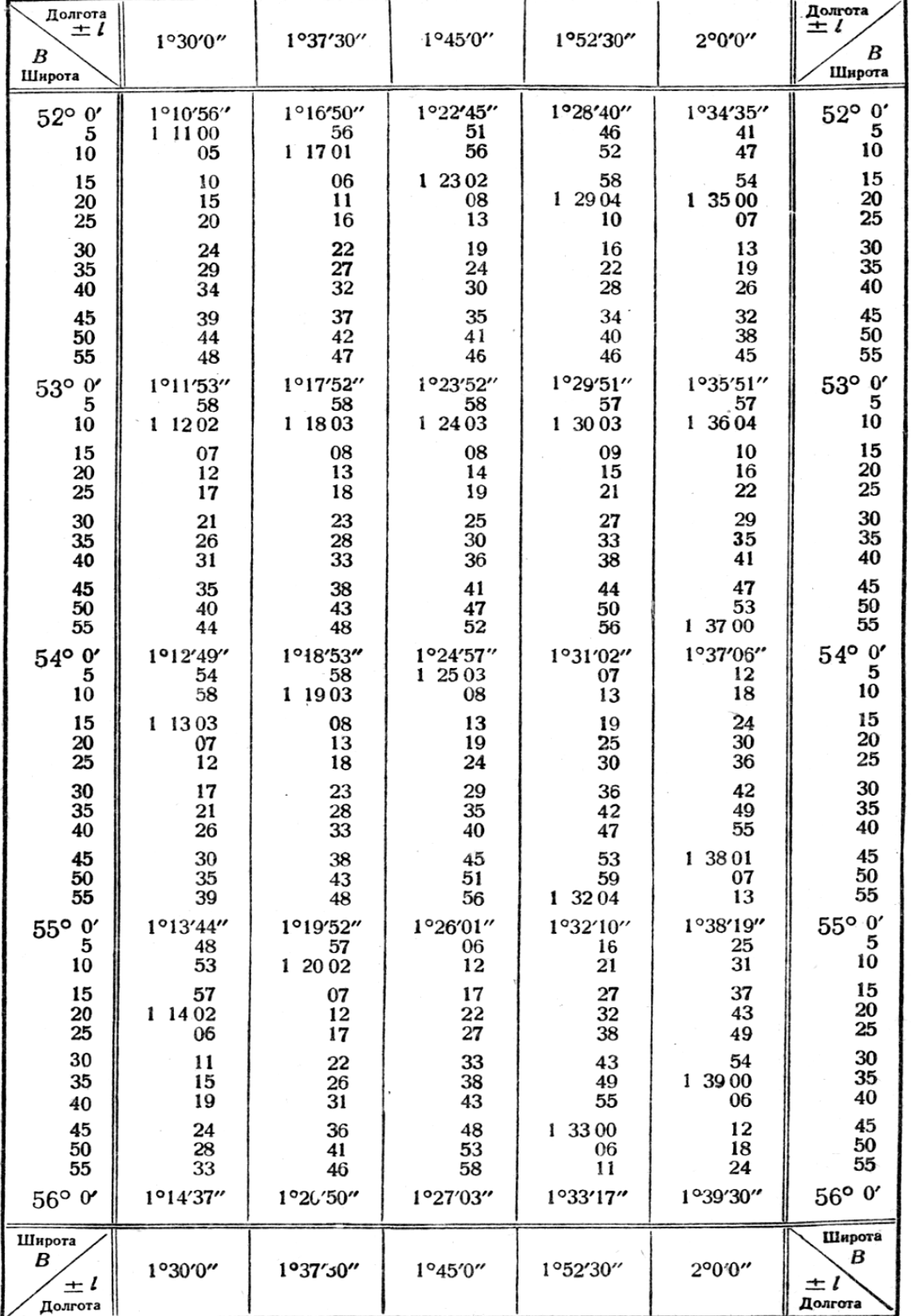

### свлижения меридианов = у

| Долгота<br>$\pm l$<br>B<br>Широта | 2°0'0"                      | 2°7'30"              | 2°15′0"              | 2°22'30"              | 2°30'0"                      | Долгота<br>$\pm l$<br>В<br>Широга |
|-----------------------------------|-----------------------------|----------------------|----------------------|-----------------------|------------------------------|-----------------------------------|
| $52^{\circ}$ 0'<br>5<br>10        | 1°34'35"<br>41<br>47        | 1°40'29"<br>36<br>43 | 1°46'24"<br>31<br>39 | 1°52'19''<br>27<br>34 | 1°58'14''<br>$\frac{22}{30}$ | $52^{\circ}$ 0'<br>5<br>10        |
| 15                                | 54                          | 50                   | 46                   | 42                    | 38                           | 15                                |
| 20                                | 1 35 00                     | 57                   | 53                   | 49                    | 46                           | 20                                |
| 25                                | 07                          | 1 41 03              | 1 47 00              | 57                    | 54                           | 25                                |
| 30<br>35<br>40                    | 13<br>19<br>26              | 10<br>17<br>24       | 07<br>15<br>22       | 1 53 05<br>12<br>20   | 1 59 02<br>10<br>18          | $\frac{30}{35}$<br>40             |
| 45                                | 32                          | 30                   | 29                   | 27                    | 26                           | 45                                |
| 50                                | 38                          | 37                   | 36                   | 35                    | 34                           | 50                                |
| 55                                | 45                          | 44                   | 43                   | 42                    | 42                           | 55                                |
| $53^{\circ}$ 0'                   | 1°35'51"                    | 1°41'51''            | 1°47'50''            | 1°53'50"              | 1°59'49"                     | 53°0'                             |
| 5                                 | 57                          | 57                   | 57                   | 57                    | 57                           | 5                                 |
| 10                                | 1 36 04                     | 1 42 04              | 1 48 04              | 1 54 05               | 2 00 05                      | 10                                |
| 15                                | 10                          | 11                   | $\mathbf{1}$         | 12                    | 13                           | 15                                |
| 20                                | 16                          | 17                   | 18                   | 20                    | 21                           | 20                                |
| 25                                | 22                          | 24                   | 25                   | 27                    | 29                           | 25                                |
| 30                                | 29                          | 31                   | 32                   | 34                    | 36                           | 30                                |
| 35                                | 35                          | 37                   | 39                   | 42                    | 44                           | $\overline{35}$                   |
| 40                                | 41                          | 44                   | 46                   | 49                    | 52                           | 40                                |
| 45                                | 47                          | 50                   | 53                   | 56                    | 2 01 00                      | 45                                |
| 50                                | 53                          | 57                   | 1 49 00              | 1 55 04               | 07                           | 50                                |
| 55                                | 1 37 00                     | 1 43 03              | 07                   | 11                    | 15                           | 55                                |
| $54^{\circ}$ 0'                   | 1°37'06"                    | 1°43'10"             | 1°49'14''            | 1°55'18"              | 2°01'23"                     | 54° 0'                            |
| 5                                 | 12                          | 16                   | 21                   | 26                    | 30                           | 5                                 |
| 10                                | 18                          | 23                   | 28                   | 33                    | 38                           | 10                                |
| 15                                | 24                          | 30                   | 35                   | 40                    | 46                           | 15                                |
| 20                                | 30                          | 36                   | 42                   | 48                    | 53                           | 20                                |
| 25                                | 36                          | 42                   | 49                   | 55                    | 2 0 2 0 1                    | 25                                |
| 30                                | 42                          | 49                   | 55                   | 1 56 02               | 09                           | 30                                |
| 35                                | 49                          | 55                   | 1 50 02              | 09                    | 16                           | 35                                |
| 40                                | 55                          | 1 44 02              | 09                   | 16                    | 24                           | 40                                |
| 45                                | 1 38 01                     | 08                   | 16                   | 24                    | 31                           | 45                                |
| 50                                | 07                          | 15                   | 23                   | 31                    | 39                           | 50                                |
| 55                                | 13                          | 21                   | 30                   | 38                    | 46                           | 55                                |
| $55^{\circ}$ 0'                   | 1°38'19"                    | 1°44'27"             | 1°50'36"             | 1°56'45"              | 2°02'54"                     | $55^{\circ}$ 0'                   |
| $\mathbf 5$                       | 25                          | 34                   | 43                   | 52                    | 2 03 01                      | 5                                 |
| 10                                | 31                          | 40                   | 50                   | 59                    | 09                           | 10                                |
| 15                                | 37                          | 47                   | 56                   | 1 57 06               | 16                           | 15                                |
| 20                                | 43                          | 53                   | 1 51 03              | 13                    | 24                           | 20                                |
| 25                                | 49                          | 59                   | 10                   | 21                    | 31                           | 25                                |
| 30                                | 54                          | 14505                | 17                   | 28                    | 39                           | 30                                |
| 35                                | 1 39 00                     | 12                   | 23                   | 35                    | 46                           | 35                                |
| 40                                | 06                          | 18                   | 30                   | 42                    | 53                           | 40                                |
| 45                                | 3912                        | 24                   | 36                   | 49                    | 2 04 01                      | 45                                |
| 50                                | 18                          | 31                   | 43                   | 56                    | 08                           | 50                                |
| 55                                | 24                          | 37                   | 50                   | 1 58 03               | 16                           | 55                                |
| $56°$ $0'$                        | 1°39'30"                    | 1°45'43"             | 1°51'56"             | 1°58'10"              | 2°04'23"                     | 56°0'                             |
| Широта<br>В<br>土<br>Долгота       | $2^{\circ}0^{\prime\prime}$ | 2°7'30''             | $2^{\circ}15'0''$    | 2°22'30"              | 2°30'0"                      | Широта<br>Β<br>土<br>Долгота       |

СБЛИЖЕНИЯ МЕРИДИАНОВ = 1

## пояс N

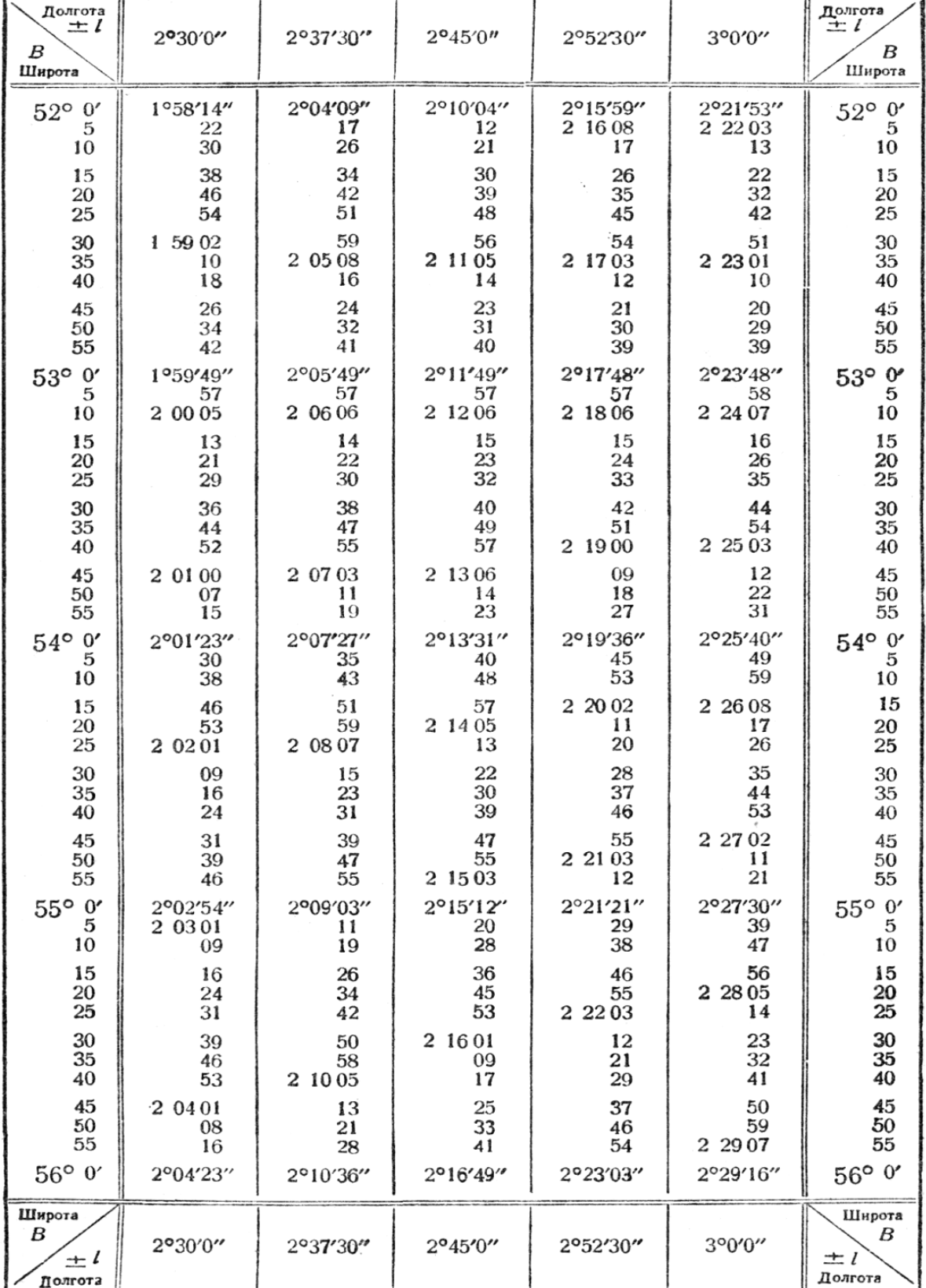

### свлижения меридианов ± \*

пояс м

| Долгота<br>$\pm$ 1<br>В<br>Широта | 3°0'0"              | 3°7'30''              | 3°15'0"             | 3°22'30"            | 3°30'0"             | Долгота<br>$\pm l$<br>в<br>Широта |
|-----------------------------------|---------------------|-----------------------|---------------------|---------------------|---------------------|-----------------------------------|
| $52^{\circ}$ 0'                   | 2°21'53"            | 2°27'48"              | 2°33'44"            | 2°39'39"            | 2°45'34"            | $52^{\circ}$ 0'                   |
| 5                                 | 2 2 2 0 3           | 59                    | 54                  | 49                  | 45                  | 5                                 |
| 10                                | 13                  | 2 28 09               | 2 34 04             | 2 40 00             | 56                  | 10                                |
| 15                                | 22                  | 19                    | 15                  | 11                  | 2 46 07             | 15                                |
| 20                                | 32                  | 29                    | 25                  | 22                  | 19                  | 20                                |
| 25                                | 42                  | 39                    | 36                  | 33                  | 30                  | 25                                |
| 30                                | 51                  | 49                    | 46                  | 43                  | 41                  | 30                                |
| 35                                | 2 23 01             | 58                    | 56                  | 54                  | 52                  | 35                                |
| 40                                | 10                  | 2 29 08               | 2 35 07             | 2 41 05             | 2 47 03             | 40                                |
| 45                                | 20                  | 18                    | 17                  | 16                  | 14                  | 45                                |
| 50                                | 29                  | 28                    | 27                  | 26                  | 25                  | 50                                |
| 55                                | 39                  | 38                    | 37                  | 37                  | 36                  | 55                                |
| 53° 0'                            | 2°23'48"            | 2°29'48"              | 2°35'48"            | 2°41'48"            | 2°47'47"            | 53° 0'                            |
| 5                                 | 58                  | 58                    | 58                  | 58                  | 58                  | 5                                 |
| 10                                | 2 24 07             | 2 30 08               | 2 36 08             | 2 42 09             | 2 48 09             | 10                                |
| 15                                | 16                  | 17                    | 18                  | 19                  | 20                  | 15                                |
| 20                                | 26                  | 27                    | 28                  | 30                  | 31                  | 20                                |
| 25                                | 35                  | 37                    | 39                  | 40                  | 42                  | 25                                |
| 30<br>35<br>40                    | 44<br>54<br>2 25 03 | 47<br>56<br>3106<br>2 | 49<br>59<br>2 37 09 | 51<br>2 43 01<br>12 | 53<br>2 49 04<br>15 | 30<br>35<br>40                    |
| 45                                | 12                  | 16                    | 19                  | 22                  | 26                  | 45                                |
| 50                                | 22                  | 25                    | 29                  | 33                  | 36                  | 50                                |
| 55                                | 31                  | 35                    | 39                  | 43                  | 47                  | 55                                |
| $54^{\circ}$ 0'                   | 2°25'40"            | 2°31'45"              | 2°37'49"            | 2°43'54"            | 2°49'58"            | $54^{\circ}$ 0'                   |
| 5                                 | 49                  | 54                    | 59                  | 2 44 04             | 2 50 09             | 5                                 |
| 10                                | 59                  | 2 3 2 0 4             | 2 38 09             | 14                  | 20                  | 10                                |
| 15                                | 2 26 08             | 13                    | 19                  | 25                  | 30                  | 15                                |
| 20                                | 17                  | 23                    | 29                  | 35                  | 41                  | 20                                |
| 25                                | 26                  | 32                    | 39                  | 45                  | 52                  | $\overline{25}$                   |
| 30                                | 35                  | 42                    | 49                  | 55                  | 2 51 02             | 30                                |
| 35                                | 44                  | 51                    | 58                  | 2 45 06             | 13                  | 35                                |
| 40                                | 53                  | 2 33 01               | 2 39 08             | 16                  | 23                  | 40                                |
| 45                                | 2 27 02             | 10                    | 18                  | 26                  | 34                  | 45                                |
| 50                                | 11                  | 20                    | 28                  | 36                  | 45                  | 50                                |
| 55                                | 21                  | 29                    | 38                  | 46                  | 55                  | 55                                |
| 55° 0'                            | 2°27'30"            | 2°33'38"              | 2°39'47"            | 2°45'57"            | 2°52'06"            | $55^{\circ}$ 0'                   |
| 5                                 | 39                  | 48                    | 57                  | 2 46 07             | 16                  | 5                                 |
| 10                                | 47                  | 57                    | 2 40 07             | 17                  | 26                  | 10                                |
| 15                                | 56                  | 2 34 07               | 17                  | 27                  | 37                  | -15                               |
| 20                                | 2 28 05             | 16                    | 26                  | 37                  | 47                  | 20                                |
| 25                                | 14                  | 25                    | 36                  | 47                  | 58                  | 25                                |
| 30                                | 23                  | 34                    | 46                  | 57                  | 2 53 08             | 30                                |
| 35                                | 32                  | 44                    | 55                  | 2 47 07             | 19                  | 35                                |
| 40                                | 41                  | 53                    | 2 41 05             | 17                  | 29                  | 40                                |
| 45                                | 50                  | 2 35 02               | 14                  | 27                  | 39                  | 45                                |
| 50                                | 59                  | 11                    | 24                  | 37                  | 49                  | 50                                |
| 55                                | 2 29 07             | 20                    | 33                  | 47                  | 2 54 00             | 55                                |
| 56°0'                             | 2°29'16"            | 2°35'30"              | 2°41'43"            | 2°47'56"            | 2°54'10"            | 56° 0'                            |
| Широта<br>В<br>$\pm l$<br>Долгота | 3°0'0"              | 3°7'30"               | 3°15'0"             | 3°22'30"            | 3°30'0"             | Широта<br>в<br>ᆂ<br>Долгота       |

СБЛИЖЕНИЯ МЕРИДИАНОВ = 1

| Долгота<br>$\pm$ $\prime$<br>в<br>Широта                                         | 3°30'00"                                                                                          | 3°37'30''                                                                                                    | 3°45'00''                                                                                           | 3°52'30"                                                                                                   | 4°00'00"                                                                                           | Долгота<br>$\pm$ $\ell$<br>B<br>Широта                                                                           |
|----------------------------------------------------------------------------------|---------------------------------------------------------------------------------------------------|----------------------------------------------------------------------------------------------------|----------------------------------------------------------------------------------------------------|----------------------------------------------------------------------------------------------------|----------------------------------------------------------------------------------------------------|----------------------------------------------------------------------------------------------------|
| $52^{\circ}$ 0'<br>5<br>10<br>15<br>20<br>25<br>30<br>35<br>40<br>45<br>50<br>55 | 2°45'34"<br>45<br>56<br>2 46 07<br>19<br>30<br>41<br>52<br>2 47 03<br>14<br>25<br>36              | 2°51'28"<br>40<br>52<br>2 52 03<br>15<br>26<br>38<br>49<br>$2^{\circ}$<br>53 01<br>12<br>24<br>35              | 2°57'23"<br>35<br>48<br>2 58 00<br>12<br>23<br>35<br>47<br>59<br>$\overline{11}$<br>259<br>23<br>35 | 3°03'19"<br>31<br>44<br>56<br>3 04 08<br>21<br>33<br>45<br>58<br>3 05 10<br>22<br>34                       | 3°09'14"<br>27<br>40<br>52<br>3 10 05<br>18<br>31<br>43<br>56<br>09<br>3 11<br>21<br>34            | $52^\circ$<br>$\mathbf{0}'$<br>5<br>10<br>15<br>20<br>25<br>30<br>35<br>40<br>45<br>50<br>55                     |
| 53° 0'<br>5<br>10<br>15<br>20<br>25<br>30<br>35<br>40<br>45<br>50<br>55          | 2°47'47"<br>58<br>2 48 09<br>20<br>31<br>42<br>53<br>2 49 04<br>15<br>26<br>36<br>47              | 2°53'47"<br>58<br>2 54 10<br>21<br>32<br>43<br>55<br>$\mathbf{2}$<br>55 06<br>17<br>29<br>40<br>51             | 2°59'47"<br>58<br>3 00 10<br>22<br>34<br>45<br>57<br>09<br>3 01<br>20<br>32<br>44<br>55             | 3°05'47''<br>59<br>3 06 11<br>23<br>35<br>47<br>59<br>3 0 7<br>$\overline{11}$<br>23<br>35<br>47<br>59     | 3°11'47''<br>59<br>3 12 12<br>24<br>37<br>49<br>3 13 02<br>14<br>27<br>39<br>51<br>3 14 04         | $53^{\circ}$ 0'<br>5<br>10<br>15<br>20<br>25<br>30<br>35<br>40<br>45<br>50<br>55                                 |
| $54^{\circ}$ 0'<br>5<br>10<br>15<br>20<br>25<br>30<br>35<br>40<br>45<br>50<br>55 | 2°49'58"<br>2 50 09<br>20<br>30<br>41<br>52<br>2 51 02<br>13<br>23<br>34<br>45<br>55              | 2°56'02"<br>13<br>24<br>35<br>46<br>57<br>2 57 08<br>19<br>30<br>41<br>52<br>58 03<br>$\mathbf{2}^-$           | 3°02'07"<br>18<br>30<br>41<br>53<br>3 03 04<br>15<br>27<br>38<br>49<br>3 04 01<br>12                | 3°08'11"<br>23<br>35<br>47<br>59<br>3 09 10<br>22<br>34<br>46<br>57<br>3 10 09<br>21                       | 3°14'16"<br>28<br>40<br>53<br>3 15 05<br>17<br>29<br>41<br>53<br>3 16 06<br>18<br>30               | $54^\circ$ 0'<br>5<br>10<br>15<br>20<br>25<br>30<br>35<br>40<br>45<br>50<br>55                                   |
| 55° 0'<br>5<br>10<br>15<br>20<br>25<br>30<br>35<br>40<br>45<br>50<br>55<br>56°0' | 2°52'06"<br>16<br>26<br>37<br>47<br>58<br>2 53 08<br>19<br>29<br>39<br>49<br>2 54 00<br>2°54'10'' | $2^{\circ}58'14''$<br>25<br>36<br>47<br>57<br>2 59 08<br>$19$ .<br>30<br>40<br>51<br>3 00 02<br>12<br>3°00'23" | 3°04'23"<br>34<br>46<br>57<br>3 05 08<br>19<br>30<br>41<br>52<br>3 06 04<br>15<br>26<br>3°06'37"    | 3°10'32"<br>44<br>56<br>3 11 07<br>19<br>30<br>42<br>53<br>3 12 05<br>16<br>27<br>39<br>$3^{\circ}12'50''$ | 3°16'42"<br>54<br>06<br>317<br>17<br>29<br>41<br>53<br>3 18 05<br>17<br>29<br>40<br>52<br>3°19'04" | $\mathbf{0}'$<br>$55^{\circ}$<br>5<br>10<br>15<br>20<br>25.<br>30<br>35<br>40<br>45<br>50<br>55<br>$56^\circ$ 0' |
| Широта<br>$\pm$ 1<br>Долгота                                                     | 3°30'00''                                                                                         | 3°37'30''                                                                                                    | 3°45'00''                                                                                           | 3°52′30″                                                                                                   | 4°00'00"                                                                                           | Широта<br>В<br>$\pm$ !<br>Долгота                                                                                |

пояс  $N$ <br>СБЛИЖЕНИЯ МЕРИДИАНОВ $\pm \gamma$ 

 $\ddot{\phantom{a}}$ 

 $\overline{373}$ 

#### пояс м СБЛИЖЕНИЯ МЕРИДИАНОВ ± т

| Долгота<br>$\pm$ l<br>B<br>Широта                                                                                            | 4°30'00"                                                                                             | 4°37'30"                                                                                          | 4°45'00"                                                                                              | 4°52'30"                                                                                              | 5°00'00"                                                                                               | Долгота<br>$\pm$ 1<br>B<br>Широта                                                                                                    |
|----------------------------------------------------------------------------------------------------|----------------------------------------------------------------------------------------------------|---------------------------------------------------------------------------------------------------|----------------------------------------------------------------------------------------------------|----------------------------------------------------------------------------------------------------|----------------------------------------------------------------------------------------------------|----------------------------------------------------------------------------------------------------|
| $52^{\circ}$<br>$\mathbf{0}'$<br>5<br>10<br>15<br>20<br>$\overline{25}$<br>30<br>35<br>40<br>45<br>50<br>55                  | 3°32'55*<br>3 33 10<br>24<br>39<br>53<br>3 34 07<br>22<br>36<br>50<br>3 35 04<br>19<br>33            | 3°38'51"<br>3 39 06<br>20<br>35<br>50<br>3 40 05<br>19<br>34<br>49<br>3 41 03<br>18<br>33         | 3°44'46"<br>3 45 01<br>17<br>32<br>47<br>3 46 02<br>17<br>32<br>48<br>3 47 03<br>18<br>33             | 3°50'42"<br>57<br>3 51 13<br>29<br>44<br>3 52 00<br>15<br>31<br>46<br>3 53 02<br>17<br>32             | 3°56'37"<br>53<br>3 57 09<br>25<br>41<br>57<br>3 58 13<br>29<br>45<br>3 59 01<br>17<br>32              | $52^{\circ}$ 0'<br>5<br>10<br>15<br>$\frac{20}{25}$<br>30<br>$\overline{35}$<br>40<br>45<br>50<br>$5\bar{5}$                                       |
| 53°<br>$\mathbf{0}^{\prime}$<br>5<br>10<br>15<br>20<br>25<br>30<br>35<br>40<br>45<br>50<br>55                                | 3°35'47"<br>3 36 01<br>15<br>29<br>43<br>57<br>3 37 11<br>25<br>39<br>53<br>3 38 07<br>21            | 3°41'47"<br>3 42 02<br>16<br>31<br>45<br>3 43 00<br>14<br>28<br>43<br>57<br>3 44 11<br>26         | 3°47'47"<br>3 48 02<br>17<br>32<br>47<br>349<br>02<br>17<br>31<br>46<br>3 50 01<br>15<br>30           | 3°53'48"<br>3 54 03<br>18<br>34<br>49<br>3 55 04<br>19<br>34<br>49<br>3 56 05<br>20<br>35             | 3°59'48"<br>4 00<br>04<br>20<br>35<br>51<br>06<br>401<br>22<br>37<br>53<br>4 02 08<br>24<br>39         | $\mathbf{0}'$<br>$53^\circ$<br>$\overline{\mathbf{5}}$<br>10<br>15<br>20<br>25<br>30<br>35<br>40<br>45<br>50<br>55                                 |
| $\mathbf{0}'$<br>$54^{\circ}$<br>5<br>10<br>15<br>20<br>25<br>30<br>35<br>40<br>45<br>50<br>55                               | 3°38'35"<br>49<br>3 39 02<br>16<br>30<br>44<br>57<br>3 40 11<br>25<br>38<br>52<br>3 41 05            | 3°44'40''<br>54<br>3 45 08<br>22<br>36<br>50<br>3 46 04<br>18<br>32<br>46<br>3 47 00<br>14        | 3°50'45"<br>59<br>14<br>28<br>43<br>57<br>12<br>3 5 2<br>26<br>40<br>55<br>3 53 09<br>23              | 3°56'50"<br>3 57 05<br>19<br>34<br>49<br>3 58 04<br>19<br>34<br>48<br>59 03<br>3<br>18<br>32          | 4°02'55"<br>4 03 10<br>25<br>40<br>56<br>4 04<br>$\mathbf{1}$<br>26<br>41<br>56<br>4 05 11<br>27<br>42 | 0 <sub>0</sub><br>$54^{\circ}$<br>$\overline{5}$<br>10<br>15<br>$\frac{20}{25}$<br>$\begin{array}{c} 30 \\ 35 \end{array}$<br>40<br>45<br>50<br>55 |
| $55^\circ$<br>$\mathbf{0}'$<br>5<br>10<br>15<br>20<br>25<br>30<br>35<br>40<br>45<br>50<br>55<br>$\mathbf{0}$<br>$56^{\circ}$ | 3°41'19''<br>32<br>46<br>59<br>3 42 12<br>26<br>39<br>52<br>3<br>43 06<br>19<br>32<br>45<br>3°43'59" | 3°47'28''<br>42<br>56<br>3 48 10<br>23<br>37<br>51<br>3 49 04<br>18<br>32<br>45<br>59<br>3°50'12" | 3°53'38"<br>52<br>3 54 06<br>20<br>34<br>48<br>3 55 02<br>16<br>30<br>44<br>58<br>3 56 12<br>3°56'26" | 3°59'47"<br>4 00 02<br>16<br>31<br>45<br>4 01 00<br>14<br>29<br>43<br>57<br>4 02 12<br>26<br>4°02'40" | 4°05'57"<br>4 06 12<br>26<br>41<br>56<br>4 07 11<br>26<br>41<br>55<br>4 08 10<br>25<br>39<br>4°08'54"  | $\mathbf{0}'$<br>$55^{\circ}$<br>5<br>10<br>15<br>20<br>25<br>30<br>35<br>40<br>45<br>50<br>55<br>56°0'                                            |
| Широта<br>B<br>$\pm$ $\prime$<br>Долгота                                                                                     | 4°30'00"                                                                                             | 4°37'30"                                                                                          | 4°45'00"                                                                                              | 4°52'30"                                                                                              | 5°00'00"                                                                                               | Широта<br>B<br>± (<br>Долгота                                                                                                    |

пояс N СБЛИЖЕНИЯ МЕРИДИАНОВ ± 7

| $\sqrt{\frac{\text{Montora}}{\text{H}}}$<br>B<br>Широта                                         | 5°00'00"                                                                                              | 5°07'30"                                                                                                    | $5^{\circ}15'00''$                                                                                    | 5°22'30"                                                                                              | 5°30'00"                                                                                              | Долгота<br>$\pm l$<br>Широта                                                                        |
|-------------------------------------------------------------------------------------------------|----------------------------------------------------------------------------------------------------|----------------------------------------------------------------------------------------------------|----------------------------------------------------------------------------------------------------|----------------------------------------------------------------------------------------------------|----------------------------------------------------------------------------------------------------|----------------------------------------------------------------------------------------------------|
| $0^{\,\prime}$<br>$52^{\circ}$<br>5<br>10<br>15<br>20<br>25<br>30<br>35<br>40<br>45<br>50<br>55 | 3°56'37"<br>53<br>3 57 09<br>25<br>41<br>57<br>3 58 13<br>29<br>45<br>3 59 01<br>17<br>32             | 4°02'33"<br>49<br>4 03 06<br>22<br>39<br>55<br>4 04 11<br>28<br>44<br>4 05 00<br>16<br>32                            | 4°08'29"<br>46<br>4 09 02<br>19<br>36<br>53<br>4 10 09<br>26<br>43<br>59<br>4 11 16<br>32             | 4°14'24"<br>42<br>59<br>4 15 16<br>33<br>50<br>4 16 08<br>25<br>42<br>59<br>4 17 16<br>33             | 4°20'20"<br>38<br>56<br>4 21 13<br>31<br>48<br>4 22 06<br>23<br>41<br>58<br>4 23 15<br>33             | $52^{\circ}$ 0'<br>5<br>10<br>15<br>20<br>25<br>30<br>35<br>40<br>45<br>50<br>55                    |
| 53°0'<br>5<br>10<br>15<br>$\frac{20}{25}$<br>30<br>35<br>40<br>45<br>50<br>55                   | 3°59'48"<br>4 00 04<br>20<br>35<br>51<br>06<br>401<br>22<br>37<br>53<br>4 02 08<br>24<br>39           | 4°05'49"<br>4 06 05<br>21<br>37<br>53<br>4 07 09<br>25<br>41<br>56<br>4 08 12<br>28<br>44                            | 4°11'49"<br>4 12 05<br>22<br>38<br>55<br>4 13 11<br>27<br>44<br>4 14 00<br>16<br>32<br>49             | 4°17'50"<br>4 18 06<br>23<br>40<br>57<br>4 19 14<br>30<br>47<br>4 20 04<br>20<br>37<br>53             | 4°23'50"<br>4 24 07<br>25<br>42<br>59<br>4 25 16<br>33<br>50<br>4 26 07<br>24<br>41<br>58             | 53°0'<br>5<br>10<br>15<br>20<br>25<br>30<br>35<br>40<br>45<br>50<br>55                              |
| $54^{\circ}$ 0'<br>5<br>10<br>15<br>20<br>25<br>30<br>35<br>40<br>45<br>50<br>55                | 4°02'55"<br>4 03 10<br>25<br>40<br>56<br>4 04 11<br>26<br>41<br>56<br>4 05 11<br>27<br>42             | 4°09'00"<br>15<br>31<br>47<br>4 10 02<br>18<br>33<br>49<br>4 11 04<br>20<br>35<br>51                                 | 4°15'05"<br>21<br>37<br>53<br>4 16 09<br>25<br>41<br>57<br>4 17 13<br>28<br>44<br>4 18 00             | 4°21'10"<br>26<br>43<br>59<br>4 2 2<br>16<br>32<br>48<br>4 23 04<br>21<br>37<br>53<br>4 24 09         | 4°27'15"<br>32<br>49<br>4 28 06<br>22<br>39<br>56<br>4 29 12<br>29<br>46<br>4 30 02<br>19             | $54^{\circ}$ 0'<br>5<br>10<br>15<br>20<br>25<br>30<br>35<br>40<br>45<br>50<br>55                    |
| 55° 0'<br>5<br>10<br>15<br>20<br>25<br>30<br>35<br>40<br>45<br>50<br>55<br>56° 0'               | 4°05'57"<br>4 OG 12<br>26<br>41<br>56<br>4 07 11<br>26<br>41<br>55<br>4 08 10<br>25<br>39<br>4°08'54" | $4^{\circ}12'06''$<br>21<br>37<br>52<br>4 13 07<br>22<br>38<br>53<br>4 14 08<br>23<br>38<br>53<br>$4^{\circ}15'08''$ | 4°18'16"<br>31<br>47<br>4 19 03<br>18<br>34<br>49<br>4 20 05<br>20<br>36<br>51<br>4 21 07<br>4°21'22" | 4°24'25"<br>41<br>58<br>4 25 14<br>29<br>45<br>4 26 01<br>17<br>33<br>49<br>4 27 05<br>20<br>4°27'36" | 4°30'35"<br>52<br>4 31 08<br>24<br>41<br>57<br>4 32 13<br>30<br>46<br>4 33 02<br>18<br>34<br>4°33'50" | $55^{\circ}$ 0'<br>5<br>10<br>15<br>20<br>25<br>30<br>35<br>40<br>45<br>50<br>55<br>$56^{\circ} 0'$ |
| Широта<br>B<br>$\pm l$<br>Долгота                                                               | 5°00'00"                                                                                              | 5°07'30"                                                                                                    | 5°15'00''                                                                                             | 5°22'30''                                                                                             | 5°30'00"                                                                                              | Широта<br>В<br>± '<br>Долгота                                                                       |

пояс N СБЛИЖЕНИЯ МЕРИДИАНОВ ± 7

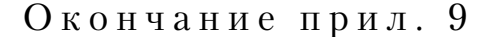

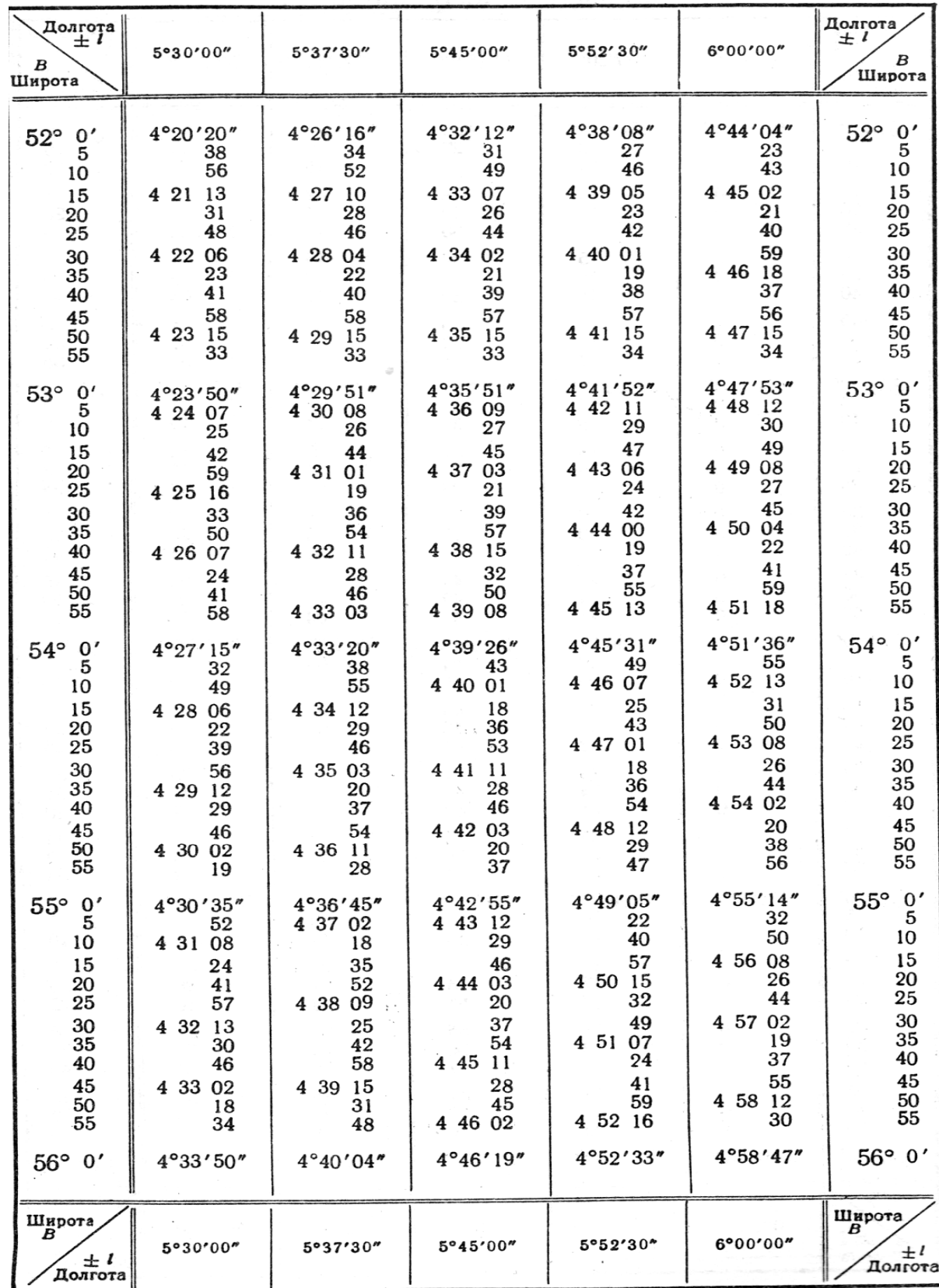

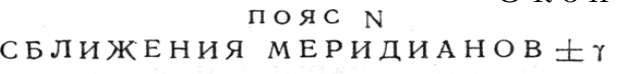

|                |                  | Пло-            | Площадь  |         | Коли-           | Площадь |
|----------------|------------------|-----------------|----------|---------|-----------------|---------|
| $N_2$          | Муниципальный    | щадь            | c/x      | Hace-   | чество          | лесного |
| $\Pi/\Pi$      | район            | района,         | угодий,  | ление,  | сельских        | фонда,  |
|                |                  | $\mathrm{KM}^2$ | га       | человек | $\rm H/\Pi$     | $KM^2$  |
| $\mathbf{1}$   | Башмаковский     | 1710            | 146890   | 23218   | 15              | 239,4   |
| $\overline{2}$ | Бековский        | 1060            | 82656    | 17102   | 10              | 286,2   |
| $\overline{3}$ | Белинский        | 2020            | 173899,5 | 30897   | 18              | 505     |
| $\overline{4}$ | Бессоновский     | 1340            | 81228    | 42811   | 11              | 187,6   |
| $\overline{5}$ | Вадинский        | 1030            | 81444    | 9992    | 12              | 123,6   |
| 6              | Городищенский    | 2160            | 95660    | 50348   | 17              | 756     |
| $\overline{7}$ | Земетчинский     | 2070            | 119610   | 27142   | $\overline{15}$ | 310.5   |
| 8              | Иссинский        | 950             | 83402    | 11657   | $\overline{7}$  | 95      |
| 9              | Каменский        | 2170            | 183162   | 61597   | 19              | 412,3   |
| 10             | Камешкирский     | 1200            | 88960    | 13117   | 11              | 360     |
| 11             | Колышлейский     | 1660            | 150527   | 26634   | 17              | 282,2   |
| 12             | Кузнецкий        | 2100            | 91646    | 40867   | 13              | 609     |
| 13             | Лопатинский      | 1440            | 111930   | 15081   | 13              | 460,8   |
| 14             | Лунинский        | 1620            | 105979   | 19918   | 14              | 113,4   |
| 15             | Малосердобинский | 990             | 91334,69 | 10605   | 9               | 257,4   |
| 16             | Мокшанский       | 2300            | 178496   | 28951   | 15              | 368     |
| 17             | Наровчатский     | 880             | 75535    | 12191   | 13              | 114,4   |
| 18             | Неверкинский     | 1050            | 72399,5  | 17486   | $15\,$          | 220,5   |
| 19             | Нижнеломовский   | 1850            | 124205,8 | 43875   | 15              | 351,5   |
| 20             | Никольский       | 2500            | 102683   | 36797   | 14              | 500     |
| 21             | Пачелмский       | 1410            | 99762,2  | 16734   | 12              | 239,7   |
| 22             | Пензенский       | 2920            | 216904   | 50847   | 26              | 876     |
| 23             | Сердобский       | 1695            | 132324   | 55878   | 14              | 474,6   |
| 24             | Сосновоборский   | 1630            | 156732   | 17980   | 13              | 798,7   |
| 25             | Спасский         | 730             | 63703    | 12763   | 9               | 43,8    |
| 26             | Тамалинский      | 1130            | 113939,4 | 17496   | 14              | 56,5    |
| 27             | Шемышейский      | 1500            | 93680    | 17852   | 15              | 315     |

Приложение 10 Общие сведения по Пензенской области.

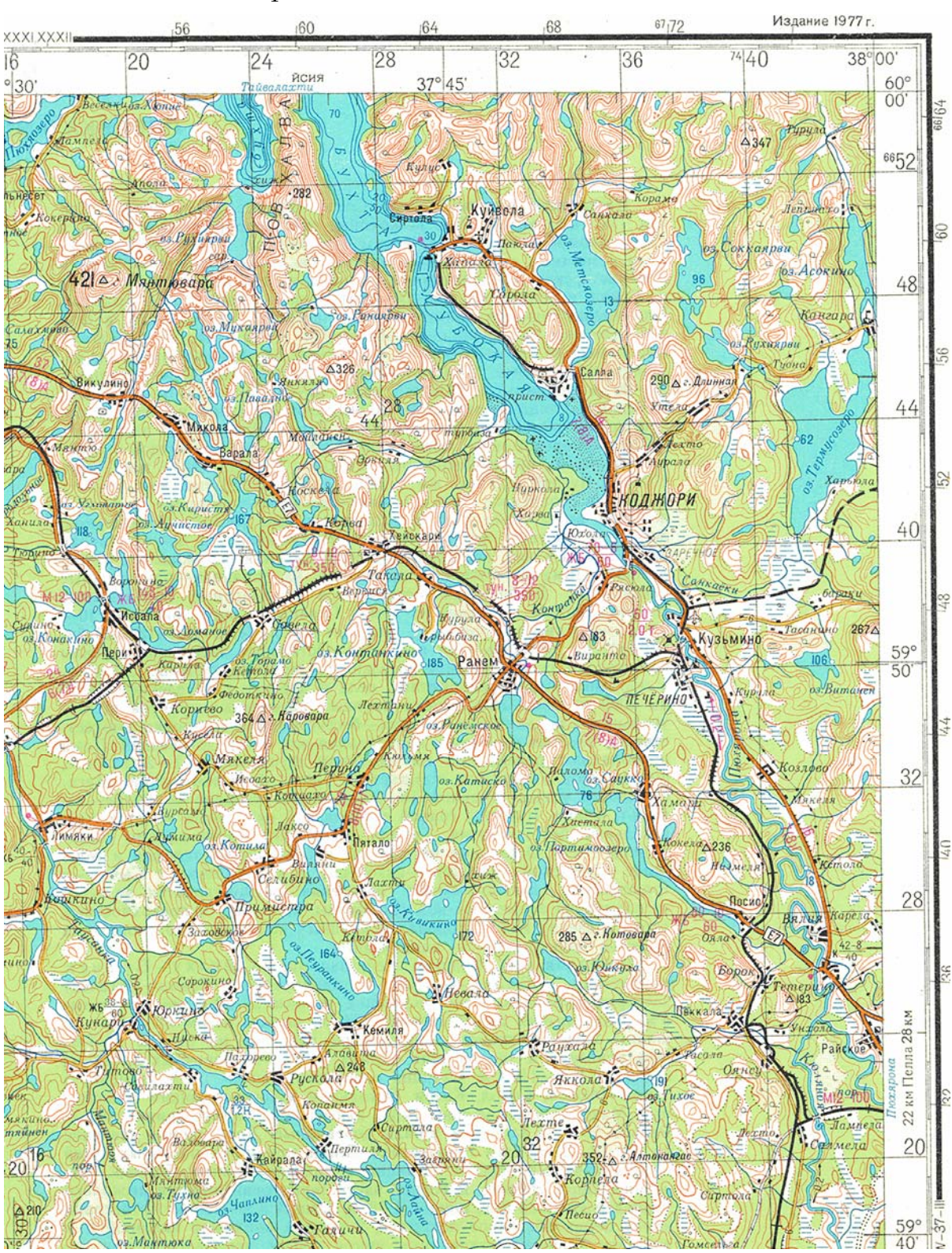

Приложение 11 Вариант топосновы для задания №5

# **ОГЛАВЛЕНИЕ**

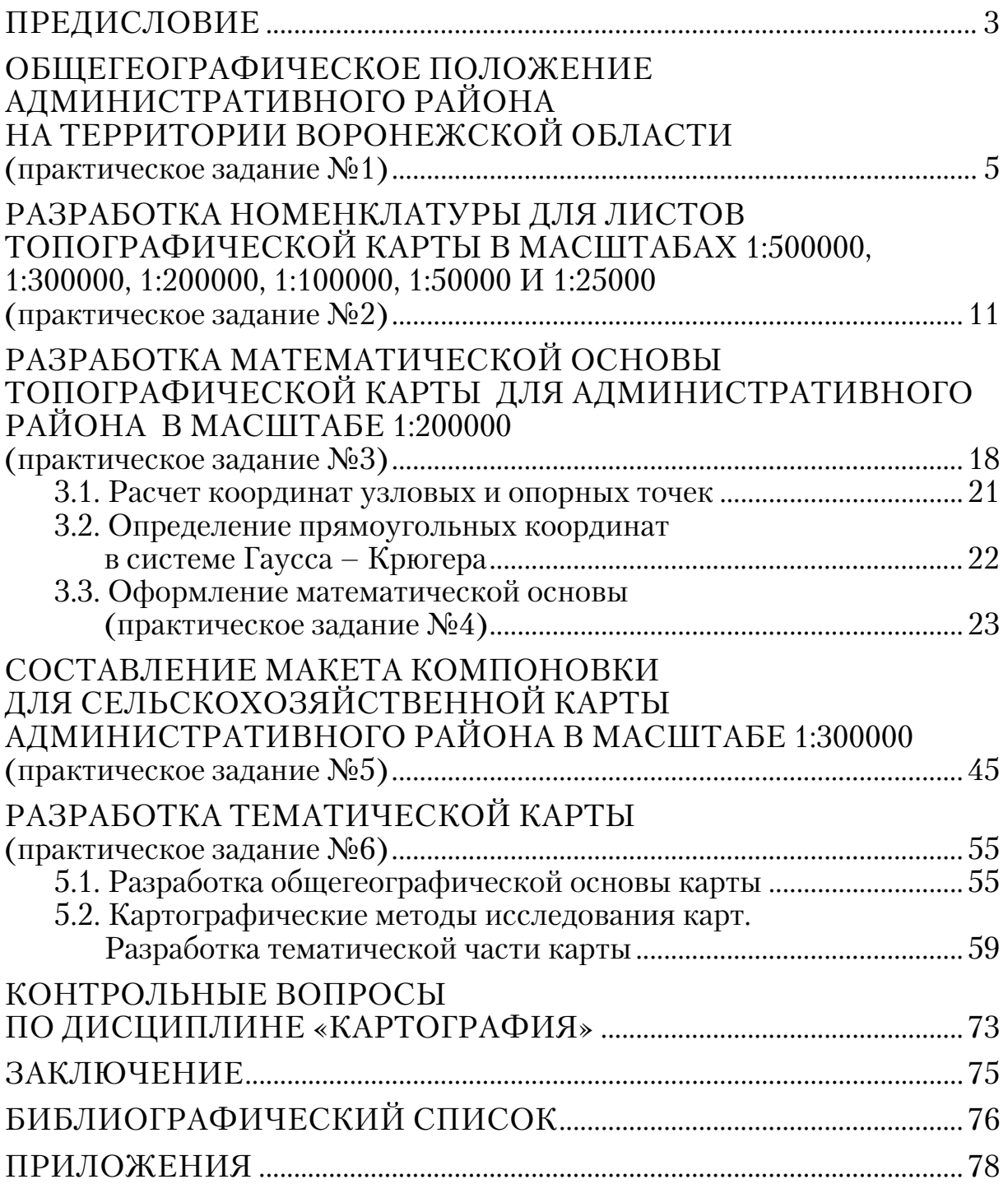

Учебное издание

Чурсин Алексей Иванович Макаренко Светлана Александровна Самбулов Николай Иванович Рябчий Владимир Валерьевич

КАРТОГРАФИЯ Учебное пособие

Редактор Н.Ю. Шалимова Верстка Н.А. Сазонова

Подписано в печать 14.08.2014. Формат 60х84/16. Бумага офисная «Снегурочка». Печать на ризографе. Усл.печ.л. 7,44. Уч.-изд.л. 8,0. Тираж 80 экз. Заказ № 270

\_\_\_\_\_\_\_\_\_\_\_\_\_\_\_\_\_\_\_\_\_\_\_\_\_\_\_\_\_\_\_\_

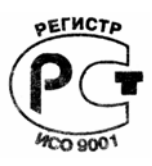

Издательство ПГУАС. 440028, г. Пенза, ул. Германа Титова, 28.